# **Contents RenderWare V1.4 Help File**

The following Help Topics are available:

Using the Library Data Types Function Index Alphabetically    Function Index by Category The Scripting Language Platform Specific Information Error Codes The Texture File Formats Library Defaults

For Help on Help, Press F1

You will be notified when the final release of this help file is available.

## **Using the Library**

- This rections the main system of the main concepts of RenderWare. The following
- · Debugging.

## Related Topics

Overview Coordinate Systems **Matrices** The Virtual Camera Model Hierarchical Modeling The Structure of a RenderWare Program Error Reporting Debugging

#### **Overview**

A **Clump** is a collection of **Polygons** and **Vertices**. Clump objects allow applications to handle large numbers of related polygons and vertices as a single, atomic entity. This greatly simplifies application construction.

Each polygon has an associated **Material** object, which defines the appearance of the polygon.    Each material object may be shared by many polygons. Material objects encapsulate the following surface properties: **geometry sampling** type, **light sampling** type, **RGB color**; **ambient**, **diffuse** and **specular coefficients** of **reflection**, **opacity**,

texture.and.texture.mggdes.<br>http://www.com/www.com/www.com/www.com/www.com/www.com/www.com/www.com/www.com/www.com

· A **conical light** source emits a cone of light centered about a specified axial direction from a specified position. A spot light is an example of a conical light source.

A **Camera** captures an image of the objects in a 3D scene projected onto an image plane (or view plane). The projection may be either perspective or parallel. A rectangular region of this plane (called the **view window**) is stored as a 2D image in the cameras **image buffer**. The rectangular region of pixels on the output device onto which a cameras view window is mapped is the cameras **viewport**.

A **Scene** is a collection of clumps and lights. A scene may be viewed through one or more cameras. At any instant, however, only one camera is active (the **current camera**) and the results of rendering are stored in the image buffer of this camera.

## RenderWindtecSynterne following coordinate systems:

Object Space

Each clump has a local coordinate system (or **Object Space**). This is the coordinate system in which geometry being added to a clump is specified. For example:

RwAddVertexToClump(Clump, 1.0, 1.0, 1.0);

#### adds a new vertex to When constructing geometry using a script file or RenderWares Object Builder API functions, the coordinates specified are transformed by the current transform matrix Clump at (1.0, 1.0, 1.0) in the clumps object space. (CTM) before being added to the clump. World Space

The coordinate system of a scene is known as the world coordinate system (or **World Space**). This is the coordinate system that is used for specifying the positions of lights and cameras.

RenderWare uses a right-handed world coordinate system. This has the same orientation as that given by taking the thumb, first and second fingers of your right hand as the X, Y and Z axes respectively. The positive X axis points to the right, the positive Y axis points up, whilst the positive Z axis points forwards (out of the screen).

· Camera Space

Each camera has a viewing coordinate system (or **Camera Space**). Camera space has its origin at the cameras position. The positive Z axis of camera space is given by the view direction (or Look At vector). Unlike world space, camera space is left-handed. The units of camera space are the same as those of world space.

Camera space is primarily used in the API function **RwVCMoveCamera**() which moves the camera a certain number of units left, right, up, down, forwards or backwards relative to the current camera position.

## The Making is Massaking to assiste the following the Etal on the model of the making of the control and the cos

#### · Viewport Space

The coordinate system of a cameras viewport is the viewport coordinate system (or **Viewport Space**). Viewport space is used when picking, when damaging or undamaging the cameras viewport, when specifying a portion of the viewport into which a backdrop should be copied and when rendering user-draws. The units of viewport space are the same as those of device space. The terms device space units and viewport space units will be used interchangeably throughout this document.

To convert a point in device space to the viewport space of a camera, simply subtract the X and Y coordinates of the cameras viewport from the X and Y coordinates of the point. This conversion is often useful when attempting to pick an object under the mouse pointer. The mouse position will normally be returned to the application in device (screen or window) coordinates. However, viewport coordinates are needed for the pick operation and so the above conversion should be performed. This conversion is not necessary if the viewports origin is the same as the origin of device space (as is often the case).

#### **Matrices**

RenderWare uses 4 x 4 homogeneous matrices to represent 3D transformations. Rotation and scaling are encoded in the top-left 3 x 3 sub-matrix, and translation in the final row:

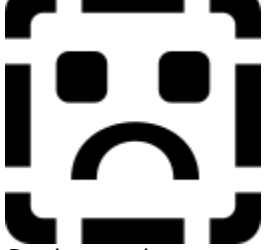

Such matrices are available to the application programmer through the opaque data type RwMatrix4d.

In addition to various high-level matrix operations (such as multiplication) the elements of a matrix can be set or retrieved either individually or as a whole. For example, the API function **RwGetMatrixElements**() copies the elements of a matrix into a 4 x 4 array of real numbers:

```
RwMatrix4d *matrix;
RwReal elements[4][4];
matrix = RwCreateMatrix();
```

```
RwGetMatrixElements(matrix, elements);
```
The first index of the elements array is the row number and the second is the column number. Thus, the X, Y and Z values of the translation component of  $matrix$  are elements[3][0], elements[3][1] and elements[3][2] respectively.

#### **The Virtual Camera Model**

The purpose of a camera is to project the objects in a 3D scene onto an image plane (or view plane), a rectangular region of which, called the view plane window (or view window), is output as a 2D image. The rectangular portion of the display surface onto which a cameras **view window** is mapped is called the **viewport**. RenderWare supports both perspective and parallel projections.

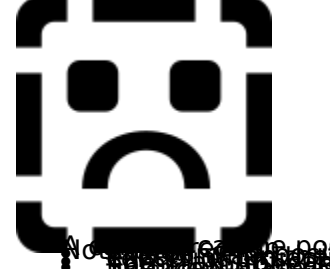

Note that the position car a pump are in world capacing to space and capacing be pointed in<br>The position of the position of the position of the property of the property of the position of the position o<br>The position of the ·

- · Changing the view window is analogous to changing the setting of a zoom lens in a real camera and can simulate the effects of wide angle or telephoto lenses (by specifying larger and smaller extents for the view window respectively). To get objects to appear in their normal size, the view window extent should be set to one. Increasing the size of the view window widens the field of view, which means that a larger proportion of the scene will appear in the image and therefore the objects in the scene appear smaller.
- The user can also change the position of the front (near) and back (far) clipping planes (both of which are co-planar with the view plane) by specifying a distance from the camera position. The near clipping plane must be at a distance greater than 0.025 units from the camera.

## **Hierarchical Modeling**

Hierarchical modeling is the process of building models that preserve the hierarchical structure of objects and allow the position and orientation of an object in the hierarchy to be specified relative to its parent.

## Related Topics

Hierarchical Modeling in RenderWare Constructing Hierarchical Models in Scripts Traversing Clump Hierarchies Finding a Particular Clump In a Hierarchy

## **Hierarchical Modeling in RenderWare**

RenderWares hierarchical modeling support provides the ability to explicitly model articulation or joints connecting objects.

A clump may have a parent and zero or more children.

Each clump has its own independent, local coordinate system. A clump has three associated matrices: a modeling transformation matrix, a joint (or articulation) transformation matrix, and a local transformation matrix (LTM)

The modeling and joint transformations of a child clump together specify the mapping from its the local coordinate system to that of the parent clump. The joint transformation specifies the rotation of the child clump about its local origin; clumps are therefore always hinged about their local origin (the joint is always at the origin of the child clump). The modeling transformation specifies where the origin of the child clump is with respect to the origin of the parent clump.

Typically, the geometry being added to a clump is positioned with respect to that clumps origin by applying translation, rotation or scaling to the current transformation matrix. The local transformation matrix (LTM) of a clump maps from the local coordinate system of the clump to the world coordinate system of the scene to which it belongs. It may be calculated by initialization to the identity matrix followed by an ascent from that clump to the root of its hierarchy with post transformation first by the joint and then the modeling transformation at each level. Note that a clumps local transformation is computed by RenderWare and can be retrieved by **RwGetClumpLTM**(). It cannot (and need not) be set directly by the application programmer.

#### **Constructing Hierarchical Models in Scripts**

This section gives a simple example of building a hierarchical model in a RenderWare script (.rwx) file. The example is equally applicable to RenderWares Object Builder API functions. The following is an example of a script defining a simple hierarchical model forming part of a robots body:

```
ModelBegin
     ClumpBegin
          Color 1.0 0.0 0.0
          Surface 0.5 0.5 0.5
         Block 0.6 0.8 0.3
          Translate 0.3 0.4 0.15
          ClumpBegin
              Color 1.0 1.0 1.0
              Translate 0.1 -0.4 0.0
              Block 0.2 0.8 0.2
         ClumpEnd
     ClumpEnd
ModelEnd
```
The top-level **ClumpBegin** ... **ClumpEnd** block defines a clump representing the central section of a robots body. One arm of the robot is then modeled by a child of this clump. The Translate keyword applies a translation to the current transformation matrix (CTM). When the definition of the child clump is begun (with **ClumpBegin**), the modeling matrix for the child clump is set to the CTM. The first **Translate** keyword positions the child clump in relation to its parent; the childs local origin is displaced by  $[0.3 \ 0.4 \ 0.15]$  from that of the parent.

Before adding the second block corresponding to the child clump, a translation is applied to the CTM. This specifies the position of the block relative to the origin of the clump. The rotation of the arm about the shoulder joint requires only one additional line in the script: **RotateJointTM**. This keyword should be inserted immediately before the **ClumpBegin** ... **ClumpEnd** defining the child clump. The command specifies the direction of the axis of rotation about the joint (in the childs local space) and the angle of rotation in degrees:

RotateJointTM 1.0 0.0 0.0 30

The above rotates the arm about the X axis of the childs local space by 30 degrees.

## **Traversing Clump Hierarchies**

There are two ways of traversing clump hierarchies:

- 1 Starting from any clump in a clump hierarchy, every other clump in that hierarchy may be visited with clump access functions such as **RwGetClumpParent**(), **RwGetNextClump**() and **RwGetFirstChildClump**().
- 2 All clumps in a hierarchy may be iterated over by the API function **RwForAllClumpsInHierarchy**() and its variants. This family of functions is convenient in situations when the same operation is to be applied to each clump in a hierarchy.

## **Finding a Particular Clump In a Hierarchy**

There are two main techniques for finding a particular clump:

- 1 RenderWare allows an integer tag to be attached to each clump. A clumps tag can be set by the API function **RwSetClumpTag**() or the script keyword **Tag** and retrieved by the API function **RwGetClumpTag**(). Tags are convenient for marking parts of a hierarchical model for identification and manipulation by an application program. A tagged clump may be found with **RwFindTaggedClump**().
- 2 The second, more general technique involves **RwFindClump** () or one of its variants. These functions apply a boolean (predicate) call-back function to each clump in a hierarchy in turn until the call-back function returns non-zero. Iteration is then terminated. The clump passed as the argument to the call-back function is returned.

## **The Structure of a RenderWare Program**

The include file  $rwlib.h$  contains the prototypes for all RenderWare API functions. Any application program exploiting RenderWare should include this include file.

There are three other important include files: rwtypes.h, rwmacros.h and rwerrors.h. rwtypes.h contains the declarations of RenderWares data types; rwmacros.h contains macro functions for fixed-point arithmetic and rwerrors.h contains the RenderWare error

# coden of these file site of byent tipe tho hard list program and host light wing lyde them.

- - · closes the library

Each of these tasks is discussed in more detail below. Code fragments are given to illustrate each operation. These code fragments are sections of a floating-point, RenderWare application targeted at the Microsoft Windows 3.1 operating system.

The code fragments are from a program which displays a clump read from a script file. For the sake of clarity the following code fragments omit the various macros necessary for compatibility with the fixed-point RenderWare libraries. Furthermore, variable declarations and some error checking have been omitted.

## Related Topics

Initializing the Library Creating and Initializing a Camera Creating a Scene Creating a Light Source and adding it to a Scene Creating a Clump and adding it to a Scene Rendering a Scene Closing the Library

## **Initializing the Library**

 $\{$ 

**RwOpen**() initializes the library for a particular output device.

```
if (RwOpen(MSWindows, NULL))
          /*
           * Since the return value was non-zero,
           * the application can continue...
           */
```
#### **Creating and Initializing a Camera**

A new camera can be created with **RwCreateCamera**(). This requires the maximum width and height of the cameras viewport and a device-specific parameter as its arguments:

```
cam = RwCreateCamera(320, 200, NULL);
if (cam)
    {
          /*
           * As NULL was not returned the call
            * was successful and the application can
            * continue...
            */
```
The above code fragment creates a camera cam with a maximum viewport size of 320 by 200 pixels.

By default, the camera is positioned at the origin of world space, looking down the world space Z axis in the direction of decreasing Z. The camera has a view window of 1.0 unit by 1.0 unit and has a viewport background color of black (0.0, 0.0, 0.0). The default projection model is perspective.

To move the camera back 10.0 units down the Z axis from its initial position: RwVCMoveCamera(cam, 0.0, 0.0, -10.0);

#### **Important Note:**

By default, the cameras viewport has a width and height of zero. The application program must explicitly set the viewport of each new camera to a non-zero width and height. This viewport should be set with the API function **RwSetCameraViewport**() as soon as the desired size is established.

The following code fragment sets the cameras viewport in response to a  $\text{WM}$  SIZE message from MS Windows:

case WM\_SIZE:

```
width = LOWORD (lParam);
height = HIWORD(1Param);
RwSetCameraViewport(cam, 0, 0, width, height);
```
## **Creating a Scene**

**RwOpen** () creates a scene (the default scene) which holds all clumps and lights when they are first created. The default scene can be viewed and rendered with a camera in the same way as any other scene. However, it is recommended that an application creates a specific scene for rendering and only uses the default scene to hold currently unused clumps and lights.

```
if (scene = RwCreateScene())
{
         /*
           * Since NULL was not returned,
           * the call was successful and the
           * application can continue...
            */
```
#### **Creating a Light Source and adding it to a Scene**

```
A light source is created by calling RwCreateLight().
  if (light = RwCreateLight(rwPOINT,
                      0.0, 10.0, 0.0, 1.0))
  {
            /*
              * Since NULL was not returned,
              * the call was successful and the
              * application can continue...
              */
```
The above code fragment creates a point light source of maximum brightness (1.0) positioned at (0.0, 10.0, 0.0) in world space. To add the light to the scene:

```
RwAddLightToScene(scene, light);
```
#### **Creating a Clump and adding it to a Scene**

A clump is read from a RenderWare script file as follows:

```
ball = RwReadShape(ball.rwx);
if (ball)
{
          /*
           * Since NULL was not returned,
            * the call was successful and the
            * application can continue...
            */
```
If the application wishes to replace the surface properties of the clump defined in the script file it can do so via the RenderWare API functions which deal with polygons and materials:

```
RwForAllPolygonsInClumpInt(ball,
    RwSetPolygonGeometrySampling, rwSOLID);
RwForAllPolygonsInClumpInt(ball,
    RwSetPolygonLightSampling, rwVERTEX);
RwForAllPolygonsInClumpReal(ball,
         RwSetPolygonAmbient, 0.7);
color.r = 1.0;
color.q = 0.0;
color.b = 1.0;RwForAllPolygonsInClumpPointer(ball,
         RwSetPolygonColorStruct, &color);
```
The above code fragment sets the geometry sampling type, light sampling type, ambient reflection coefficient, and color of all the clumps polygons. To add the clump to the scene:

```
RwAddClumpToScene(scene, ball);
```
## **Rendering a Scene**

At some point, the application must render the scene and display the results of that rendering. Under Windows the application may do this in response to a WM\_PAINT message:

```
case WM_PAINT:
    hdc = BeginPair(window, \; \&ps);RwBeginCameraUpdate(cam, (void *)window);
         RwClearCameraViewport(cam);
         RwRenderScene(scene);
    RwEndCameraUpdate(cam);
    RwShowCameraImage(cam, (void *)hdc);
    EndPaint(window, &ps);
```
# **Closing the Library**

Finally, when all rendering is complete, the RenderWare library is closed: RwClose();

## **Error Reporting**

RenderWare reports errors by setting a global error status. The majority of API functions have a distinguished return value which indicates that the global error status has been set by that function.

The global error status may be interrogated by **RwGetError**(). This returns E\_RW\_NOERROR if no error has occurred. Otherwise, an error code is returned representing the first error encountered since the global error status was last cleared. The global error code is cleared to E\_RW\_NOERROR by calling **RwGetError**().

The global error status is set when an error occurs and the global error status is E\_RW\_NOERROR. The actual error code set indicates the type of the error. Once set, the error status is not set by any subsequent error until **RwGetError**() is called. This ensures that the first error encountered is not over written by subsequent errors

As previously described, the majority of API functions have a distinguished return value which indicates that the global error status has been set by that function. However, there are functions where this is not possible. For example, the function **RwGetClumpParent**() can return NULL as a legal value (when the clump is the root of a hierarchy). The documentation for any such function directs the application to call **RwGetError**() to determine whether an error occurred.

It is strongly recommend that application programs test the return values of library functions to check for errors. This is particularly important in the case of RenderWares constructor functions such as **RwCreateMatrix**() or **RwCreateCamera**().

The range of error codes that may be returned by **RwGetError**() is given in Appendix C. RenderWare does not include descriptive strings for each error type. Therefore, to determine the nature of an error it may be necessary to convert a numeric error code into a description. Appendix C contains a table which maps numeric error codes to error identifiers. Furthermore, when using the RenderWare debugging kernel, texture messages for each error generated are issued to the debugging stream. This can be extremely useful in tracking down errors.

Finally, note that application programs may set RenderWares global error status using **RwSetUserError**(). This signals that an error was encountered in an application supplied call back function. Its primary function is to prematurely terminate the iteration performed by one of RenderWares **RwForAll**...() functions.

## **Debugging**

Two forms of the RenderWare library are available. The retail version, with which all final, retail quality systems should be linked and the debugging version which aids in the development of RenderWare applications.

Although slower than the retail version, the debugging version performs more error checking and issues messages to alert the application programmer to potential problems. A set of API functions are provided to control the type of tracing and debugging information generated. In the retail version of the library, these functions are simply null operations. Applications can, therefore, switch between debugging and production libraries by simply re-linking or,

# for Debugging messages switching destages with the manner of person mered.<br>A fatal error was encountered.

A fatal error was encountered.

The above are listed in ascending order of severity. The items in the list correspond to values (rwINFORM, rwWARNING, and rwERROR) of the enumerated type RwDebugSeverity. The messages dispatched to the debugging stream may be filtered according to their severity by setting the minimum severity level. For example, setting the severity level to  $r_{\text{wwwARNING}}$ would filter out informational messages whilst retaining warning and error messages.

- API function tracing messages.
- All messages share the following format:

RW <severity level> [xx:yyyy:RwFunctionName] <text of the message>

The  $\langle xx:xyyy\rangle$  is a code comprising a two- and four-digit number. This code is of no significance to the application programmer, but is informative to RenderWares technical support staff when investigating problems. If the function generating the message is a RenderWare API function then the function name will also appear in the message. All other internal functions will have a reported name of RwInternal.

#### **I. Assertion Failure Messages**

These messages report the failure of assertions made within the library functions. For example, the **RwCreateCamera**() function asserts that its maximum width and height arguments should have positive values. If either the width or height is negative the assertion fails and a message is issued.

An assertion failure message takes one of the following two forms:

RW INFORM [xx:yyyy:RwCreateCamera] ASSERT FAILED

RW WARNING [xx:yyyy:RwCreateCamera] ASSERT FAILED

Assertion failure messages can have either informational or warning level severity. Assertion failure messages are informative to RenderWares technical support staff but contain no significant information for the application programmer.

Note that the execution of an API function continues after the detection of an assertion failure. The debugging version of the library behaves in the same way as the standard version.

#### **II. Scripting Trace Messages**

These messages trace the parsing of a script file. This is useful in finding problems in script files that fail to load.

The format of a scripting trace message is:

RW INFORM [xx:yyyy] SCRIPT Line <line number>: Parsing <scripting keyword>

For example:

RW INFORM [12:3324] SCRIPT Line:25 Parsing ClumpEnd

Note that scripting trace messages always have severity level  $r_{\text{wINFORM}}$ .

#### **III. Miscellaneous Messages**

Several of the debugging and tracing messages (including all API level errors) fall into this category. Two examples are:

RW ERROR [15:8463:RwSetLightBrightness] E RW INV LIGHT: Invalid light type passed to library function

RW INFORM [92:3425:RwCurrentMatrix] RwCurrentMatrix is obsolete. Please use RwScratchMatrix.

Miscellaneous messages can be of any severity level. API level error messages are always at severity level rwERROR.

The above message classes can be enabled or disabled individually or collectively. By default, assertion failure and miscellaneous messages are enabled whilst script trace messages are disabled.

#### **IV. API Function Tracing Messages**

These messages trace function calls made to the RenderWare library. A message for each entry into and for each exit from an API function is produced.

Example API function tracing messages are:

RW INFORM [92:3425:RwCurrentMatrix] ENTER

RW INFORM [92:3425:RwCurrentMatrix] EXIT

Note that API function tracing messages always have severity level  $rwINFORM$ . Some example scenarios for controlling debugging messages are given below:

#### **Scenario 1: Report Everything**

```
RwSetDebugSeverity(rwINFORM);
RwSetDebugOutputState(rwENABLE);
```
#### **Scenario 2: Report Only API-level Errors**

RwSetDebugSeverity(rwERROR); RwSetDebugOutputState(rwENABLE);

#### **Scenario 3: Report Only Script Tracing Information**

```
RwSetDebugSeverity(rwINFORM);
RwSetDebugAssertionState(rwDISABLE);
RwSetDebugMessageState(rwDISABLE);
RwSetDebugTraceState(rwENABLE);
```
#### **Scenario 4: Report All Warnings and Errors**

RwSetDebugSeverity(rwWARNING); RwSetDebugOutputState(rwENABLE);  This code is only valid when using a floating-point RenderWare library. The macro functions necessary for correct fixed-point operation have been omitted for clarity.

 RwCreateMatrix() can fail and so its return value should be checked. However, for the sake of clarity this check can has been omitted.

 The local transformation matrix (LTM) transforms local space into world space. Thus, to find the world space coordinates of a clump's vertex, transform the position of the vertex by the LTM.

 RwForAllClumpsInHierarchyInt(), RwForAllClumpsInHierarchyLong(), RwForAllClumpsInHierarchyReal(), and RwForAllClumpsInHierarchyPointer(). RwFindClumpInt(), RwFindClumpLong(), RwFindClumpReal(), RwFindClumpPointer().

 Certain versions of RenderWare have platform specific include files. These include files are not automatically included by rwlib.h. See Appendix B for more information.

 Although these code fragments are taken from an MS Windows 3.1 application the modifications necessary for other platforms are trivial.

 Subsequent errors are most often the direct result of the first error. Such error cascades are not significant. The first error encountered is the source of the problem.

## **Data Types**

The RenderWare library exports a small number of data types and associated functions which operate there on.

All RenderWare API functions and data types are prefixed with Rw. For example: **RwRenderScene**()

RwClump \*

All RenderWare enumerated type values are prefixed with rw. For example: rwWIREFRAME

From the programmers perspective, there are two major categories of data types within the RenderWare library: public types and opaque types.

Public types may be created and manipulated by the standard C language mechanisms. For example, a field in an object of the public structure type  $RwV3d$  can be set directly:

RwV3d point; point. $x = 1.0$ ;

Unlike instances of the public types, opaque objects, such as matrices, cameras, clumps and lights, can only be created and accessed by RenderWare API functions which identify those objects by opaque object pointers. The implementation of opaque types is hidden from the application programmer in much the same manner as the C language standard library FILE structure. For example, a field in an object of the opaque type  $RwClump$  can only be set with the appropriate RenderWare API function:

RwClump \*clump;

```
clump = RwCreateClump(10, 10);RwSetClumpTag(clump, 23);
```
Related Topics Public Types Opaque Types

# **Public Types (structure types) and ARWA3d**<br>**Public Types (such as Rw**Real ARCaProjection).

· Bitfield types (such as RwClumpHints).

Related Topics Numeric Types Structure Types Enumerated Types Bitfield Types

# **Numeric Types**

Related Topics RwReal Integer Types

# \wReal<br>h**Ellingia angyvelės (statolietys lingsturo) habitolietys kolonio (statolietys) iš progrem (tripy) (stokini tukpo**s the

- If the application is only to be used with the fixed point version of the library, then:
- (i) The RenderWare arithmetic macros, e.g., RMul and RAdd, must be used instead of Cs corresponding arithmetic operators.
- (ii) Cs built-in types int, long, float and double should be converted to RenderWares RwReal with the conversion macros, e.g., CREAL and INT2REAL.

(iii) The Brototypes for BenderWare ABLfunctions use Buse Bureau Hather than tare than

· If the floating point version of the library is to be used exclusively, then:  $(iv)$ RwReal is interpreted by the library as  $float.$ 

(v) there is no need to use either the conversion macros or the arithmetic macros However, the conversion and arithmetic macros will perform correctly with the floating point version of the library and do not incur any run-time performance penalty. Application programmers are encouraged to apply the macros consistently to facilitate any future port between fixed and floating-point libraries.

- TO Tactitate the wesper threque of Denna Governancie Contentino Rangement and Winterfectual
- n aspara stick) takes as were a iveriable maeras argument and returns a entre and return.

 $rsart(x)$  c.f. sqrt $(x)$ 

In floating-point versions of the library, the arithmetic macros handle over- and under-flow exactly as their C counterparts. In fixed-point versions of the library, RAdd and RSub work modulo  $2^{\wedge}16$  - so that overflow results in wrapping; RMul and RDiv return the value of greatest possible absolute value and correct sign on overflow; RMul returns zero on underflow whilst RDiv returns the numerator on division by zero.

Note that the arguments passed to the above type conversion and arithmetic macros may be evaluated multiple times. Therefore, applications should avoid passing arguments that have evaluation side-effects.

The following code fragment demonstrates the application of some of these macros. It is compatible with both fixed-and floating-point versions of the library:

#define PI 3.14159265358979323846

```
RwReal
sinangle(RwReal degrees)
{
     RwReal radians;
    RwReal sine;
     /*
       * Convert to radians.
       */
     radians = RMul(degrees, RDiv(CREAL(PI),CREAL(180)));
     /*
       * Find sin by call to double sin(double x).
       */
     sine = FL2REAL(sin(REAL2FL(radians)));
    return sine;
}
```
The smallest and largest positive real numbers that can be represented are available via the macros REAL MIN and REAL MAX respectively.
#### Integer Types

RenderWare supports a number of integer types to aid in portability across platforms. These types are defined as follows:

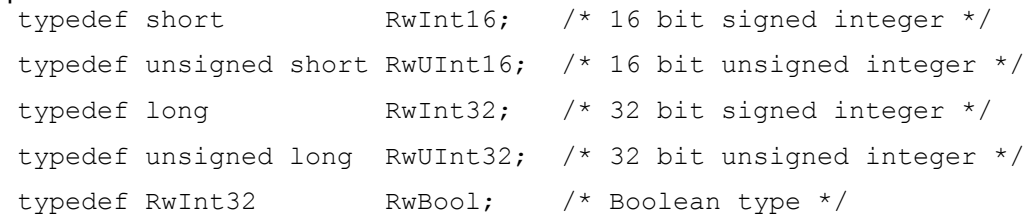

These types should be used throughout a RenderWare application in preference to their underlying native type. This is particularly important when building 16-bit RenderWare applications using either Visual C++ or Borland C++. Certain RenderWare functions, such as **RwGetCameraViewport**(), require pointers to RwInt32s or pointers to arrays of RwInt32s. It is essential in 16-bit environments that the objects passed to these functions are declared RwInt32 and not int.

## **Structure Types**

Structure types are normal C structures. Their fields can be set and retrieved directly. Structure types are always passed to RenderWare API functions by reference.

Related Topics RwV3d RwUV **RwRect** RwRGBColor RwPaletteEntry **Pick Related Structures** RwOpenArgument

# RwV3d

```
The type RwV3d represents points and vectors. It is defined as follows:
  typedef struct
  {
        RwReal x, y, z; x, x, y and z coordinates of a 3D point or the x, y and zcomponents of a 3D vector
```
} RwV3d;

# **RwUV**

The type  $\overline{R}$ wUV represents the texture coordinates of a vertex. It is defined as follows: typedef struct

{

 $RwReal u, v;$  u and v texture coordinates in the range CREAL(0.0)...CREAL(32.0)

} RwUV;

## **RwRect**

The type RwRect represents a rectangular region. It is defined as follows: typedef struct

{ RwInt32  $x, y, w, h; x, y$ - offset; w, h - size

} RwRect;

## **RwRGBColor**

The type RwRGBColor represents RGB color triples. It is defined as follows: typedef struct

{

RwReal r, g, b; Intensities in the range<br>CREAL  $(0, 0)$ , CRE CREAL(0.0)...CREAL(1.0)

} RwRGBColor;

## RwPaletteEntry

```
The type \text{RwPaletteEntry} represents a palette entry. It is defined as follows:
  typedef struct
  {
       unsigned char r, g, b; Intensities in the range 0 - 255unsigned char flags; Reserved
  }
```
### Pick Related Structures

Applications often need to identify the object lying under a specified position in the cameras viewport. This can be accomplished with RenderWares pick functions. These return a pointer to an RwPickRecord structure, which provides information about the object (if any) which was picked.

A RwPickRecord structure is defined as follows:

```
typedef struct
{
    RwPickObject type; Type of object picked
    union 
    {
         RwPickClumpData clump; Picked clump data
         RwPickVertexData vertex; Picked vertex data
    }object
} RwPickRecord
```
The type field describes the type of object picked. Depending on the value of this field, either the clump or vertex pick data records should be examined.

```
RwPickVertexData and RwPickClumpData are respectively defined as follows:
```

```
typedef struct
{
      RwInt32 vindex; Index of vertex closest to the pick position
     RwInt32 \, d2; Distance squared (in viewport space units) from the pick
                        position to closest vertex
```

```
} RwPickVertexData;
```
Fields  $v$ index and d2 specify the index of the closest viewport space vertex to the pick position and the square of distance (in viewport space units) from that vertex to the actual pick position.

```
typedef struct 
{
    RwClump *clump; Pointer to the clump picked
    RwPolygon3d *polygon; Pointer to the polygon picked
    RwPickVertexData vertex; Picked vertex data
    RwV3d wcpoint; World coordinate of pick position
} RwPickClumpData;
```
This structure specifies the clump picked, the polygon picked, the vertex picked, and the pick position on this polygon in world space.

### RwOpenArgument

The type RwOpenArgument identifies a library configuration option when opening the library with the **RwOpenExt**() API function. It is defined as follows:

```
typedef struct
{
         RwOpenOption option; Option identifier
         void *value; Parameter value
} RwOpenArgument;
```
The field option identifies the open option and value is a device specific parameter associated with that option. The available options are described in Appendix B.

## **Enumerated Types**

Enumerated types are used when one of a small range of options must be specified. It should be noted that for all the enumerated types defined by RenderWare, the first value in the list is reserved to indicate errors.

Where the list of possible options is fixed in a device and platform independent way the C enum construct defines the enumerated type. However, certain RenderWare enumerated types have options which are device or platform specific. In those cases the C enum construct is not adopted. A new type name is introduced based on a C integral type and the values of the type are defined as macros.

## Related Topics

Axis Alignment Type Camera Projection Type Combination Type Debug Severity Type Debug State Type Device Action Type Device Information Type Error Code Type **Geometry Sampling Type** Light Type Light Sampling Type Open Option Type Pick Object Type Search Mode Type Spline Type Spline Path Type State Type System Information Type Texture Dither Mode Type User-Draw Types

#### Axis Alignment Type

Clumps may have their axes aligned with the Look At, Look Right and Look Up vectors of the camera used to render that clump. This is mainly useful for creating sprites or decals (2D bitmaps aligned with the viewplane of the viewing camera). However, a clumps axis alignment type may be used to constrain the motion of any clump. The axis alignment type is defined as follows:

RwAxisAlignment

rwNAAXISALIGNMENT Error code

rwNOAXISALIGNMENT Do not align the clump with the viewing camera.

rwALIGNAXISZORIENTX

Preserve the horizontal orientation of the clump when aligning with the viewing camera.

rwALIGNAXISZORIENTY

Preserve the vertical orientation of the clump when aligning with the viewing camera.

rwALIGNAXISXYZ Align the X, Y and Z axes of the clump with the Look Right, Look Up and Look At vectors of the viewing camera.

### Camera Projection Type

Cameras project according to either a perspective or parallel model. The projection type is as follows:

RwCameraProjection

rwNACAMERAPROJECTION

Error code

rwPERSPECTIVE Perspective projection

rwPARALLEL Parallel projection

## Combination Type

A combination operator can be applied to several objects, most commonly matrices. The operator determines the order in which one object is combined with another: preconcatenation, post-concatenation, or replacement. The combination operator is as follows: RwCombineOperation

rwNACOMBINEOPERATION

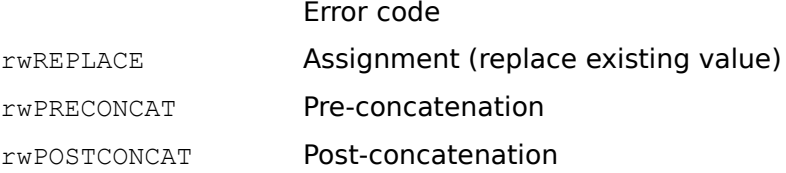

## Debug Severity Type

Debugging or trace messages from debugging libraries are output to a debugging stream. Each message can be issued at one of three levels of severity: informational, warning or error. The severity level is as follows:

RwDebugSeverity

#### rwNADEBUGMESSAGESEVERITY Error code

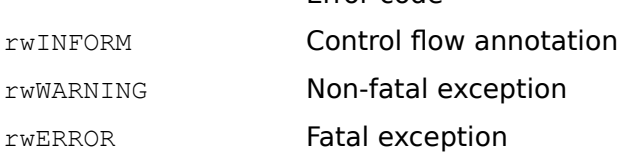

## Debug State Type

Previous versions of RenderWare provided a type (RwDebugState) to explicitly represent the debug trace state. In RenderWare V1.4 the debug trace state is represented by the new generic state type RwState. To maintain backwards compatibility RwDebugState has been retained as a synonym for RwState. As RwDebugState will be removed from the API in the next release of RenderWare, references to RwDebugState should be replaced by RwState. RwDebugState is as follows:

RwDebugState

rwNADEBUGMESSAGESTATUS

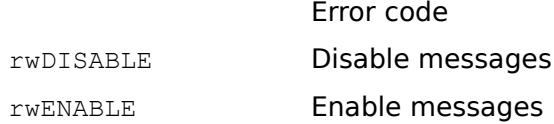

### Device Action Type

The RenderWare API function **RwDeviceControl**() performs device specific actions. Values of the type RwDeviceAction identify what action **RwDeviceControl**() performs. The device information type is as follows: RwDeviceAction

rwNADEVICEACTION Error code

Specific device drivers may define additional device actions. Appendix B documents any additional (platform specific) actions.

### Device Information Type

The API function **RwGetDeviceInfo**() returns information about the current RenderWare device driver. Values of the type RwDeviceInfo identify what device information **RwGetDeviceInfo**() returns.

The device information type is as follows:

RwDeviceInfo

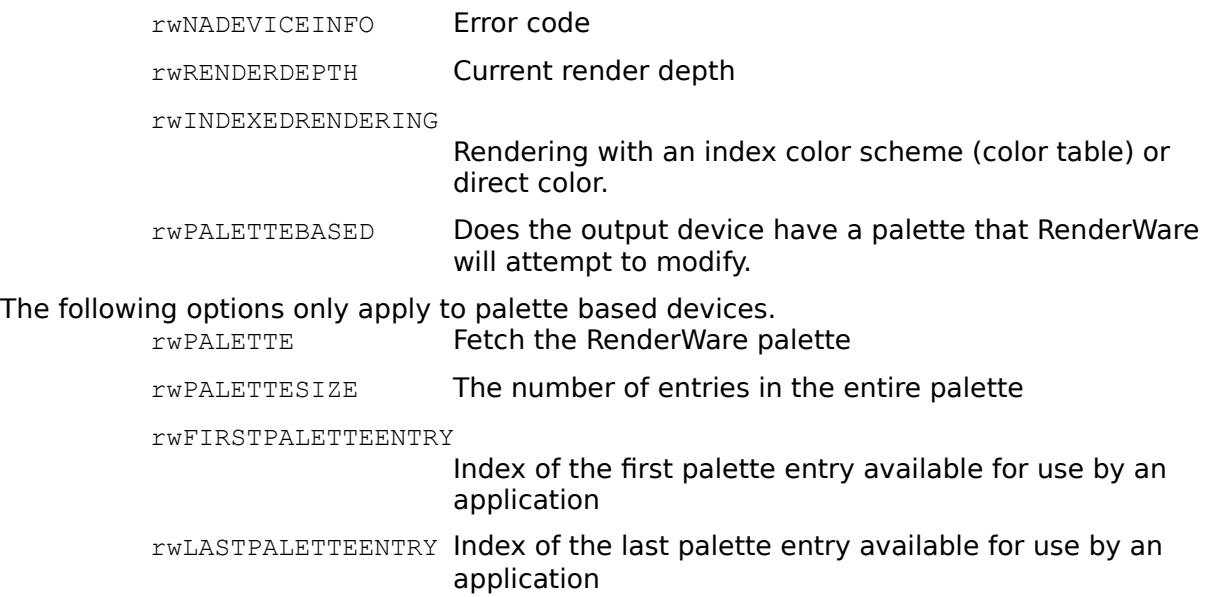

Specific device drivers may define additional information types. Appendix B documents any additional (platform specific) options.

#### Error Code Type

For a full description of the error code type, RwErrorCode, see Appendix C: Error Codes

## Geometry Sampling Type

Geometry may be visualised in one of three ways: as a cloud of points representing polygon vertices, as a wireframe of polygon edges, or as a solid enclosed by filled polygons. The geometry sampling type is as follows:

RwGeometrySampling

rwNAGEOMETRYSAMPLING

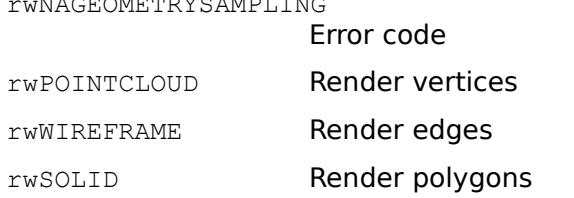

#### Light Type

Lights may be directional, point, or conical sources. The light type is as follows: RwLightType

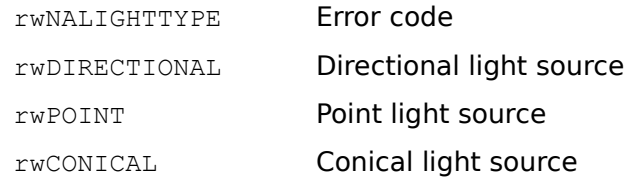

## Light Sampling Type

The lighting of a polygon in a clump can be calculated in either of two ways: a single lighting sample per polygon at the polygons center, or several lighting samples per polygon - one at each polygon vertex. The former is called flat shading (shading is constant over a polygons entire surface). The latter is called smooth shading (shading may vary over the polygon to yield an apparently smooth surface). These options may be selected by setting the light sampling type of a polygons material to rwFACET or rwVERTEX respectively. The light sampling type is as follows:

RwLightSampling

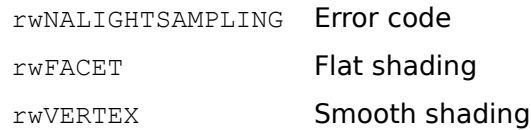

### Open Option Type

Library configuration options may be specified when opening the library with the **RwOpenExt**() API function. Values of the type RwOpenOption identify the various options. The open options are as follows:

RwOpenOption

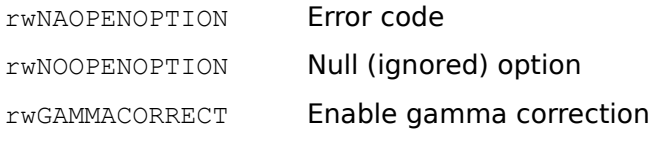

Specific device drivers may define additional open options. Appendix B documents any additional (platform specific) options.

## Pick Object Type

RenderWares pick functions return information about a pick operation in a pick record (supplied by reference as an argument). The pick type identifies this record as a clump pick data record, and is as follows:

RwPickObject

rwNAPICKOBJECT No Clump picked

rwPICKCLUMP Clump picked

### Search Mode Type

Several API functions operate on the texture dictionary stack. The behavior of some of these, e.g., **RwGetNamedTexture**(), is determined by the current search mode. This can have either of two values: rwLOCAL, specifying a search limited to the top dictionary on the stack or rwGLOBAL, specifying a search through all dictionaries on the stack. The search mode type is as follows:

RwSearchMode

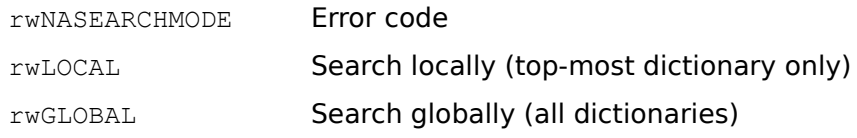

### Spline Type

A spline is described by a set of control points through which the spline passes. The spline can be open or closed. In the former case the curve starts at the first control point and ends at the last point. In the later case the last point is joined to the first point. The spline type is as follows:

RwSplineType

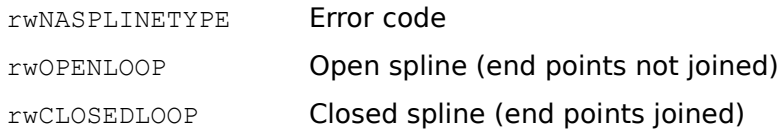

RenderWare splines are interpolatory, non-rational, cubic B-splines. The **rwOPENLOOP** type is open in having disjoint start and end points whilst the rwCLOSEDLOOP type is closed in forming a complete circuit.

### Spline Path Type

Once created, a spline can be sampled as a parametric curve. Points on the spline may be computed by specifying a parameter in the range [CREAL(0.0) - CREAL(1.0)]. The spline path type specifies the manner of interpolation. An **rwSMOOTH** path is interpolated uniformly across the range, whilst a rwNICEENDS path will have zero differential at its ends. The spline path type is as follows:

RwSplinePath

rwNASPLINEPATHTYPE Error code

rwSMOOTH Uniform interpolation across the range.

rwNICEENDS Zero differential at ends.

#### State Type

This is a generic state type. It is used whenever an attribute can be switched on or off. The state type is as follows:

RwState

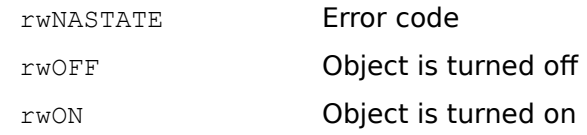

# System Information Type

The API function **RwGetSystemInfo**() returns information about the current RenderWare library. Values of the type RwSystemInfo identify the information returned by

## **RwGetSystemInfo**().

The system information type is as follows:

RwSystemInfo

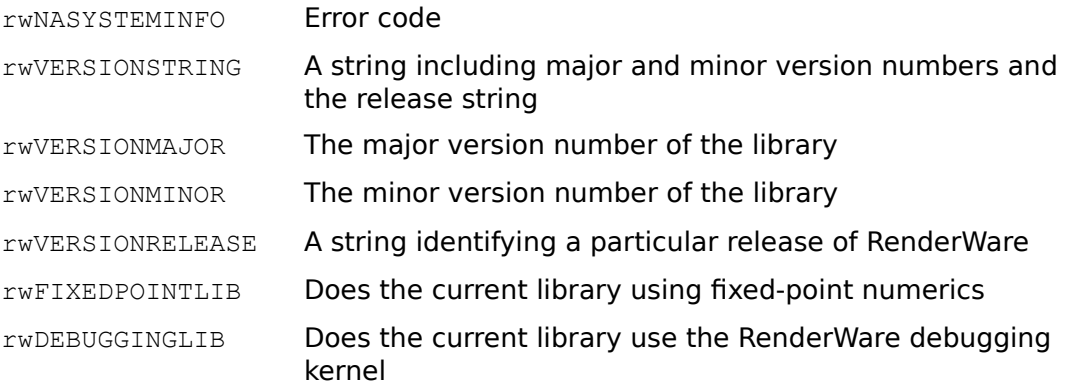

### Texture Dither Mode Type

The RwTextureDitherMode type controls whether the apparent color resolution of textures should be enhanced by dithering. It is important to note that textures are dithered when being read but not during rendering. These flags, therefore, only apply when a texture is first read from disk.

Dithering is only appropriate if the texture being read has not already been dithered. Previous versions of RenderWare attempted to avoid re-dithering by examining the size and depth of the texture being read. If the texture did not have to be resized and was already of the correct depth then it would not be dithered. Otherwise was dithering was performed. Current versions of RenderWare provide finer grain control over texture dithering. There are three texture dithering modes;  $r$ WDITHERON forces textures to be dithered when loaded, rwDITHEROFF prevents textures from being dithered and rwAUTODITHER provides backwards compatibility by deciding whether to dither according to the size and depth of the image read.

The texture dither mode is as follows:

RwTextureDitherMode

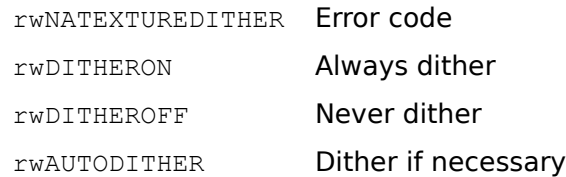

### User-Draw Types

An application may supplement the image generated by RenderWares 3D rendering with 2D graphics such as labels. Such composition is supported via call-back functions known as User-Draws. The enumerated type RwUserDrawType represents the alignment of the userdraw object relative to the associated RenderWare object. A user-draw object may be aligned with the origin of the owning clump, with a vertex of the owning clump, with the bounding box of the owning clump or with a cameras viewport. The user-draw type is defined as follows:

RwUserDrawType

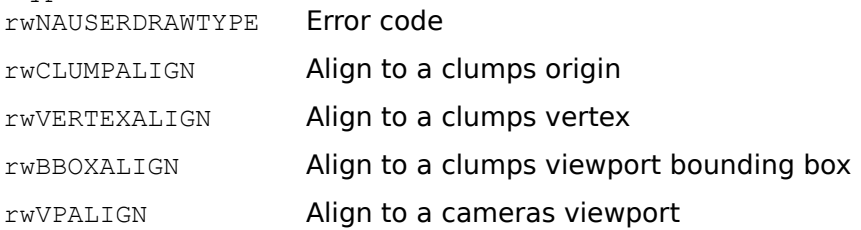

## **Bitfield Types**

Like enumerated types, bitfields are used when selecting from a small number of alternatives. Unlike enumerated types, however, bitfields allow the selection of several independent options simultaneously.

The bitfield types can be manipulated with the C bitwise manipulation operators:  $|$  (or), & (and),  $\sim$  (not) and  $\sim$  (xor). Furthermore, 0 is a valid value for any bitfield and indicates that none of the available options have been selected.

Related Topics Raster Options Palette Options Clump Hints Texture Modes UserDraw Alignments

#### Raster Options

The bitfield type RwRasterOptions controls several aspects of raster loading, these options being resizing, dithering and gamma correction. These options are specified when loading a raster with **RwReadRaster**() or when creating a raster from a platform specific bitmap with **RwBitmapRaster**().

To understand the effect of raster options, the size and depth constraints of rasters should be appreciated. The depth of a raster is always equal to RenderWares current rendering depth (8 or 16 bit in version 1.4). If the source of a raster (either a bitmap file or a platform specific bitmap object) is of a different depth to the rendering depth, the source pixels will be converted to that depth. Furthermore, if a raster is to be employed as the pixel source for a texture map it may have to be changed in size. Single frame texture maps have a fixed width and height of 128 pixels. Multi-frame texture maps have a fixed width of 128 pixels and a height of  $n * 128$  pixels (where n is the number of frames).

The raster options are as follows:

rwFITRASTER will resize the raster to texture map dimensions. Specify this option if the raster is to be selected into a texture with **RwCreateTexture**() or **RwSetTextureRaster**(). rwGAMMARASTER will gamma correct the raster. Do not specify this option if the source of the raster has already been gamma corrected.

rwAUTODITHERRASTER dithers a raster only if it has been resized (the source bitmap was not of texture map size and rwFITIMAGE was specified) or changed in depth. This option mirrors the rwAUTODITHER texture dither mode. rwAUTODITHERRASTER must not be specified with rwDITHERRASTER.

rwDITHERASTER forces dithering of a raster. If neither rwAUTODITHERRASTER nor rwDITHERRASTER is specified the raster will not be dithered. RwRasterOptions

rwAUTODITHERRASTER

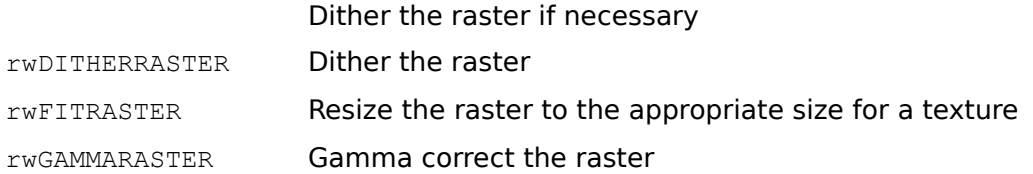

## Palette Options

The bitfield type RwPaletteOptions specifies the options that can be performed when setting the palette entries.

The palette options are as follows:

rwGAMMAPALETTE will gamma correct the palette. Do not specify this option if the source of the palette has already been gamma corrected. This option will normally be used when reading the palette from a bitmap which will be loaded via **RwReadRaster**() with the corresponding rwGAMMARASTER option set.

RwPaletteOptions

rwGAMMAPALETTE Gamma correct the palette.

### Clump Hints

The bitfield type RwClumpHints optimizes rendering by passing hints to RenderWare about the nature of a clump and the environment in which it is to be rendered. The clump hints are as follows:

rwCONTAINER marks the clump as a container - a clump which spatially contains other clumps. For example, a clump representing a room should normally have the rwCONTAINER hint set.

rwHS specifies that hidden surfaces should be removed when the clump is rendered. rwEDITABLE marks the clump as being editable (its vertices may be moved and new vertices and polygons added).

RwClumpHints

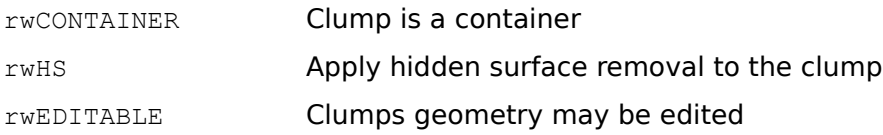

#### Texture Modes

The bitfield type RwTextureModes provides fine grain control over the rendering of textures. Three textures modes are defined: rwLIT, rwFORESHORTEN and rwFILTER.

If  $rWLIT$  is specified, the associated texture will be lit according to the current light sampling type of the material (rwFACET or rwVERTEX). If it is not specified, the texture will not be affected by lighting; its luminance will be as tabulated in the textures bitmap data. rwFORESHORTEN controls the interpolation of texture coordinates. A texture image is applied by assigning a texel color to each pixel within a projected polygon from an associated position within that image. This position is specified by a pair of texture coordinates, conventionally called (u, v). These coordinates are each in the range [0.0 - 32.0] and measure how far to the right and below the upper left corner of the image (respectively) to take the texel color. Each vertex in a clump may be assigned a pair of texture coordinates. A textured image is "wrapped" over a polygon by interpolating texture coordinates defined at the vertices over the polygon's projection.

By default, the texture coordinates specified at the vertices are interpolated bilinearly over the screen projection of a polygon. This method of texture coordinate interpolation is analogous to the luminance interpolation of Gouraud shading, and gives high speed performance. For perspective views however, this bilinear interpolation is only mathematically correct if the polygon is at a constant depth from - and therefore lies in a plane parallel to -- the view plane. The bilinear screen space interpolation of texture coordinates over the projection of a polygon which is not parallel to the view plane will "drift" away from their true values when the interpolation is distant from the projected vertices, although the interpolation always synchronizes with exact values at the vertices. Such inaccuracies are often negligible, but can be noticeable if a polygon extends over a significant depth range relative to the screen or projects to a large screen area. A large depth range introduces inaccuracies into the bilinear interpolation, whilst a large projected area allows plenty of screen "real estate" away from vertices over which these may accumulate. Such inaccuracies manifest themselves by the applied texture not being foreshortened as would be expected in a perspective image.

The rwFORESHORTEN texture mode will ensure that exact texture coordinates are interpolated over the entire screen projection of a polygon, thereby rendering the expected foreshortening. However, the arithmetic underlying this interpolation can be significantly more involved than that for bilinear interpolation. The indiscriminate application of this texture mode can degrade performance to an unacceptable level. The rwFORESHORTEN texture mode should only applied when texturing polygons for which bilinear interpolation is significantly inaccurate -- those extending over a significant depth range relative to the screen plane and projecting to a large screen area. The interpolation adopted in the rwFORESHORTEN texture mode has been optimized for polygons projecting to a large screen area, so that visual and performance integrity may be ensured simultaneously. The rwFILTER texture mode reduces texture aliasing artifacts arising from extreme texellation to make the texture map appear more continuous. By default, when "zooming in" to a textured polygon, the square texel boundaries become clearly visible, emphasizing discrete texel steps in the texture map. The texture map may be made to appear more continuous and hence realistic, since such sharp transitions tend not to occur in real world texture detail, by applying the  $r_{\text{WFLITER}}$  texture mode. This mode smoothes the transition between adjacent texels to reduce the sharp edges which would otherwise appear. RwTextureModes

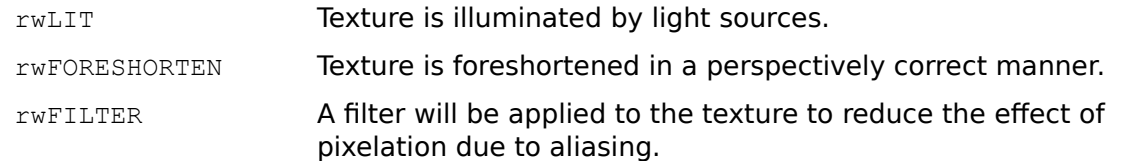

#### UserDraw Alignments

The bitfield type RwUserDrawAlignmentTypes controls the justification of a user draw relative to the object with which it is associated - clump vertex, clump bounding box, clump origin or camera viewport. The four options, rwALIGNTOP, rwALIGNBOTTOM, rwALIGNLEFT and rwALIGNRIGHT, respectively justify the top, bottom, left or right edge of a user draw with the associated object. These options may be combined; for example, specifying  $r_{\text{wALIGNTOP}}$  | rwALIGNLEFT, will align the top left hand corner of the user draw with the associated object. Two simplification options are provided for common types of alignment, EWALIGNTOPLEFT and rwALIGNBOTTOMRIGHT. Specifying both rwALIGNTOP and rwALIGNBOTTOM is not permitted. Specifying both rwALIGNLEFT and rwALIGNRIGHT is not permitted. If no options are selected the user draw will be centered about the associated object. RwUserDrawAlignmentTypes

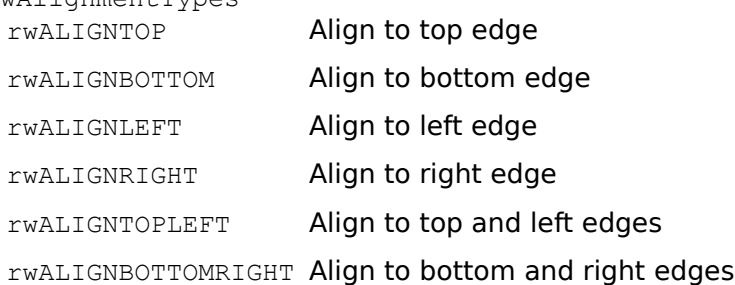
## **Opaque Types**

Most RenderWare objects are opaque - their implementation is hidden from the user. These objects are created by RenderWare API functions which return pointers thereto. Such opaque objects can only be accessed through RenderWare API functions. These functions require that the target object is identified by its opaque object pointer. As such, opaque objects are similar to the C standard library FILE structure.

The opaque object types are:

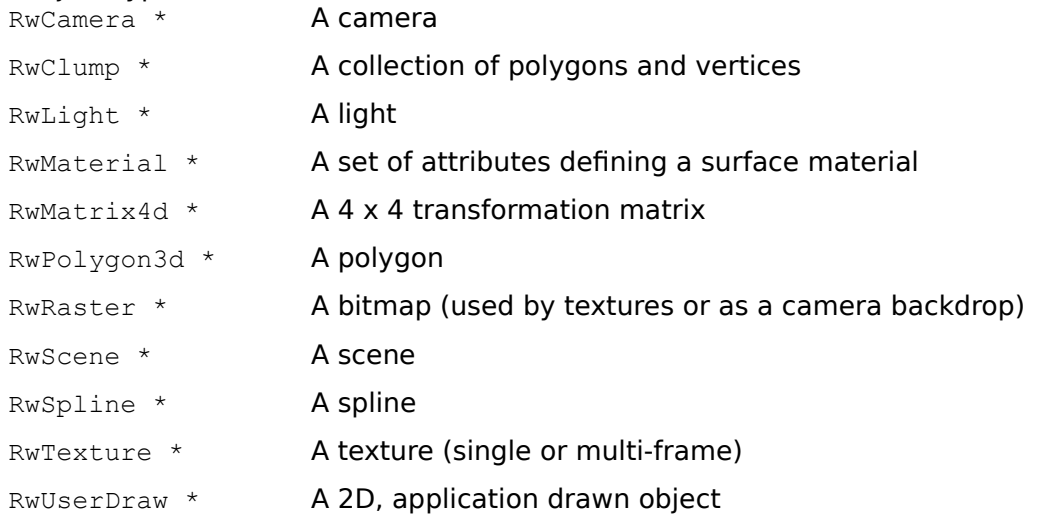

Fixed-point compatibility macros omitted for clarity.

Error checking omitted for clarity.

 Previous versions of RenderWare included a second real number type, RPARAM. However, with this release of RenderWare RPARAM has been removed and all real numbers are repredented by the RwReal type. References to RPARAM should be removed from all code.

# **Function Index Alphabetically**

RwAddChildToClump() RwAddClumpToScene() RwAddHint() RwAddHintToClump() RwAddLightToScene() RwAddPolygonsToClump() RwAddPolygonToClump() RwAddTextureModeToMaterial() RwAddTextureModeToPolygon() RwAddTextureModeToSurface() RwAddUserDrawToClump() RwAddVector() RwAddVertexToClump() RwBeginCameraUpdate() RwBitmapRaster() RwBlock() RwCalculateClumpVertexNormal() RwClearCameraViewport() RwClose() RwCloseDebugStream() RwClumpBegin() RwClumpDistance() RwClumpEnd() RwCone() RwCopyMaterial() RwCopyMatrix() RwCreateCamera() RwCreateClump() RwCreateLight() RwCreateMaterial() RwCreateMatrix() RwCreateRaster() RwCreateScene() RwCreateSpline() RwCreateSprite() RwCreateTexture() RwCreateUserDraw() RwCrossProduct() RwCubicTexturizeClump() RwCurrentMaterial() RwCylinder() RwDamageCameraViewport() RwDefaultScene() RwDestroyCamera() RwDestroyClump() RwDestroyLight() RwDestroyMaterial() RwDestroyMatrix() RwDestroyPolygon() RwDestroyRaster() RwDestroyScene() RwDestroySpline() RwDestroyTexture()

RwDestroyUserDraw() RwDeviceControl() RwDisc() RwDotProduct() RwDuplicateCamera() RwDuplicateClump() RwDuplicateLight() RwDuplicateMaterial() RwDuplicateMatrix() RwDuplicateRaster() RwDuplicateSpline() RwDuplicateUserDraw() RwEndCameraUpdate() RwEnvMapClump() RwFindClump() RwFindClumpInt() RwFindClumpLong() RwFindClumpReal() RwFindClumpPointer() RwFindNamedTexture() RwFindTaggedClump() RwFindTaggedPolygon() RwForAllClumpsInHierarchy() RwForAllClumpsInHierarchyInt() RwForAllClumpsInHierarchyLong() RwForAllClumpsInHierarchyReal() RwForAllClumpsInHierarchyPointer() RwForAllClumpsInScene() RwForAllClumpsInSceneInt() RwForAllClumpsInSceneLong() RwForAllClumpsInSceneReal() RwForAllClumpsInScenePointer() RwForAllLightsInScene() RwForAllLightsInSceneInt() RwForAllLightsInSceneLong() RwForAllLightsInSceneReal() RwForAllLightsInScenePointer() RwForAllNamedTextures() RwForAllNamedTexturesInt() RwForAllNamedTexturesLong() RwForAllNamedTexturesReal() RwForAllNamedTexturesPointer() RwForAllPolygonsInClump() RwForAllPolygonsInClumpInt() RwForAllPolygonsInClumpLong() RwForAllPolygonsInClumpReal() RwForAllPolygonsInClumpPointer() RwForAllUserDrawsInClump() RwForAllUserDrawsInClumpInt() RwForAllUserDrawsInClumpLong() RwForAllUserDrawsInClumpReal() RwForAllUserDrawsInClumpPointer() RwGetCameraBackColor() RwGetCameraBackdrop() RwGetCameraBackdropOffset()

RwGetCameraBackdropViewportRect() RwGetCameraData() RwGetCameraFarClipping() RwGetCameraImage() RwGetCameraLookAt() RwGetCameraLookRight() RwGetCameraLookUp() RwGetCameraLTM() RwGetCameraNearClipping() RwGetCameraPosition() RwGetCameraProjection() RwGetCameraViewOffset() RwGetCameraViewport() RwGetCameraViewportRaster() RwGetCameraViewwindow() RwGetClumpAxisAlignment() RwGetClumpBBox() RwGetClumpData() RwGetClumpHints() RwGetClumpJointMatrix() RwGetClumpLocalBBox() RwGetClumpLTM() RwGetClumpMatrix() RwGetClumpNumChildren() RwGetClumpNumPolygons() RwGetClumpNumUserDraws() RwGetClumpNumVertices() RwGetClumpOrigin() RwGetClumpOwner() RwGetClumpParent() RwGetClumpRoot() RwGetClumpState() RwGetClumpTag() RwGetClumpVertex() RwGetClumpVertexNormal() RwGetClumpVertexUV() RwGetClumpVertexViewportPosition() RwGetClumpViewportRect() RwGetDebugAssertionState() RwGetDebugMessageState() RwGetDebugScriptState() RwGetDebugSeverity() RwGetDebugTraceState() RwGetDeviceInfo() RwGetError() RwGetFirstChildClump() RwGetInternalError() RwGetLightBrightness() RwGetLightColor() RwGetLightConeAngle() RwGetLightData() RwGetLightLTM() RwGetLightOwner() RwGetLightPosition() RwGetLightState()

RwGetLightType() RwGetLightVector() RwGetMaterialAmbient() RwGetMaterialColor() RwGetMaterialDiffuse() RwGetMaterialGeometrySampling() RwGetMaterialLightSampling() RwGetMaterialOpacity() RwGetMaterialSpecular() RwGetMaterialTexture() RwGetMaterialTextureModes() RwGetMatrixElement() RwGetMatrixElements() RwGetNamedTexture() RwGetNextClump() RwGetNumNamedTextures() RwGetPaletteEntries() RwGetPolygonAmbient() RwGetPolygonCenter() RwGetPolygonColor() RwGetPolygonData() RwGetPolygonDiffuse() RwGetPolygonGeometrySampling() RwGetPolygonLightSampling() RwGetPolygonMaterial() RwGetPolygonNormal() RwGetPolygonNumSides() RwGetPolygonOpacity() RwGetPolygonOwner() RwGetPolygonSpecular() RwGetPolygonTag() RwGetPolygonTexture() RwGetPolygonTextureModes() RwGetPolygonUV() RwGetPolygonVertices() RwGetRasterData() RwGetRasterDepth() RwGetRasterHeight() RwGetRasterPixels() RwGetRasterStride() RwGetRasterWidth() RwGetSceneData() RwGetSceneNumClumps() RwGetSceneNumLights() RwGetShapePath() RwGetSplineData() RwGetSplineNumPoints() RwGetSplinePoint() RwGetSystemInfo() RwGetTextureData() RwGetTextureDictSearchMode() RwGetTextureDithering() RwGetTextureFrame() RwGetTextureFrameStep() RwGetTextureGammaCorrection()

RwGetTextureName() RwGetTextureNumFrames() RwGetTextureRaster() RwGetUserDrawAlignment() RwGetUserDrawCallback() RwGetUserDrawData() RwGetUserDrawOffset() RwGetUserDrawOwner() RwGetUserDrawParentAlignment() RwGetUserDrawSize() RwGetUserDrawType() RwGetUserDrawVertexIndex() RwHemisphere() RwIdentityCTM() RwIdentityJointTM() RwIdentityMatrix() RwInclude() RwIncludeGeometry() RwInvalidateCameraViewport() RwInvertMatrix() RwJointTransformBegin() RwJointTransformEnd() RwMaskTexture() RwMaterialBegin() RwMaterialEnd() RwModelBegin() RwModelEnd() RwMultiplyMatrix() RwNormalize() RwNormalizeClump() RwOpen() RwOpenDebugStream() RwOpenExt() RwOrthoNormalizeMatrix() RwPanCamera() RwPickClump() RwPickScene() RwPointCamera() RwPolygon() RwPolygonExt() RwPopCurrentMaterial() RwPopScratchMatrix() RwProtoBegin() RwProtoEnd() RwProtoInstance() RwProtoInstanceGeometry() RwPushCurrentMaterial() RwPushScratchMatrix() RwQuad() RwQuadExt() RwQueryRotateMatrix() RwRandom() RwReadMaskRaster() RwReadNamedTexture() RwReadRaster()

RwReadShape() RwReadTexture() RwReleaseRasterPixels() RwRemoveChildFromClump() RwRemoveClumpFromScene() RwRemoveHint() RwRemoveHintFromClump() RwRemoveLightFromScene() RwRemoveTextureModeFromMaterial() RwRemoveTextureModeFromPolygon() RwRemoveTextureModeFromSurface() RwRemoveUserDrawFromClump() RwRenderClump() RwRenderScene() RwResetCamera() RwReversePolygonFace() RwRevolveCamera() RwRotateCTM() RwRotateJointTM() RwRotateMatrix() RwRotateMatrixCos() RwScaleCTM() RwScaleMatrix() RwScaleVector() RwScratchMatrix() RwSetAxisAlignment() RwSetCameraBackColor() RwSetCameraBackColorStruct() RwSetCameraBackdrop() RwSetCameraBackdropOffset() RwSetCameraBackdropViewportRect() RwSetCameraData() RwSetCameraFarClipping() RwSetCameraLookAt() RwSetCameraLookUp() RwSetCameraNearClipping() RwSetCameraPosition() RwSetCameraProjection() RwSetCameraViewOffset() RwSetCameraViewport() RwSetCameraViewwindow() RwSetClumpAxisAlignment() RwSetClumpData() RwSetClumpHints() RwSetClumpState() RwSetClumpTag() RwSetClumpVertex() RwSetClumpVertexNormal() RwSetClumpVertexUV() RwSetClumpVertices() RwSetDebugAssertionState() RwSetDebugMessageState() RwSetDebugOutputState() RwSetDebugScriptState() RwSetDebugSeverity()

RwSetDebugStream() RwSetDebugTraceState() RwSetHints() RwSetLightBrightness() RwSetLightColor() RwSetLightColorStruct() RwSetLightConeAngle() RwSetLightData() RwSetLightPosition() RwSetLightState() RwSetLightVector() RwSetMaterialAmbient() RwSetMaterialColor() RwSetMaterialColorStruct() RwSetMaterialDiffuse() RwSetMaterialGeometrySampling() RwSetMaterialLightSampling() RwSetMaterialOpacity() RwSetMaterialSpecular() RwSetMaterialSurface() RwSetMaterialTexture() RwSetMaterialTextureModes() RwSetMatrixElement() RwSetMatrixElements() RwSetPaletteEntries() RwSetPolygonAmbient() RwSetPolygonColor() RwSetPolygonColorStruct() RwSetPolygonData() RwSetPolygonDiffuse() RwSetPolygonGeometrySampling() RwSetPolygonLightSampling() RwSetPolygonMaterial() RwSetPolygonOpacity() RwSetPolygonSpecular() RwSetPolygonSurface() RwSetPolygonTag() RwSetPolygonTexture() RwSetPolygonTextureModes() RwSetPolygonUV() RwSetRasterData() RwSetSceneData() RwSetShapePath() RwSetSplineData() RwSetSplinePoint() RwSetSurface() RwSetSurfaceAmbient() RwSetSurfaceColor() RwSetSurfaceDiffuse() RwSetSurfaceGeometrySampling() RwSetSurfaceLightSampling() RwSetSurfaceOpacity() RwSetSurfaceSpecular() RwSetSurfaceTexture() RwSetSurfaceTextureExt()

RwSetSurfaceTextureModes() RwSetTag() RwSetTextureData() RwSetTextureDictSearchMode() RwSetTextureDithering() RwSetTextureFrame() RwSetTextureFrameStep() RwSetTextureGammaCorrection() RwSetTextureRaster() RwSetUserDrawAlignment() RwSetUserDrawCallback() RwSetUserDrawData() RwSetUserDrawOffset() RwSetUserDrawParentAlignment() RwSetUserDrawSize() RwSetUserDrawType() RwSetUserDrawVertexIndex() RwSetUserError() RwShowCameraImage() RwSphere() RwSphericalTexturizeClump() RwSplinePoint() RwSplineTransform() RwSRandom() RwSubtractVector() RwTextureDictBegin() RwTextureDictEnd() RwTextureNextFrame() RwTiltCamera() RwTransformBegin() RwTransformCamera() RwTransformCameraOrientation() RwTransformClump() RwTransformClumpJoint() RwTransformCTM() RwTransformEnd() RwTransformJointTM() RwTransformLight() RwTransformMatrix() RwTransformPoint() RwTransformVector() RwTranslateCTM() RwTranslateMatrix() RwTriangle() RwTriangleExt() RwUndamageCameraViewport() RwVCMoveCamera() RwVertex() RwVertexExt() RwWCMoveCamera() RwWriteShape()

# **Function Index by Category**

Related Topics Camera Functions Clump Functions Debug Functions **Error Functions** Light Functions Material Functions Matrix Functions Object Builder Functions Point / Vector Functions Polygon Functions Raster Functions Scene Functions **Shape Functions** Spline Functions Texture Functions User Draw Functions Other Functions

### **Camera Functions**

RwBeginCameraUpdate() Changed RwClearCameraViewport() RwCreateCamera() RwDamageCameraViewport() RwDestroyCamera() RwDuplicateCamera() RwEndCameraUpdate() RwGetCameraBackColor() RwGetCameraBackdrop() RwGetCameraBackdropOffset() RwGetCameraBackdropViewportRect() RwGetCameraData() RwGetCameraFarClipping() New RwGetCameraImage() RwGetCameraLTM() New RwGetCameraLookAt() RwGetCameraLookRight() RwGetCameraLookUp() RwGetCameraNearClipping() RwGetCameraPosition() RwGetCameraProjection() RwGetCameraViewOffset() RwGetCameraViewport() RwGetCameraViewportRaster() RwGetCameraViewwindow() RwInvalidateCameraViewport() RwPanCamera() RwPointCamera() RwResetCamera() RwRevolveCamera() RwSetCameraBackColor() RwSetCameraBackColorStruct() RwSetCameraBackdrop() RwSetCameraBackdropOffset() RwSetCameraBackdropViewportRect() RwSetCameraData() RwSetCameraFarClipping() New RwSetCameraLookAt() RwSetCameraLookUp() RwSetCameraNearClipping() RwSetCameraPosition() RwSetCameraProjection() RwSetCameraViewOffset() RwSetCameraViewport() RwSetCameraViewwindow() RwShowCameraImage() Changed RwTiltCamera() RwTransformCamera() Changed RwTransformCameraOrientation() RwUndamageCameraViewport() RwVCMoveCamera() RwWCMoveCamera()

### **Clump Functions**

RwAddChildToClump() RwAddHintToClump() RwAddPolygonsToClump() RwAddPolygonToClump() RwAddVertexToClump() RwCalculateClumpVertexNormal() RwClumpDistance() RwCreateClump() RwCreateSprite() RwCubicTexturizeClump() RwDestroyClump() RwDuplicateClump() RwEnvMapClump() RwFindClump() RwFindClumpInt() RwFindClumpLong() Obsolete RwFindClumpPointer() RwFindClumpReal() RwFindTaggedClump() RwForAllClumpsInHierarchy() RwForAllClumpsInHierarchyInt() RwForAllClumpsInHierarchyLong() Obsolete RwForAllClumpsInHierarchyPointer() RwForAllClumpsInHierarchyReal() RwForAllPolygonsInClump() RwForAllPolygonsInClumpInt() RwForAllPolygonsInClumpLong() Obsolete RwForAllPolygonsInClumpPointer() RwForAllPolygonsInClumpReal() RwGetClumpAxisAlignment() RwGetClumpBBox() RwGetClumpData() RwGetClumpHints() RwGetClumpJointMatrix() RwGetClumpLocalBBox() New RwGetClumpLTM() RwGetClumpMatrix() RwGetClumpNumChildren() RwGetClumpNumPolygons() RwGetClumpNumVertices() RwGetClumpOrigin() RwGetClumpOwner() RwGetClumpParent() RwGetClumpRoot() RwGetClumpState() RwGetClumpTag() RwGetClumpVertex() RwGetClumpVertexNormal() RwGetClumpVertexUV() RwGetClumpVertexViewportPosition() RwGetClumpViewportRect() RwGetFirstChildClump() RwGetNextClump()

RwNormalizeClump() RwPickClump() RwRemoveChildFromClump() RwRemoveHintFromClump() RwRenderClump() RwSetClumpAxisAlignment() RwSetClumpData() RwSetClumpHints() RwSetClumpState() RwSetClumpTag() RwSetClumpVertex() RwSetClumpVertexNormal() RwSetClumpVertexUV() RwSetClumpVertices() RwSphericalTexturizeClump() RwTransformClump() RwTransformClumpJoint()

## **Debug Functions**

RwCloseDebugStream() RwGetDebugAssertionState() Changed<br>RwGetDebugMessageState() Changed RwGetDebugMessageState() Changed RwGetDebugScriptState() Changed RwGetDebugSeverity() RwGetDebugTraceState() New RwOpenDebugStream() RwSetDebugAssertionState() Changed<br>RwSetDebugMessageState() Changed RwSetDebugMessageState() RwSetDebugOutputState() Changed<br>
RwSetDebugScriptState() Changed RwSetDebugScriptState() RwSetDebugSeverity() RwSetDebugStream() NonDLL RwSetDebugTraceState() New

# **Error Functions**

RwGetError() RwGetInternalError() RwSetUserError()

## **Light Functions**

RwCreateLight() RwDestroyLight() RwDuplicateLight() RwGetLightBrightness() RwGetLightColor() New RwGetLightConeAngle() RwGetLightData() RwGetLightOwner() RwGetLightPosition() RwGetLightState() RwGetLightType() RwGetLightVector() RwSetLightBrightness() RwSetLightColor() New RwSetLightColorStruct() RwSetLightConeAngle() RwSetLightData() RwGetLightLTM() New RwSetLightPosition() RwSetLightState() RwSetLightVector() RwTransformLight() Changed

### **Material Functions**

RwAddTextureModeToMaterial() RwCopyMaterial() RwCreateMaterial() RwCurrentMaterial() RwDestroyMaterial() RwDuplicateMaterial() RwGetMaterialAmbient() RwGetMaterialColor() RwGetMaterialDiffuse() RwGetMaterialGeometrySampling() RwGetMaterialLightSampling() RwGetMaterialOpacity() RwGetMaterialSpecular() RwGetMaterialTexture() RwGetMaterialTextureModes() RwPopCurrentMaterial() RwPushCurrentMaterial() RwRemoveTextureModeFromMaterial() RwSetMaterialAmbient() RwSetMaterialColor() RwSetMaterialColorStruct() RwSetMaterialDiffuse() RwSetMaterialGeometrySampling() RwSetMaterialLightSampling() RwSetMaterialOpacity() RwSetMaterialSpecular() RwSetMaterialSurface() RwSetMaterialTexture() RwSetMaterialTextureModes()

## **Matrix Functions**

RwCopyMatrix() RwCreateMatrix() RwDestroyMatrix() RwDuplicateMatrix() RwGetMatrixElement() RwGetMatrixElements() RwIdentityMatrix() RwInvertMatrix() RwMultiplyMatrix() RwOrthoNormalizeMatrix() RwPopScratchMatrix() RwPushScratchMatrix() RwQueryRotateMatrix() RwRotateMatrix() RwRotateMatrixCos() RwScaleMatrix() RwScratchMatrix() RwSetMatrixElement() RwSetMatrixElements() RwTransformMatrix() RwTranslateMatrix()

### **Object Builder Functions**

RwAddHint() RwBlock() RwClumpBegin() RwClumpEnd() RwCone() RwCylinder() RwDisc() RwHemisphere() RwIdentityCTM() RwIdentityJointTM() RwInclude() RwIncludeGeometry() RwJointTransformBegin() RwJointTransformEnd() RwMaterialBegin() RwMaterialEnd() RwModelBegin() RwModelEnd() RwPolygon() RwPolygonExt() RwProtoBegin() RwProtoEnd() RwProtoInstance() RwProtoInstanceGeometry() RwQuad() RwQuadExt() RwRemoveHint() RwRotateCTM() RwRotateJointTM() RwScaleCTM() RwSetAxisAlignment() RwSetHints() RwSetSurface() RwSetSurfaceAmbient() RwSetSurfaceColor() RwSetSurfaceDiffuse() RwSetSurfaceGeometrySampling() RwSetSurfaceLightSampling() RwSetSurfaceOpacity() RwSetSurfaceSpecular() RwSetSurfaceTexture() RwSetSurfaceTextureExt() RwSetSurfaceTextureModes() 3 RwSetTag() RwSphere() RwTransformBegin() RwTransformCTM() RwTransformEnd() RwTransformJointTM() RwTranslateCTM() RwTriangle() RwTriangleExt() RwVertex()

## RwVertexExt()

# **Point / Vector Functions**

RwAddVector() RwCrossProduct() RwDotProduct() RwNormalize() RwScaleVector() RwSubtractVector() RwTransformPoint() RwTransformVector()

## **Polygon Functions**

RwAddTextureModeToPolygon() RwDestroyPolygon() RwFindTaggedPolygon() RwGetPolygonAmbient() RwGetPolygonCenter() RwGetPolygonColor() RwGetPolygonData() RwGetPolygonDiffuse() RwGetPolygonGeometrySampling() RwGetPolygonLightSampling() RwGetPolygonMaterial() RwGetPolygonNormal() RwGetPolygonNumSides() RwGetPolygonOpacity() RwGetPolygonOwner() RwGetPolygonSpecular() RwGetPolygonTag() RwGetPolygonTexture() RwGetPolygonTextureModes() RwGetPolygonUV() RwGetPolygonVertices() RwRemoveTextureModeFromPolygon() RwReversePolygonFace() RwSetPolygonAmbient() RwSetPolygonColor() RwSetPolygonColorStruct() RwSetPolygonData() RwSetPolygonDiffuse() RwSetPolygonGeometrySampling() RwSetPolygonLightSampling() RwSetPolygonMaterial() RwSetPolygonOpacity() RwSetPolygonSpecular() RwSetPolygonSurface() RwSetPolygonTag() RwSetPolygonTexture() RwSetPolygonTextureModes() RwSetPolygonUV()

# **Raster Functions**

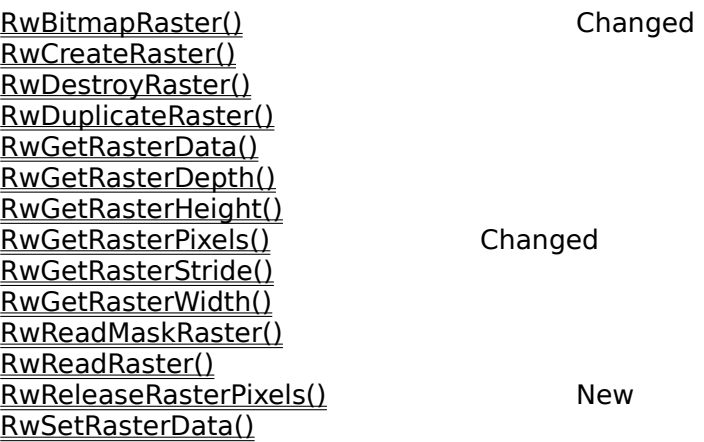

## **Scene Functions**

RwAddClumpToScene() RwAddLightToScene() RwCreateScene() RwDefaultScene() RwDestroyScene() RwForAllClumpsInScene() RwForAllClumpsInSceneInt() RwForAllClumpsInSceneLong() Obsolete RwForAllClumpsInScenePointer() RwForAllClumpsInSceneReal() RwForAllLightsInScene() RwForAllLightsInSceneInt() RwForAllLightsInSceneLong() Obsolete RwForAllLightsInScenePointer() RwForAllLightsInSceneReal() RwGetSceneData() RwGetSceneNumClumps() RwGetSceneNumLights() RwPickScene() RwRemoveClumpFromScene() RwRemoveLightFromScene() RwRenderScene() RwSetSceneData()

## **Shape Functions**

RwGetShapePath() RwReadShape() RwSetShapePath() RwWriteShape()

## **Spline Functions**

RwCreateSpline() RwDestroySpline() RwDuplicateSpline() RwGetSplineData() RwGetSplineNumPoints() RwGetSplinePoint() RwSetSplineData() RwSetSplinePoint() RwSplinePoint() RwSplineTransform()

### **Texture Functions**

RwAddTextureModeToSurface() RwCreateTexture() RwDestroyTexture() RwFindNamedTexture() RwForAllNamedTextures() RwForAllNamedTexturesInt() RwForAllNamedTexturesLong() Obsolete RwForAllNamedTexturesPointer() RwForAllNamedTexturesReal() RwGetNamedTexture() RwGetNumNamedTextures() RwGetTextureData() RwGetTextureDictSearchMode() RwGetTextureDithering() RwGetTextureFrame() RwGetTextureFrameStep() RwGetTextureGammaCorrection() RwGetTextureName() RwGetTextureNumFrames() RwGetTextureRaster() RwMaskTexture() RwReadNamedTexture() RwReadTexture() RwRemoveTextureModeFromSurface() RwSetTextureData() RwSetTextureDictSearchMode() RwSetTextureDithering() RwSetTextureFrame() RwSetTextureFrameStep() RwSetTextureGammaCorrection() RwSetTextureRaster() RwTextureDictBegin() RwTextureDictEnd() RwTextureNextFrame()

## **User Draw Functions**

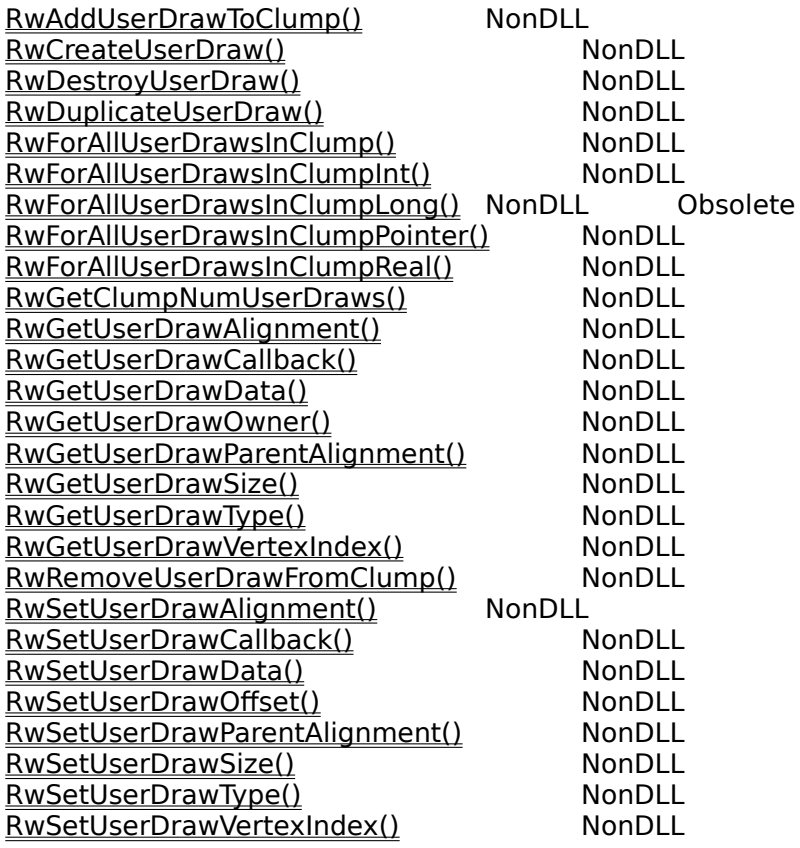

# **Other Functions**

RwClose() **RwDeviceControl()** Changed<br>
RwGetDeviceInfo() Changed RwGetDeviceInfo() Changed RwGetPaletteEntries() New RwGetSystemInfo() Changed<br>RwOpen() Changed RwOpen() Changed<br>RwOpenExt() Changed<br>Changed **RwOpenExt()**<br>RwRandom() RwRandom() RwRandom() New RwSetPaletteEntries() New RwSRandom() New

RwClump \*

**RwAddChildToClump**(RwClump \*parent, RwClump \*child);

#### *Description*

Makes the second clump a child of the first. If child is already a child of another clump, it will be removed from that clumps list of children before being added to parent.

#### *Arguments*

parent Pointer to the parent clump.

child Pointer to the child clump.

### *Return Value*

The argument parent if successful, and NULL otherwise.

#### *Comments*

After addition, the childs modeling and joint (articulation) transformations will be relative to those of its new parent.

## *See Also*

 **RwGetClumpNumChildren** ()  **RwGetClumpParent** () **RwGetFirstChildClump** ()  **RwGetNextClump** () **RwRemoveChildFromClump** () RwScene \*

**RwAddClumpToScene**(RwScene \*scene, RwClump \*clump);

#### *Description*

Adds the clump (and all its descendants) to the scene.

### *Arguments*

scene Pointer to the scene.

clump Pointer to the clump.

### *Return Value*

The argument scene if successful, and NULL otherwise.

#### *Comments*

Note that the clump being added must not have a parent (i.e., it must be a root clump).

#### *See Also*

 **RwAddLightToScene** ()  **RwDestroyClump** ()  **RwDestroyScene** () **RwForAllClumpsInScene** ()  **RwGetClumpOwner** () **RwGetSceneNumClumps** () **RwRemoveClumpFromScene** ()
# RwBool

**RwAddHint**(RwClumpHints hints);

#### *Description*

Adds a hint (or set of hints) to the current clump under construction. A clumps hints enable RenderWare to render a scene containing that clump more efficiently.

#### *Arguments*

hints A bitfield representing a hint (or bitwise or of hints).

#### *Return Value*

TRUE if successful, and FALSE otherwise.

### *Comments*

Currently, the following hints are supported:

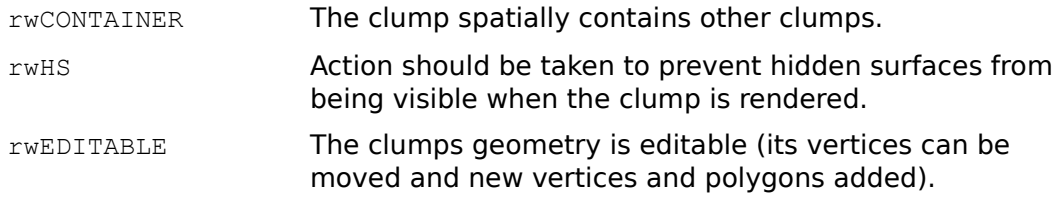

This function can only be called within the context of an **RwClumpBegin** () …  **RwClumpEnd** () block.

# *See Also*

 **RwAddHintToClump** ()  **RwClumpBegin** ()  **RwClumpEnd** ()  **RwRemoveHint** ()  **RwSetHints** ()

# RwClump \*

**RwAddHintToClump**(RwClump \*clump, RwClumpHints hint);

#### *Description*

Adds a hint (or set of hints) to the clump. A clumps hints enable RenderWare to render a scene containing that clump more efficiently.

# *Arguments*

clump Pointer to the clump.

hint A bitfield representing a hint (or bitwise or of hints).

# *Return Value*

The argument clump if successful, and NULL otherwise.

### *Comments*

Currently, the following hints are supported:

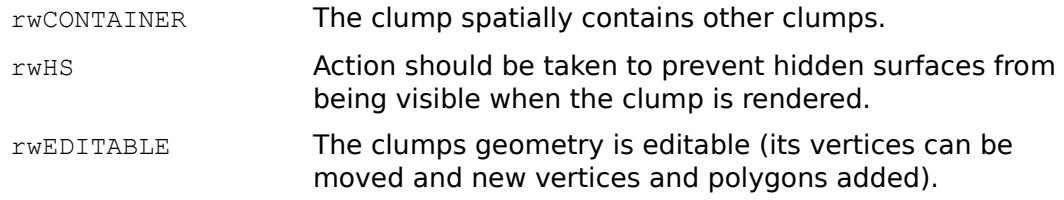

#### *See Also*

 **RwAddHint** ()  **RwGetClumpHints** () **RwRemoveHintFromClump** ()  **RwSetClumpHints** ()

# RwScene \*

**RwAddLightToScene**(RwScene \*scene, RwLight \*light);

### *Description*

Adds the light to the scene.

# *Arguments*

scene Pointer to the scene.

light Pointer to the light.

# *Return Value*

The argument scene if successful, and NULL otherwise.

#### *See Also*

 **RwDestroyLight** ()  **RwDestroyScene** () **RwForAllLightsInScene** ()  **RwGetLightOwner** () **RwGetSceneNumLights** () **RwRemoveLightFromScene** ()

# RwClump \*

**RwAddPolygonsToClump** (RwClump \*dest, RwClump \*source);

#### *Description*

Makes copies of all the polygons (and their associated vertices and materials) in the source clump and adds them to the destination clump.

#### *Arguments*

dest Pointer to the destination clump.

source Pointer to the source clump.

#### *Return Value*

The argument dest if successful, and NULL otherwise.

#### *Comments*

As this function modifies the geometry of the destination clump, the destination clump is made editable (the rwEDITABLE hint is set).

### *See Also*

 **RwAddHintToClump** () **RwAddPolygonToClump** () **RwAddVertexToClump** () **RwForAllPolygonsInClump** () **RwGetClumpNumPolygons** () **RwGetPolygonOwner** ()

# RwPolygon3d \*

**RwAddPolygonToClump**(RwClump \*clump, RwInt32 sides, RwInt32 \*vlist);

#### *Description*

Creates a polygon and adds it to the clump. The current material is applied to the new polygon.

### *Arguments*

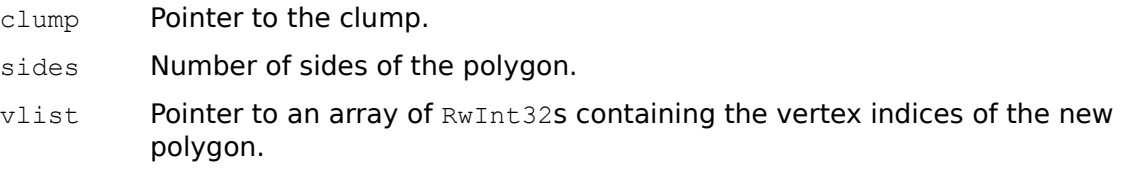

# *Return Value*

A pointer to the new polygon if successful, and NULL otherwise.

#### *Comments*

As this function modifies the geometry of the destination clump, the destination clump is made editable (the rwEDITABLE hint is set).

For 16-bit applications accessing the RenderWare DLL the vertex index list pointed to by  $v$  vlist must be declared as an array of  $RwInt32s$  and not ints.

#### *See Also*

 **RwAddHintToClump** () **RwAddPolygonsToClump** () **RwAddVertexToClump** () **RwForAllPolygonsInClump** () **RwGetClumpNumPolygons** () **RwGetPolygonOwner** ()

### RwMaterial \*

#### **RwAddTextureModeToMaterial**(RwMaterial \*material,

RwTextureModes mode);

#### *Description*

Adds the given texture mode (or modes) to the material. Texture modes permit fine grain control over the rendering of textures.

#### *Arguments*

material Pointer to the material.

mode A bitfield representing a texture mode (or bitwise or of modes).

### *Return Value*

The argument material if successful, and NULL otherwise.

#### *Comments*

The following texture modes are supported:

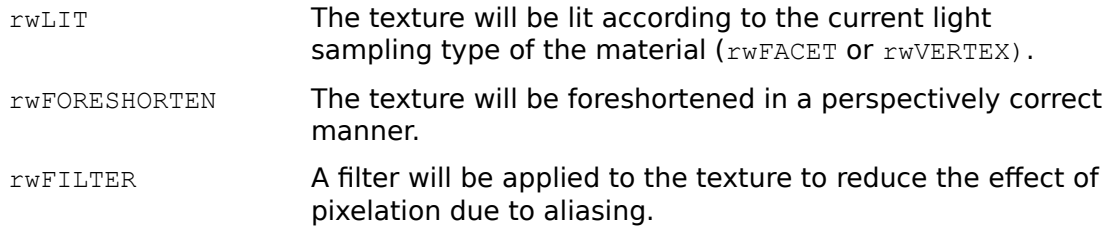

For further information see the Texture Modes section in Chapter 2: Data Types.

#### *See Also*

 **RwAddTextureModeToPolygon** () **RwAddTextureModeToSurface** () **RwGetMaterialTextureModes** () **RwSetMaterialLightSampling** () **RwSetMaterialTexture** () **RwSetMaterialTextureModes** () **RwRemoveTextureModeFromMaterial** ()

# RwPolygon3d \*

#### **RwAddTextureModeToPolygon** (RwPolygon3d \*polygon,

RwTextureModes mode);

### *Description*

Adds the given texture mode (or modes) to the polygons material. Texture modes permit fine grain control over the rendering of textures.

#### *Arguments*

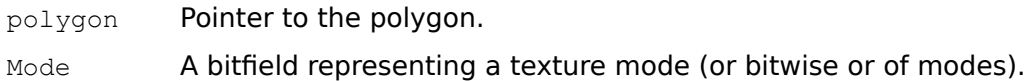

### *Return Value*

The argument polygon if successful, and NULL otherwise.

#### *Comments*

The following texture modes are supported:

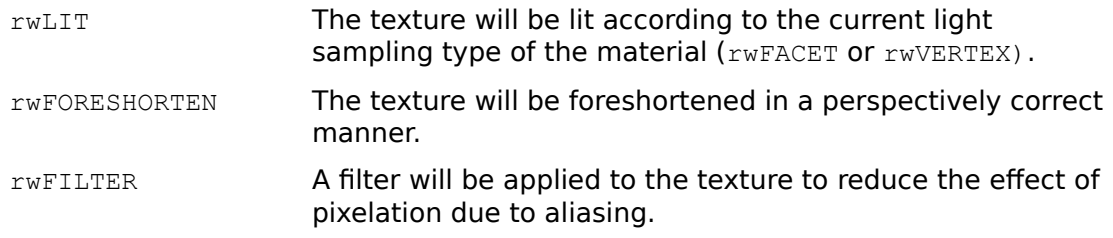

For further information see the Texture Modes section in Chapter 2: Data Types.

#### *See Also*

 **RwAddTextureModeToMaterial** () **RwAddTextureModeToSurface** () **RwGetPolygonTextureModes** () **RwSetPolygonLightSampling** () **RwSetPolygonTexture** () **RwSetPolygonTextureModes** () **RwRemoveTextureModeFromPolygon** ()

# RwBool

#### **RwAddTextureModeToSurface**(RwTextureModes mode);

#### *Description*

Adds the given texture mode (or modes) to the current material. Texture modes permit fine grain control over the rendering of textures.

#### *Arguments*

mode A bitfield representing a texture mode (or bitwise or of modes).

#### *Return Value*

TRUE if successful, and FALSE otherwise.

#### *Comments*

The following texture modes are supported:

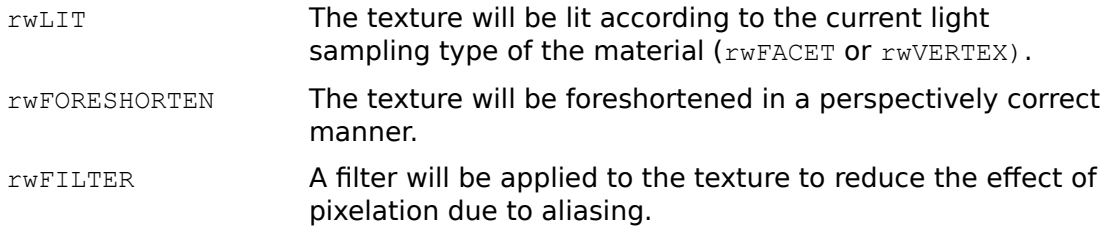

For further information see the Texture Modes section in Chapter 2: Data Types.

This function can only be called within the context of an **RwModelBegin** () …  **RwModelEnd** () block.

#### *See Also*

 **RwAddTextureModeToMaterial** () **RwAddTextureModeToPolygon** ()  **RwModelBegin** ()  **RwModelEnd** () **RwSetSurfaceTexture** () **RwSetSurfaceTextureModes** () **RwRemoveTextureModeFromSurface** ()

# RwClump \*

**RwAddUserDrawToClump** (RwClump \*clump, RwUserDraw \*userdraw);

#### *Description*

Adds the user-draw to the clump. If the user-draw is already owned by another clump, it is first removed from that clump.

## *Arguments*

clump Pointer to the clump.

userdraw Pointer to the user-draw.

#### *Return Value*

The argument clump if successful, and NULL otherwise.

#### *See Also*

 **RwCreateUserDraw** ()  **RwDestroyClump** () **RwDestroyUserDraw** () **RwDuplicateUserDraw** () **RwForAllUserDrawsInClump** () **RwGetClumpNumUserDraws** () **RwGetUserDrawOwner** () **RwRemoveUserDrawFromClump** () RwV3d \*

**RwAddVector**(RwV3d \*a, RwV3d \*b, RwV3d \*c);

### *Description*

Adds two vectors.

# *Arguments*

- a Pointer to the first vector.
- b **Pointer to the second vector.**
- c Pointer to the vector that will receive the result.

# *Return Value*

The argument  $c$  if successful, and  $NULL$  otherwise.

# *See Also*

 **RwCrossProduct** ()  **RwDotProduct** ()  **RwNormalize** ()  **RwScaleVector** ()  **RwSubtractVector** () **RwTransformVector** ()

# RwInt32

**RwAddVertexToClump** (RwClump \*clump, RwReal x, RwReal y, RwReal z);

### *Description*

Adds a vertex to the clump.

#### *Arguments*

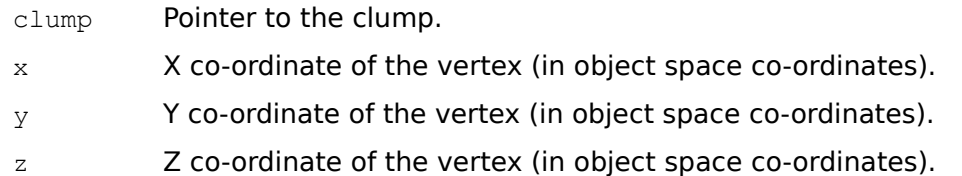

#### *Return Value*

A positive integer representing the index of the vertex within the clump if successful, and 0 otherwise.

# *Comments*

As this function modifies the geometry of the clump, the clump is made editable by this function (the rwEDITABLE hint is set).

The initial texture co-ordinates of the vertex are  $[CREAL(0.5)$ , CREAL $(0.5)$ ] and the initial unit shading normal is computed by RenderWare.

#### *See Also*

 **RwAddPolygonsToClump** () **RwAddPolygonToClump** () **RwGetClumpNumVertices** ()  **RwSetClumpVertex** () **RwSetClumpVertexUV** () **RwSetClumpVertexNormal** () **RwSetClumpVertices** ()

# RwCamera \*

**RwBeginCameraUpdate**(RwCamera \*camera, void \*param);

#### *Description*

Makes camera the current camera (the camera used in subsequent rendering operations).

#### *Arguments*

camera Pointer to the camera.

param Device dependent parameter.

#### *Return Value*

The argument camera if successful, and NULL otherwise.

#### *Comments*

For a description of the device dependent parameter, param, see Appendix B.

 **RwClearCameraViewport** (), **RwRenderClump** (), and **RwRenderScene** () should only be called from within an **RwBeginCameraUpdate** () … **RwEndCameraUpdate** ().

### *See Also*

 **RwClearCameraViewport** () **RwEndCameraUpdate** ()  **RwRenderClump** ()  **RwRenderScene** () **RwShowCameraImage** ()

# RwRaster \*

**RwBitmapRaster**(void \*bitmap, RwRasterOptions options);

#### *Description*

Converts a platform specific bitmap to a raster. The bitmap will be processed according to the specified options.

#### *Arguments*

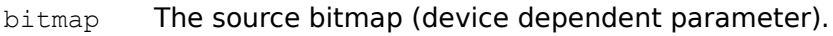

options A bitfield representing a raster processing option (or bitwise or of options).

# *Return Value*

A pointer to the new raster if successful, and NULL otherwise.

#### *Comments*

This function is useful for generating texture maps at run-time. An application can convert platform specific, 2D rendering into a raster with **RwBitmapRaster** (). The resultant raster can then be selected into a texture map with  **RwSetTextureRaster** ().

The supported raster options are as follows:

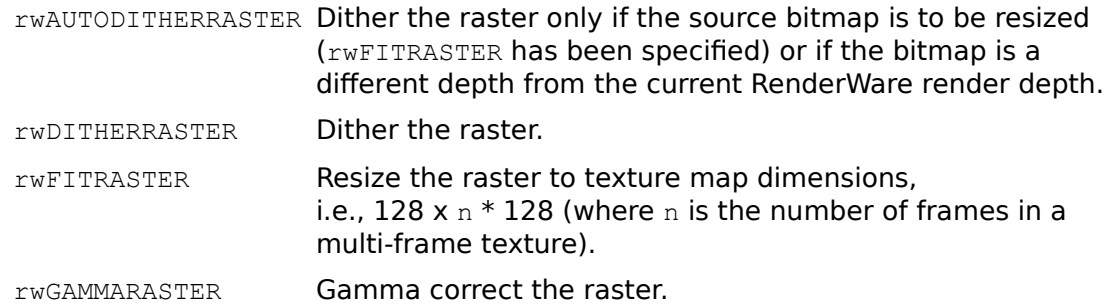

#### *See Also*

 **RwCreateRaster** ()  **RwCreateTexture** ()  **RwDestroyRaster** () **RwDuplicateRaster** () **RwGetCameraViewportRaster** ()  **RwReadRaster** ()  **RwReadMaskRaster** () **RwSetTextureRaster** ()

RwBool

**RwBlock**(RwReal width, RwReal height, RwReal depth);

#### *Description*

Adds a block, centered about the origin, to the current clump under construction. The block is transformed by the CTM, and the current material is applied to its polygons.

### *Arguments*

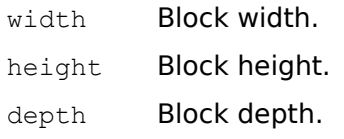

# *Return Value*

TRUE if successful, and FALSE otherwise.

#### *Comments*

It is an error if any of the blocks dimensions are degenerate, i.e.,  $CREAL(0.0)$ .

This function can only be called within the context of an **RwClumpBegin** () …  **RwClumpEnd** () or **RwProtoBegin** () … **RwProtoEnd** () block.

#### *See Also*

 **RwClumpBegin** ()  **RwClumpEnd** ()  **RwCone** ()  **RwCylinder** ()  **RwDisc** ()  **RwHemisphere** ()  **RwProtoBegin** ()  **RwProtoEnd** ()  **RwSphere** ()

# RwClump \*

**RwCalculateClumpVertexNormal**(RwClump \*clump, RwInt32 index);

#### *Description*

Activates automatic calculation of the unit shading normal at the vertex which belongs to clump and has the vertex index index. This ensures that the unit shading normal of the vertex will be recalculated every time the vertex is moved with  **RwSetClumpVertex** () or the set of polygons sharing the vertex is modified.

#### *Arguments*

clump Pointer to the clump.

index The vertex index.

#### *Return Value*

The argument clump if successful, and NULL otherwise.

#### *Comments*

Automatic calculation is deactivated after a call to **RwSetClumpVertexNormal** () or if the vertex is created by calling **RwVertexExt** () with a non-NULL normal.

Unit shading normals are automatically recalculated by default.

#### *See Also*

 **RwGetClumpVertexNormal** ()  **RwSetClumpVertex** () **RwSetClumpVertexNormal** ()  **RwVertexExt** ()

# RwCamera \*

#### **RwClearCameraViewport**(RwCamera \*camera);

#### *Description*

Clears the cameras image buffer. If the camera does not have a backdrop raster the viewport will be cleared to the cameras background color. If the camera has a backdrop raster the cameras backdrop viewport rectangle will be filled with the backdrop raster. The remainder of the viewport will be cleared to the cameras background color.

#### *Arguments*

camera Pointer to the camera.

#### *Return Value*

The argument camera if successful, and NULL otherwise.

#### *Comment*

This function can only be called within the context of an **RwBeginCameraUpdate** () … **RwEndCameraUpdate** () block.

### *See Also*

 **RwBeginCameraUpdate** () **RwDamageCameraViewport** () **RwEndCameraUpdate** () **RwInvalidateCameraViewport** () **RwSetCameraBackColor** () **RwSetCameraBackdrop** () **RwSetCameraBackdropViewportRect** () **RwUndamageCameraViewport** ()

void **RwClose**(void);

## *Description*

Closes the RenderWare library.

*Arguments*

None.

*Return Value*

None.

*Comments*

This function must be called before the program exits.

 **RwClose** () frees the following resources:

······ the default scene, and any clumps and lights contained in that scene. the scratch matrix stack. the transformation matrix stack. the joint transformation matrix stack. the material stack. all cameras.

· all named textures (and their rasters) and texture dictionaries.

Proclamente di possible di proclamente della processatione di conditione di continue della proclamente della p<br>Il strateggiore di possible di proclamente di processo di continue della processa della proclamente della past

· user-draws not owned by clumps in the default scene.

*See Also*

 **RwCreateMaterial** ()  **RwCreateMatrix** () **RwDuplicateMaterial** () **RwDuplicateMatrix** ()  **RwOpen** ()  **RwOpenExt** ()

# void **RwCloseDebugStream**(void);

# *Description*

Closes the current debug stream.

*Arguments*

None.

## *Return Value*

None.

# *Comments*

No more debugging messages will be issued until a debugging stream is specified with **RwSetDebugStream** () or opened using **RwOpenDebugStream** ().

# *See Also*

 **RwOpenDebugStream** ()  **RwSetDebugStream** ()

# RwBool **RwClumpBegin**(void);

### *Description*

Identifies the beginning of a clump definition. The modeling matrix for the clump is set to the CTM at this time. The joint (articulation) matrix for the clump is set to the current joint transformation matrix.

The current transformation matrix, the current joint transformation matrix, and the current material are pushed onto the main transformation stack, the joint transformation stack, and the material stack respectively.

#### *Arguments*

None.

### *Return Value*

TRUE if successful, and FALSE otherwise.

### *Comments*

This function can only be called within the context of an **RwModelBegin** () …  **RwModelEnd** () block. A call to **RwClumpBegin** () may be nested, to any depth, within an **RwProtoBegin** () … **RwProtoEnd** () or    **RwClumpBegin** () … **RwClumpEnd** () block.

When nested within an **RwProtoBegin** () ... **RwProtoEnd** () or **RwClumpBegin** () ...  **RwClumpEnd** () block, an **RwClumpBegin** () … **RwClumpEnd** () block creates a child clump.

If the nested **RwClumpBegin** () … **RwClumpEnd** () block is within an **RwProtoBegin** () … **RwProtoEnd** () block, then no clump is actually created, instead a child definition is added to the prototype under construction.

### *See Also*

 **RwClumpEnd** ()  **RwModelBegin** ()  **RwModelEnd** ()  **RwProtoBegin** ()  **RwProtoEnd** ()

# RwReal **RwClumpDistance**(RwClump \*clump, RwV3d \*point);

# *Description*

Calculates the distance from the origin of the clump to the point (in world space units).

# *Arguments*

clump Pointer to the clump.

point Pointer to the point.

# *Return Value*

The distance between the origin of the clump and the point in world space units if successful. Errors can be checked for using **RwGetError** ().

# *See Also*

 **RwGetClumpOrigin** ()

RwClump \*

**RwClumpEnd**(RwClump \*\*pointer);

#### *Description*

Marks the end of the construction of clump and returns the newly created clump. The main transformation stack, the joint transformation stack and the material stack are restored to their state at the time of the matching **RwClumpBegin** ().

#### *Arguments*

pointer Pointer to the clump pointer that will receive the clump.

#### *Return Value*

A pointer to the new clump if successful, and NULL otherwise.

#### *Comments*

The function returns a pointer to the newly created clump. If a non-NULL argument is passed then pointer will also be set to point to the new clump.

When there are nested **RwClumpEnd** () calls, i.e., a hierarchical model is being built, NULL should be used as the argument in all **RwClumpEnd** () calls except the top-level one. Do not rely on the clump pointers returned by this function when creating child clumps.

#### *See Also*

 **RwClumpBegin** ()  **RwModelBegin** ()  **RwModelEnd** ()  **RwProtoBegin** ()  **RwProtoEnd** ()

RwBool

**RwCone**(RwReal height, RwReal radius, RwInt32 nsides);

#### *Description*

Adds a cone to the current clump under construction. The cone is transformed by the CTM, and the current material is assigned to its polygons. The base of the cone lies on the X-Z plane, extending up the Y axis. The base is not closed.

### *Arguments*

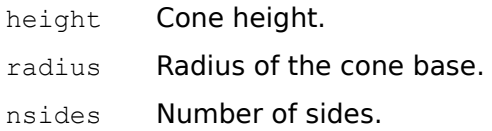

#### *Return Value*

TRUE if successful, and FALSE otherwise.

#### *Comments*

It is an error if the cones radius is degenerate, i.e. CREAL(0.0).

If a negative radius is specified, the polygons forming the cone will face inward.

This function can only be called within the context of an **RwClumpBegin** () …  **RwClumpEnd** () or **RwProtoBegin** () … **RwProtoEnd** () block.

#### *See Also*

 **RwBlock** ()  **RwClumpBegin** ()  **RwClumpEnd** ()  **RwCylinder** ()  **RwDisc** ()  **RwHemisphere** ()  **RwProtoBegin** ()  **RwProtoEnd** ()  **RwSphere** ()

# RwMaterial \*

**RwCopyMaterial**(RwMaterial \*source, RwMaterial \*dest);

### *Description*

Copies material source to material dest.

# *Arguments*

source Pointer to the source material.

dest Pointer to the destination material.

# *Return Value*

The argument dest if successful, and NULL otherwise.

#### *See Also*

 **RwCreateMaterial** () **RwDestroyMaterial** () **RwDuplicateMaterial** () **RwPushCurrentMaterial** ()

# RwMatrix4d \*

**RwCopyMatrix**(RwMatrix4d \*source, RwMatrix4d \*dest);

### *Description*

Copies matrix source to matrix dest.

# *Arguments*

source Pointer to the source matrix.

dest Pointer to the destination matrix.

# *Return Value*

The argument dest if successful, and NULL otherwise.

#### *See Also*

 **RwCreateMatrix** ()  **RwDestroyMatrix** () **RwDuplicateMatrix** () **RwPushScratchMatrix** ()

# RwCamera \*

**RwCreateCamera**(RwInt32 maxwidth, RwInt32 maxheight, void \*param);

### *Description*

Creates a new camera.

### *Arguments*

maxwidth Maximum width of the camera viewport (in device space units).

maxheight Maximum height of the camera viewport (in device space units).

param Device dependent parameter.

### *Return Value*

A pointer to the new camera if successful, and NULL otherwise.

*Comments*

en.<br>Borge ferfandig ne of the idealic endependent in a pine ten wart fe need twee gradis Binto the Borren Berger Market Guide Hotel Guide And Guide Market Hotel Ring to the Convention of Department of the Conve<br>ELE Guide And Guide And Guide And Guide And Guide And Guide And Guide And Guide And Guide And Hotel And Guide<br>

The backdrop viewport rectangle has a position of  $(0, 0)$  and a size of 0 by 0.

*See Also*

 **RwDestroyCamera** () **RwDuplicateCamera** ()  **RwResetCamera** ()

# RwClump \*

**RwCreateClump** (RwInt32 vcount, RwInt32 pcount) ;

### *Description*

Creates a new, empty clump. The clump is added to the default scene.

#### *Arguments*

vcount Initial number of vertices.

pcount Initial number of polygons.

# *Return Value*

A pointer to the new clump if successful, and NULL otherwise.

### *Comments*

The arguments vcount and pcount are initial guidelines only, the actual number of polygons and vertices in a clump is not constrained by these initial values.

#### *See Also*

 **RwAddPolygonsToClump** () **RwAddPolygonToClump** () **RwAddVertexToClump** ()  **RwClumpBegin** ()  **RwClumpEnd** ()  **RwCreateSprite** ()  **RwDestroyClump** ()  **RwDuplicateClump** ()  **RwReadShape** ()

# RwLight \*

**RwCreateLight**(RwLightType type, RwReal x, RwReal y, RwReal z,

RwReal intensity);

# *Description*

Creates a new light. The light is added to the default scene.

# *Arguments*

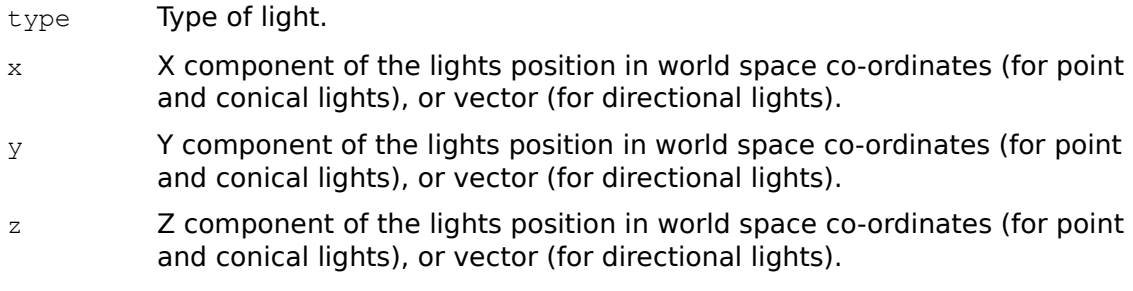

intensity Intensity of the light in the range CREAL(0.0) to CREAL(1.0).

# *Return Value*

A pointer to the new light if successful, and NULL otherwise.

# *Comments*

The default light state is  $rwON$ .

For conical lights, the default direction vector is down the negative Y axis, and the default cone angle is CREAL(30.0) degrees.

### *See Also*

 **RwAddLightToScene** ()  **RwDestroyLight** ()  **RwDuplicateLight** ()

RwMaterial \* **RwCreateMaterial**(void);

## *Description*

Creates a new material with default values for its attributes.

*Arguments*

None.

*Return Value*

A pointer to the newly created material if successful, and NULL otherwise.

*Comments*

# **PY** The Hill File of the Control of Books of the Hill Specular reflection are

• The materials opacity is  $\text{CREAL}(1.0)$ .

*See Also*

 **RwCurrentMaterial** () **RwDestroyMaterial** () **RwDuplicateMaterial** () **RwPushCurrentMaterial** ()

# RwMatrix4d \* **RwCreateMatrix**(void);

### *Description*

Creates a new transformation matrix.

# *Arguments*

None.

# *Return Value*

A pointer to the new matrix if successful, and NULL otherwise.

#### *Comments*

The new matrix is initialized to the identity matrix.

*See Also*

 **RwScratchMatrix** ()  **RwDestroyMatrix** () **RwDuplicateMatrix** () **RwPushScratchMatrix** ()

# RwRaster \*

**RwCreateRaster**(RwInt32 width, RwInt32 height);

### *Description*

Creates a new raster.

#### *Arguments*

width Width of the raster (in pixels).

height Height of the raster (in pixels).

#### *Return Value*

A pointer to the new raster if successful, and NULL otherwise.

#### *Comments*

The depth of the raster created is the same as the current render depth (the current render depth can be retrieved by **RwGetDeviceInfo** ().

The rasters pixels are not initialized by **RwCreateRaster** (). The initial pixel values are undefined.

#### *See Also*

 **RwBitmapRaster** ()  **RwCreateTexture** ()  **RwDestroyRaster** () **RwDuplicateRaster** () **RwGetCameraViewportRaster** ()  **RwGetDeviceInfo** () **RwGetTextureRaster** ()  **RwReadRaster** ()  **RwReadMaskRaster** () **RwSetCameraBackdrop** () **RwSetTextureRaster** ()

# RwScene \* **RwCreateScene**(void);

### *Description*

Creates a new, empty scene.

# *Arguments*

None.

## *Return Value*

A pointer to the new scene if successful, and NULL otherwise.

# *See Also*

 **RwAddClumpToScene** () **RwAddLightToScene** ()  **RwDefaultScene** ()  **RwDestroyScene** ()

# RwSpline \*

**RwCreateSpline**(RwInt32 npoints, RwSplineType type, RwV3d \*points);

### *Description*

Creates a new spline.

# *Arguments*

npoints Number of control points (greater than or equal to 4).

type Type of the spline.

points Array of control points.

# *Return Value*

A pointer to the new spline if successful, and NULL otherwise.

### *Comments*

A minimum of 4 control points must be specified.

### *See Also*

 **RwDestroySpline** () **RwDuplicateSpline** ()

### RwClump \*

#### **RwCreateSprite**(RwTexture \*texture);

#### *Description*

Creates a sprite. A sprite is a specialized form of clump which is used to display unlit textures constrained to be co-planar with the viewplane of a camera.

#### *Arguments*

texture Pointer to the texture.

#### *Return Value*

A pointer to the newly created sprite if successful, and NULL otherwise.

#### *Comments*

This function is a simplification function which creates a clump with a single, rectangular polygon, one unit in width and one unit in height, centered about the origin and lying in the X-Y plane. The given texture is made the current texture of the polygons material and the materials texture mode is set to  $0$ , i.e., the sprite is unlit, not foreshortened and unfiltered. The clumps axis alignment parameter is set to rwALIGNAXISXYZ.

The resulting clump may be manipulated in exactly the same way and using exactly the same API calls as clumps created by **RwReadShape** (), **RwClumpBegin** () …  **RwClumpEnd** (), and **RwCreateClump** (). In particular, **RwDestroyClump** () should be used to destroy the clump created by **RwCreateSprite** () when it is no longer required.

#### *See Also*

 **RwAddPolygonToClump** () **RwAddVertexToClump** ()  **RwClumpBegin** ()  **RwClumpEnd** ()  **RwCreateClump** ()  **RwDestroyClump** () **RwFindNamedTexture** () **RwGetNamedTexture** () **RwReadNamedTexture** ()  **RwReadShape** ()  **RwReadTexture** () **RwSetClumpAxisAlignment** () **RwSetPolygonTexture** () **RwSetPolygonTextureModes** () RwTexture \*

**RwCreateTexture**( $RwRaster$  \*raster);

### *Description*

Creates a new texture and sets its raster to raster.

### *Arguments*

raster Pointer to the raster.

#### *Return Value*

A pointer to the newly created texture if successful, and NULL otherwise.

# *Comments*

The specified raster must have a width of 128 pixels and a height of 128 pixels (or  $n$ \* 128 pixels for multi-frame textures where n is the number of frames). The raster will not be resized if it not already of the correct size.

Rasters cannot be shared between textures. It is an error to specify a raster already selected into a texture.

#### *See Also*

 **RwBitmapRaster** ()  **RwCreateRaster** ()  **RwDestroyTexture** () **RwFindNamedTexture** () **RwGetCameraViewportRaster** () **RwGetNamedTexture** ()  **RwMaskTexture** ()  **RwReadMaskRaster** () **RwReadNamedTexture** ()  **RwReadRaster** ()  **RwReadTexture** () **RwSetTextureRaster** ()

# RwUserDraw \*

**RwCreateUserDraw**(RwUserDrawType type,

RwUserDrawAlignmentTypes alignment, RwInt32 x, RwInt32 y, RwInt32 width, RwInt32 height, void (\*callback)(RwUserDraw \*userdraw, void \*camimage, RwRect \*rect, void \*data));

#### *Description*

Creates a user-draw.

### *Arguments*

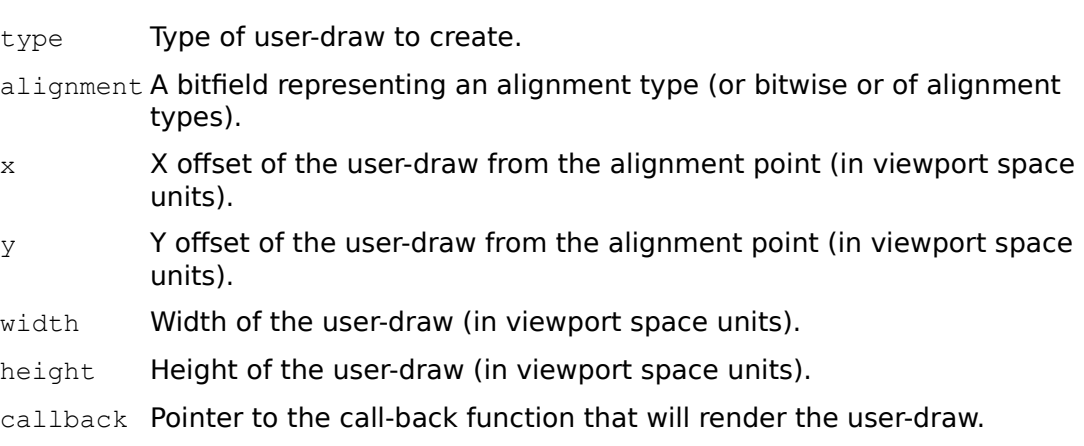

#### *Return Value*

A pointer to the new user-draw if successful, and NULL otherwise.

### *Comments*

The type of the user-draw determines whether it is aligned with a clumps origin (rwCLUMPALIGN), with a clumps vertex (rwVERTEXALIGN), with a clumps bounding box in viewport space (rwBBOXALIGN), or a cameras viewport (rwVPALIGN).

The following alignment flags are supported: rwALIGNTOP, rwALIGNBOTTOM, rwALIGNLEFT and rwALIGNRIGHT. For convenience, two common combinations of these flags, rwALIGNTOPLEFT and rwALIGNBOTTOMRIGHT are also defined.

Assuming that the type of the user-draw is  $rwVERTEXALIGN$ , then the interpretations of the different valid values for alignment are as follows:

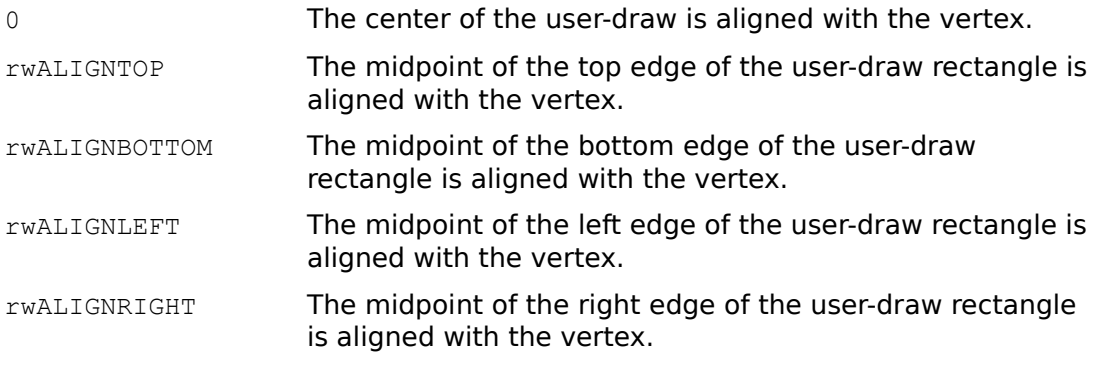

RwALIGNTOP | rwALIGNLEFT

The top left corner of the user-draw rectangle is aligned with the vertex.

RwALIGNTOP | rwALIGNRIGHT

The top right corner of the user-draw rectangle is aligned with the vertex.

RwALIGNBOTTOM | rwALIGNLEFT

The bottom left corner of the user-draw rectangle is aligned with the vertex.

RwALIGNBOTTOM | rwALIGNRIGHT

The bottom right corner of the user-draw rectangle is aligned with the vertex.

A user-draw is positioned at an offset  $(x, y)$  from the point of alignment and its size is specified by width and height.

User-draw call-backs should be declared as follows:

void callback(RwUserDraw \*userdraw, void \*camimage, RwRect \*rect, void \*data);

Where the call-backs arguments are as follows:

userdraw Pointer to the user-draw to be rendered.

- camimage The cameras image buffer as returned by **RwGetCameraImage** () for the current camera. camimage is device dependent. For more information, see Appendix B.
- rect Pointer to a rectangle defining the area of the cameras image buffer into which the call-back may render. This rectangle is specified in viewport space co-ordinates, i.e., (0, 0) is the origin of the viewport.
- data Pointer to the user data of the user-draw being drawn. This value can be obtained by calling **RwGetUserDrawData** () with userdraw as an argument. data is passed directly to the call-back function for the convenience of the application developer.

Note that the call-back function is always called after all clumps in the scene have been rendered, i.e., when **RwEndCameraUpdate** () is called. Therefore user-draw rendering always appear in front of clump rendering. In the case of overlapping user-draws, the order of rendering is not defined.

*See Also*

 **RwAddUserDrawToClump** ()  **RwDestroyClump** () **RwDestroyUserDraw** () **RwDuplicateUserDraw** () **RwEndCameraUpdate** ()  **RwGetCameraImage** () **RwGetUserDrawData** ()
RwV3d \*

**RwCrossProduct**(RwV3d \*a, RwV3d \*b, RwV3d \*c);

### *Description*

Calculates the cross product of two vectors.

# *Arguments*

- a Pointer to the left vector.
- b **Pointer to the right vector.**
- c Pointer to the vector that will receive the result.

## *Return Value*

The argument  $c$  if successful, and  $NULL$  otherwise.

### *Comments*

c must not point to the same vector as either of the other arguments.

### *See Also*

 **RwAddVector** ()  **RwDotProduct** ()  **RwNormalize** ()  **RwScaleVector** ()  **RwSubtractVector** () **RwTransformVector** ()

**RwCubicTexturizeClump**( $RwClump *clump$ );

#### *Description*

Sets the texture co-ordinates for every polygon belonging to the clump using the cubic projection method.

A cubic mapping results in the construction of a nominal cube which has the texture applied to each of the cubes six facets. The resulting cube (with a copy of the texture applied to each face) is then mapped to the clump by shrink wrapping the clump with the cube.

#### *Arguments*

clump Pointer to the clump.

#### *Return Value*

The argument clump if successful, and NULL otherwise.

#### *Comments*

This function need only be called once, the first time a clump is textured, and not each time the clump is rendered.

Note that this function does not set the textures associated with the clumps polygons; this must be accomplished separately. The following code fragment illustrates this procedure:

```
RwForAllPolygonsInClumpPointer(clump, (RwPolygon3d*(*)
())RwSetPolygonTexture, texture);
```
#### *See Also*

 **RwEnvMapClump** () **RwForAllPolygonsInClump** () **RwSetClumpVertexUV** () **RwSetPolygonTexture** ()  **RwSetPolygonUV** () **RwSphericalTexturizeClump** ()  **RwVertexExt** ()

# RwMaterial \*

#### **RwCurrentMaterial**(void);

### *Description*

Retrieves the current material.

### *Arguments*

None.

### *Return Value*

A pointer to the current material if successful, and NULL otherwise.

## *Comments*

The material returned by **RwCurrentMaterial** () must not be destroyed with  **RwDestroyMaterial** ()**.** The material stack is destroyed by RenderWare when  **RwClose** () is called.

### *See Also*

 **RwClose** ()  **RwCreateMaterial** () **RwDestroyMaterial** () **RwPopCurrentMaterial** () **RwPushCurrentMaterial** ()

**RwCylinder**(RwReal height, RwReal baserad, RwReal toprad,

RwInt32 nsides);

### *Description*

Adds a cylinder to the current clump under construction. The cylinder is transformed by the CTM, and the current material is assigned to its polygons. The base of the cylinder lies on the X-Z plane, extending up the Y axis.

### *Arguments*

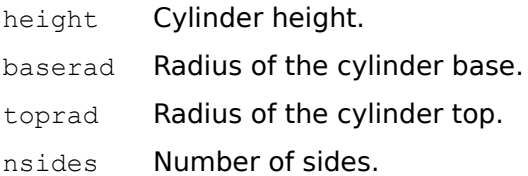

## *Return Value*

TRUE if successful, and FALSE otherwise.

#### *Comments*

It is an error if the cylinders radius is degenerate, i.e., CREAL(0.0).

Note that if both baserad and toprad are negative the polygons forming the cylinder will face inward. It is an error if one of the radii is negative and the other is positive.

This function can only be called within the context of an **RwClumpBegin** () …  **RwClumpEnd** () or **RwProtoBegin** () … **RwProtoEnd** () block.

### *See Also*

 **RwBlock** ()  **RwClumpBegin** ()  **RwClumpEnd** ()  **RwCone** ()  **RwDisc** ()  **RwHemisphere** ()  **RwSphere** ()  **RwProtoBegin** ()  **RwProtoEnd** ()

# RwCamera \*

```
RwDamageCameraViewport(RwCamera *camera, RwInt32 x, RwInt32 y, 
       RwInt32 width, RwInt32 height);
```
### *Description*

Damages a rectangular area of the cameras viewport. The rectangle is added to the area to be updated by **RwShowCameraImage** () and cleared by  **RwClearCameraViewport** ()**.**

### *Arguments*

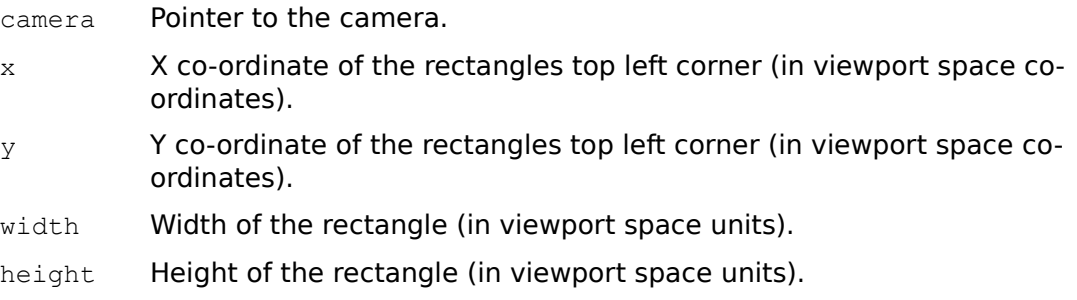

### *Return Value*

The argument camera if successful, and NULL otherwise.

#### *See Also*

 **RwBeginCameraUpdate** () **RwClearCameraViewport** () **RwEndCameraUpdate** () **RwInvalidateCameraViewport** () **RwShowCameraImage** () **RwUndamageCameraViewport** ()

RwScene \* **RwDefaultScene**(void);

### *Description*

Retrieves the default scene.

## *Arguments*

None.

## *Return Value*

A pointer to the default scene.

### *Comments*

The scene returned by **RwDefaultScene** () must not be destroyed with  **RwDestroyScene** ()**.** The default scene is destroyed by RenderWare when **RwClose** () is called.

### *See Also*

 **RwClose** ()  **RwClumpEnd** ()  **RwCreateClump** ()  **RwCreateLight** ()  **RwCreateScene** ()  **RwCreateSprite** ()  **RwDestroyScene** ()  **RwReadShape** () **RwRemoveClumpFromScene** () **RwRemoveLightFromScene** ()

**RwDestroyCamera** (RwCamera \*camera) ;

### *Description*

Destroys the camera.

### *Arguments*

camera Pointer to the camera.

#### *Return Value*

TRUE if successful, and FALSE otherwise.

#### *Comments*

All cameras not explicitly destroyed are automatically destroyed by **RwClose** ().

This function does not destroy the device dependent object specified in the call to  **RwCreateCamera** (). Furthermore, the cameras backdrop raster (if any) is not destroyed.

#### *See Also*

 **RwClose** ()  **RwCreateCamera** () **RwDuplicateCamera** () **RwSetCameraBackdrop** ()

**RwDestroyClump**(RwClump \*clump);

### *Description*

Destroys the clump.

### *Arguments*

clump Pointer to the clump.

### *Return Value*

TRUE if successful, and FALSE otherwise.

### *Comments*

Note that this function is recursive - it destroys the clump and all its descendants (if any). Furthermore, any user-draw objects added to this clump will also be destroyed by **RwDestroyClump** ().

### *See Also*

 **RwAddUserDrawToClump** ()  **RwClumpEnd** ()  **RwCreateClump** ()  **RwCreateSprite** ()  **RwDestroyScene** ()  **RwDuplicateClump** ()  **RwReadShape** ()

### **RwDestroyLight**( $RwLight$  \*light);

# *Description*

Destroys the light.

### *Arguments*

light Pointer to the light.

# *Return Value*

TRUE if successful, and FALSE otherwise.

### *See Also*

 **RwCreateLight** ()  **RwDestroyScene** ()  **RwDuplicateLight** () **RwRemoveLightFromScene** ()

**RwDestroyMaterial**(RwMaterial \*material);

### *Description*

Destroys the material.

### *Arguments*

material Pointer to the material.

## *Return Value*

TRUE if successful, and FALSE otherwise.

#### *Comments*

This function must not be used to destroy a polygons material (as obtained by a call to **RwGetPolygonMaterial** ()), or a material from the material stack (as obtained by  **RwCurrentMaterial** ()**,    RwPopCurrentMaterial** () or **RwPushCurrentMaterial** ())**.**

#### *See Also*

 **RwCreateMaterial** () **RwDuplicateMaterial** () **RwGetPolygonMaterial** () **RwPopCurrentMaterial** () **RwPushCurrentMaterial** ()

**RwDestroyMatrix** ( $RwMatrix4d$  \*matrix);

### *Description*

Destroys the matrix.

## *Arguments*

matrix Pointer to the matrix.

### *Return Value*

TRUE if successful, and FALSE otherwise.

### *Comments*

This function must not be used to destroy a matrix from the scratch matrix stack (as obtained by **RwScratchMatrix** (), **RwPopScratchMatrix** () or  **RwPushScratchMatrix** ()).

#### *See Also*

 **RwCreateMatrix** ()  **RwScratchMatrix** () **RwDuplicateMatrix** () **RwPopScratchMatrix** () **RwPushScratchMatrix** ()

## **RwDestroyPolygon** (RwPolygon3d \*polygon) ;

### *Description*

Destroys the polygon.

### *Arguments*

polygon Pointer to the polygon.

# *Return Value*

TRUE if successful, and FALSE otherwise.

### *See Also*

 **RwAddPolygonsToClump** () **RwAddPolygonToClump** ()  **RwDestroyClump** ()

**RwDestroyRaster**(RwRaster \*raster);

### *Description*

Destroys the raster.

### *Arguments*

raster Pointer to the raster.

#### *Return Value*

TRUE if successful, and FALSE otherwise.

#### *Comments*

It is an error to attempt to destroy a textures raster. **RwDestroyTexture** () destroys both a texture and its raster. This also applies to rasters selected into texture by  **RwCreateTexture** () or **RwSetTextureRaster** ().

 **RwDestroyCamera** () does not destroy a cameras backdrop raster. The backdrop raster should be destroyed by **RwDestroyRaster** ().

#### *See Also*

 **RwBitmapRaster** ()  **RwCreateRaster** ()  **RwCreateTexture** ()  **RwDestroyCamera** ()  **RwDestroyTexture** () **RwDuplicateRaster** () **RwGetCameraViewportRaster** () **RwGetTextureRaster** ()  **RwReadRaster** ()  **RwReadMaskRaster** () **RwSetCameraBackdrop** () **RwSetTextureRaster** ()

**RwDestroyScene**(RwScene \*scene);

### *Description*

Destroys the scene and all its clumps and lights.

### *Arguments*

scene Pointer to the scene.

## *Return Value*

TRUE if successful, and FALSE otherwise.

## *Comments*

To prevent a clump or light from being destroyed, use **RwRemoveClumpFromScene** () or **RwRemoveLightFromScene** () before calling **RwDestroyScene** ()**.** 

The default scene cannot be destroyed.

### *See Also*

 **RwCreateScene** ()  **RwDefaultScene** ()  **RwDestroyClump** ()  **RwDestroyLight** () **RwRemoveClumpFromScene** () **RwRemoveLightFromScene** ()

**RwDestroySpline**(RwSpline \*spline);

# *Description*

Destroys the spline.

## *Arguments*

spline Pointer to the spline.

# *Return Value*

TRUE if successful, and FALSE otherwise.

### *See Also*

 **RwCreateSpline** () **RwDuplicateSpline** ()

**RwDestroyTexture**( $RwTexture *textture)$ ;

### *Description*

Destroys the texture (and its raster).

### *Arguments*

texture Pointer to the texture.

#### *Return Value*

TRUE if successful, and FALSE otherwise.

#### *Comments*

Textures which are still referenced by materials must not be destroyed. Remove the references to a texture with **RwSetMaterialTexture** () or **RwSetPolygonTexture** () before destroying the texture.

If the texture is defined in a dictionary, this function removes it from that dictionary.

#### *See Also*

 **RwCreateTexture** () **RwFindNamedTexture** () **RwGetNamedTexture** () **RwReadNamedTexture** ()  **RwReadShape** ()  **RwReadTexture** () **RwSetMaterialTexture** () **RwSetPolygonTexture** () **RwSetTextureRaster** ()  **RwTextureDictEnd** ()

### **RwDestroyUserDraw** (*RwUserDraw* \*userdraw);

### *Description*

Destroys the user-draw.

## *Arguments*

userdraw Pointer to the user-draw.

## *Return Value*

TRUE if successful, and FALSE otherwise.

### *Comments*

If userdraw is owned by a clump it will be removed from the clump prior to being destroyed.

Note that **RwDestroyClump** () destroys any user-draw objects that belong to the clump being destroyed.

### *See Also*

 **RwAddUserDrawToClump** ()  **RwCreateUserDraw** ()  **RwDestroyClump** () **RwDuplicateUserDraw** () **RwRemoveUserDrawFromClump** ()

### RwInt32

**RwDeviceControl**(RwDeviceAction action, RwInt32 param1,

void \*param2, RwInt32 size);

### *Description*

Performs low-level, device dependent actions.

#### *Arguments*

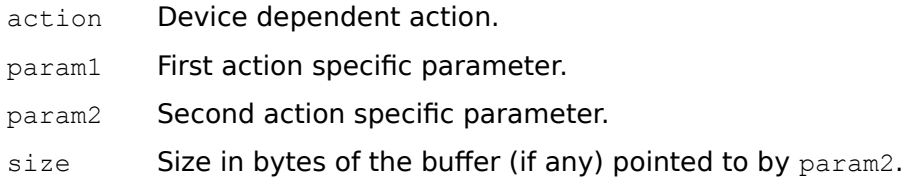

## *Return Value*

The return value is dependent on the device dependent action being performed.

### *Comments*

The size parameter is new with RenderWare V1.4. size gives the size in bytes of the buffer pointed to by the second action specific parameter, param2. For example, to control the stretching of rendering under Microsoft Windows the following device control would be used:

```
RwWinOutputSize winOutputSize;
winOutputSize.width = 640;
winOutputSize.height = 480;winOutputSize.camera = Camera;
RwDeviceControl(rwWINSETOUTPUTSIZE, 0L, &winOutputSize, 
                   sizeof(winOutputSize));
```
If param2 is NULL size is ignored.

The supported actions and their associated parameter values are device dependent. See Appendix B for details.

**RwDisc**(RwReal height, RwReal radius, RwInt32 nsides);

#### *Description*

Adds a disc to the current clump under construction. The disc is transformed by the CTM, and the current material is assigned to its polygons. The disc lies on the  $\dot{Y} =$ height plane, centered about the Y axis. This function is primarily used to cap cones and cylinders.

#### *Arguments*

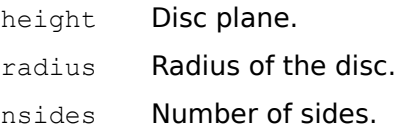

#### *Return Value*

TRUE if successful, and FALSE otherwise.

### *Comments*

It is an error if the discs radius is degenerate, i.e., CREAL(0.0).

Note that it is possible for the argument radius to have a negative value. In which case, the polygons forming the disc will be reversed.

This function can only be called within the context of an **RwClumpBegin** () …  **RwClumpEnd** () or **RwProtoBegin** () … **RwProtoEnd** () block.

#### *See Also*

 **RwBlock** ()  **RwClumpBegin** ()  **RwClumpEnd** ()  **RwCone** ()  **RwCylinder** ()  **RwHemisphere** ()  **RwProtoBegin** ()  **RwProtoEnd** ()  **RwSphere** ()

RwReal **RwDotProduct**(RwV3d \*a, RwV3d \*b);

## *Description*

Calculates the dot product of two vectors.

# *Arguments*

- a Pointer to the left vector.
- b **Pointer to the right vector.**

# *Return Value*

The dot product. Errors can be checked for using **RwGetError** ().

## *Comments*

The answer is effectively meaningful only when the vectors are normalized (unit length).

## *See Also*

 **RwAddVector** ()  **RwCrossProduct** ()  **RwGetError** ()  **RwNormalize** ()  **RwScaleVector** ()  **RwSubtractVector** () **RwTransformVector** () RwCamera \*

**RwDuplicateCamera** (RwCamera \*camera, void \*param);

### *Description*

Creates a new camera with the same attributes as camera.

#### *Arguments*

camera Pointer to the camera.

param Device dependent parameter.

## *Return Value*

A pointer to the new camera if successful, and NULL otherwise.

#### *Comments*

For a description of the device dependent parameter, param, see Appendix B.

If camera has a backdrop raster the raster will not be duplicated. The new camera will share the raster with camera.

#### *See Also*

 **RwCreateCamera** ()  **RwDestroyCamera** ()

# RwClump \* **RwDuplicateClump**( $RwClump *clump$ );

### *Description*

Creates a new clump with the same attributes as clump. The new clump is added to the same scene as clump.

### *Arguments*

clump Pointer to the clump.

### *Return Value*

A pointer to the new clump if successful, and NULL otherwise.

### *Comments*

Note that this function is recursive - it copies the clump and all its descendants (if any).

### *See Also*

 **RwAddClumpToScene** ()  **RwClumpBegin** ()  **RwClumpEnd** ()  **RwCreateClump** ()  **RwCreateSprite** ()  **RwDestroyClump** ()  **RwReadShape** ()

# RwLight \* **RwDuplicateLight**( $RwLight$  \*light);

### *Description*

Creates a new light with the same attributes as light. The new light is added to the same scene as light.

### *Arguments*

light Pointer to the light.

### *Return Value*

A pointer to the new light if successful, and NULL otherwise.

*See Also*

 **RwAddLightToScene** ()  **RwCreateLight** ()  **RwDestroyLight** ()

RwMaterial \* **RwDuplicateMaterial**(RwMaterial \*material);

### *Description*

Creates a new material with the same attributes as material.

### *Arguments*

material Pointer to the material.

# *Return Value*

A pointer to the new material if successful, and NULL otherwise.

## *See Also*

 **RwCreateMaterial** () **RwDestroyMaterial** () RwMatrix4d \* **RwDuplicateMatrix**( $RwMatrix4d$  \*matrix);

### *Description*

Creates a new matrix with the same elements as matrix.

### *Arguments*

matrix Pointer to the matrix to duplicate.

## *Return Value*

Pointer to the new matrix if successful, and NULL otherwise.

## *See Also*

 **RwCreateMatrix** ()  **RwDestroyMatrix** ()

# RwRaster \*

**RwDuplicateRaster**(RwRaster \*raster);

#### *Description*

Creates a new raster with the same attributes as raster. The pixels of raster are copied to the new raster.

#### *Arguments*

raster Pointer to the raster.

#### *Return Value*

Pointer to the new raster if successful, and NULL otherwise.

*See Also*

 **RwBitmapRaster** ()  **RwCreateRaster** ()  **RwDestroyRaster** () **RwGetCameraViewportRaster** ()  **RwReadRaster** ()  **RwReadMaskRaster** ()

RwSpline \* **RwDuplicateSpline**(RwSpline \*spline);

### *Description*

Creates a new spline with the same attributes as spline.

### *Arguments*

spline Pointer to the spline.

# *Return Value*

A pointer to the new spline if successful, and NULL otherwise.

## *See Also*

 **RwCreateSpline** ()  **RwDestroySpline** ()

## RwUserDraw \* **RwDuplicateUserDraw**(RwUserDraw \*userdraw);

### *Description*

Creates a new user-draw with the same attributes as userdraw.

### *Arguments*

userdraw Pointer to the user-draw to be duplicated.

### *Return Value*

A pointer to the new user-draw if successful, and NULL otherwise.

# *Comments*

The new user-draw is owned by the same clump as userdraw, if userdraw has an owning clump, otherwise it will not be owned by a clump and should be added to a clump with **RwAddUserDrawToClump** ().

### *See Also*

 **RwAddUserDrawToClump** ()  **RwCreateUserDraw** () **RwDestroyUserDraw** ()

# RwCamera \*

**RwEndCameraUpdate**(RwCamera \*camera);

#### *Description*

Performs all necessary housekeeping activities after rendering into the cameras image buffer is complete.

#### *Arguments*

camera Pointer to the camera.

#### *Return Value*

The argument camera if successful, and NULL otherwise.

#### *Comments*

 **RwClearCameraViewport** (), **RwRenderClump** () and **RwRenderScene** () should only be called from within an **RwBeginCameraUpdate** () … **RwEndCameraUpdate** (). Upon exit from this block, rendering to the specified cameras image buffer is complete.  **RwShowCameraImage** () can then be used to update the hosts display.

### *See Also*

 **RwBeginCameraUpdate** () **RwClearCameraViewport** ()  **RwRenderClump** ()  **RwRenderScene** () **RwShowCameraImage** ()

**RwEnvMapClump** ( $RwClump *clump$ );

### *Description*

Performs a view dependent projection of an environment map onto a clump.

#### *Arguments*

clump Pointer to the clump.

### *Return Value*

The argument clump if successful, and NULL otherwise.

#### *Comments*

To ensure the accuracy of the map, call this function each time the clump is transformed or the viewing camera is moved.

The environment map must have been previously assigned to that clump using;

```
RwForAllPolygonsInClumpPointer(clump, (RwPolygon3d*(*)
())RwSetPolygonTexture, texture);
```
#### *See Also*

 **RwCubicTexturizeClump** () **RwForAllPolygonsInClump** () **RwSetClumpVertexUV** () **RwSetPolygonTexture** ()  **RwSetPolygonUV** () **RwSphericalTexturizeClump** () RwClump \* **RwFindClump**( $\underline{\text{RwClump}}$  \*root,  $\underline{\text{RwInt32}}$  (\*func)( $\underline{\text{RwClump}}$  \*clump));

**RwFindClumpInt**( $\underline{\text{RwClump}}$  \*root,

RwBool (\*func)(RwClump \*clump, RwInt32 arg), RwInt32 arg);

**RwFindClumpLong**( $\underline{\text{RwClump}}$  \*root,

RwBool (\*func)(RwClump \*clump, RwInt32 arg), RwInt32 arg);

**RwFindClumpReal**( $\underline{\text{RwClump}}$  \*root,

RwBool (\*func)(RwClump \*clump, RwReal arg), RwReal arg);

**RwFindClumpPointer**(RwClump \*root,

RwBool (\*func) (RwClump \*clump, void \*arg), void \*arg);

#### *Description*

Finds a particular clump in a hierarchy by applying a boolean call-back function to each clump in the hierarchy in turn. If any invocation of the call-back function returns TRUE, iteration is terminated and the clump passed as the argument to the call-back function is returned.

The call-back function can either be a RenderWare API function or user-defined. It is important to note that a return value of TRUE indicates success (i.e., the clump being sought was found) and stops iteration, while a return value of FALSE indicates that the search should continue. If the search fails (i.e., no predicate returns TRUE), NULL is returned.

The difference between **RwFindClump** () and its variations listed above is that for  **RwFindClump** () the call-back function takes only one argument (a clump pointer), whereas in the case of its variations, the call-back function takes an additional, usersupplied argument ( $arg$ ) that can be of type  $RwInt32$ ,  $RwReal$  or  $void * respectively$ .

#### *Arguments*

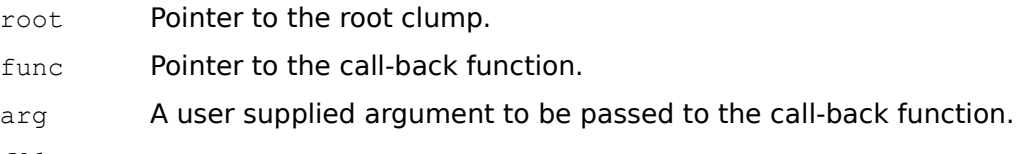

#### *Return Value*

A pointer to the clump found if the search was successful, and NULL if the search failed or if any errors occurred. Errors can be checked for using **RwGetError** ().

#### *Comments*

The traversal of the clump hierarchy is done in a depth-first manner.

**Note: RwFindClumpLong** () now has identical functionality to **RwFindClumpInt** (). It is retained in this release for backward compatibility but will be removed from a future release of RenderWare. New applications should use **RwFindClumpInt** ().

#### *See Also*

 **RwAddChildToClump** () **RwFindTaggedClump** () **RwForAllClumpsInHierarchy** ()  **RwGetError** () **RwGetFirstChildClump** ()  **RwGetNextClump** () **RwRemoveChildFromClump** ()

## RwTexture \*

#### **RwFindNamedTexture**(char \*name);

#### *Description*

Searches for a texture with the name name. If the current search mode is  $rw$ LOCAL, only the current dictionary is searched. If the current search mode is  $rwGLOBAL$ , the entire texture dictionary stack is searched. In the latter case, the search starts with the current texture dictionary, i.e., the top element of the stack, and proceeds downwards until a texture with the specified name is found or there are no more dictionaries to be examined.

#### *Arguments*

name The texture name.

#### *Return Value*

A pointer to a texture. If there is an error or if no texture with that name is found, NULL is returned. Errors can be checked for using **RwGetError** ().

#### *Comments*

This function only searches the current dictionary or dictionary stack. It will not attempt to load a texture from disk.

#### *See Also*

 **RwCreateTexture** ()  **RwDestroyTexture** () **RwForAllNamedTextures** ()  **RwGetError** () **RwGetNamedTexture** () **RwReadNamedTexture** ()  **RwReadTexture** () **RwSetMaterialTexture** () **RwSetPolygonTexture** () **RwSetTextureDictSearchMode** () **RwTextureDictBegin** ()  **RwTextureDictEnd** ()
**RwFindTaggedClump**(RwClump \*clump, RwInt32 tag);

# *Description*

Looks for the clump with the specified tag in the hierarchy rooted at clump.

# *Arguments*

clump Pointer to the clump.

tag **Integer tag to find.** 

# *Return Value*

A pointer to the clump found if the search was successful, and NULL if the search failed or if any errors occurred. Errors can be checked for using **RwGetError** ().

# *See Also*

 **RwAddChildToClump** ()  **RwFindClump** () **RwFindTaggedPolygon** () **RwForAllClumpsInHierarchy** ()  **RwGetClumpTag** () **RwGetFirstChildClump** ()  **RwGetNextClump** () **RwRemoveChildFromClump** ()  **RwSetClumpTag** ()  **RwSetTag** ()

# RwPolygon3d \*

# **RwFindTaggedPolygon**(RwClump \*clump, RwInt32 tag);

#### *Description*

Looks for the polygon with the specified tag in the polygon list of clump.

# *Arguments*

clump Pointer to the clump.

tag Integer tag to find (only the 16 least significant bits are valid).

# *Return Value*

A pointer to the polygon found if the search was successful, and NULL if the search failed or if any errors occurred. Errors can be checked for using **RwGetError** ().

#### *See Also*

 **RwForAllPolygonsInClump** () **RwFindTaggedClump** ()  **RwGetError** ()  **RwGetPolygonTag** ()  **RwPolygonExt** ()  **RwQuadExt** ()  **RwSetPolygonTag** ()  **RwTriangleExt** ()

**RwForAllClumpsInHierarchy**( $\frac{\text{RwClump}}{\text{100}}$  \*root,

RwClump \*(\*func) (RwClump \*clump));

**RwForAllClumpsInHierarchyInt**( $\frac{RwC1ump}{} * root$ ,

RwClump \*(\*func)(RwClump \*clump, RwInt32 arg), RwInt32 arg);

**RwForAllClumpsInHierarchyLong**( $\underline{\text{RwClump}}$  \*root, RwClump \*(\*func)(RwClump \*clump, RwInt32 arg), RwInt32 arg);

**RwForAllClumpsInHierarchyReal**( $\underline{\text{RwClump}}$  \*root,

RwClump \*(\*func)(RwClump \*clump, RwReal arg), RwReal arg);

#### **RwForAllClumpsInHierarchyPointer**(RwClump \*root,

RwClump \*(\*func)(RwClump \*clump, void \*arg), void \*arg);

#### *Description*

Applies a call-back function to all clumps in the hierarchy whose root is pointed to by root. If any invocation of the call-back function sets RenderWares error status, iteration is terminated. The call-back function can either be a RenderWare API function or a user-defined function. In the latter case, the call-back function should call **RwSetUserError** () if it fails for any reason.

The difference between **RwForAllClumpsInHierarchy** () and its variations listed above is that for **RwForAllClumpsInHierarchy** () the call-back function takes only one argument (a clump pointer), whereas in the case of its variations, the call-back function takes an additional, user-supplied argument ( $\arg$ ) that can be of type RwInt32, RwReal or void \* respectively.

#### *Arguments*

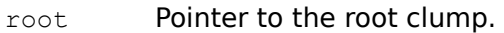

- func Pointer to the call-back function.
- arg A user-supplied argument to be passed to the call-back function.

#### *Return Value*

The argument clump if successful, and NULL otherwise.

#### *Comments*

If the return type of the call-back function is not  $RwC1ump$ <sup>\*</sup>, then the pointer to the call-back function should be cast to the expected type, i.e., a pointer to a function whose return type is  $RwC1ump *$ . For example, in the case of a call-back function named  $f \circ \circ$  whose return type is int, the following C expression should be used:

 $(RwClump<sup>*</sup>(*)$  ())foo

The traversal of the clump hierarchy is done in a depth-first manner.

**Note: RwForAllClumpsInHierarchyLong () now has identical functionality to RwForAllClumpsInHierarchyInt** (). It is retained in this release for backward compatibility but will be removed from a future release of RenderWare. New applications should use **RwForAllClumpsInHierarchyInt** ().

#### *See Also*

 **RwAddChildToClump** ()  **RwFindClump** () **RwFindTaggedClump** () **RwGetFirstChildClump** ()  **RwGetNextClump** () **RwRemoveChildFromClump** ()  **RwSetUserError** ()

RwScene \* **RwForAllClumpsInScene**( $\frac{RWScore}{RW}$ \*scene, RwClump \*(\*func) (RwClump \*clump));

**RwForAllClumpsInSceneInt**(RwScene \*scene,

RwClump \*(\*func) (RwClump \*clump, RwInt32 arg), RwInt32 arg);

**RwForAllClumpsInSceneLong** ( $\underline{\mathtt{RwScore}}$  \*scene,

RwClump \*(\*func) (RwClump \*clump, RwInt32 arg), RwInt32 arg);

**RwForAllClumpsInSceneReal**( $\frac{RwScore}{R}$ \*scene,

RwClump \*(\*func) (RwClump \*clump, RwReal arg), RwReal arg);

#### **RwForAllClumpsInScenePointer**(RwScene \*scene,

RwClump \*(\*func) (RwClump \*clump, void \*arg), void \*arg);

#### *Description*

Applies a call-back function to all clumps in the scene. If any invocation of the callback function sets RenderWares error status, iteration is terminated. The call-back function can either be a RenderWare API function or a user-defined function. In the latter case, the call-back function should call **RwSetUserError** () if it fails for any reason.

The difference between **RwForAllClumpsInScene** () and its variations listed above is that for **RwForAllClumpsInScene** () the call-back function takes only one argument (a clump pointer), whereas in the case of its variations, the call-back function takes an additional, user-supplied argument ( $arg$ ) that can be of type  $RowInt32$ ,  $RowReal$  or void \* respectively.

#### *Arguments*

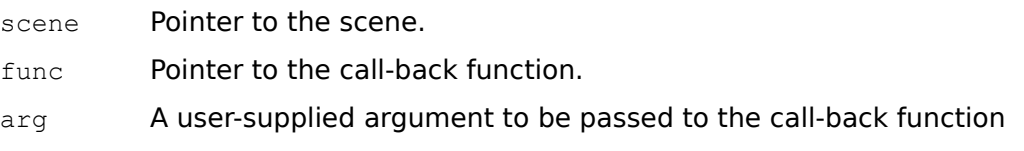

# *Return Value*

The argument scene if successful, and NULL otherwise.

#### *Comments*

If the return type of the call-back function is not  $RwC1ump$ <sup>\*</sup>, then the pointer to the call-back function should be cast to the expected type, i.e., a pointer to a function whose return type is  $RwC1ump *$ . For example, in the case of a call-back function named foo whose return type is int, the following C expression should be used:

 $(RwClump<sup>*</sup>(*)$  ()  $)$  foo

**Note: RWFOTAllClumpsInSceneLong** () now has identical functionality to  **RwForAllClumpsInSceneInt** (). It is retained in this release for backward compatibility but will be removed from a future release of RenderWare. New applications should use **RwForAllClumpsInSceneInt** ().

#### *See Also*

 **RwAddClumpToScene** ()  **RwClumpBegin** ()  **RwClumpEnd** ()  **RwCreateClump** () **RwForAllClumpsInHierarchy** () **RwForAllLightsInScene** () **RwGetSceneNumClumps** ()  **RwReadShape** () **RwRemoveClumpFromScene** ()  **RwSetUserError** ()

RwScene \* **RwForAllLightsInScene**(*RwScene* \*scene,  $RwLight * (*func) (RwLight *light));$ </u>

**RwForAllLightsInSceneInt**(RwScene \*scene,

RwLight \*(\*func) (RwLight \*light, RwInt32 arg), RwInt32 arg);

**RwForAllLightsInSceneLong**(RwScene \*scene,

RwLight \*(\*func) (RwLight \*light, RwInt32 arg), RwInt32 arg);

RwScene \* **RwForAllLightsInSceneReal**(RwScene \*scene, RwLight \*(\*func) (RwLight \*light, RwReal arg), RwReal arg);

#### **RwForAllLightsInScenePointer**(RwScene \*scene,

RwLight \*(\*func)(RwLight \*light, void \*arg), void \*arg);

#### *Description*

Applies a call-back function to all lights in the scene. If any invocation of the callback function sets RenderWares error status, iteration is terminated. The call-back function can either be a RenderWare API function or a user-defined function. In the latter case, the call-back function should call **RwSetUserError** () if it fails for any reason.

The difference between **RwForAllLightsInScene** () and its variations listed above is that for **RwForAllLightsInScene** () the call-back function takes only one argument (a light pointer), whereas in the case of its variations, the call-back function takes an additional, user-supplied argument  $(\text{arg})$  that can be of type  $\frac{RwInt32}{RwRecall}$  or void \* respectively.

#### *Arguments*

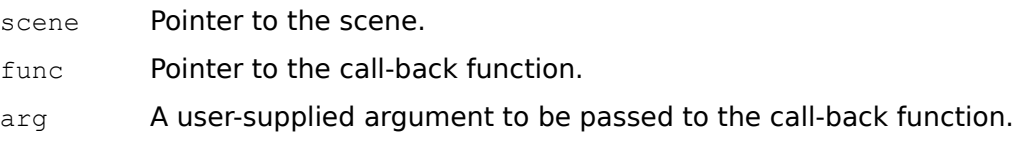

#### *Return Value*

The argument scene if successful, and NULL otherwise.

#### *Comments*

If the return type of the call-back function is not  $RwLight *$ , then the pointer to the call-back function should be cast to the expected type, i.e., a pointer to a function whose return type is  $RwLight *$ . For example, in the case of a call-back function named foo whose return type is int, the following C expression should be used:

 $(RwLight<sup>*</sup>(*)$  ())foo

**Note:** *RwForAllLightsInSceneLong ()* now has identical functionality to  **RwForAllLightsInSceneInt** (). It is retained in this release for backward compatibility but will be removed from a future release of RenderWare. New applications should use **RwForAllLightsInSceneInt** ().

#### *See Also*

 **RwAddLightToScene** ()  **RwCreateLight** ()  **RwDestroyLight** () **RwForAllClumpsInScene** () **RwGetSceneNumLights** () **RwRemoveLightFromScene** () RwBool **RwForAllNamedTextures** (**RwTexture** \*(\*func) (**RwTexture** \*texture));

**RwForAllNamedTexturesInt**(*RwTexture* \*(\*func)(*RwTexture* \*texture, *RwInt32* arg), RwInt32 arg);

**RwForAllNamedTexturesLong**(*RwTexture* \*(\*func)(*RwTexture* \*texture, *RwInt32* arg), RwInt32 arg);

**RwForAllNamedTexturesReal**( $\frac{RwTexture}{k} *$ (\*func)( $\frac{RwTexture}{k} *$ texture,  $\frac{RwReal}{k}$ arg), RwReal arg);

#### **RwForAllNamedTexturesPointer** (RwTexture \*(\*func) (RwTexture \*texture, void

\*arg), void \*arg);

#### *Description*

Applies a call-back function to all named textures. Depending on the current search mode, the scope is either the current texture dictionary ( $\text{rwLOCAL}$ ) or the entire texture dictionary stack (rwGLOBAL). The call-back function can either be a RenderWare API function or a user-defined function. In the latter case, the call-back function should call **RwSetUserError** () if it fails for any reason.

The difference between **RwForAllNamedTextures** () and its variations listed above is that for **RwForAllNamedTextures** () the call-back function takes only one argument (a texture pointer), whereas in the case of its variations, the call-back function takes an additional, user-supplied argument ( $arg$ ) that can be of type  $\frac{RwInt32}{RwReal}$  or void \* respectively.

#### *Arguments*

func Pointer to the call-back function.

arg A user-supplied argument to be passed to the call-back function.

### *Return Value*

TRUE if successful, and FALSE otherwise.

#### *Comments*

If the return type of the call-back function is not  $\frac{R}{W}$  resture \*, then the pointer to the call-back function should be cast to the expected type, i.e., a pointer to a function whose return type is  $RwTexture *$ . For example, in the case of a callback function named  $f_{\text{OO}}$  whose return type is  $\text{int}$ , the following C expression should be used:

RwTexture\*(\*)())foo

**Note: RWFOTAllNamedTexturesLong** () now has identical functionality to  **RwForAllNamedTexturesInt** (). It is retained in this release for backward compatibility but will be removed from a future release of RenderWare. New applications should use **RwForAllNamedTexturesInt** ().

#### *See Also*

 **RwFindNamedTexture** ()  **RwDestroyTexture** () **RwGetNamedTexture** () **RwReadNamedTexture** () **RwSetTextureDictSearchMode** ()  **RwSetUserError** () **RwTextureDictBegin** ()  **RwTextureDictEnd** ()

# RwClump \*  $\texttt{RwForAllPolygonsInClump}(\underline{\texttt{RwClump}}\ \texttt{\texttt{clump}})$

RwPolygon3d \*(\*func)(RwPolygon3d \*polygon));

 $\texttt{RwForAllPolygonsInClumpInt}(\underline{\tt RwClump}$  \*clump,

RwPolygon3d \*(\*func)(RwPolygon3d \*polygon, RwInt32 arg), RwInt32 arg);

 $\texttt{RwForAllPolygonsInClumpLong}(\underline{\texttt{RwClump}}\ \texttt{\texttt{nump}},$ 

RwPolygon3d \*(\*func)(RwPolygon3d \*polygon, RwInt32 arg), RwInt32 arg);

**RwForAllPolygonsInClumpReal**( $\underline{\text{RwClump}}$  \*clump,

RwPolygon3d \*(\*func)(RwPolygon3d \*polygon, RwReal arg), RwReal arg);

**RwForAllPolygonsInClumpPointer**(RwClump \*clump,

```
RwPolygon3d * (*func) (RwPolygon3d *polygon, void *arg),
void *arg);
```
#### *Description*

Applies a call-back function to all polygons belonging to a given clump. If any invocation of the call-back function sets RenderWares error status, iteration is terminated. The call-back function can either be a RenderWare API function or a user-defined function. In the latter case, the call-back function should call  **RwSetUserError** () if it fails for any reason.

The difference between **RwForAllPolygonsInClump** () and its variations listed above is that for **RwForAllPolygonsInClump** () the call-back function takes only one argument (a polygon pointer), whereas in the case of its variations, the call-back function takes an additional, user-supplied argument ( $arg$ ) that can be of type RwInt32, RwReal or void \* respectively.

#### *Arguments*

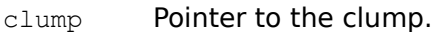

- func Pointer to the call-back function.
- arg A user-supplied argument to be passed to the call-back function.

#### *Return Value*

The argument clump if successful, and NULL otherwise.

#### *Comments*

If the return type of the call-back function is not  $RwPolyqon3d *$ , then the pointer to the call-back function should be cast to the expected type, i.e., a pointer to a function whose return type is  $RwPolygon3d *$ . For example, in the case of a call-back function named foo whose return type is int, the following C expression should be used:

```
(RwPolygon3d*(*)()) foo
```
**Note:** *<u>RwForAllPolygonsInClumpLong ()</u>* now has identical functionality to  **RwForAllPolygonsInClumpInt** (). It is retained in this release for backward compatibility but will be removed from a future release of RenderWare. New applications should use **RwForAllPolygonsInClumpInt** ().

# *See Also*

 **RwAddPolygonToClump** () **RwAddPolygonsToClump** () **RwFindTaggedPolygon** () **RwGetClumpNumPolygons** ()  **RwPolygon** ()  **RwPolygonExt** ()  **RwQuad** ()  **RwQuadExt** ()  **RwSetUserError** ()  **RwTriangle** ()  **RwTriangleExt** ()

RwClump \* **RwForAllUserDrawsInClump** ( $\underline{\text{RwClump}}$  \*clump, RwUserDraw \*(\*func)(RwUserDraw \*userdraw));

**RwForAllUserDrawsInClumpInt**( $\underline{\text{RwClump}}$  \*clump,

RwUserDraw \* (\*func) (RwUserDraw \*userdraw, RwInt32 arg),  $RwInt32$  arg);

**RwForAllUserDrawsInClumpLong**(RwClump \*clump,

RwUserDraw \* (\*func) (RwUserDraw \*userdraw, RwInt32 arg), RwInt32 arg);

**RwForAllUserDrawsInClumpReal**( $\underline{\text{RwClump}}$  \*clump,

RwUserDraw \* (\*func) (RwUserDraw \*userdraw, RwReal arg), RwReal arg);

# RwClump \* **RwForAllUserDrawsInClumpPointer**(RwClump \*clump,

```
RwUserDraw * (*func) (RwUserDraw *userdraw, void *arg),
void *arg);
```
# *Description*

Applies a call-back function to all user-draws belonging to a given clump. If any invocation of the call-back function sets RenderWares error status, iteration is terminated. The call-back function can either be a RenderWare API function or a user-defined function. In the latter case, the call-back function should call  **RwSetUserError** () if it fails for any reason.

The difference between **RwForAllUserDrawsInClump** () and its variations listed above is that for **RwForAllUserDrawsInClump** () the call-back function takes only one argument (a user-draw pointer), whereas in the case of its variations, the callback function takes an additional, user-supplied argument  $(\text{arg})$  that can be of type RwInt32, RwReal or void \* respectively.

# *Arguments*

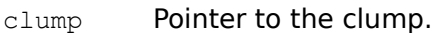

- func Pointer to the call-back function.
- arg A user-supplied argument to be passed to the call-back function.

# *Return Value*

The argument clump if successful, and NULL otherwise.

## *Comments*

If the return type of the call-back function is not  $RWUserDraw *$ , then the pointer to the call-back function should be cast to the expected type, i.e., a pointer to a function whose return type is  $\frac{R}{WUSECDraw}$  \*. For example, in the case of a call-back function named foo whose return type is int, the following C expression should be used:

(RwUserDraw\*(\*)())foo

**Note:** *RwForAllUserDrawsInClumpLong* () now has identical functionality to  **RwForAllUserDrawsInClumpInt** (). It is retained in this release for backward compatibility but will be removed from a future release of RenderWare. New applications should use **RwForAllUserDrawsInClumpInt** ().

# *See Also*

 **RwAddUserDrawToClump** () **RwDuplicateUserDraw** () **RwGetClumpNumUserDraws** () **RwRemoveUserDrawFromClump** ()  **RwSetUserError** ()

# RwRGBColor \*

**RwGetCameraBackColor**(RwCamera \*camera, RwRGBColor \*color);

# *Description*

Retrieves the cameras background fill color.

# *Arguments*

camera Pointer to the camera.

color Pointer to the **RWRGBColor** that will receive the cameras color.

# *Return Value*

The argument color if successful, and NULL otherwise.

#### *See Also*

 **RwClearCameraViewport** () **RwGetCameraBackdrop** () **RwGetCameraBackdropViewportRect** () **RwSetCameraBackColor** () **RwSetCameraBackColorStruct** ()

RwRaster \*

**RwGetCameraBackdrop** (*RwCamera* \*camera) ;

# *Description*

Retrieves the cameras backdrop raster.

#### *Arguments*

camera Pointer to the camera.

# *Return Value*

Pointer to the cameras backdrop raster if one has been set, and NULL if there is an error or if no backdrop raster is associated with the camera. Errors can be checked for using **RwGetError** ().

#### *See Also*

 **RwDestroyRaster** () **RwGetCameraBackColor** () **RwGetCameraBackdropOffset** () **RwGetCameraBackdropViewportRect** () **RwSetCameraBackdrop** ()

# RwCamera \*

**RwGetCameraBackdropOffset**(RwCamera \*camera, RwInt32 \*x, RwInt32 \*y);

#### *Description*

Retrieves the offset (from the origin of the cameras backdrop viewport rectangle) of the cameras backdrop.

#### *Arguments*

camera Pointer to the camera.

- $x$  Pointer to integer to receive the horizontal offset (in pixels).
- $y$  Pointer to integer to receive the vertical offset (in pixels).

#### *Return Value*

The argument camera if successful, and NULL otherwise.

#### *Comments*

The X and Y offset (modulo the width and height of the backdrop) specify the pixel in the backdrop which will be mapped to the origin of the backdrop viewport rectangle. Therefore, the effect of increasing the X offset will be to scroll the backdrop to the left and increasing the Y offset will scroll the backdrop up.

For 16-bit applications accessing the RenderWare DLL the variables pointed to by  $x$ and y must be declared as RwInt32s and not ints.

#### *See Also*

 **RwGetCameraBackdrop** () **RwGetCameraBackdropViewportRect** () **RwSetCameraBackdrop** () **RwSetCameraBackdropOffset** () **RwSetCameraBackdropViewportRect** ()

# RwCamera \*

**RwGetCameraBackdropViewportRect**(RwCamera \*camera, RwInt32 \*x,

RwInt32 \*y, RwInt32 \*width, RwInt32 \*height);

#### *Description*

Retrieves the rectangular area of the viewport into which the cameras backdrop raster is rendered.

#### *Arguments*

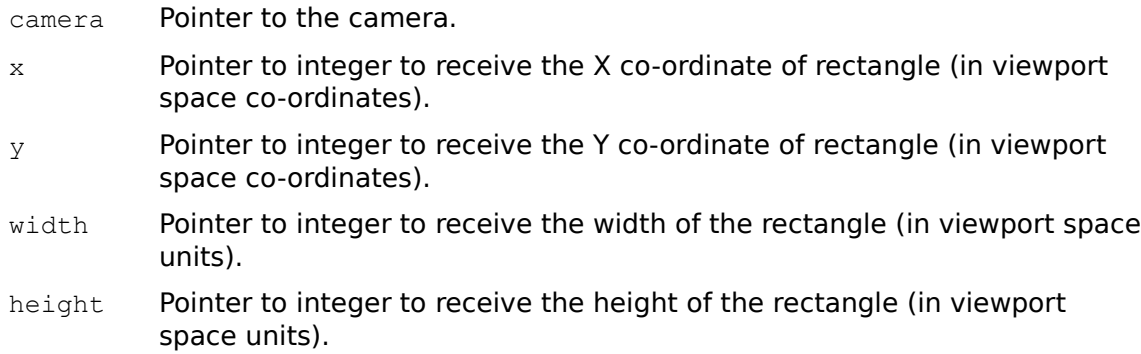

## *Return Value*

The argument camera if successful, and NULL otherwise.

#### *Comments*

If the backdrop viewport rectangle is larger than the backdrop raster, the raster will be tiled to fill the rectangle. If the backdrop viewport rectangle is smaller than the backdrop raster, the raster will be cropped to the rectangle.

Areas of the viewport not covered by the backdrop will be filled with the cameras background color.

The backdrop viewport rectangle is not automatically changed when the cameras viewport is modified. **RwSetCameraBackdropViewportRect** () should be used to modify the backdrop viewport rectangle appropriately when the cameras viewport is modified.

For 16-bit applications accessing the RenderWare DLL the variables pointed to by  $x$ , y, width and height must be declared as RwInt32s and not ints.

#### *See Also*

 **RwGetCameraBackColor** () **RwGetCameraBackdrop** () **RwGetCameraBackdropOffset** () **RwSetCameraBackColor** () **RwSetCameraBackdrop** () **RwSetCameraBackdropOffset** () **RwSetCameraBackdropViewportRect** () **RwSetCameraViewport** ()
void \*

**RwGetCameraData**(RwCamera \*camera);

#### *Description*

Retrieves the cameras user data pointer.

## *Arguments*

camera Pointer to the camera.

## *Return Value*

The user data pointer. NULL is returned if there is an error or if the user data pointer is NULL. Errors can be checked for using **RwGetError** ().

### *See Also*

 **RwGetError** ()  **RwSetCameraData** () RwReal

**RwGetCameraFarClipping**(RwCamera \*camera);

#### *Description*

Retrieves the distance from the camera's position to the back clipping plane.

## *Arguments*

camera Pointer to the camera.

### *Return Value*

The distance from the camera to the far clipping plane if successful, and CREAL(-1.0) otherwise.

### *See Also*

 **RwCreateCamera** () **RwGetCameraNearClipping** () **RwSetCameraFarClipping** () **RwSetCameraNearClipping** ()

void \*

**RwGetCameraImage**(RwCamera \*camera);

#### *Description*

Retrieves a pointer to the cameras image buffer.

# *Arguments*

camera Pointer to the camera.

# *Return Value*

A pointer to the image buffer if successful, and NULL otherwise.

# *Comments*

The image buffer format is device dependent. For more information, see Appendix B.

*See Also*

 **RwCreateCamera** ()  **RwCreateUserDraw** () **RwDuplicateCamera** ()  **RwDestroyCamera** ()

**RwGetCameraLookAt**(RwCamera \*camera, RwV3d \*vector);

### *Description*

Retrieves the cameras Look At vector (the direction in which the camera points).

#### *Arguments*

camera Pointer to the camera.

vector Pointer to the vector that will receive the Look At vector.

### *Return Value*

The argument vector if successful, and NULL otherwise.

#### *See Also*

 **RwGetCameraLookRight** () **RwGetCameraLookUp** ()  **RwPanCamera** ()  **RwPointCamera** ()  **RwResetCamera** () **RwSetCameraLookAt** ()  **RwTiltCamera** () **RwTransformCameraOrientation** ()

**RwGetCameraLookRight**(RwCamera \*camera, RwV3d \*vector);

### *Description*

Retrieves the cameras Look Right (or U) vector.

### *Arguments*

camera Pointer to the camera.

vector Pointer to the vector that will receive the Look Right vector.

#### *Return Value*

The argument vector if successful, and NULL otherwise.

#### *See Also*

 **RwGetCameraLookAt** () **RwGetCameraLookUp** ()  **RwPanCamera** ()  **RwPointCamera** ()  **RwResetCamera** ()  **RwRevolveCamera** () **RwSetCameraLookAt** () **RwSetCameraLookUp** () **RwTransformCameraOrientation** ()

**RwGetCameraLookUp**(RwCamera \*camera, RwV3d \*vector);

#### *Description*

Retrieves the cameras Look Up (or V) vector.

### *Arguments*

camera Pointer to the camera.

vector Pointer to the vector that will receive the Look Up vector.

#### *Return Value*

The argument vector if successful, and NULL otherwise.

#### *See Also*

```
 RwGetCameraLookAt ()
RwGetCameraLookRight ()
 RwPointCamera ()
 RwRevolveCamera ()
 RwResetCamera ()
RwSetCameraLookUp ()
 RwTiltCamera ()
RwTransformCameraOrientation ()
```
## RwMatrix4d \*

**RwGetCameraLTM(**RwCamera \*camera, RwMatrix4d \*matrix**)**

### *Description*

Retrieves the cameras Local Transformation Matrix (LTM) which maps object space to world space.

#### *Arguments*

camera Pointer to the camera.

matrix Pointer to the matrix that will receive the LTM.

#### *Return Value*

The argument matrix if successful and NULL otherwise.

#### *Comments*

The matrix returned by this function may be used to position a light or a clump at the camera. The following code fragment demonstrates this.

```
RwGetCameraLTM(Camera, RwScratchMatrix());
RwTransformLight(Light, RwScratchMatrix(), rwREPLACE);
```
#### *See Also*

```
 RwCreateCamera ()
RwGetCameraLookAt ()
RwGetCameraLookRight ()
RwGetCameraLookUp ()
RwGetCameraPosition ()
 RwGetClumpLTM ()
 RwGetLightLTM ()
 RwResetCamera ()
RwSetCameraLookAt ()
RwSetCameraLookUp ()
RwSetCameraPosition ()
RwTransformCamera ()
 RwTransformClump ()
 RwTransformLight ()
```
RwReal

**RwGetCameraNearClipping** (RwCamera \*camera) ;

#### *Description*

Retrieves the distance from the cameras position to the near clipping plane.

### *Arguments*

camera Pointer to the camera.

### *Return Value*

The distance from the camera to the near clipping plane if successful, and CREAL(-1.0) otherwise.

### *See Also*

 **RwCreateCamera** () **RwGetCameraFarClipping() RwSetCameraFarClipping() RwSetCameraNearClipping** ()

**RwGetCameraPosition**(RwCamera \*camera, RwV3d \*position);

### *Description*

Retrieves the cameras position in world space.

# *Arguments*

camera Pointer to the camera.

position Pointer to the point that will receive the cameras position (in world space co-ordinates).

# *Return Value*

The argument position if successful, and NULL otherwise.

### *See Also*

 **RwCreateCamera** () **RwDuplicateCamera** ()  **RwResetCamera** () **RwSetCameraPosition** () **RwTransformCamera** ()  **RwVCMoveCamera** ()  **RwWCMoveCamera** ()

# RwCameraProjection

**RwGetCameraProjection** (*RwCamera* \*camera) ;

### *Description*

Retrieves the cameras projection type.

# *Arguments*

camera Pointer to the camera.

## *Return Value*

The cameras projection type if successful, and rwNACAMERAPROJECTION otherwise.

### *Comments*

The projection types are:

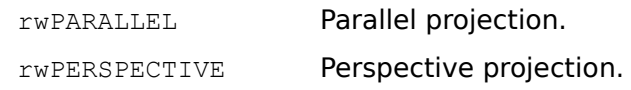

#### *See Also*

 **RwCreateCamera** () **RwSetCameraProjection** ()

**RwGetCameraViewOffset**(RwCamera \*camera, RwV3d \*offset);

### *Description*

Retrieves the view offset of the camera.

#### *Arguments*

camera Pointer to the camera.

offset Pointer to the vector to receive the view offset.

#### *Return Value*

The argument offset if successful, and NULL otherwise.

#### *Comments*

The X field of offset will be set to the offset in the direction of the cameras "Look Right" vector, the Y field will be set to the offset in the direction "Look Up" vector, whilst the Z field will be set to CREAL(0.0).

#### *See Also*

 **RwResetCamera** () **RwSetCameraViewOffset** ()

## RwCamera \*

**RwGetCameraViewport**(RwCamera \*camera, RwInt32 \*x, RwInt32 \*y, RwInt32 \*width, RwInt32 \*height);

### *Description*

Retrieves the cameras viewport in device space co-ordinates.

### *Arguments*

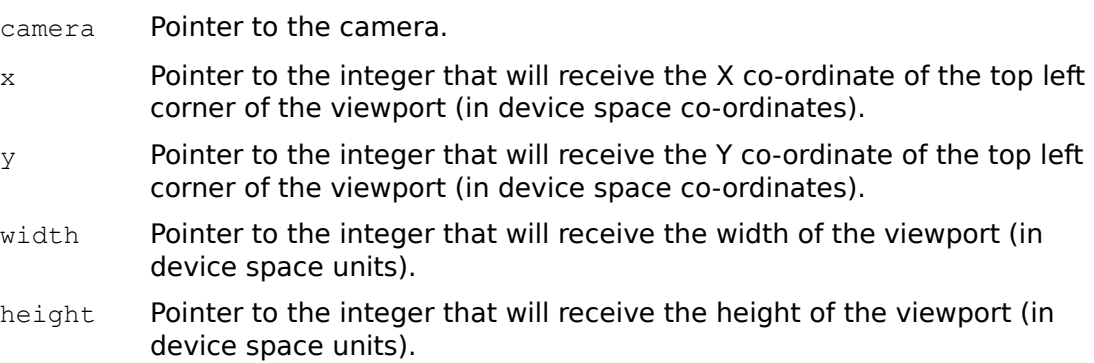

### *Return Value*

The argument camera if successful, and NULL otherwise.

## *Comments*

The viewport origin is the top left of the viewport.

For 16-bit applications accessing the RenderWare DLL the variables pointed to by  $x$ , y, width and height must be declared as RwInt32s and not ints.

### *See Also*

 **RwGetCameraViewwindow** ()  **RwResetCamera** () **RwSetCameraViewport** () **RwSetCameraViewwindow** ()

## RwRaster \*

**RwGetCameraViewportRaster**(RwCamera \*camera, RwRaster \*raster);

### *Description*

Copies the cameras viewport to the specified raster.

#### *Arguments*

camera Pointer to the source camera.

raster Pointer to the destination raster.

### *Return Value*

The argument raster if successful, and NULL otherwise.

#### *Comments*

 **RwGetCameraViewportRaster** () performs a straight copy. No conversion, filtering or color matching is performed. raster must have been previously created by  **RwCreateRaster** () and must be large enough to hold the cameras viewport.

If the raster is to be subsequently used as a texture map the width and height of the cameras viewport must be 128.

#### *See Also*

 **RwBitmapRaster** ()  **RwCreateRaster** ()  **RwCreateTexture** ()  **RwDestroyRaster** () **RwDuplicateRaster** () **RwGetCameraViewport** () **RwGetTextureRaster** () **RwSetCameraViewport** () **RwSetTextureRaster** ()

# RwCamera \*

**RwGetCameraViewwindow**(RwCamera \*camera, RwReal \*width,

RwReal \*height);

# *Description*

Retrieves the width and height of the cameras view window in world space units.

### *Arguments*

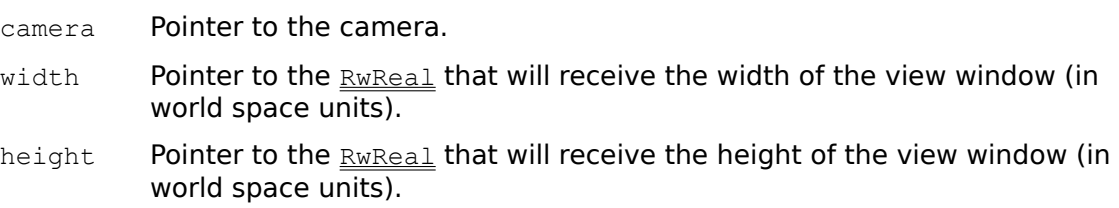

### *Return Value*

The argument camera if successful, and NULL otherwise.

### *See Also*

 **RwCreateCamera** () **RwGetCameraViewport** ()  **RwResetCamera** () **RwSetCameraViewport** () **RwSetCameraViewwindow** () RwAxisAlignment

**RwGetClumpAxisAlignment**(RwClump \*clump);

### *Description*

Retrieves the axis alignment type of the clump.

### *Arguments*

clump Pointer to the clump.

#### *Return Value*

The axis alignment type of the clump if successful, and rwNAAXISALIGNMENT otherwise.

#### *Comments*

The following axis alignment types are supported:

rwNOAXISALIGNMENT The clump is not axis aligned, it is unconstrained.

RwALIGNAXISZORIENTX

The clumps local Z axis is aligned with the Look At vector of the camera, but the orientation of the 2D projection of the clumps local X axis is preserved.

RwALIGNAXISZORIENTY

The clumps local Z axis is aligned with the Look At vector of the camera, but the orientation of the 2D projection of the clumps local Y axis is preserved.

RwALIGNAXISXYZ The local X, Y and Z axes of the clump are aligned with the cameras Look Right, Look Up and Look At vectors respectively.

A clump that is axis aligned will be aligned with the view planes of all cameras used to view that clump.

#### *See Also*

 **RwCreateSprite** () **RwSetAxisAlignment** () **RwSetClumpAxisAlignment** () RwClump \*

**RwGetClumpBBox**(RwClump \*clump, RwV3d \*bll, RwV3d \*fur);

#### *Description*

Retrieves the bounding box of the clump in world space co-ordinates.

### *Arguments*

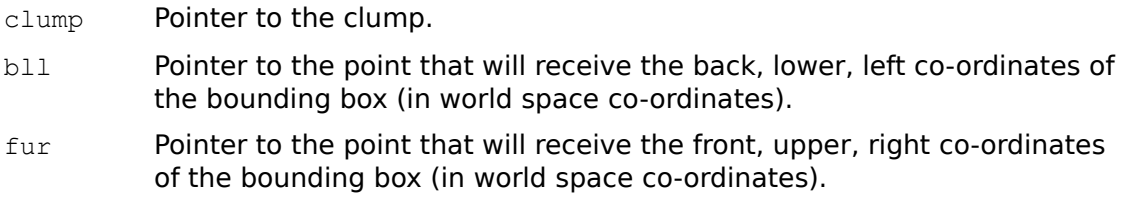

## *Return Value*

The argument clump if successful, and NULL otherwise.

#### *Comments*

This function is closely related to **RwGetClumpLocalBBox** (). However, this function returns a bounding box which is in world coordinate space. The bounding box returned by this function is aligned with the X, Y and Z axes of world space.

Note that this function is not recursive; it returns the bounding box of the specified clump only and not its descendants.

#### *See Also*

 **RwGetClumpLocalBBox** () **RwGetClumpViewportRect** () void \*

**RwGetClumpData**(RwClump \*clump);

#### *Description*

Retrieves the clumps user data pointer.

## *Arguments*

clump Pointer to the clump.

## *Return Value*

The user data pointer. NULL is returned if there is an error or if the user data pointer in NULL. Errors can be checked for using **RwGetError** ()**.**

## *See Also*

 **RwGetError** ()  **RwSetClumpData** ()

# RwClumpHints

**RwGetClumpHints**(RwClump \*clump);

### *Description*

Retrieves the hints associated with the clump.

#### *Arguments*

clump Pointer to the clump.

### *Return Value*

A bitfield representing a hint (or bitwise or of hints) associated with the clump. If there is an error or if no hints have been added to the clump, 0 is returned. Errors can be checked for using **RwGetError** ().

### *Comments*

The clump hints are:

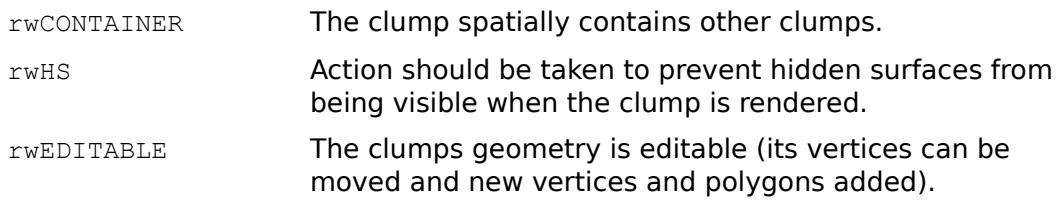

#### *See Also*

 **RwAddHintToClump** ()  **RwGetError** () **RwRemoveHintFromClump** ()  **RwSetClumpHints** ()

# RwMatrix4d \* **RwGetClumpJointMatrix**(RwClump \*clump, RwMatrix4d \*matrix);

## *Description*

Retrieves the clumps joint (articulation) matrix.

# *Arguments*

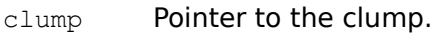

matrix Pointer to the matrix that will receive the clumps joint (articulation) matrix.

# *Return Value*

The argument matrix if successful, and NULL otherwise.

## *See Also*

 **RwGetClumpLTM** ()  **RwGetClumpMatrix** ()  **RwNormalizeClump** () **RwTransformClumpJoint** () RwClump \*

**RwGetClumpLocalBBox**(RwClump \*clump, RwV3d \*bll, RwV3d \*fur);

#### *Description*

Retrieves the bounding box of the clump in local space co-ordinates.

### *Arguments*

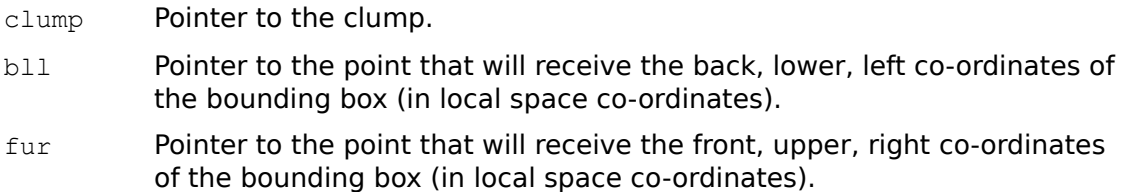

## *Return Value*

The argument clump if successful, and NULL otherwise.

### *Comments*

This function is closely related to **RwGetClumpBBox** (). However, this function returns a bounding box which is in local coordinate space (i.e., has not been transformed by the clumps LTM).

Note that this function is not recursive; it returns the bounding box of the specified clump only and not its descendants.

### *See Also*

 **RwGetClumpBBox** () **RwGetClumpViewportRect** ()

## RwMatrix4d \*

**RwGetClumpLTM**( $RwC$ lump \*clump,  $RwMatrix4d$  \*matrix);

### *Description*

Retrieves the clumps Local Transformation Matrix (LTM) which maps object space to world space.

### *Arguments*

clump Pointer to the clump.

matrix Pointer to the matrix that will receive the clumps LTM.

### *Return Value*

The argument matrix if successful, and NULL otherwise.

### *Comments*

The clumps LTM is the result of the concatenation of all modeling and joint (articulation) matrices from this clump to the root of the hierarchy.

### *See Also*

 **RwAddChildToClump** () **RwGetClumpJointMatrix** ()  **RwGetClumpMatrix** ()  **RwGetClumpParent** ()  **RwGetClumpRoot** () **RwGetFirstChildClump** ()  **RwGetNextClump** ()  **RwNormalizeClump** ()  **RwTransformClump** () **RwTransformClumpJoint** () RwMatrix4d \*

**RwGetClumpMatrix** (RwClump \*clump, RwMatrix4d \*matrix);

### *Description*

Retrieves the clumps modeling matrix.

## *Arguments*

clump Pointer to the clump.

matrix Pointer to the matrix that will receive the clumps modeling matrix.

## *Return Value*

The argument matrix if successful, and NULL otherwise.

#### *See Also*

 **RwGetClumpJointMatrix** ()  **RwGetClumpLTM** ()  **RwNormalizeClump** ()  **RwTransformClump** ()

RwInt32 **RwGetClumpNumChildren**(RwClump \*clump);

### *Description*

Retrieves the number of children of the clump.

# *Arguments*

clump Pointer to the clump.

# *Return Value*

The number of children of the clump if successful, and -1 otherwise.

# *Comments*

This function returns the number of direct children of the clump and not the number of descendants of the clump in the hierarchy.

# *See Also*

 **RwAddChildToClump** () **RwGetFirstChildClump** ()  **RwGetNextClump** () **RwRemoveChildFromClump** ()

# RwInt32

**RwGetClumpNumPolygons**(RwClump \*clump);

### *Description*

Retrieves the number of polygons in the clump.

## *Arguments*

clump Pointer to the clump.

## *Return Value*

The number of polygons in the clump if successful, and -1 otherwise.

#### *See Also*

 **RwAddPolygonToClump** () **RwAddPolygonsToClump** ()  **RwDestroyPolygon** () **RwForAllPolygonsInClump** () **RwGetClumpNumVertices** ()  **RwPolygon** ()  **RwPolygonExt** ()  **RwQuad** ()  **RwQuadExt** ()  **RwTriangle** ()  **RwTriangleExt** ()

# RwInt32 **RwGetClumpNumUserDraws**(RwClump \*clump);

### *Description*

Retrieves the number of user-draws owned by the clump.

# *Arguments*

clump Pointer to the clump.

## *Return Value*

The number of user-draws owned by clump if successful, and -1 otherwise.

# *See Also*

 **RwAddUserDrawToClump** () **RwDestroyUserDraw** () **RwDuplicateUserDraw** () **RwForAllUserDrawsInClump** () **RwRemoveUserDrawFromClump** ()

# RwInt32 **RwGetClumpNumVertices**(RwClump \*clump);

## *Description*

Retrieves the number of vertices in the clump.

# *Arguments*

clump Pointer to the clump.

# *Return Value*

The number of vertices in the clump if successful, and -1 otherwise.

# *See Also*

 **RwAddVertexToClump** () **RwGetClumpNumPolygons** ()  **RwVertex** ()  **RwVertexExt** ()

**RwGetClumpOrigin**(RwClump \*clump, RwV3d \*origin);

#### *Description*

Retrieves the origin of the clumps local co-ordinate (object) space in world space coordinates.

## *Arguments*

clump Pointer to the clump.

origin Pointer to the point that will receive the clumps origin (in world space coordinates).

# *Return Value*

The argument origin if successful, and NULL otherwise.

## *See Also*

 **RwClumpDistance** ()  **RwGetClumpLTM** ()

RwScene \* **RwGetClumpOwner**(RwClump \*clump);

### *Description*

Retrieves the scene that owns the clump.

# *Arguments*

clump Pointer to the clump.

## *Return Value*

The scene that owns the clump if successful, and NULL otherwise.

# *See Also*

 **RwAddClumpToScene** ()  **RwClumpBegin** ()  **RwClumpEnd** ()  **RwCreateClump** ()  **RwCreateSprite** ()  **RwDuplicateClump** ()  **RwReadShape** () **RwRemoveClumpFromScene** () RwClump \*

**RwGetClumpParent**(RwClump \*clump);

### *Description*

Retrieves the clumps parent.

## *Arguments*

clump Pointer to the clump.

## *Return Value*

A pointer to the parent clump. NULL is returned if the clump is the root of a hierarchy or if an error occurred. Errors can be checked for using **RwGetError** ().

#### *See Also*

 **RwAddChildToClump** ()  **RwGetClumpRoot** ()  **RwGetError** () **RwGetFirstChildClump** () **RwRemoveChildFromClump** () RwClump \* **RwGetClumpRoot**(RwClump \*clump);

### *Description*

Retrieves the root of the clump hierarchy containing the clump.

## *Arguments*

clump Pointer to the clump.

## *Return Value*

The root clump if successful, and NULL otherwise.

# *See Also*

 **RwAddChildToClump** ()  **RwGetClumpParent** () **RwGetFirstChildClump** ()  **RwGetNextClump** () **RwRemoveChildFromClump** () RwState

**RwGetClumpState**(RwClump \*clump);

### *Description*

Retrieves the clumps on/off state.

### *Arguments*

clump Pointer to the clump.

#### *Return Value*

The clumps state if successful, and **rWNASTATE** otherwise.

#### *Comments*

The states are:

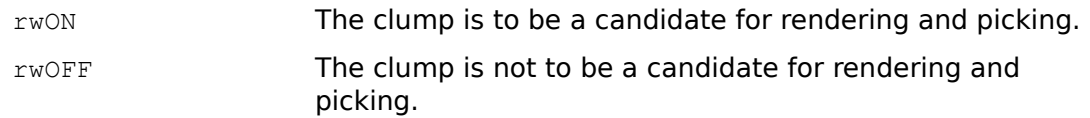

A state of  $rwON$  should be interpreted as making a clump a candidate for rendering and picking. Such a clump will not be rendered if it lies outside the view volume and it will not be picked unless one of its polygons is the foremost under the pick position.

The state affects only the clump to which it is applied and not to that clumps children. Thus, to prevent a single clump in a hierarchy from being rendered it is preferable to modify the clumps state rather than to remove it from a scene with  **RwRemoveClumpFromScene** ().

#### *See Also*

 **RwAddClumpToScene** ()  **RwDestroyClump** () **RwRemoveClumpFromScene** ()  **RwSetClumpState** ()

# RwInt32 **RwGetClumpTag**(RwClump \*clump);

## *Description*

Retrieves the integer tag associated with the clump.

## *Arguments*

clump Pointer to the clump.

## *Return Value*

The clumps tag. Errors can be checked for using **RwGetError** ().

# *See Also*

 **RwFindTaggedClump** ()  **RwGetError** ()  **RwGetPolygonTag** ()  **RwSetClumpTag** ()  **RwSetTag** ()

**RwGetClumpVertex**(RwClump \*clump, RwInt32 index, RwV3d \*coords);

## *Description*

Retrieves the object space co-ordinates of the vertex which belongs to clump and has the vertex index index.

#### *Arguments*

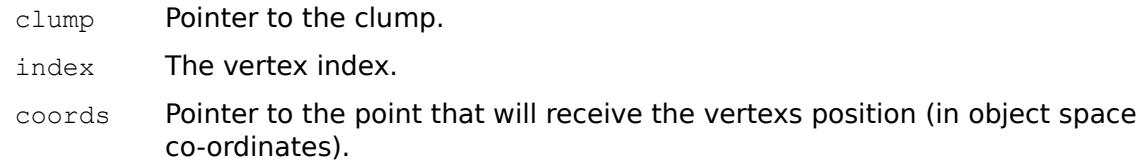

# *Return Value*

The argument coords if successful, and NULL otherwise.

#### *Comments*

The vertex index must be an integer greater than  $0$  and less than or equal to the number of vertices that belong to the clump.

## *See Also*

 **RwGetClumpVertexNormal** () **RwGetClumpVertexUV** ()  **RwSetClumpVertex** () **RwSetClumpVertices** ()

**RwGetClumpVertexNormal**(RwClump \*clump, RwInt32 index, RwV3d \*normal);

#### *Description*

Returns the unit shading normal of the vertex which belongs to clump and has vertex index index.

#### *Arguments*

clump Pointer to the clump.

index The vertex index.

normal Pointer to the vector that will receive the unit shading normal.

# *Return Value*

The argument normal if successful, and NULL otherwise.

#### *Comments*

The vertex index must be an integer greater than  $0$  and less than or equal to the number of vertices that belong to the clump.

### *See Also*

 **RwCalculateClumpVertexNormal** ()  **RwGetClumpVertex** () **RwGetClumpVertexUV** () **RwGetPolygonNormal** () **RwSetClumpVertexNormal** ()  **RwVertexExt** ()

# RwUV \*

**RwGetClumpVertexUV**(RwClump \*clump, RwInt32 index, RwUV \*uv);

#### *Description*

Retrieves the texture (U, V) co-ordinates of the vertex which belongs to clump and has vertex index index.

#### *Arguments*

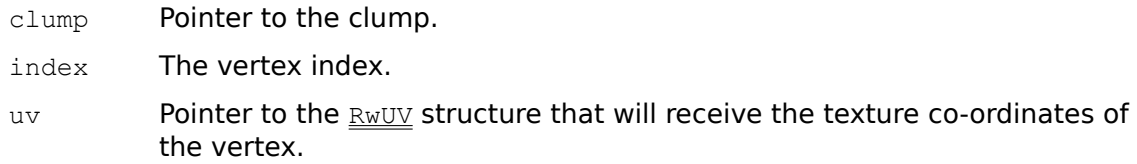

## *Return Value*

The argument uv if successful, and NULL otherwise.

#### *Comments*

The vertex index must be an integer greater than  $0$  and less than or equal to the number of vertices that belong to the clump.

#### *See Also*

 **RwCubicTexturizeClump** ()  **RwEnvMapClump** ()  **RwGetClumpVertex** () **RwGetClumpVertexNormal** () **RwSetClumpVertexUV** ()  **RwSetPolygonUV** () **RwSphericalTexturizeClump** ()  **RwVertexExt** ()

## RwBool

**RwGetClumpVertexViewportPosition**(RwClump \*clump, RwInt32 index,

RwCamera \*camera, RwInt32 \*x, RwInt32 \*y, RwBool \*visible);

#### *Description*

Retrieves the viewport space co-ordinates of the vertex belonging to clump with the vertex index index in the viewport of camera. visible indicates whether the vertex has been clipped from the view volume.

### *Arguments*

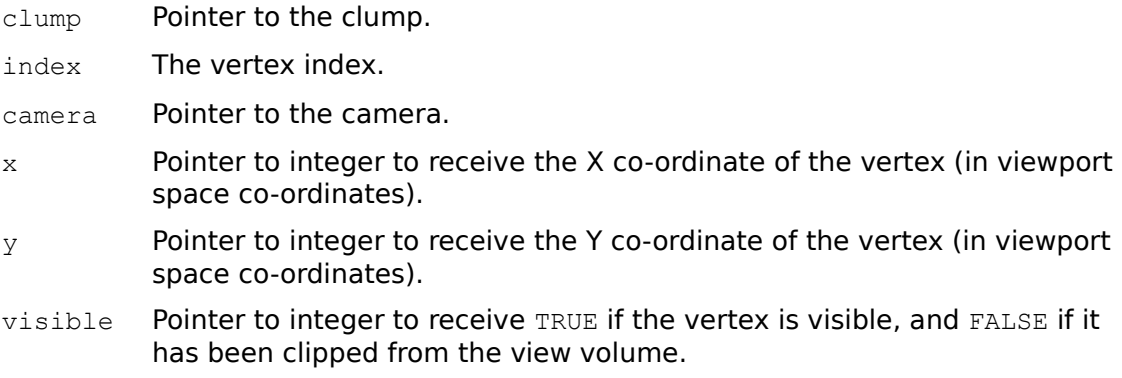

# *Return Value*

TRUE if successful, and FALSE otherwise.

#### *Comments*

If visible is FALSE the integer values pointed to by  $x$  and  $y$  are undefined.

For 16-bit applications accessing the RenderWare DLL the variables pointed to by  $x$ and  $y$  must be declared as  $RwInt32s$  and not ints. Furthermore, the variable pointed to by visible must be declared as an RwBool.

#### *See Also*

 **RwGetClumpVertex** () **RwGetClumpViewportRect** ()  **RwSetClumpVertex** ()
# RwClump \*

**RwGetClumpViewportRect**(RwClump \*clump, RwCamera \*camera, RwInt32 \*x, RwInt32 \*y, RwInt32 \*width, RwInt32 \*height);

#### *Description*

Retrieves the 2D rectangle that encloses the projection of the clump onto the specified cameras viewport.

#### *Arguments*

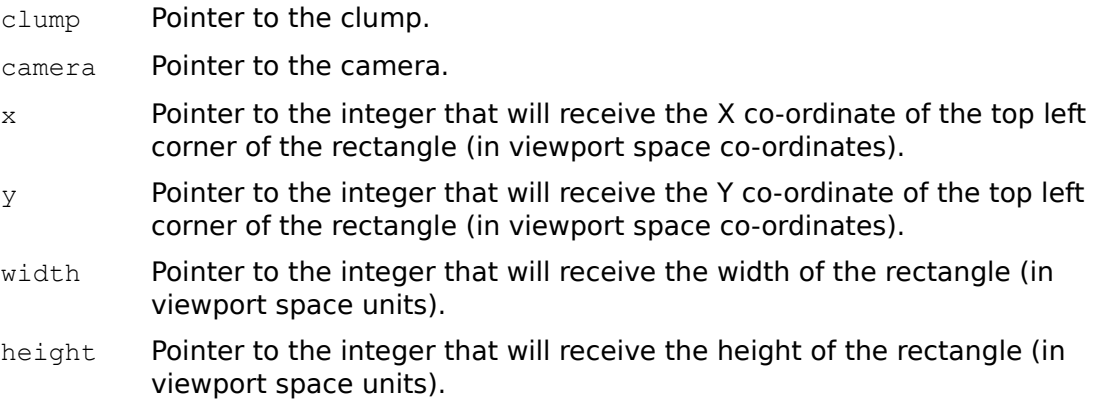

## *Return Value*

A pointer to the argument clump, and NULL otherwise.

For 16-bit applications accessing the RenderWare DLL the variables pointed to by  $x$ , y, width and height must be declared as RwInt32s and not ints.

### *See Also*

 **RwDamageCameraViewport** ()  **RwGetClumpBBox** () **RwGetClumpLocalBBox() RwGetClumpVertexViewportPosition** () **RwUndamageCameraViewport** ()

### **RwGetDebugAssertionState**(void);

### *Description*

Gets the current state of assertion failure messages.

# *Arguments*

None.

## *Return Value*

The current state of assertion failure messages.

## *Comments*

The assertion message states are:

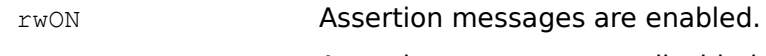

## rwOFF **Assertion messages are disabled.**

## *See Also*

 **RwGetDebugMessageState** () **RwGetDebugScriptState** () **RwGetDebugTraceState() RwSetDebugAssertionState** () **RwSetDebugOutputState** ()

### **RwGetDebugMessageState**(void);

## *Description*

Gets the current state of miscellaneous messages.

## *Arguments*

None.

## *Return Value*

The current state of miscellaneous messages.

## *Comments*

The miscellaneous message states are:

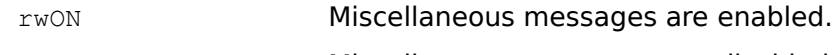

rwOFF Miscellaneous messages are disabled.

### *See Also*

 **RwGetDebugAssertionState** () **RwGetDebugScriptState** () **RwGetDebugTraceState() RwSetDebugMessageState** () **RwSetDebugOutputState** ()

### **RwGetDebugScriptState**(void);

### *Description*

Gets the current state of scripting trace messages.

## *Arguments*

None.

## *Return Value*

The current state of scripting trace messages.

## *Comments*

The script trace message states are:

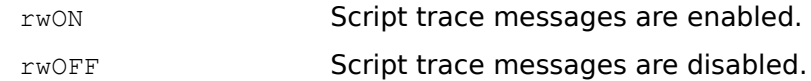

### *See Also*

 **RwGetDebugAssertionState** () **RwGetDebugMessageState** () **RwGetDebugTraceState() RwSetDebugOutputState** () **RwSetDebugScriptState** ()

# RwDebugSeverity

## **RwGetDebugSeverity**(void);

### *Description*

Gets the current minimum severity level for the reporting of debugging messages.

## *Arguments*

None.

# *Return Value*

The current debug severity level.

# *Comments*

The debug message severity levels are:

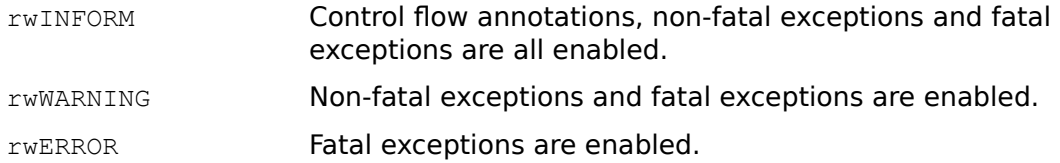

# *See Also*

 **RwSetDebugSeverity** ()

### **RwGetDebugTraceState**(void);

### *Description*

Gets the current state of API function trace messages.

## *Arguments*

None.

## *Return Value*

The current state of API function trace messages.

## *Comments*

The API function trace message states are:

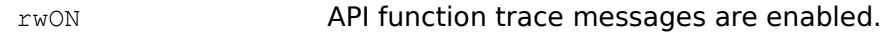

rwOFF API function trace messages are disabled.

## *See Also*

 **RwGetDebugAssertionState** () **RwGetDebugMessageState** () **RwGetDebugScriptState() RwSetDebugOutputState** () **RwSetDebugTraceState** ()

## RwBool

**RwGetDeviceInfo**(RwDeviceInfo info, void \*value, RwInt32 size);

### *Description*

Retrieves information about an aspect of the current RenderWare device driver. The specific information to query is given by info.

#### *Arguments*

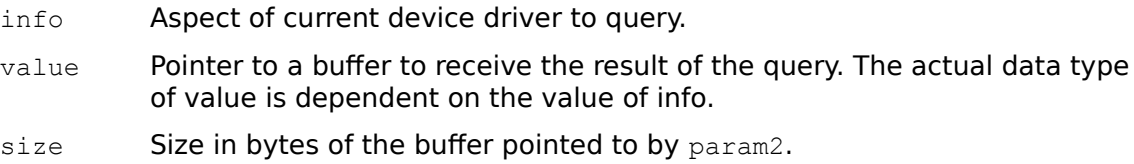

#### *Return Value*

TRUE if successful, and FALSE otherwise.

#### *Comments*

The value parameter of each device information type is as follows:

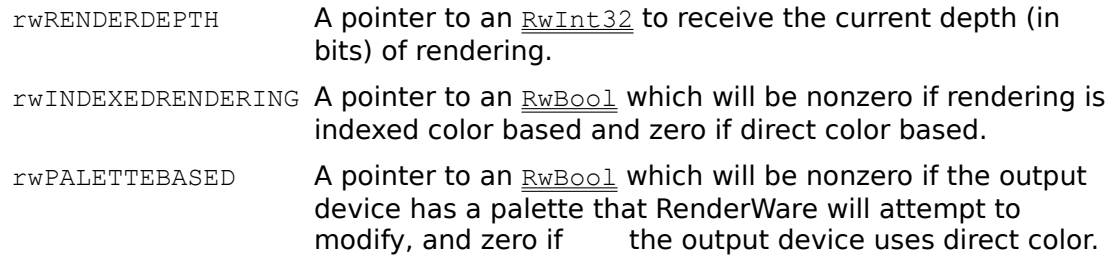

The following options apply when the output device is palette based:

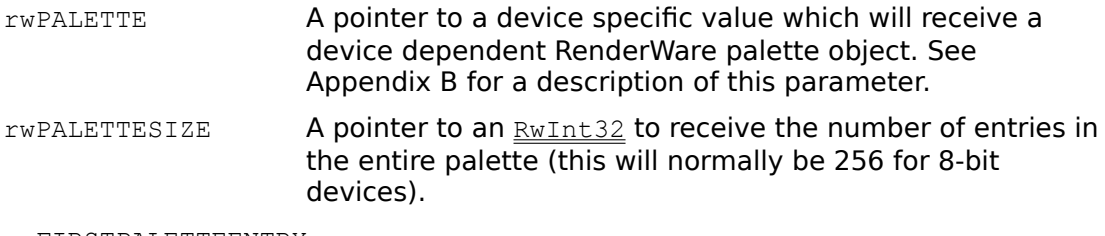

rwFIRSTPALETTEENTRY

A pointer to an  $RwInt32$  to receive the palette index of the first palette entry available for use by an application.

rwLASTPALETTEENTRY

A pointer to an  $\frac{RwInt32}{}$  to receive the palette index of the last palette entry available for use by an application.

Further information types may be supported by specific device drivers. See Appendix B for more information.

The size parameter is new with RenderWare V1.4. size gives the size in bytes of the buffer pointed to by value. For example to determine RenderWares current render depth the following would be used:

RwInt32 depth; RwGetDeviceInfo(rwRENDERDEPTH, &depth, sizeof(depth);

*See Also*

 **RwDeviceControl** ()

 **RwGetSystemInfo** () **RwSetPaletteEntries() RwOpenExt** ()

## RwErrorCode **RwGetError**(void);

## *Description*

Gets the value of RenderWares global error status (as set by the first function that generated an error since the last call to **RwGetError** ()) and then clears the error status.

### *Arguments*

None.

### *Return Value*

An error code indicating the type of error that has occurred if the error status has been set. If no error has been set then E\_RW\_NOERROR is returned.

## *See Also*

 **RwGetInternalError** ()  **RwSetUserError** ()

RwClump \*

**RwGetFirstChildClump**(RwClump \*clump);

## *Description*

Retrieves the first child of the clump.

### *Arguments*

clump Pointer to the clump.

### *Return Value*

A pointer to the child clump. NULL is returned if the clump has no children or an error occurred. Errors can be checked for using **RwGetError** ().

### *Comments*

In the absence of any deletions, the first child of a clump is the one that was first added to the clump using **RwAddChildToClump** ()**.**

### *See Also*

 **RwAddChildToClump** () **RwGetClumpNumChildren** ()  **RwGetClumpParent** ()  **RwGetError** ()  **RwGetNextClump** () **RwRemoveChildFromClump** ()

## RwInt32

### **RwGetInternalError**(void);

### *Description*

Retrieves a code representing the type of internal error that has occurred.

### *Arguments*

None.

## *Return Value*

The internal error code.

## *Comments*

In the unlikely event that **RwGetError** () returns E\_RW\_INTERNAL, this function should be called in order to retrieve the internal error code. The number returned can then be reported to the RenderWare technical support department.

#### *See Also*

 **RwGetError** ()  **RwSetUserError** () RwReal

**RwGetLightBrightness**(RwLight \*light);

## *Description*

Retrieves the lights brightness.

# *Arguments*

light Pointer to the light.

## *Return Value*

The brightness of the light if successful. Errors can be checked for using  **RwGetError** ().

# *Comments*

If the lights color has been previously set with a call to **RwSetLightColor** () then the value returned by **RwGetLightBrightness** () will be the average intensity of the red, green and blue channels of the lights color.

## *See Also*

 **RwCreateLight** ()  **RwGetError** () **RwSetLightBrightness** () RwRGBColor \*

**RwGetLightColor**(RwLight \*light, RwRGBColor \*color);

## *Description*

Retrieves the color of a light.

### *Arguments*

light Pointer to the light.

color Pointer to the **RWRGBColor** that will receive the lights color.

### *Return Value*

The argument color if successful, and NULL otherwise.

### *Comments*

If a lights brightness has been previously set with **RwSetLightBrightness** () the red, green and blues channels of the color returned by **RwGetLightColor** () will be equal to the specified brightness.

In RenderWare V1.4, colored light sources are only available when performing 16-bit rendering. Under 8-bit rendering **RwGetLightColor** (), **RwSetLightColor** () and  **RwSetLightColorStruct** () are still available to the API, however, light sources will always be white.

### *See Also*

 **RwSetLightColor** () **RwSetLightColorStruct** () **RwSetLightBrightness** ()

RwReal

**RwGetLightConeAngle**( $\frac{RwLight}{dt}$  \*light);

## *Description*

Retrieves the cone angle of a conical or point light.

## *Arguments*

light Pointer to the light.

# *Return Value*

The cone angle of the light if successful. Errors can be checked for using  **RwGetError** ()**.**

# *Comments*

For a point light source, CREAL(180.0) is returned.

### *See Also*

 **RwCreateLight** ()  **RwGetError** () **RwSetLightConeAngle** () void \*

**RwGetLightData**(RwLight \*light);

### *Description*

Retrieves the lights user data pointer.

# *Arguments*

light Pointer to the light.

# *Return Value*

The user data pointer. NULL is returned if there is an error or if the user data pointer is NULL. Errors can be checked for using **RwGetError** ().

## *See Also*

 **RwGetError** ()  **RwSetLightData** ()

## RwMatrix4d \* **RwGetLightLTM(**RwLight \*light, RwMatrix4d \*matrix**)**

## *Description*

Retrieves the lights Local Transformation Matrix (LTM) which maps object space to world space.

### *Arguments*

light Pointer to the light.

matrix Pointer to the matrix that will receive the LTM.

## *Return Value*

The argument matrix if successful and NULL otherwise.

### *Comments*

The matrix returned by this function may be used to position a camera or a clump at the light. The following code fragment demonstrates this.

```
RwGetLightLTM(Light, RwScratchMatrix());
RwTransformCamera(Camera, RwScratchMatrix(), rwREPLACE);
```
### *See Also*

```
 RwCreateLight ()
 RwGetClumpLTM ()
 RwGetCameraLTM ()
RwGetLightPosition ()
 RwGetLightVector ()
RwSetLightPosition ()
 RwSetLightVector ()
RwTransformCamera ()
 RwTransformClump ()
 RwTransformLight ()
```
RwScene \* **RwGetLightOwner**(RwLight \*light);

## *Description*

Retrieves the scene that owns the light.

# *Arguments*

light Pointer to the light.

## *Return Value*

The scene that owns the light if successful, and NULL otherwise.

## *See Also*

 **RwAddLightToScene** ()  **RwCreateLight** () **RwRemoveLightFromScene** () RwV3d \* **RwGetLightPosition**(RwLight \*light, RwV3d \*position);

## *Description*

Retrieves the position of a point or conical light in world space co-ordinates.

# *Arguments*

light Pointer to the light.

position Pointer to the point that will receive the lights position (in world space co-ordinates).

# *Return Value*

The argument position if successful, and NULL otherwise.

*See Also*

 **RwCreateLight** () **RwSetLightPosition** ()  **RwTransformLight** ()

**RwGetLightState**(RwLight \*light);

### *Description*

Retrieves the lights on/off state.

# *Arguments*

light Pointer to the light.

## *Return Value*

The lights state if successful, and **rWNASTATE** otherwise.

## *Comments*

The states are:

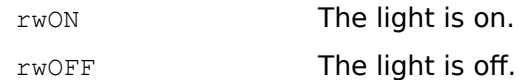

## *See Also*

 **RwCreateLight** ()  **RwGetClumpState** ()  **RwSetLightState** ()

# RwLightType

**RwGetLightType**(RwLight \*light);

### *Description*

Retrieves the type of the light.

# *Arguments*

light Pointer to the light.

# *Return Value*

The light type if successful, and rwNALIGHTTYPE otherwise.

# *Comments*

# The light types are:

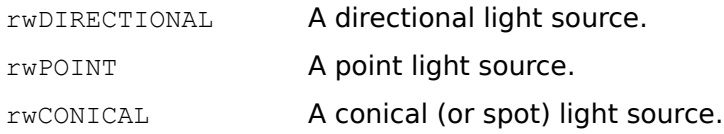

# *See Also*

 **RwCreateLight** ()

RwV3d \*

**RwGetLightVector**(RwLight \*light, RwV3d \*vector);

### *Description*

Retrieves the illumination vector of a directional or conical light.

## *Arguments*

light Pointer to the light.

vector Pointer to a vector that will receive the lights vector.

## *Return Value*

The argument vector if successful, and NULL otherwise.

## *See Also*

 **RwCreateLight** ()  **RwSetLightVector** ()  **RwTransformLight** ()

RwReal **RwGetMaterialAmbient**(RwMaterial \*material);

## *Description*

Retrieves the materials ambient reflection coefficient.

# *Arguments*

material Pointer to the material.

# *Return Value*

The ambient reflection coefficient if successful. Errors can be checked for using  **RwGetError** ().

# *See Also*

 **RwGetError** () **RwGetMaterialDiffuse** () **RwGetMaterialSpecular** () **RwGetPolygonAmbient** () **RwSetMaterialAmbient** () **RwSetMaterialSurface** ()

# RwRGBColor \*

**RwGetMaterialColor**(RwMaterial \*material, RwRGBColor \*color);

### *Description*

Retrieves the materials color.

## *Arguments*

material Pointer to the material.

color Pointer to the **RWRGBColor** that will receive the materials color.

## *Return Value*

The argument color if successful, and NULL otherwise.

### *See Also*

 **RwGetPolygonColor** () **RwSetMaterialColor** () **RwSetMaterialColorStruct** () RwReal

**RwGetMaterialDiffuse**(RwMaterial \*material);

### *Description*

Retrieves the materials diffuse reflection coefficient.

# *Arguments*

material Pointer to the material.

# *Return Value*

The diffuse reflection coefficient if successful. Errors can be checked for using  **RwGetError** ().

# *See Also*

 **RwGetError** () **RwGetMaterialAmbient** () **RwGetMaterialSpecular** () **RwGetPolygonDiffuse** () **RwSetMaterialDiffuse** () **RwSetMaterialSurface** ()

# RwGeometrySampling

**RwGetMaterialGeometrySampling**(RwMaterial \*material);

### *Description*

Retrieves the materials geometry sampling type.

## *Arguments*

material Pointer to the material.

# *Return Value*

The materials geometry sampling type if successful, and rwNAGEOMETRYSAMPLING otherwise.

## *Comments*

The geometry sampling types are:

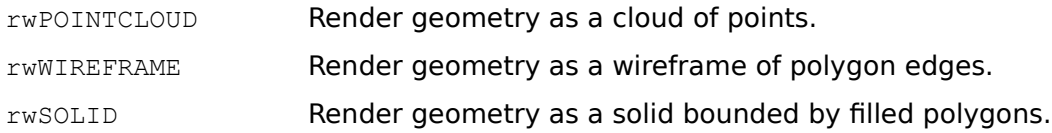

## *See Also*

 **RwGetMaterialLightSampling** () **RwGetPolygonGeometrySampling** () **RwSetMaterialGeometrySampling** ()

# RwLightSampling

### **RwGetMaterialLightSampling**(RwMaterial \*material);

### *Description*

Retrieves the materials light sampling type.

# *Arguments*

material Pointer to the material.

# *Return Value*

The materials light sampling type if successful, and rwNALIGHTSAMPLING otherwise.

## *Comments*

The light sampling types are:

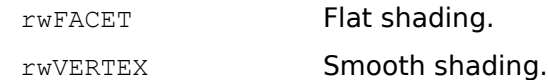

## *See Also*

 **RwGetMaterialGeometrySampling** () **RwGetPolygonLightSampling** () **RwSetMaterialLightSampling** ()

RwReal **RwGetMaterialOpacity**(RwMaterial \*material);

## *Description*

Retrieves the materials opacity

# *Arguments*

material Pointer to the material.

# *Return Value*

The opacity if successful. Errors can be checked for using **RwGetError** ().

# *Comments*

An opacity of CREAL(1.0) yields an entirely opaque material. An opacity of CREAL(0.0) yields an entirely transparent material.

*See Also*

 **RwGetError** () **RwGetPolygonOpacity** () **RwSetMaterialOpacity** () RwReal **RwGetMaterialSpecular**(RwMaterial \*material);

### *Description*

Retrieves the materials specular reflection coefficient.

## *Arguments*

material Pointer to the material.

## *Return Value*

The specular reflection coefficient if successful. Errors can be checked for using  **RwGetError** ().

# *See Also*

 **RwGetError** () **RwGetMaterialAmbient** () **RwGetMaterialDiffuse** () **RwGetPolygonSpecular** () **RwSetMaterialSpecular** () **RwSetMaterialSurface** ()

RwTexture \*

**RwGetMaterialTexture**(RwMaterial \*material);

### *Description*

Retrieves the materials texture.

# *Arguments*

material Pointer to the material.

# *Return Value*

A pointer to the materials texture if successful, and NULL if there is no texture associated with the material or if there is an error. Errors can be checked for using  **RwGetError** ().

#### *See Also*

 **RwGetError** () **RwGetMaterialTextureModes** () **RwGetPolygonTexture** () **RwSetMaterialTexture** ()

# RwTextureModes

**RwGetMaterialTextureModes**(RwMaterial \*material);

### *Description*

Retrieves the materials texture mode (or modes).

## *Arguments*

material Pointer to the material.

## *Return Value*

The materials texture modes if successful. Errors can be checked for using  **RwGetError** ().

## *Comments*

The texture modes are:

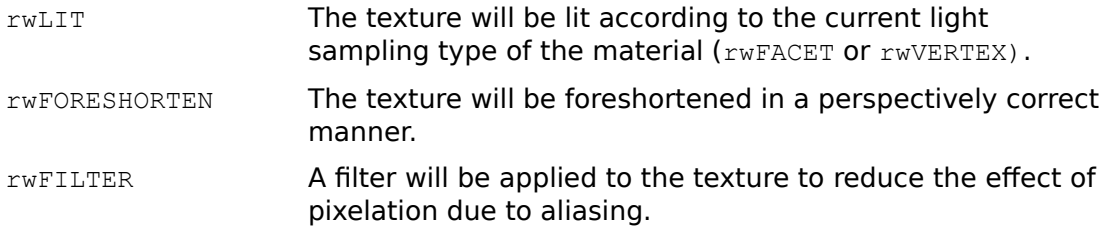

For further information see the Texture Modes section in Chapter 2: Data Types.

## *See Also*

 **RwAddTextureModeToMaterial** ()  **RwGetError** () **RwGetMaterialTexture** () **RwGetPolygonTextureModes** () **RwRemoveTextureModeFromMaterial** () **RwSetMaterialTextureModes** ()

# RwReal

**RwGetMatrixElement**(RwMatrix4d \*matrix, RwInt32 row, RwInt32 column);

### *Description*

Retrieves the value of an individual element of the matrix.

## *Arguments*

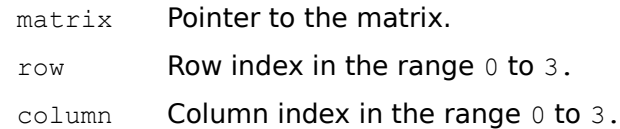

#### *Return Value*

The matrix element if successful. Errors can be checked for using **RwGetError** ().

## *See Also*

 **RwGetError** () **RwGetMatrixElements** () **RwSetMatrixElement** () **RwSetMatrixElements** ()

# RwReal \*

**RwGetMatrixElements**(RwMatrix4d \*matrix, RwReal elements[4][4]);

### *Description*

Retrieves the elements of a matrix into a four by four array of RWReals. The top row of the matrix is copied into the first four array entries.

## *Arguments*

matrix Pointer to the matrix.

elements Pointer to a four by four array of RwReals to receive the elements of the matrix.

# *Return Value*

The argument elements if successful, and NULL otherwise.

#### *Comments*

By convention a matrix is taken to transform a row vector by post multiplication.

#### *See Also*

 **RwGetMatrixElement** () **RwSetMatrixElement** () **RwSetMatrixElements** ()

## RwTexture \*

### **RwGetNamedTexture**(char \*name);

#### *Description*

Searches for the named texture. If the current search mode is  $r_{\text{wLOCAL}}$ , the function searches only the current dictionary. If the current search mode is  $rwGLOBAL$ , the function searches the whole of the texture dictionary stack. If the search fails, an attempt is made to read the named texture from disk. If the named texture is found, it is stored into the current texture dictionary.

### *Arguments*

name Name of a texture.

### *Return Value*

A pointer to the named texture if successful, and NULL otherwise.

### *Comments*

The string supplied as the texture name should form the leaf part (i.e., without path or extension) of the filename of the texture file. Furthermore, for the sake of portability of texture files across the different platforms supported by RenderWare, it is best to choose texture file names that are a maximum of eight characters long and which are acceptable to MS-DOS as file names.

If the function cannot find the named texture in the texture dictionary stack, it will look for a texture file in the directories whose names appear in the shape path. Furthermore, if the specified name does not have a file extension, then this function will also search for the specified name followed by the extensions .ras, .env, .tex, .bmp and .rle.

An example of a valid texture is marble, which will match with file names marble, marble.tex, marble.ras, marble.env, marble.bmp and marble.rle.

#### *See Also*

 **RwCreateTexture** ()  **RwDestroyTexture** () **RwFindNamedTexture** () **RwForAllNamedTextures** ()  **RwGetShapePath** () **RwReadNamedTexture** ()  **RwReadTexture** ()  **RwSetShapePath** () **RwSetTextureDictSearchMode** () **RwTextureDictBegin** ()  **RwTextureDictEnd** ()

RwClump \*

**RwGetNextClump**(RwClump \*clump);

### *Description*

Retrieves the next sibling of the clump.

# *Arguments*

clump Pointer to the clump.

### *Return Value*

A pointer to the sibling clump. NULL is returned if the clump has no next sibling or an error occurred. Errors can be checked for using **RwGetError** ().

### *See Also*

 **RwAddChildToClump** () **RwGetClumpNumChildren** ()  **RwGetClumpParent** ()  **RwGetError** () **RwGetFirstChildClump** () **RwRemoveChildFromClump** ()

# RwInt32

### **RwGetNumNamedTextures**(void);

### *Description*

Retrieves the number of named textures in either the current texture dictionary or in all dictionaries in the texture dictionary stack.

### *Arguments*

None.

## *Return Value*

The number of named textures if successful, and -1 otherwise.

### *Comments*

If the texture dictionary search mode is rwLOCAL, the number of textures in the current texture dictionary is returned. If the search mode is rwGLOBAL the number of textures in all dictionaries on the texture dictionary stack is returned.

#### *See Also*

 **RwDestroyTexture** () **RwFindNamedTexture** () **RwGetNamedTexture** () **RwReadNamedTexture** () **RwSetTextureDictSearchMode** () **RwTextureDictBegin** ()  **RwTextureDictEnd** ()

## RwPaletteEntry \*

**RwGetPaletteEntries**(RwInt32 start, RwInt32 length,

RwPaletteEntry \*palette);

# *Description*

Reads length entries from the current RenderWare palette starting at entry start.

### *Arguments*

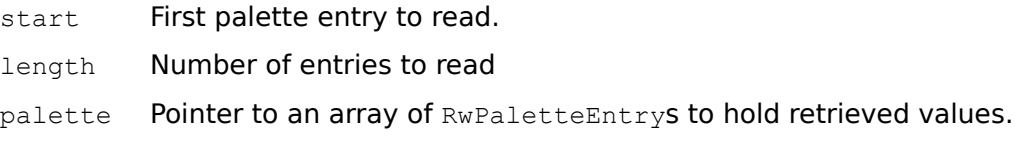

# *Return Value*

The argument palette if successful, and NULL otherwise.

*See Also*

 **RwGetDeviceInfo** () **RwSetPaletteEntries** ()
RwReal **RwGetPolygonAmbient**(RwPolygon3d \*polygon);

### *Description*

Retrieves the ambient reflection coefficient of the polygons material.

# *Arguments*

polygon Pointer to the polygon.

# *Return Value*

The ambient reflection coefficient if successful. Errors can be checked for using  **RwGetError** ().

# *See Also*

 **RwGetError** () **RwGetMaterialAmbient** () **RwGetPolygonDiffuse** () **RwGetPolygonSpecular** () **RwSetPolygonAmbient** () **RwSetPolygonSurface** ()

RwV3d \*

**RwGetPolygonCenter**(RwPolygon3d \*polygon, RwV3d \*center);

#### *Description*

Retrieves the center of the polygon in object space co-ordinates.

# *Arguments*

polygon Pointer to the polygon.

center Pointer to point that will receive the polygon center (in object space coordinates).

# *Return Value*

The argument center if successful, and NULL otherwise.

### *See Also*

 **RwGetPolygonNormal** ()

# RwRGBColor \*

**RwGetPolygonColor**(RwPolygon3d \*polygon, RwRGBColor \*color);

#### *Description*

Retrieves the color of the polygons material.

## *Arguments*

polygon Pointer to the polygon.

color Pointer to the **RWRGBColor** that will receive the materials color.

## *Return Value*

The argument color if successful, and NULL otherwise.

#### *See Also*

 **RwGetMaterialColor** () **RwSetPolygonColor** () **RwSetPolygonColorStruct** () void \*

**RwGetPolygonData**(RwPolygon3d \*polygon);

#### *Description*

Retrieves the polygons user data pointer.

## *Arguments*

polygon Pointer to the polygon.

# *Return Value*

The user data pointer. NULL is returned if there is an error or if the user data pointer is NULL. Errors can be checked for using **RwGetError** ().

### *See Also*

 **RwGetError** ()  **RwSetPolygonData** ()

RwReal **RwGetPolygonDiffuse**(RwPolygon3d \*polygon);

### *Description*

Retrieves the diffuse reflection coefficient of the polygons material.

# *Arguments*

polygon Pointer to the polygon.

# *Return Value*

The diffuse reflection coefficient if successful. Errors can be checked for using  **RwGetError** ().

# *See Also*

 **RwGetError** () **RwGetMaterialDiffuse** () **RwGetPolygonAmbient** () **RwGetPolygonSpecular** () **RwSetPolygonDiffuse** () **RwSetPolygonSurface** ()

# RwGeometrySampling **RwGetPolygonGeometrySampling**(RwPolygon3d \*polygon);

# *Description*

Retrieves the geometry sampling type of the polygons material.

## *Arguments*

polygon Pointer to the polygon.

# *Return Value*

The geometry sampling type of the polygons material if successful, and rwNAGEOMETRYSAMPLING otherwise.

# *Comments*

The geometry sampling types are:

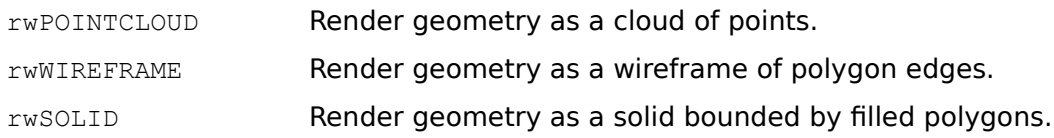

# *See Also*

 **RwGetMaterialGeometrySampling** () **RwGetPolygonLightSampling** () **RwSetPolygonGeometrySampling** ()

# RwLightSampling **RwGetPolygonLightSampling**(RwPolygon3d \*polygon);

### *Description*

Retrieves the light sampling type of the polygons material.

# *Arguments*

polygon Pointer to the polygon.

# *Return Value*

The light sampling type of the polygons material if successful, and rwNALIGHTSAMPLING otherwise.

# *Comments*

The light sampling types are:

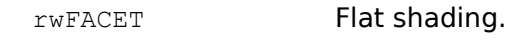

rwVERTEX Smooth shading.

# *See Also*

 **RwGetMaterialLightSampling** () **RwGetPolygonGeometrySampling** () **RwSetPolygonLightSampling** ()

### RwMaterial \*

#### **RwGetPolygonMaterial**(RwPolygon3d \*polygon);

#### *Description*

Retrieves the polygons material.

#### *Arguments*

polygon Pointer to the polygon.

#### *Return Value*

Pointer to the polygons material if successful, and NULL otherwise.

### *Comments*

Do not attempt to destroy the material returned by this function.

#### *See Also*

 **RwDestroyMaterial** () **RwGetPolygonAmbient** () **RwGetPolygonColor** () **RwGetPolygonDiffuse** () **RwGetPolygonGeometrySampling** () **RwGetPolygonLightSampling** () **RwGetPolygonOpacity** () **RwGetPolygonSpecular** () **RwGetPolygonTexture** () **RwGetPolygonTextureModes** () **RwSetPolygonMaterial** ()

# RwV3d \*

**RwGetPolygonNormal**(RwPolygon3d \*polygon, RwV3d \*normal);

#### *Description*

Retrieves the polygons surface normal vector.

### *Arguments*

polygon Pointer to the polygon.

normal Pointer to the vector that will receive the polygon normal.

# *Return Value*

The argument normal if successful, and NULL otherwise.

### *See Also*

 **RwGetClumpVertexNormal** () **RwGetPolygonCenter** ()

# RwInt32 **RwGetPolygonNumSides**(RwPolygon3d \*polygon);

# *Description*

Retrieves the number of sides of the polygon.

# *Arguments*

polygon Pointer to the polygon.

# *Return Value*

The number of sides of the polygon if successful, and 0 otherwise.

# *See Also*

# **RwGetPolygonVertices** ()

RwReal **RwGetPolygonOpacity**(RwPolygon3d \*polygon);

### *Description*

Retrieves the opacity of the polygons material.

# *Arguments*

polygon Pointer to the polygon.

# *Return Value*

The opacity if successful. Errors can be checked for using **RwGetError** ().

# *Comments*

An opacity of CREAL(1.0) yields an entirely opaque polygon. An opacity of CREAL(0.0) yields an entirely transparent polygon.

*See Also*

 **RwGetError** () **RwGetMaterialOpacity** () **RwSetPolygonOpacity** ()

RwClump \*

**RwGetPolygonOwner**(RwPolygon3d \*polygon);

#### *Description*

Retrieves the clump that owns the polygon.

# *Arguments*

polygon Pointer to the polygon.

# *Return Value*

A pointer to the clump that owns the polygon if successful, and NULL otherwise.

# *See Also*

 **RwFindTaggedPolygon** () **RwForAllPolygonsInClump** ()

RwReal **RwGetPolygonSpecular**(RwPolygon3d \*polygon);

## *Description*

Retrieves the specular reflection coefficient of the polygons material.

# *Arguments*

polygon Pointer to the polygon.

# *Return Value*

The specular reflection coefficient if successful. Errors can be checked for using  **RwGetError** ().

# *See Also*

 **RwGetError** () **RwGetMaterialSpecular** () **RwGetPolygonAmbient** () **RwGetPolygonDiffuse** () **RwSetPolygonSpecular** ()

**RwGetPolygonTag**(RwPolygon3d \*polygon);

#### *Description*

Retrieves the polygons tag.

# *Arguments*

polygon Pointer to the polygon.

# *Return Value*

The polygons tag if successful. Errors can be checked for using **RwGetError** ().

**Note**: Only the least significant 16 bits of the tag are valid. The most significant 16 bits will be set to zero.

*See Also*

 **RwFindTaggedPolygon** ()  **RwGetError** ()  **RwGetClumpTag** ()  **RwPolygonExt** ()  **RwQuadExt** ()  **RwSetPolygonTag** ()  **RwVertexExt** ()

RwTexture \* **RwGetPolygonTexture**(RwPolygon3d \*polygon);

#### *Description*

Retrieves the texture of the polygons material.

# *Arguments*

polygon Pointer to the polygon.

# *Return Value*

A pointer to the texture of the polygons material. NULL is returned if there is no texture associated with the polygons material or if there is an error. Errors can be checked for using **RwGetError** ().

# *See Also*

 **RwGetError** () **RwGetMaterialTexture** () **RwSetPolygonTexture** ()

### RwTextureModes

**RwGetPolygonTextureModes** (RwPolygon3d \*polygon) ;

#### *Description*

Retrieves the texture mode (or modes) of the polygons material.

#### *Arguments*

polygon Pointer to the polygon.

### *Return Value*

The polygons materials texture modes if successful. Errors can be checked for using  **RwGetError** ().

# *Comments*

The texture modes are:

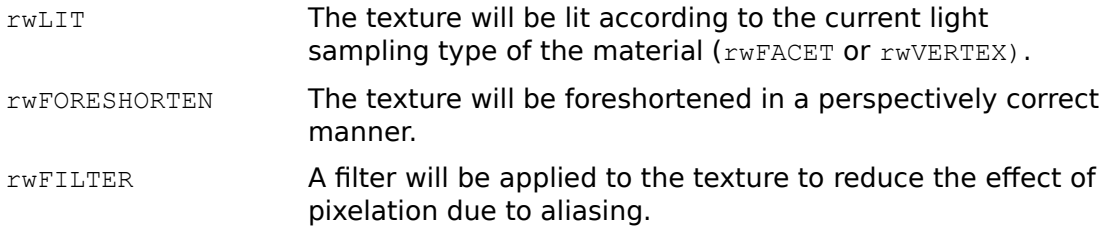

For further information see the Texture Modes section in Chapter 2: Data Types.

*See Also*

 **RwAddTextureModeToPolygon** ()  **RwGetError** () **RwGetMaterialTextureModes** () **RwRemoveTextureModeFromPolygon** () **RwSetPolygonTexture** () **RwSetPolygonTextureModes** ()

RwUV \*

**RwGetPolygonUV**(RwPolygon3d \*polygon, RwUV \*uvarray);

### *Description*

Retrieves the texture (U, V) co-ordinates of the vertices of the polygon.

### *Arguments*

polygon Pointer to the polygon.

uvarray Pointer to an array of  $RwUV$  structures that will receive the texture coordinates of the polygons vertices.

# *Return Value*

The argument uvarray if successful, and NULL otherwise.

### *Comments*

The size of the array uvarray must match the number of the vertices of the polygon.

#### *See Also*

 **RwCubicTexturizeClump** ()  **RwEnvMapClump** () **RwGetClumpVertexUV** () **RwGetPolygonNumSides** () **RwSetClumpVertexUV** ()  **RwSetPolygonUV** () **RwSphericalTexturizeClump** ()  **RwVertexExt** ()

**RwGetPolygonVertices**(RwPolygon3d \*polygon, RwInt32 \*vlist);

#### *Description*

Retrieves the polygons vertex indices.

#### *Arguments*

polygon Pointer to the polygon.

vlist Pointer to an array of RwInt32s that will receive the vertex indices.

## *Return Value*

The number of vertices if successful, and  $0$  otherwise.

#### *Comments*

For 16-bit applications accessing the RenderWare DLL the vertex index list pointed to by vlist must be declared as an array of RwInt32s and not ints.

#### *See Also*

 **RwAddPolygonToClump** () **RwGetPolygonNumSides** ()  **RwGetPolygonUV** ()

void \*

**RwGetRasterData**(RwRaster \*raster);

#### *Description*

Retrieves the rasters user data pointer.

## *Arguments*

raster Pointer to the raster.

# *Return Value*

The user data pointer. NULL is returned if there is an error or if the user data pointer is NULL. Errors can be checked for using **RwGetError** ().

### *See Also*

 **RwGetError** ()  **RwSetRasterData** ()

**RwGetRasterDepth**(RwRaster \*raster);

#### *Description*

Retrieves the depth (in bits) of the raster.

# *Arguments*

raster Pointer to the raster.

#### *Return Value*

The depth (in bits) of raster if successful, and -1 otherwise.

### *Comments*

The raster depth is always equal to RenderWares current render depth.

### *See Also*

 **RwBitmapRaster** ()  **RwCreateRaster** ()  **RwGetDeviceInfo** () **RwGetRasterHeight** () **RwGetRasterPixels** () **RwGetRasterStride** ()  **RwGetRasterWidth** ()  **RwReadMaskRaster** ()  **RwReadRaster** ()

**RwGetRasterHeight**(RwRaster \*raster);

#### *Description*

Retrieves the height (in pixels) of the raster.

# *Arguments*

raster Pointer to the raster.

# *Return Value*

The height (in pixels) of raster if successful, and -1 otherwise.

## *See Also*

 **RwBitmapRaster** ()  **RwCreateRaster** ()  **RwGetRasterDepth** () **RwGetRasterPixels** () **RwGetRasterStride** ()  **RwGetRasterWidth** ()  **RwReadMaskRaster** ()  **RwReadRaster** ()

unsigned char \*

**RwGetRasterPixels**(RwRaster \*raster);

#### *Description*

Retrieves a pointer to the pixels of the raster.

#### *Arguments*

raster Pointer to the raster.

#### *Return Value*

A pointer to the pixels of raster if successful, and NULL otherwise.

#### *Comments*

The memory used to store the pixels of a raster may be stored in the memory of a peripheral device or may move in main memory. In order that an application can read and write to this memory it must be locked. **RwGetRasterPixels** () performs this locking. The pointer returned by this function must be released (and the associated memory unlocked) after use by a call to **RwReleaseRasterPixels** (). Following **RwReleaseRasterPixels** () the pointer is no longer valid and it must not be cached for later use. To prevent performance degradation it is essential that the pointer is released as soon as possible.

The pointer returned by this function points to an array of bytes organized into  **RwGetRasterHeight** () scan lines. Each scan line is **RwGetRasterStride** () bytes in width.

The pixel format is dependent on the rasters depth. For an 8 bit raster each pixel occupies a single byte. This byte is an index into the RenderWare color palette. For a 16 bit raster each pixel occupies two bytes which are interpreted as a short (16 bit) integer. This integer represents a direct, RGB color specification. The least significant five bits (bits  $0 - 4$ ) are the blue channel, the next six bits (bits  $5 - 10$ ) are the green channel and the most significant five bits (bits 11 - 15) are the red channel.

Under Windows 3.1x, the type of the pointer returned by **RwGetRasterPixels** () can vary with the development environment being used. See Appendix B for more information.

### *See Also*

 **RwBitmapRaster** ()  **RwCreateRaster** ()  **RwGetRasterDepth** () **RwGetRasterHeight** () **RwGetRasterStride** ()  **RwGetRasterWidth** ()  **RwReadMaskRaster** ()  **RwReadRaster** () **RwReleaseRasterPixels** ()

**RwGetRasterStride**(RwRaster \*raster);

#### *Description*

Retrieves the stride (width in bytes) of the raster.

# *Arguments*

raster Pointer to the raster.

### *Return Value*

The stride (width in bytes) of raster if successful, and -1 otherwise.

## *See Also*

 **RwBitmapRaster** ()  **RwCreateRaster** ()  **RwGetRasterDepth** () **RwGetRasterHeight** () **RwGetRasterPixels** ()  **RwGetRasterWidth** ()  **RwReadMaskRaster** ()  **RwReadRaster** ()

**RwGetRasterWidth**(RwRaster \*raster);

#### *Description*

Retrieves the width (in pixels) of the raster.

## *Arguments*

raster Pointer to the raster.

# *Return Value*

The width (in pixels) of raster if successful, and -1 otherwise.

# *See Also*

 **RwBitmapRaster** ()  **RwCreateRaster** ()  **RwGetRasterDepth** () **RwGetRasterHeight** () **RwGetRasterPixels** () **RwGetRasterStride** ()  **RwReadMaskRaster** ()  **RwReadRaster** ()

void \*

**RwGetSceneData**(RwScene \*scene);

#### *Description*

Retrieves the scenes user data pointer.

## *Arguments*

scene Pointer to the scene.

## *Return Value*

The user data pointer. NULL is returned if there is an error or if the user data pointer is NULL. Errors can be checked for using **RwGetError** ().

### *See Also*

 **RwGetError** ()  **RwSetSceneData** ()

**RwGetSceneNumClumps** (**RwScene** \*scene) ;

#### *Description*

Retrieves the number of clumps in the scene.

## *Arguments*

scene Pointer to the scene.

### *Return Value*

The number of clumps in the scene if successful, and -1 otherwise.

## *See Also*

 **RwAddClumpToScene** ()  **RwClumpBegin** ()  **RwClumpEnd** ()  **RwCreateClump** ()  **RwCreateSprite** () **RwForAllClumpsInScene** () **RwGetSceneNumLights** ()  **RwReadShape** () **RwRemoveClumpFromScene** ()

**RwGetSceneNumLights**(RwScene \*scene);

#### *Description*

Retrieves the number of lights in the scene.

# *Arguments*

scene Pointer to the scene.

## *Return Value*

The number of lights in the scene if successful, and -1 otherwise.

# *See Also*

 **RwAddLightToScene** ()  **RwCreateLight** () **RwForAllLightsInScene** () **RwGetSceneNumClumps** () **RwRemoveLightFromScene** () char \*

**RwGetShapePath**(char \*path);

#### *Description*

Retrieves the current shape path.

# *Arguments*

path Pointer to the string that will receive the path. The required size of path is defined by RWMAXPATHLEN.

#### *Return Value*

The argument path if successful, and NULL otherwise.

#### *See Also*

**RwGetNamedTexture() RwReadNamedTexture() RwReadShape() RwReadRaster() RwReadMaskRaster() RwReadTexture() RwSetShapePath() RwSetSurfaceTexture() RwSetSurfaceTextureExt()** void \*

**RwGetSplineData**(RwSpline \*spline);

#### *Description*

Retrieves the splines user data pointer.

# *Arguments*

spline Pointer to the spline.

# *Return Value*

The user data pointer. NULL is returned if there is an error or if the user data pointer is NULL. Errors can be checked for using **RwGetError** ().

### *See Also*

 **RwGetError** ()  **RwSetSplineData** ()

# RwInt32 **RwGetSplineNumPoints**(RwSpline \*spline);

### *Description*

Retrieves the number of control points of the spline.

## *Arguments*

spline Pointer to the spline.

### *Return Value*

Number of control points if successful, and 0 otherwise.

# *See Also*

 **RwCreateSpline** ()  **RwGetSplinePoint** ()  **RwSetSplinePoint** () RwV3d \*

**RwGetSplinePoint**(RwSpline \*spline, RwInt32 index, RwV3d \*point);

#### *Description*

Retrieves the specified control point of the spline.

## *Arguments*

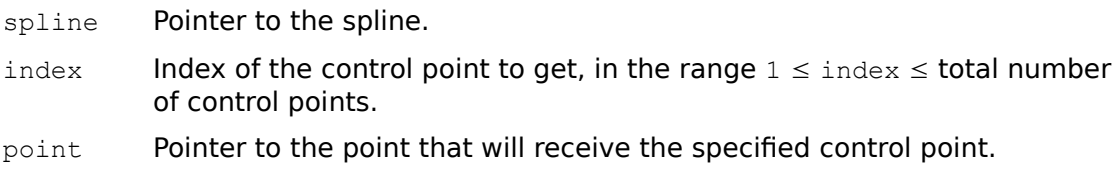

# *Return Value*

The argument point if successful, and NULL otherwise.

### *Comments*

Note that an index of 1 will retrieve the first control point.

# *See Also*

 **RwCreateSpline** () **RwGetSplineNumPoints** ()  **RwSetSplinePoint** ()

# RwBool

**RwGetSystemInfo**(RwSystemInfo info, void \*value, RwInt32 size);

#### *Description*

Retrieves information about an aspect of the RenderWare system. The particular aspect of system configuration to query is given by info.

## *Arguments*

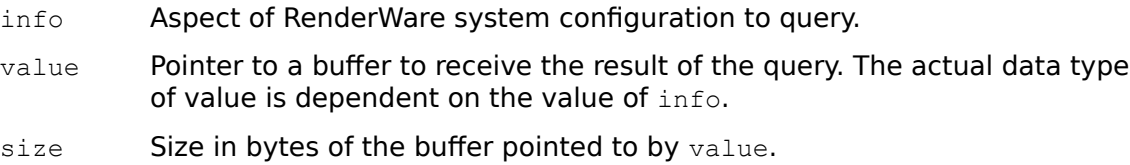

#### *Return Value*

TRUE if successful, and FALSE otherwise.

#### *Comments*

The value parameter for each system information type is as follows:

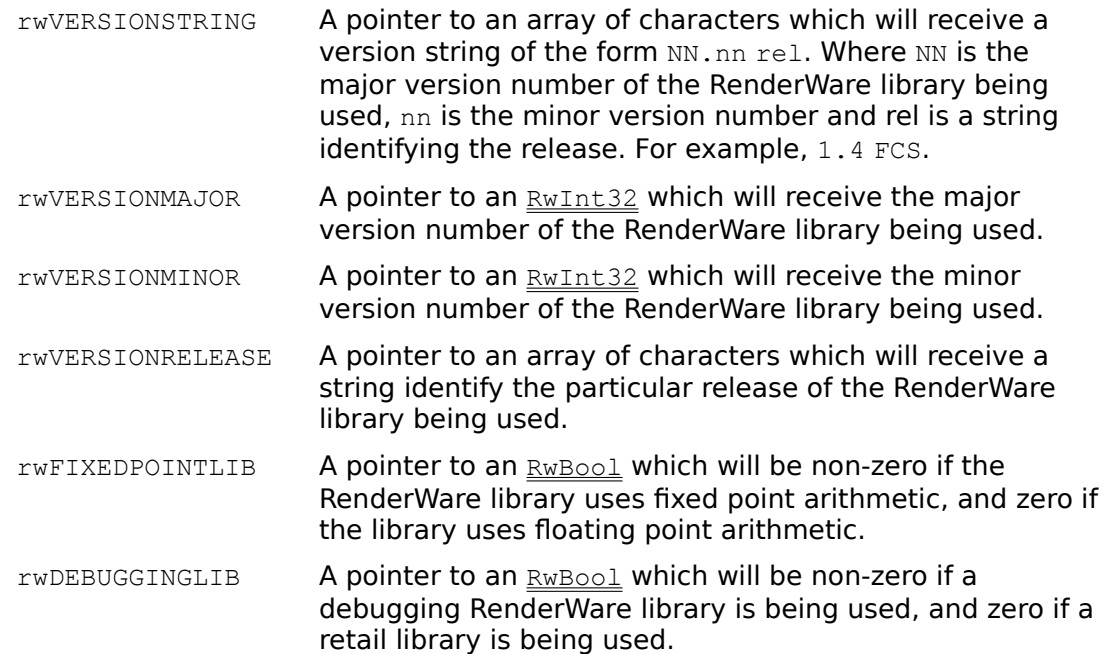

The size parameter is new with RenderWare V1.4. size gives the size in bytes of the buffer pointed to by value. For example, to retrieve the RenderWare version string the following would be used:

char verStr[80]; RwGetSystemInfo(rwVERSIONSTRING, verStr, sizeof(verStr));

#### *See Also*

 **RwGetDeviceInfo** ()  **RwOpenExt** ()

void \*

**RwGetTextureData**(RwTexture \*texture);

#### *Description*

Retrieves the textures user data pointer.

### *Arguments*

texture Pointer to the texture.

# *Return Value*

The user data pointer. NULL is returned if there is an error or if the user data pointer is NULL. Errors can be checked for using **RwGetError** ().

### *See Also*

 **RwGetError** ()  **RwSetTextureData** ()

# RwSearchMode

#### **RwGetTextureDictSearchMode**(void);

#### *Description*

Retrieves the texture dictionary stacks current search mode.

# *Arguments*

None.

# *Return Value*

The current texture dictionary stack search mode.

### *Comments*

The texture dictionary search modes are:

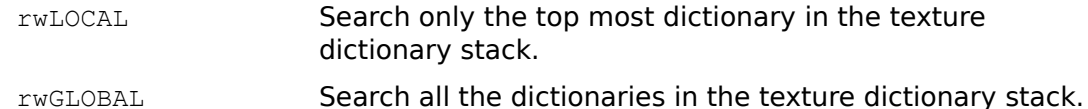

#### *See Also*

 **RwFindNamedTexture** () **RwForAllNamedTextures** () **RwGetNamedTexture** () **RwSetTextureDictSearchMode** () **RwTextureDictBegin** ()  **RwTextureDictEnd** ()

### RwTextureDitherMode

**RwGetTextureDithering**(void);

#### *Description*

Retrieves the current global texture dithering mode applied to subsequently loaded textures.

### *Arguments*

None.

#### *Return Value*

The current texture dithering mode.

#### *Comments*

The current texture dithering mode is a global parameter which controls whether textures read from disk are dithered to increase perceived color resolution.

The texture dithering modes are:

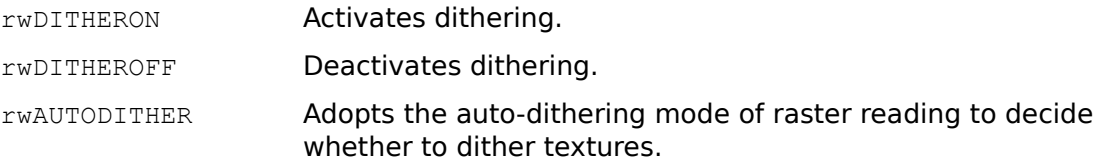

The default mode is rwAUTODITHER.

#### *See Also*

 **RwGetTextureGammaCorrection** ()  **RwReadRaster** () **RwSetTextureDithering** () **RwSetTextureGammaCorrection** ()

**RwGetTextureFrame** (**RwTexture** \*texture) ;

#### *Description*

Gets the textures current frame index.

# *Arguments*

texture Pointer to the texture.

# *Return Value*

The current frame index (an integer greater than or equal to zero) if successful, and -1 otherwise.

# *See Also*

 **RwGetTextureFrameStep** () **RwGetTextureNumFrames** () **RwSetTextureFrame** () **RwTextureNextFrame** ()
# RwInt32

**RwGetTextureFrameStep**( $RwTexture *textture)$ ;

## *Description*

Retrieves the textures frame step size.

## *Arguments*

texture Pointer to the texture.

# *Return Value*

The current step size to be used by **RwTextureNextFrame** (). Errors can be checked for using **RwGetError** ().

## *See Also*

 **RwGetError** () **RwGetTextureFrame** () **RwGetTextureNumFrames** () **RwSetTextureFrameStep** () **RwTextureNextFrame** ()

## RwState

#### **RwGetTextureGammaCorrection**(void);

### *Description*

Retrieves the current global texture gamma correction mode applied to subsequently loaded textures.

### *Arguments*

None.

## *Return Value*

The current texture gamma correction mode.

## *Comments*

The current texture gamma correction mode is a global parameter which controls whether textures read from disk are gamma corrected or not.

The texture gamma correction modes are:

rwON Gamma correct.

rwOFF Do not gamma correct.

The default mode is  $rwON$ .

#### *See Also*

 **RwGetTextureDithering** ()  **RwReadRaster** () **RwSetTextureDithering** () **RwSetTextureGammaCorrection** () char \*

**RwGetTextureName**(RwTexture \*texture, char \*name, RwInt32 size);

## *Description*

Retrieves the textures name.

#### *Arguments*

texture Pointer to the texture.

name Pointer to the string that will receive the texture name.

size Size of the string pointed to by name.

#### *Return Value*

The textures name. If there is an error or if the texture is not in a dictionary, NULL is returned. Errors can be checked for using **RwGetError** ().

#### *Comments*

This function has changed in RenderWare V1.4. Previously, this function returned a pointer to an internal texture name. It now copies the texture name into an application supplied string of the given size.

Only textures which are defined in dictionaries have names. Textures which are created using **RwCreateTexture** () or **RwReadTexture** () (rather than  **RwFindNamedTexture** (), **RwGetNamedTexture** () or **RwReadNamedTexture** ()) are not placed in dictionaries and hence have no name. **RwGetNamedTexture** () will return NULL for such textures and the contents of the string pointed to by name will be undefined.

#### *See Also*

 **RwCreateTexture** () **RwFindNamedTexture** ()  **RwGetError** () **RwGetNamedTexture** () **RwReadNamedTexture** ()  **RwReadTexture** ()

# RwInt32 **RwGetTextureNumFrames** (**RwTexture** \*texture) ;

## *Description*

Retrieves the number of frames in the texture.

# *Arguments*

texture Pointer to the texture.

## *Return Value*

Number of frames in the texture if successful, and -1 otherwise.

# *See Also*

 **RwGetTextureFrame** () **RwGetTextureFrameStep** () **RwSetTextureFrame** () **RwSetTextureFrameStep** () **RwTextureNextFrame** ()

RwRaster \*

**RwGetTextureRaster** (**RwTexture** \*texture) ;

### *Description*

Retrieves a pointer to the textures raster.

### *Arguments*

texture Pointer to the texture.

## *Return Value*

The textures raster if successful, and NULL otherwise.

#### *See Also*

 **RwBitmapRaster** ()  **RwCreateRaster** ()  **RwCreateTexture** ()  **RwDestroyRaster** () **RwDuplicateRaster** () **RwFindNamedTexture** () **RwGetCameraViewportRaster** () **RwGetNamedTexture** () **RwReadNamedTexture** ()  **RwReadRaster** ()  **RwReadTexture** () **RwSetTextureRaster** ()

## RwUserDrawAlignmentTypes **RwGetUserDrawAlignment**(RwUserDraw \*userdraw);

## *Description*

Retrieves the alignment flag (or flags) of the user-draw. The alignment flags determine which part of the user-draws bounding box is used for alignment.

## *Arguments*

userdraw Pointer to the user-draw.

### *Return Value*

A bitfield representing the set of alignment flags associated with the user-draw if successful. Errors can be checked for using **RwGetError** ().

### *Comments*

The alignment flags are:

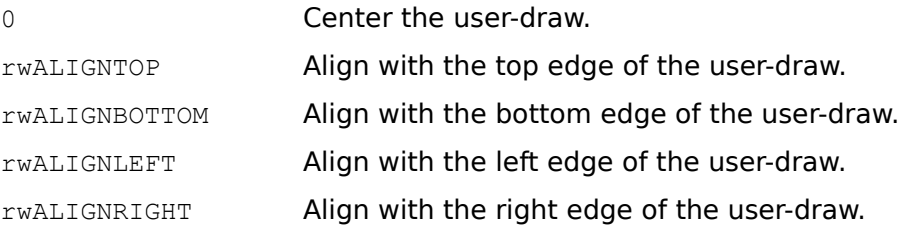

## *See Also*

 **RwCreateUserDraw** ()  **RwGetError** () **RwGetUserDrawParentAlignment** () **RwSetUserDrawAlignment** ()

void

```
(*RwGetUserDrawCallback(RwUserDraw *userdraw)) (RwUserDraw *userdraw, void 
*camimage, RwRect *rect, void *data);
```
#### *Description*

Retrieves the call-back function used to render the user-draw.

### *Arguments*

userdraw Pointer to the user-draw.

### *Return Value*

A pointer to the user-draws call-back function if successful, and NULL otherwise.

#### *Comments*

User-draw call-backs should be declared as follows:

```
void callback(RwUserDraw *userdraw, void *camimage,
RwRect *rect, void *data);
```
Where the call-backs arguments are:

- userdraw Pointer to the user-draw to be rendered.
- camimage The cameras image buffer as returned by **RwGetCameraImage** () for the current camera. camimage is device dependent. For more information, see Appendix B.
- rect Pointer to a rectangle defining the area of the cameras image buffer into which the call-back may render. This rectangle is specified in viewport space co-ordinates, i.e.,  $(0, 0)$  is the origin of the viewport.
- data Pointer to the user data of the user-draw being drawn. This value can be obtained by calling **RwGetUserDrawData** () with userdraw as an argument. data is passed directly to the call-back function for the convenience of the application developer.

Note that the call-back function is always called after all clumps in the scene have been rendered, i.e., when **RwEndCameraUpdate** () is called. Therefore user-draw rendering always appear in front of clump rendering. In the case of overlapping user-draws, the order of rendering is not defined.

*See Also*

 **RwCreateUserDraw** () **RwEndCameraUpdate** ()  **RwGetCameraImage** () **RwGetUserDrawData** () **RwSetUserDrawCallback** () void \*

**RwGetUserDrawData**(RwUserDraw \*userdraw);

### *Description*

Retrieves the user-draws user data pointer.

## *Arguments*

userdraw Pointer to the user-draw.

# *Return Value*

The user data pointer. NULL is returned if there is an error or if the user data pointer is NULL. Errors can be checked for using **RwGetError** ().

## *See Also*

 **RwGetError** () **RwSetUserDrawData** ()

## RwUserDraw \*

**RwGetUserDrawOffset**(RwUserDraw \*userdraw, RwInt32 \*x, RwInt32 \*y);

#### *Description*

Retrieves the user-draws offset (in viewport space units) from the alignment point of the user-draw.

### *Arguments*

userdraw Pointer to the user-draw.

- x Pointer to the integer that will receive the horizontal offset from the alignment point of the user-draw (in viewport space units).
- y Pointer to the integer that will receive the vertical offset from the alignment point of the user-draw (in viewport space units).

## *Return Value*

The argument userdraw if successful, and NULL otherwise.

*See Also*

 **RwCreateUserDraw** () **RwSetUserDrawOffset** () RwClump \*

**RwGetUserDrawOwner**(RwUserDraw \*userdraw);

## *Description*

Retrieves the clump that owns the user-draw.

## *Arguments*

userdraw Pointer to the user-draw.

# *Return Value*

The clump that owns the user-draw. NULL is returned if the user-draw is not currently owned by a clump or if an error occurs. Errors can be checked for using  **RwGetError** ().

#### *See Also*

 **RwAddUserDrawToClump** ()  **RwCreateUserDraw** () **RwDuplicateUserDraw** () **RwForAllUserDrawsInClump** ()  **RwGetError** () **RwRemoveUserDrawFromClump** ()

#### RwUserDrawAlignmentTypes

#### **RwGetUserDrawParentAlignment**(RwUserDraw \*userdraw);

#### *Description*

Retrieves the alignment flag (or flags) of the user-draws parent. A user-draws parent is either the bounding box of the clump that owns the user-draw or the current cameras viewport.

The alignment flags of the user-draws parent determine which part of the userdraws parent rectangle is aligned with the user-draw. The actual point of alignment between a user-draw and its parent is determined by the user-draws alignment flags and the parents alignment flags.

## *Arguments*

userdraw Pointer to the user-draw.

## *Return Value*

A bitfield representing the set of alignment flags associated with the user-draws parent. Errors can be checked for using **RwGetError** ().

### *Comments*

If the user-draws type is  $rwBBOXALIGN$  then the user-draws parent is the bounding box of the clump to which the user-draw is attached. If the type is  $rwVPALIGN$ , the user-draws parent is the viewport of the current camera when the user-draw is rendered. If the user-draws type is  $rwVERTEXALIGN$  or  $rwCLUMPALIGN$  then the userdraw has no parent and the parent alignment flags are ignored.

The alignment flags are:

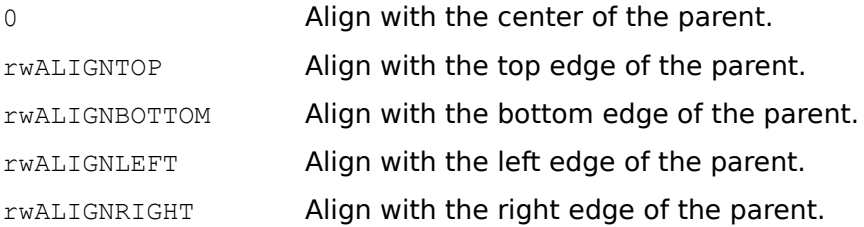

#### *See Also*

 **RwCreateUserDraw** () **RwGetUserDrawAlignment** () **RwSetUserDrawAlignment** () **RwSetUserDrawParentAlignment** ()

# RwUserDraw \*

**RwGetUserDrawSize**(RwUserDraw \*userdraw, RwInt32 \*width, RwInt32 \*height);

#### *Description*

Retrieves the width and height (in viewport space units) of the user-draw.

### *Arguments*

userdraw Pointer to the user-draw.

- width Pointer to the integer that will receive the width of the user-draw (in viewport space units).
- height Pointer to the integer that will receive the height of the user-draw (in viewport space units).

# *Return Value*

The argument userdraw if successful, and NULL otherwise.

*See Also*

 **RwCreateUserDraw** () **RwSetUserDrawSize** ()

## RwUserDrawType

**RwGetUserDrawType**(RwUserDraw \*userdraw);

## *Description*

Retrieves the user-draws type.

# *Arguments*

userdraw Pointer to the user-draw.

## *Return Value*

The user-draws type if successful, and rWNAUSERDRAWTYPE otherwise.

## *Comments*

# The user-draw types are:

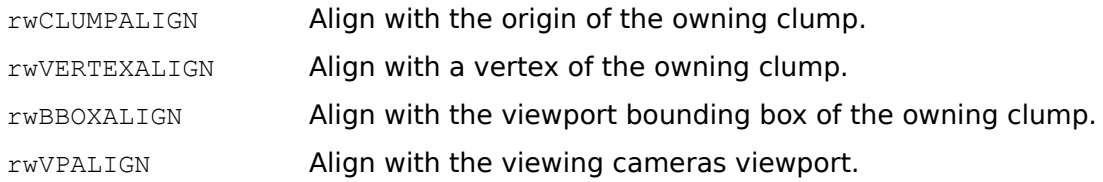

## *See Also*

 **RwCreateUserDraw** () **RwGetClumpViewportRect** () **RwSetUserDrawType** ()

# RwInt32

### **RwGetUserDrawVertexIndex** (**RwUserDraw** \*userdraw) ;

### *Description*

Retrieves the index of the clump vertex with which the user-draw is aligned.

#### *Arguments*

userdraw Pointer to the user-draw.

### *Return Value*

The index of the vertex the user-draw is aligned with if successful, and  $0$  otherwise.

### *Comments*

The vertex index is only used if the user-draws type is  $rwVERTEXALIGN$ , for all other user-draw types it is ignored.

The vertex index is an index into the vertex list of the owning clump of the userdraw.

### *See Also*

 **RwCreateUserDraw** () **RwSetUserDrawVertexIndex** ()

**RwHemisphere**(RwReal radius, RwInt32 density);

#### *Description*

Adds a hemisphere to the current clump. The hemisphere is transformed by the CTM, and the current material is assigned to its polygons. The base of the hemisphere lies on the X-Z plane.

## *Arguments*

radius Radius of the hemisphere.

density Density of facets in the hemisphere. The number of facets increases exponentially with density.

#### *Return Value*

TRUE if successful, and FALSE otherwise.

#### *Comments*

This function can only be called within the context of an **RwClumpBegin** () …  **RwClumpEnd** () or **RwProtoBegin** () … **RwProtoEnd** () block.

## *See Also*

 **RwBlock** ()  **RwClumpBegin** ()  **RwClumpEnd** ()  **RwCone** ()  **RwCylinder** ()  **RwDisc** ()  **RwProtoBegin** ()  **RwProtoEnd** ()  **RwSphere** ()

RwBool **RwIdentityCTM**(void);

## *Description*

Sets the CTM to the identity matrix.

# *Arguments*

None.

## *Return Value*

TRUE if successful, and FALSE otherwise.

## *Comments*

This function can only be called within the context of an **RwModelBegin** () …  **RwModelEnd** () block.

## *See Also*

 **RwIdentityJointTM** ()  **RwModelBegin** ()  **RwModelEnd** ()  **RwRotateCTM** ()  **RwScaleCTM** ()  **RwTransformCTM** ()  **RwTranslateCTM** ()

# RwBool **RwIdentityJointTM**(void);

## *Description*

Sets the current joint transformation matrix to the identity matrix.

# *Arguments*

None.

## *Return Value*

TRUE if successful, and FALSE otherwise.

## *Comments*

This function can only be called within the context of an **RwModelBegin** () …  **RwModelEnd** () block.

## *See Also*

 **RwIdentityCTM** ()  **RwModelBegin** ()  **RwModelEnd** ()  **RwRotateJointTM** () **RwTransformJointTM** () RwMatrix4d \*

**RwIdentityMatrix** ( $RwMatrix4d$  \*matrix);

### *Description*

Sets the matrix to the identity matrix.

# *Arguments*

matrix Pointer to the matrix.

## *Return Value*

The argument matrix if successful, and NULL otherwise.

## *See Also*

 **RwIdentityCTM** () **RwIdentityJointTM** ()  **RwInvertMatrix** () **RwOrthoNormalizeMatrix** ()  **RwRotateMatrix** () **RwRotateMatrixCos** ()  **RwScaleMatrix** () **RwTransformMatrix** () **RwTranslateMatrix** ()

## RwBool **RwInclude**(RwClump \*clump);

### *Description*

Inserts copies of the polygons and vertices of clump into the current clump under construction. The source polygons and vertices are transformed by the CTM before being added. The materials of the source polygons are copied to the new polygons.

### *Arguments*

clump Pointer to the clump.

### *Return Value*

TRUE if successful, and FALSE otherwise.

### *Comments*

This function can only be called within the context of an **RwClumpBegin** () …  **RwClumpEnd** () **or RwProtoBegin** () … **RwProtoEnd** () block.

### *See Also*

 **RwClumpBegin** ()  **RwClumpEnd** () **RwIncludeGeometry** ()  **RwProtoBegin** ()  **RwProtoEnd** ()  **RwReadShape** ()

#### **RwIncludeGeometry**(RwClump \*clump);

#### *Description*

Inserts copies of the polygons and vertices of the clump into the current clump under construction. The source polygons and vertices are transformed by the CTM before being added to the current clump. The current material is assigned to the new polygons (the materials of the source polygons are ignored).

#### *Arguments*

clump Pointer to the clump.

#### *Return Value*

TRUE if successful, and FALSE otherwise.

#### *Comments*

This function can only be called within the context of an **RwClumpBegin** () …  **RwClumpEnd** () **or RwProtoBegin** () … **RwProtoEnd** () block.

## *See Also*

 **RwClumpBegin** ()  **RwClumpEnd** ()  **RwInclude** ()  **RwProtoBegin** ()  **RwProtoEnd** ()  **RwReadShape** ()

## RwCamera \* **RwInvalidateCameraViewport**( $RwCamera *camera$ );

## *Description*

Marks the whole of the cameras viewport as damaged.

## *Arguments*

camera Pointer to the camera.

## *Return Value*

The argument camera if successful, and NULL otherwise.

# *Comment*

This function will cause the entire viewport to be copied to the display when the next call to **RwShowCameraImage** () is made. It will also cause the entire viewport to be cleared by the next call to **RwClearCameraViewport** ()**.**

## *See Also*

 **RwClearCameraViewport** () **RwDamageCameraViewport** () **RwSetCameraViewport** () **RwShowCameraImage** () **RwUndamageCameraViewport** ()

# RwMatrix4d \*

**RwInvertMatrix**(RwMatrix4d \*source, RwMatrix4d \*dest);

## *Description*

Inverts matrix source and stores the result in matrix dest.

## *Arguments*

source Pointer to the matrix to be inverted.

dest Pointer to the matrix that will receive the result.

# *Return Value*

The argument dest if successful, and NULL otherwise.

## *Comments*

The source and destination arguments must not point to the same matrix.

*See Also*

 **RwIdentityMatrix** () **RwOrthoNormalizeMatrix** ()  **RwRotateMatrix** () **RwRotateMatrixCos** ()  **RwScaleMatrix** () **RwTransformMatrix** () **RwTranslateMatrix** ()

#### **RwJointTransformBegin**(void);

### *Description*

Pushes a copy of the current joint transformation matrix onto the joint transformation stack.

## *Arguments*

None.

## *Return Value*

TRUE if successful, and FALSE otherwise.

## *Comments*

This function can only be called within the context of an **RwModelBegin** () …  **RwModelEnd** () block.

#### *See Also*

 **RwClumpBegin** ()  **RwClumpEnd** () **RwIdentityJointTM** () **RwJointTransformEnd** ()  **RwModelBegin** ()  **RwModelEnd** ()  **RwProtoBegin** ()  **RwProtoEnd** ()  **RwRotateJointTM** ()  **RwTransformBegin** () **RwTransformJointTM** ()

### **RwJointTransformEnd**(void);

### *Description*

Restores the previous value of the joint transformation matrix. Also has the effect of restoring the joint transformation stack to its state at the time of the last  **RwJointTransformBegin** ().

## *Arguments*

None.

## *Return Value*

TRUE if successful, and FALSE otherwise.

### *Comments*

This function can only be called within the context of an **RwModelBegin** () …  **RwModelEnd** () block.

#### *See Also*

 **RwClumpBegin** ()  **RwClumpEnd** () **RwIdentityJointTM** () **RwJointTransformBegin** ()  **RwModelBegin** ()  **RwModelEnd** ()  **RwProtoBegin** ()  **RwProtoEnd** ()  **RwRotateJointTM** () **RwTransformJointTM** ()  **RwTransformEnd** ()

RwTexture \*

**RwMaskTexture**(RwTexture \*texture, RwRaster \*mask);

## *Description*

Masks the texture with the mask raster mask.

#### *Arguments*

texture Pointer to the texture.

mask Pointer to the mask raster.

## *Return Value*

The argument texture if successful, and NULL otherwise.

#### *Comments*

The mask raster must of exactly the same width and height as the texture. If the texture is a multi-frame texture, the masks height must be equal to  $n * 128$ , where n is the number of frames in the texture.

The mask raster must have been previously created with **RwReadMaskRaster** ().

Masking a texture is a destructive operation. The masking cannot be undone and applies to all materials referencing the masked texture.

#### *See Also*

 **RwCreateRaster** ()  **RwCreateTexture** ()  **RwReadMaskRaster** () **RwSetSurfaceTextureExt** () **RwSetTextureRaster** ()

RwBool **RwMaterialBegin**(void);

## *Description*

Pushes a copy of the current material onto the material stack.

# *Arguments*

None.

## *Return Value*

TRUE if successful, and FALSE otherwise.

### *Comments*

This function can only be called within the context of an **RwModelBegin** () …  **RwModelEnd** () block.

### *See Also*

 **RwClumpBegin** ()  **RwClumpEnd** ()  **RwMaterialEnd** ()  **RwModelBegin** ()  **RwModelEnd** ()  **RwProtoBegin** ()  **RwProtoEnd** () **RwPushCurrentMaterial** ()

#### **RwMaterialEnd**(void);

### *Description*

Restores the previous state of the current material. The material stack is restored to its state at the time of the last **RwMaterialBegin** ().

## *Arguments*

None.

## *Return Value*

TRUE if successful, and FALSE otherwise.

## *Comments*

This function can only be called within the context of an **RwModelBegin** () …  **RwModelEnd** () block.

#### *See Also*

 **RwClumpBegin** ()  **RwClumpEnd** ()  **RwMaterialBegin** ()  **RwModelBegin** ()  **RwModelEnd** () **RwPopCurrentMaterial** ()  **RwProtoBegin** ()  **RwProtoEnd** ()

## RwBool **RwModelBegin**(void);

#### *Description*

Sets up a modeling context for prototype declaration and clump creation. Prototype clumps declared within an **RwModelBegin** () … **RwModelEnd** () block may subsequently be instanced when building further prototypes or the desired model.

## *Arguments*

None.

## *Return Value*

TRUE if successful, and FALSE otherwise.

### *Comments*

An **RwModelBegin** () … **RwModelEnd** () block may have any number of prototype clump declarations but must have one, and only one, top-level **RwClumpBegin** () …  **RwClumpEnd** () block.

## *See Also*

 **RwClumpBegin** ()  **RwClumpEnd** ()  **RwModelEnd** ()  **RwProtoBegin** ()  **RwProtoEnd** ()  **RwProtoInstance** () **RwProtoInstanceGeometry** ()

RwBool **RwModelEnd**(void);

## *Description*

Marks the end of a model definition.

## *Arguments*

None.

## *Return Value*

TRUE if successful, and FALSE otherwise.

## *Comments*

An **RwModelBegin** () … **RwModelEnd** () block may have any number of prototype clump declarations but must have one, and only one, top-level **RwClumpBegin** () …  **RwClumpEnd** ().

 **RwModelEnd** () will destroy all prototypes defined since the previous  **RwModelBegin** ().

#### *See Also*

 **RwClumpBegin** ()  **RwClumpEnd** ()  **RwModelBegin** ()  **RwProtoBegin** ()  **RwProtoEnd** ()

## RwMatrix4d \*

**RwMultiplyMatrix**(RwMatrix4d \*a, RwMatrix4d \*b, RwMatrix4d \*c);

## *Description*

Multiplies two matrices together.

## *Arguments*

- a Pointer to the left matrix.
- b **Pointer to the right matrix.**
- c Pointer to the matrix that will receive the result.

## *Return Value*

The argument  $\circ$  if successful, and NULL otherwise.

## *Comments*

Note that the matrix used for the result  $(c)$  must be a different matrix from the matrices being multiplied together, (a and b).

## *See Also*

 **RwIdentityMatrix** ()  **RwInvertMatrix** () **RwOrthoNormalizeMatrix** ()  **RwRotateMatrix** () **RwRotateMatrixCos** ()  **RwScaleMatrix** () **RwTransformMatrix** () **RwTranslateMatrix** ()

# RwV3d \* **RwNormalize**( $RWV3d$  \*vector);

## *Description*

Normalizes a vector to unit length while retaining the ratio between its X, Y, and Z components.

## *Arguments*

vector Pointer to the vector.

#### *Return Value*

The argument vector if successful, and NULL otherwise.

## *Comments*

Note that it is an error to normalize a vector whose magnitude is zero.

# *See Also*

 **RwAddVector** ()  **RwCrossProduct** ()  **RwDotProduct** ()  **RwScaleVector** ()  **RwSubtractVector** () RwClump \*

**RwNormalizeClump** ( $RwClump *clump$ );

#### *Description*

Transforms the clump so that all the clumps vertices lie within unit space. The clumps modeling and joint (articulation) matrices are set to the identity.

### *Arguments*

clump Pointer to the clump.

#### *Return Value*

The argument clump if successful, and NULL otherwise.

#### *Comments*

Note that this function is not recursive. The descendants of the specified clump (if any) are not normalized.

#### *See Also*

 **RwGetClumpBBox** () **RwGetClumpLocalBBox() RwGetClumpJointMatrix** ()  **RwGetClumpLTM** ()  **RwGetClumpMatrix** ()  **RwTransformClump** () **RwTransformClumpJoint** ()

**RwOpen**(char \*device, void \*param);

## *Description*

Initializes the RenderWare library. This function (or its variant **RwOpenExt** ()) must be called before any other RenderWare functions.

### *Arguments*

device A string whose value is either NullDevice or device-dependent.

param A device dependent parameter.

## *Return Value*

TRUE if successful, and FALSE otherwise.

### *Comments*

For a description of the device dependent parameters, device and param, see Appendix B.

*See Also*

 **RwClose** ()  **RwOpenExt** ()

**RwOpenDebugStream**(char \*filename);

## *Description*

Opens the named file as the current debugging stream.

## *Arguments*

filename Name of a file.

## *Return Value*

TRUE if successful, and FALSE otherwise.

#### *Comments*

Note that this function appends information to the specified file or device.

On certain platforms special filenames are recognized which, for example, allow the debugging stream to be redirected to a monochrome, debugging monitor. For more information, see Appendix B.

#### *See Also*

 **RwCloseDebugStream** ()  **RwSetDebugStream** ()

**RwOpenExt**(char \*device, void \*param, RwInt32 numargs,

RwOpenArgument \*args);

## *Description*

Initializes the RenderWare library with a number of optional arguments. This function (or its variant **RwOpen** ()) must be called before any other RenderWare functions.

## *Arguments*

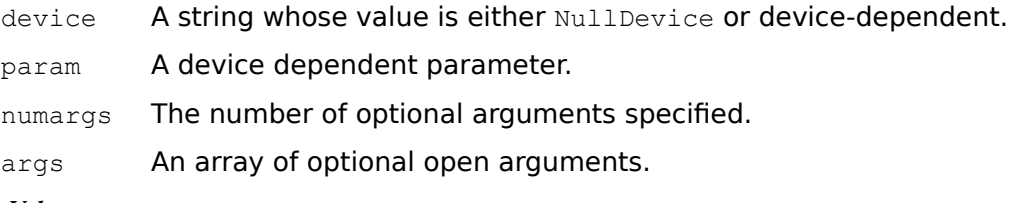

## *Return Value*

TRUE if successful, and FALSE otherwise.

#### *Comments*

The array of arguments (args) is modified by the call to **RwOpenExt** (). After a call to  **RwOpenExt** () the contents of the argument array are no longer defined and must be reinitialized if the argument array is to be used in another call to **RwOpenExt** ().

For a description of the device dependent parameters, device and param and the optional argument types supported, see Appendix B.

*See Also*

 **RwClose** ()  **RwDeviceControl** ()  **RwOpen** ()

## RwMatrix4d \*

**RwOrthoNormalizeMatrix**(RwMatrix4d \*source, RwMatrix4d \*dest);

#### *Description*

Ortho-normalizes the source matrix and places the result in the destination matrix.

#### *Arguments*

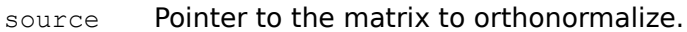

dest **Pointer to the matrix to receive the result.** 

## *Return Value*

The argument dest if successful, and NULL otherwise.

#### *Comments*

Whilst RenderWare supports arbitrary  $4 \times 4$  homogenous matrices, many applications deal only in rigid body transformations comprising only rotation and translation without scaling or shearing.

The 4 x 4 homogeneous matrix representing such a transformation has a special form of upper-left 3 x 3 sub-matrix known as an orthonormal matrix. An orthonormal matrix is characterized by its inverse being equal to its transpose.

Mathematically, the upper-left 3 x 3 sub-matrix corresponding to a rigid body transformation remains orthonormal after that transformation is combined with other rigid body transformations. The upper  $3 \times 3$  sub matrix corresponding to the inverse of a rigid body transformation should also be orthonormal.

Numerically however, after extended matrix composition, some scale or shear factors may begin to accumulate due to rounding. To prevent the significant build up of such factors, **RwOrthoNormalizeMatrix** () should be periodically applied to a clumps modeling or joint matrix as appropriate. This will filter out any such accumulated rounding factors from the upper-left 3 x 3 sub-matrix.

The minimal satisfactory frequency of orthonormalization will depend on the nature of the application and whether a fixed- or floating- point version of the RenderWare library is being used. Typically, an orthonormalization frequency of once every 128 frames is adequate.

#### *See Also*

 **RwIdentityMatrix** ()  **RwInvertMatrix** ()  **RwMultiplyMatrix** () **RwOrthoNormalizeMatrix** ()  **RwRotateMatrix** () **RwRotateMatrixCos** ()  **RwScaleMatrix** () **RwTransformMatrix** () **RwTranslateMatrix** ()
RwCamera \*

**RwPanCamera**(RwCamera \*camera, RwReal angle);

# *Description*

Rotates the camera about its Y axis.

# *Arguments*

camera Pointer to the camera.

angle Angle of rotation (in degrees).

# *Return Value*

The argument camera if successful, and NULL otherwise.

## *Comments*

A positive value for angle will pan the camera to the left.

## *See Also*

 **RwGetCameraLookAt** () **RwGetCameraLookRight** ()  **RwPointCamera** ()  **RwResetCamera** ()  **RwRevolveCamera** () **RwSetCameraLookAt** ()  **RwTiltCamera** () **RwTransformCameraOrientation** ()

# RwPickRecord \*

**RwPickClump**(RwClump \*clump, RwInt32 vpx, RwInt32 vpy, RwCamera \*camera, RwPickRecord \*pick);

# *Description*

Finds the frontmost polygon of the clump whose projection on the cameras viewport contains the specified point.

## *Arguments*

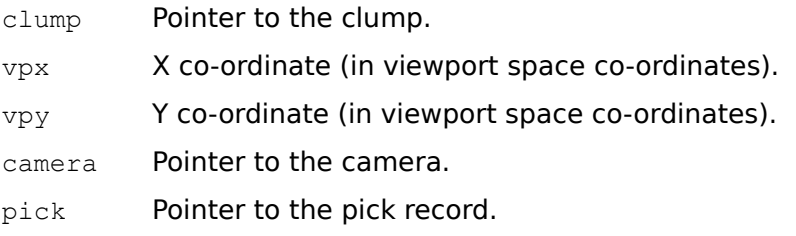

## *Return Value*

A pointer to the argument  $\text{pick}$  if successful, and  $\text{NULL}$  otherwise.

## *Comments*

 $vpx$  and  $vpy$  must be in viewport rather than device space co-ordinates. To convert from a point in device space co-ordinates (such as the position of the mouse) to viewport space co-ordinates simply subtract the X and Y co-ordinates of the cameras viewport from the X and Y co-ordinates of the point.

The pick record has a type field that will have either the value  $r_{\text{wNAPICKOBJECT}}$  or rwPICKCLUMP. The former means that the clump was not picked.

If the pick records type is  $rw$ PICKCLUMP, then assuming that  $pick$  is a pick record structure whose address was passed as the last argument of the function, upon return from the function:

pick.object.clump.clump

is a pointer to the clump picked,

pick.object.clump.polygon

is a pointer to the polygon picked,

pick.object.clump.vertex

is an  $RwPickVertexData$  structure giving information about the picked vertex, and

```
pick.object.clump.wcpoint
```
is the world space co-ordinates of the actual point picked.

RwPickVertexData is defined as follows:

```
typedef struct
{
     RwInt32 vindex;
     RwInt32 d2;
} RwPickVertexData;
```
Fields vindex and d2 specify respectively the index of the vertex picked and the square of its distance (in viewport space units) from the actual pick position.

### *See Also*

# **RwPickScene** ()

# RwPickRecord \*

**RwPickScene**(RwScene \*scene, RwInt32 vpx, RwInt32 vpy, RwCamera \*camera, RwPickRecord \*pick);

# *Description*

Finds the frontmost clump of the scene whose projection on the cameras viewport contains the specified point.

## *Arguments*

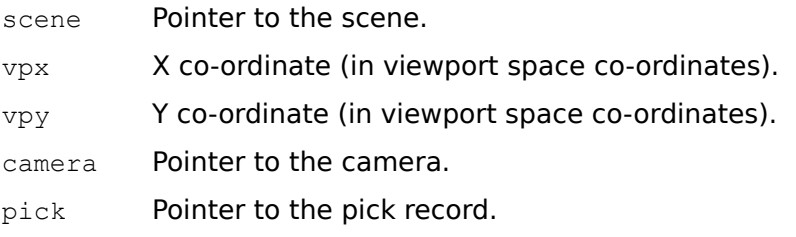

## *Return Value*

A pointer to the argument  $\text{pick}$  if successful, and  $\text{NULL}$  otherwise.

## *Comments*

 $vpx$  and  $vpy$  must be in viewport rather than device space co-ordinates. To convert from a point in device space co-ordinates (such as the position of the mouse) to viewport space co-ordinates simply subtract the X and Y co-ordinates of the cameras viewport from the X and Y co-ordinates of the point.

The pick record has a type field that will have either the value  $r_{\text{wNAPICKOBJECT}}$  or rwPICKCLUMP.

If the pick records type is  $rwNAPICKOBJECT$ , then no clumps were picked.

If the pick records type is  $rw$ PICKCLUMP, then assuming that  $pick$  is a pick record structure whose address was passed as the last argument of the function, upon return from the function:

pick.object.clump.clump

is a pointer to the clump picked,

pick.object.clump.polygon

is a pointer to the polygon picked,

```
pick.object.clump.vertex
```
is an RwPickVertexData structure giving information about the vertex picked, and

pick.object.clump.wcpoint

is the world space co-ordinates of the actual point picked.

RwPickVertexData is defined as follows:

```
typedef struct
{
     RwInt32 vindex;
     RwInt32 d2;
} RwPickVertexData;
```
Fields vindex and d2 specify respectively the index of the vertex picked and the square of its distance (in viewport space units) from the actual pick position.

*See Also*

 **RwPickClump** ()

# RwCamera \*

**RwPointCamera**(RwCamera \*camera, RwReal x, RwReal y, RwReal z);

## *Description*

Re-orients the camera to point at the given point, while keeping its position constant.

### *Arguments*

camera Pointer to the camera.

- $x \times$  X co-ordinate of the point to look at (in world space co-ordinates).
- $y \sim Y$  co-ordinate of the point to look at (in world space co-ordinates).
- $z = Z$  co-ordinate of the point to look at (in world space co-ordinates).

#### *Return Value*

The argument camera if successful, and NULL otherwise.

# *See Also*

 **RwGetCameraLookAt** () **RwGetCameraLookRight** () **RwGetCameraLookUp** ()  **RwPanCamera** ()  **RwResetCamera** ()  **RwRevolveCamera** () **RwSetCameraLookAt** () **RwSetCameraLookUp** ()  **RwTiltCamera** () **RwTransformCameraOrientation** ()

**RwPolygon**(RwInt32 sides, RwInt32 \*vlist);

# *Description*

Adds a polygon to the current clump under construction. The current material is assigned to the polygon.

## *Arguments*

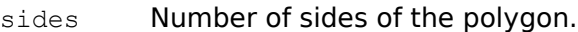

vlist Pointer to an array of vertex indices.

## *Return Value*

TRUE if successful, and FALSE otherwise.

## *Comments*

The size of the array vlist must be equal to sides.

This function can only be called within the context of an **RwClumpBegin** () …  **RwClumpEnd** () or **RwProtoBegin** () … **RwProtoEnd** () block.

For 16-bit applications accessing the RenderWare DLL the vertex index list pointed to by  $v$ list must be declared as an array of  $RwInt32s$  and not ints.

## *See Also*

 **RwAddPolygonToClump** ()  **RwClumpBegin** ()  **RwClumpEnd** ()  **RwPolygonExt** ()  **RwProtoBegin** ()  **RwProtoEnd** ()  **RwQuad** ()  **RwQuadExt** ()  **RwTriangle** ()  **RwTriangleExt** ()  **RwVertex** ()  **RwVertexExt** ()

**RwPolygonExt**(RwInt32 sides, RwInt32 \*vlist, RwInt32 tag);

## *Description*

Adds a polygon with the given integer tag to the current clump under construction. The current material is assigned to the polygon.

## *Arguments*

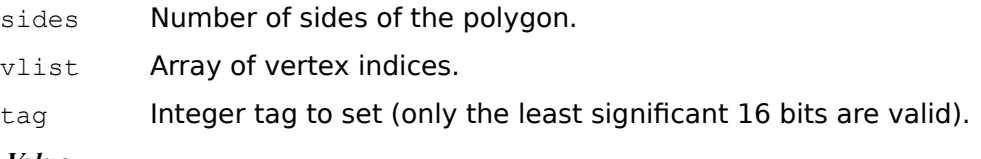

# *Return Value*

TRUE if successful, and FALSE otherwise.

# *Comments*

The size of the array vlist must be equal to sides.

This function can only be called within the context of an **RwClumpBegin** () …  **RwClumpEnd** () or **RwProtoBegin** () … **RwProtoEnd** () block.

For 16-bit applications accessing the RenderWare DLL the vertex index list pointed to by vlist must be declared as an array of  $RwInt32s$  and not ints.

## *See Also*

 **RwAddPolygonToClump** ()  **RwClumpBegin** ()  **RwClumpEnd** () **RwFindTaggedPolygon** ()  **RwPolygon** ()  **RwProtoBegin** ()  **RwProtoEnd** ()  **RwQuad** ()  **RwQuadExt** ()  **RwSetPolygonTag** ()  **RwSetTag** ()  **RwTriangle** ()  **RwTriangleExt** ()  **RwVertex** ()  **RwVertexExt** ()

# RwMaterial \*

## **RwPopCurrentMaterial**(void);

## *Description*

Pops the current material from the material stack, restoring the previously pushed material.

# *Arguments*

None.

# *Return Value*

A pointer to the new current material if successful, and NULL otherwise.

# *See Also*

 **RwCurrentMaterial** ()  **RwMaterialEnd** () **RwPushCurrentMaterial** ()

# RwMatrix4d \*

## **RwPopScratchMatrix**(void);

## *Description*

Pops the current scratch matrix from the scratch matrix stack, restoring the previously pushed matrix.

# *Arguments*

None.

# *Return Value*

A pointer to the new scratch matrix if successful, and NULL otherwise.

# *Comments*

The scratch matrix stack is a convenient source of temporary matrices for building transforms.

*See Also*

 **RwScratchMatrix** () **RwPushScratchMatrix** ()

## **RwProtoBegin**(char \*name);

# *Description*

Identifies the beginning of a prototype clump declaration.

## *Arguments*

name Name of the prototype.

# *Return Value*

TRUE if successful, and FALSE otherwise.

## *Comments*

This function overrides any existing prototype of the same name.

This function can only be called within the context of an **RwModelBegin** () …  **RwModelEnd** () block.

# *See Also*

 **RwClumpBegin** ()  **RwClumpEnd** ()  **RwModelBegin** ()  **RwModelEnd** ()  **RwProtoEnd** ()  **RwProtoInstance** () **RwProtoInstanceGeometry** () RwBool **RwProtoEnd**(void);

# *Description*

Marks the end of a prototype clump declaration.

# *Arguments*

None.

# *Return Value*

TRUE if successful, and FALSE otherwise.

# *Comments*

This function can only be called within the context of an **RwModelBegin** () …  **RwModelEnd** () block.

# *See Also*

 **RwClumpBegin** ()  **RwClumpEnd** ()  **RwModelBegin** ()  **RwModelEnd** ()  **RwProtoBegin** ()  **RwProtoInstance** () **RwProtoInstanceGeometry** ()

#### **RwProtoInstance**(char \*name);

## *Description*

Creates an instance of the named prototype and copies its polygons and vertices to the clump under construction. The source polygons and vertices are transformed by the CTM before being added to the current clump. The materials of the source polygons are copied to the new polygons.

## *Arguments*

name Name of a prototype.

## *Return Value*

TRUE if successful, and FALSE otherwise.

## *Comments*

A prototype of the given name must have already been defined within the enclosing  **RwModelBegin** () … **RwModelEnd** () block.

This function can only be called within the context of an **RwClumpBegin** () …  **RwClumpEnd** () or **RwProtoBegin** () … **RwProtoEnd** () block.

## *See Also*

 **RwClumpBegin** ()  **RwClumpEnd** ()  **RwModelBegin** ()  **RwModelEnd** ()  **RwProtoBegin** ()  **RwProtoEnd** () **RwProtoInstanceGeometry** ()

#### **RwProtoInstanceGeometry**(char \*name);

## *Description*

Creates an instance of the named prototype and copies its polygons and vertices to the clump under construction. The source polygons and vertices are transformed by the CTM before being added to the current clump. The current material is assigned to the new polygons. The materials of the source polygons are ignored.

#### *Arguments*

name Name of a prototype.

## *Return Value*

TRUE if successful, and FALSE otherwise.

# *Comments*

A prototype of the given name must have already been defined within the enclosing  **RwModelBegin** () … **RwModelEnd** () block.

This function can only be called within the context of an **RwClumpBegin** () …  **RwClumpEnd** () or **RwProtoBegin** () … **RwProtoEnd** () block.

### *See Also*

 **RwClumpBegin** ()  **RwClumpEnd** ()  **RwModelBegin** ()  **RwModelEnd** ()  **RwProtoBegin** ()  **RwProtoEnd** ()  **RwProtoInstance** ()

# RwMaterial \*

## **RwPushCurrentMaterial**(void);

## *Description*

Pushes a copy of the current material onto the material stack.

# *Arguments*

None.

# *Return Value*

A pointer to the new current material if successful, and NULL otherwise.

# *See Also*

 **RwCurrentMaterial** ()  **RwMaterialBegin** () **RwPopCurrentMaterial** ()

# RwMatrix4d \*

### **RwPushScratchMatrix**(void);

## *Description*

Pushes a copy of the scratch matrix onto the scratch matrix stack.

# *Arguments*

None.

# *Return Value*

A pointer to the new scratch matrix if successful, and NULL otherwise.

## *Comments*

The scratch matrix stack is a convenient source of temporary matrices for building transforms.

# *See Also*

 **RwScratchMatrix** () **RwPopScratchMatrix** ()

**RwQuad**(RwInt32 v1, RwInt32 v2, RwInt32 v3, RwInt32 v4);

# *Description*

Adds a quadrilateral to the current clump under construction. The current material is assigned to the polygon.

## *Arguments*

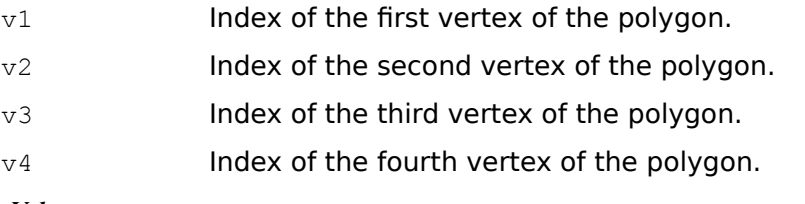

# *Return Value*

TRUE if successful, and FALSE otherwise.

# *Comments*

This function is exactly equivalent to calling **RwPolygon** () with an array of four vertex indices.

This function can only be called within the context of an **RwClumpBegin** () …  **RwClumpEnd** () **or RwProtoBegin** () … **RwProtoEnd** () block.

# *See Also*

 **RwAddPolygonToClump** ()  **RwPolygon** ()  **RwPolygonExt** ()  **RwQuadExt** ()  **RwTriangle** ()  **RwTriangleExt** ()  **RwVertex** ()  **RwVertexExt** ()

**RwQuadExt**(RwInt32 v1, RwInt32 v2, RwInt32 v3, RwInt32 v4,

RwInt32 tag);

# *Description*

Adds a quadrilateral with the given integer tag to the current clump under construction. The current material is assigned to the polygon.

## *Arguments*

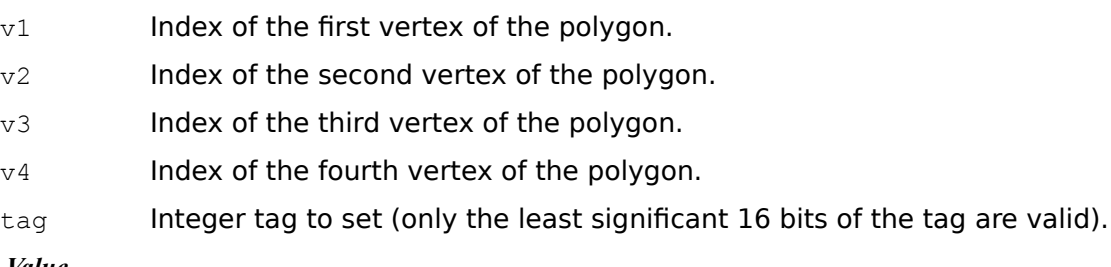

## *Return Value*

TRUE if successful, and FALSE otherwise.

## *Comments*

This function is exactly equivalent to calling **RwPolygonExt** () with an array of four vertex indices.

This function can only be called within the context of an **RwClumpBegin** () …  **RwClumpEnd** () or **RwProtoBegin** () … **RwProtoEnd** () block.

# *See Also*

 **RwAddPolygonToClump** () **RwFindTaggedPolygon** ()  **RwGetPolygonTag** ()  **RwPolygon** ()  **RwPolygonExt** ()  **RwQuad** ()  **RwSetPolygonTag** ()  **RwSetTag** ()  **RwTriangle** ()  **RwTriangleExt** ()  **RwVertex** ()  **RwVertexExt** ()

# RwMatrix4d \*

**RwQueryRotateMatrix**(RwMatrix4d \*matrix, RwV3d \*axis,

RwReal \*degrees);

# *Description*

Retrieves the rotation component from a matrix comprising only rotations and translations. The rotation is returned as a unit direction vector along the axis of rotation through the origin and an angle in degrees. This function is the inverse of  **RwRotateMatrix** () with the RwCombineOperation rwREPLACE.

### *Arguments*

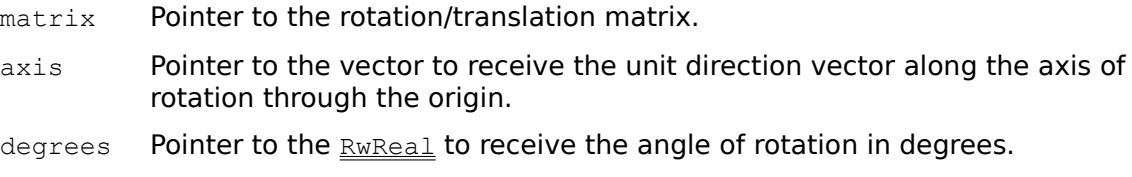

## *Return Value*

The argument matrix if successful, and NULL otherwise.

#### *Comments*

A rotation has two possible descriptions in this axis/angle form, since a rotation about a given axis through the origin by a given angle theta is the same as a rotation about an axis in the reverse direction by the angle 360-theta. The angle returned is always in the range CREAL(0.0) to CREAL(180.0). The direction of the axis of rotation returned is chosen to ensure that the angle lies in this range.

Notice that only matrices known to be composed solely of rotations and translations should be queried with this function. The results of querying other matrices incorporating transforms such as scales are unlikely to be of practical use.  **RwOrthoNormalizeMatrix** () may be applied to extract the rotation/translation component matrix from a more general transformation matrix.

### *See Also*

 **RwGetMatrixElements** () **RwGetMatrixElement** () **RwOrthoNormalizeMatrix** ()  **RwRotateMatrix** () **RwRotateMatrixCos** ()

RwInt32 **RwRandom(**void**)**

## *Description*

Generates a pseudo random number

## *Arguments*

None.

## *Return Value*

A pseudo random  $\frac{RwInt32}{}$  number. There is no error return.

# *Comments*

 **RwRandom** () uses a non-linear additive feedback random number generator employing a default table of size 31 long integers to return successive pseudorandom numbers in the range from  $0 \text{ to } (2^{**}31)-1$ . The period of this random number generator is very large, approximately 16\*((2\*\*31)-1).

**RwRandom ()** and **RwSRandom ()** have (almost) the same calling sequence and initialization properties as  $\text{rand}()$  and  $\text{rand}()$ . The difference is that  $\text{rand}()$ produces a much less random sequence - in fact, the low dozen bits generated by rand go through a cyclic pattern. All the bits generated by **RwRandom** () are usable. For example,

RwRandom() & 01

will produce a random binary value.

# *See Also*

 **RwSRandom** ()

# RwRaster \*

**RwReadMaskRaster**(char \*filename);

#### *Description*

Reads a mask raster from the specified file. The resulting raster can be applied to a texture as a mask.

#### *Arguments*

filename Name of the mask raster file.

#### *Return Value*

A pointer to the new mask raster if successful, and NULL otherwise.

#### *Comments*

The raster read by **RwReadMaskRaster** () is used to mask a texture. Those pixels which are masked out by the raster are not rendered. Thus, a mask raster is effectively a one bit alpha channel which, when applied to a texture, gives control over the transparency of individual pixels.

The raster read by **RwReadMaskRaster** () is converted to the texture map dimensions of 128 pixels in width by 128 pixels in height (or  $n * 128$  pixels for a multi-frame texture where  $n$  is the number of frames in the texture). Furthermore, the image read will be converted to the current RenderWare render depth.

The file read by this operation should contain a gray scale image of any supported depth. The gray scale value of each pixel is simply thresholded to determine whether it represents an opaque or transparent pixel. Pixels whose value is less than half of the available range of gray values represent transparent pixels. Those whose value is greater than or equal to half the available range of gray values represent opaque pixels.

If filename is not a full path, the library searches for the specified file in all directories on its shape path.

### *See Also*

 **RwBitmapRaster** ()  **RwCreateRaster** ()  **RwCreateTexture** ()  **RwDestroyRaster** () **RwDuplicateRaster** () **RwGetCameraViewportRaster** ()  **RwGetShapePath** ()  **RwMaskTexture** () **RwSetCameraBackdrop** ()  **RwSetShapePath** () **RwSetTextureRaster** ()

# RwTexture \*

**RwReadNamedTexture**(char \*name);

#### *Description*

Reads a texture with the specified name and stores it into the current texture dictionary.

#### *Arguments*

name Name of a texture.

#### *Return Value*

A pointer to a newly created texture if successful, and NULL otherwise.

### *Comments*

This function uses the environment variable RWSHAPEPATH as its search path. The texture read from disk will replace any texture with the specified name that is already in the current texture dictionary.

The string supplied as the texture name must form the leaf part (i.e., without path or extension) of the pathname for the texture file. Furthermore, for the sake of portability of script files across the different platforms supported by RenderWare, it is best to choose texture file names that are a maximum of eight characters long and which are acceptable to MS-DOS as file names.

An example of a valid texture name is marble, which will match with file names marble, marble.tex, marble.ras, marble.env, marble.bmp and marble.env.

### *See Also*

 **RwCreateTexture** ()  **RwDestroyTexture** () **RwFindNamedTexture** () **RwGetNamedTexture** ()  **RwGetShapePath** ()  **RwReadTexture** ()  **RwSetShapePath** ()

# RwRaster \*

**RwReadRaster**(char \*filename, RwRasterOptions options);

## *Description*

Reads a raster from the specified file. The raster will be processed according to the specified options.

# *Arguments*

filename Name of the raster file.

options A bitfield representing a raster processing option (or bitwise or of options).

# *Return Value*

A pointer to the new raster if successful, and NULL otherwise.

### *Comments*

If filename is not a full path, the library searches for the specified file in all directories on its shape path.

The supported raster options are as follows:

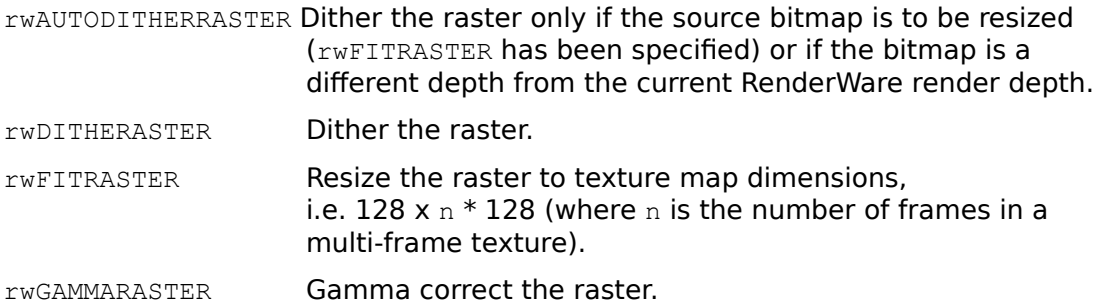

#### *See Also*

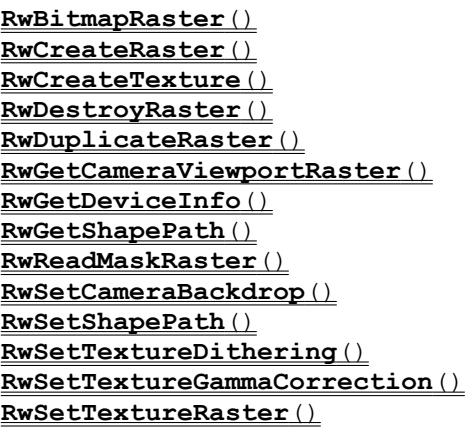

# RwClump \*

**RwReadShape**(char \*filename);

## *Description*

Loads a clump from a script (.rwx) file. If filename is not an absolute path, the library searches for the specified file in all directories on its shape path.

# *Arguments*

filename Pointer to the filename string.

# *Return Value*

A pointer to the new clump if successful, and NULL otherwise

## *Comments*

The clump is added to the default scene.

## *See Also*

 **RwClumpBegin** ()  **RwClumpEnd** ()  **RwCreateClump** ()  **RwDefaultScene** ()  **RwDestroyClump** ()  **RwGetShapePath** ()  **RwSetShapePath** ()  **RwWriteShape** ()

RwTexture \*

**RwReadTexture**(char \*filename);

# *Description*

Reads a texture from the specified file.

# *Arguments*

filename Name of the texture file.

## *Return Value*

A pointer to the new texture if successful, and NULL otherwise.

# *Comments*

If filename is not a full path, the library searches for the specified file in all directories on its shape path.

Unlike **RwReadNamedTexture** (), the texture read from disk will not be placed in the current texture dictionary.

### *See Also*

 **RwCreateTexture** ()  **RwDestroyTexture** () **RwFindNamedTexture** () **RwGetNamedTexture** ()  **RwGetShapePath** () **RwGetTextureRaster** () **RwReadNamedTexture** ()  **RwReadRaster** ()  **RwSetShapePath** () **RwSetTextureRaster** ()

# RwRaster \*

**RwReleaseRasterPixels**(RwRaster \*raster, unsigned char \*pixels);

#### *Description*

Releases a pointer to the pixels of a raster previously obtained with  **RwGetRasterPixels** ().

#### *Arguments*

raster Pointer to the raster.

pixels Pointer to the pixels of raster.

### *Return Value*

The argument raster if successful, and NULL otherwise.

#### *Comments*

The pointer pixels must have been obtained by a call to **RwGetRasterPixels** () with raster as an argument.

The memory used to store the pixels of a raster may be stored in the memory of a peripheral device or may move in main memory. In order that an application can read and write to this memory it must be locked. **RwGetRasterPixels** () performs this locking. The pointer returned by this function must be released (and the associated memory unlocked) after use by a call to **RwReleaseRasterPixels** (). Following **RwReleaseRasterPixels** () the pointer is no longer valid and it must not be cached for later use. To prevent performance degradation it is essential that the pointer is released as soon as possible.

For Windows 3.1x applications the type of the  $pixels$  pointer can vary with the development environment used. See Appendix B for more information on the pointer type.

### *See Also*

 **RwBitmapRaster** ()  **RwCreateRaster** ()  **RwGetRasterDepth** () **RwGetRasterHeight** () **RwGetRasterPixels** () **RwGetRasterStride** ()  **RwGetRasterWidth** ()  **RwReadMaskRaster** ()  **RwReadRaster** ()

RwClump \*

**RwRemoveChildFromClump** ( $RwClump *clump$ );

## *Description*

Removes the clump from its parents list of children.

# *Arguments*

clump Pointer to the clump.

# *Return Value*

The argument clump if successful, and NULL otherwise.

# *Comments*

Once removed, the clump becomes the root of a hierarchy consisting of itself and any descendants.

# *See Also*

 **RwAddChildToClump** () **RwGetClumpNumChildren** ()  **RwGetClumpParent** ()  **RwGetClumpRoot** () **RwGetFirstChildClump** ()  **RwGetNextClump** ()

RwClump \*

**RwRemoveClumpFromScene**(RwClump \*clump);

# *Description*

Removes the clump from its scene.

## *Arguments*

clump Pointer to the clump.

## *Return Value*

The argument clump if successful, and NULL otherwise.

## *Comments*

The clump being removed must be the root of its clump hierarchy, i.e., it must not have a parent clump.

The clump is added to the default scene. Clumps cannot be explicitly removed from the default scene.

## *See Also*

 **RwAddClumpToScene** ()  **RwDefaultScene** ()  **RwDestroyClump** () **RwForAllClumpsInScene** () **RwGetSceneNumClumps** () **RwRemoveLightFromScene** ()

**RwRemoveHint**( $RwClumpHints$ );

## *Description*

Removes a hint (or set of hints) from the current clump under construction. A clumps hints enable RenderWare to render a scene containing that clump more efficiently.

# *Arguments*

hints A bitfield representing a hint (or bitwise or of hints).

## *Return Value*

TRUE if successful, and FALSE otherwise.

# *Comments*

The clump hints are:

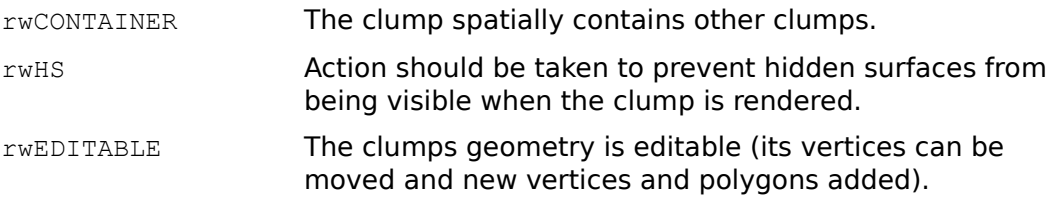

This function can only be called within the context of an **RwClumpBegin** () …  **RwClumpEnd** () block.

### *See Also*

 **RwAddHint** ()  **RwClumpBegin** ()  **RwClumpEnd** () **RwRemoveHintFromClump** ()  **RwSetHints** ()

# RwClump \*

**RwRemoveHintFromClump** (RwClump \*clump, RwClumpHints hint);

# *Description*

Removes a hint (or set of hints) from the clump.

# *Arguments*

clump Pointer to the clump.

hint A bitfield representing a hint (or bitwise or of hints).

# *Return Value*

The argument clump if successful, and NULL otherwise.

# *Comments*

The clump hints are:

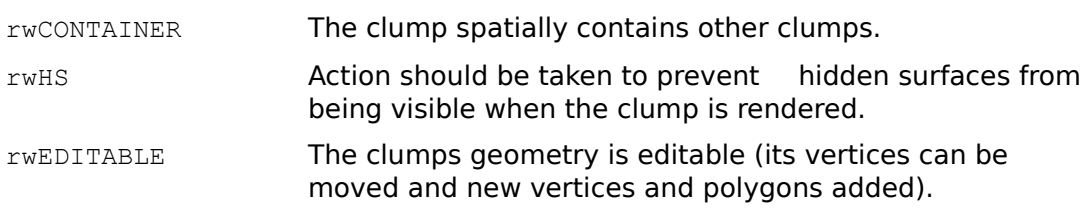

# *See Also*

 **RwAddHintToClump** ()  **RwGetClumpHints** ()  **RwRemoveHint** ()  **RwSetClumpHints** ()

RwLight \*

**RwRemoveLightFromScene**(RwLight \*light);

# *Description*

Removes the light from its scene.

# *Arguments*

light Pointer to the light.

# *Return Value*

The argument light if successful, and NULL otherwise.

# *Comments*

The light is added to the default scene. Lights cannot be explicitly removed from the default scene.

# *See Also*

 **RwAddLightToScene** ()  **RwDefaultScene** ()  **RwDestroyLight** () **RwForAllLightsInScene** () **RwGetSceneNumLights** () **RwRemoveClumpFromScene** ()

# RwMaterial \*

## **RwRemoveTextureModeFromMaterial**(RwMaterial \*material,

RwTextureModes mode);

### *Description*

Removes a texture mode (or modes) from the material. Texture modes permit fine grain control over the rendering of textures.

#### *Arguments*

material Pointer to the material.

mode A bitfield representing a texture mode (or bitwise or of modes).

## *Return Value*

The argument material if successful, and NULL otherwise.

## *Comments*

The texture modes are:

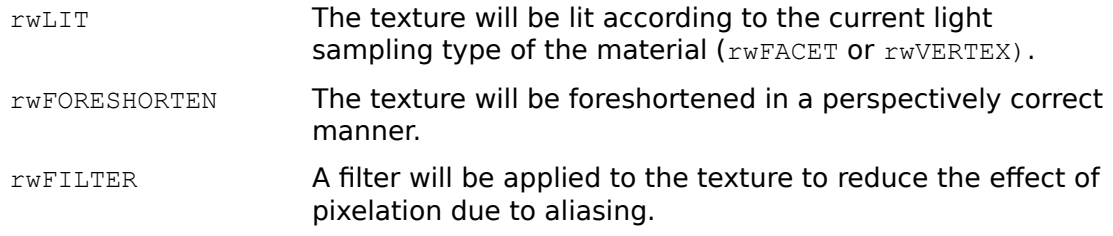

For further information see the Texture Modes section in Chapter 2: Data Types.

## *See Also*

 **RwAddTextureModeToMaterial** () **RwGetMaterialTextureModes** () **RwRemoveTextureModeFromPolygon** () **RwRemoveTextureModeFromSurface** () **RwSetMaterialLightSampling** () **RwSetMaterialTexture** () **RwSetMaterialTextureModes** ()

# RwPolygon3d \*

# **RwRemoveTextureModeFromPolygon** (RwPolygon3d \*polygon,

RwTextureModes mode);

## *Description*

Removes a texture mode (or modes) from the polygons material. Texture modes permit fine grain control over the rendering of textures.

### *Arguments*

polygon Pointer to the polygon.

mode A bitfield representing a texture mode (or bitwise or of modes).

# *Return Value*

The argument polygon if successful, and NULL otherwise.

## *Comments*

The texture modes are:

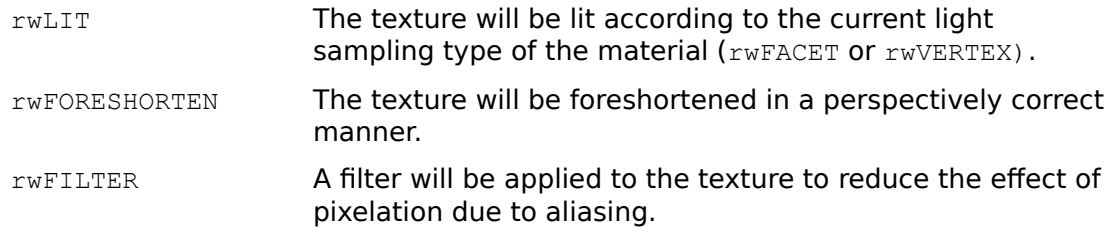

For further information see the Texture Modes section in Chapter 2: Data Types.

# *See Also*

 **RwAddTextureModeToPolygon** () **RwGetPolygonTextureModes** () **RwRemoveTextureModeFromMaterial** () **RwRemoveTextureModeFromSurface** () **RwSetPolygonLightSampling** () **RwSetPolygonTexture** () **RwSetPolygonTextureModes** ()

#### **RwRemoveTextureModeFromSurface**(RwTextureModes mode);

## *Description*

Removes a texture mode (or modes) from the current material. Texture modes permit fine grain control over the rendering of textures.

## *Arguments*

mode A bitfield representing a texture mode (or bitwise or of modes).

## *Return Value*

TRUE if successful, and FALSE otherwise.

### *Comments*

The texture modes are:

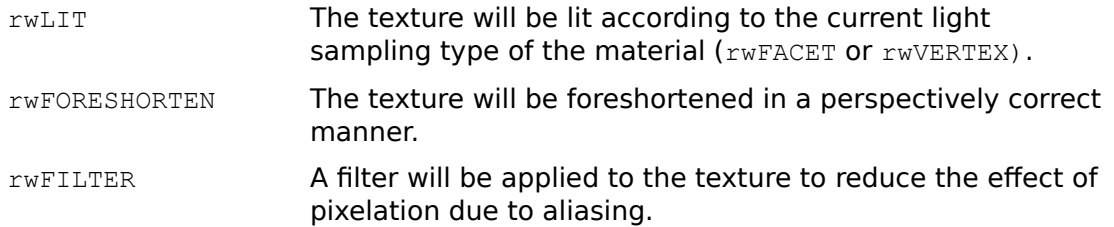

For further information see the Texture Modes section in Chapter 2: Data Types.

This function can only be called within the context of an **RwModelBegin** () …  **RwModelEnd** () block.

### *See Also*

 **RwAddTextureModeToSurface** ()  **RwModelBegin** ()  **RwModelEnd** () **RwRemoveTextureModeFromMaterial** () **RwRemoveTextureModeFromPolygon** () **RwSetSurfaceTexture** () **RwSetSurfaceTextureModes** ()

# RwUserDraw \* **RwRemoveUserDrawFromClump**(RwUserDraw \*userdraw);

# *Description*

Removes the user-draw from its clump.

# *Arguments*

userdraw Pointer to the user-draw.

# *Return Value*

The argument userdraw if successful, and NULL otherwise.

# *Comments*

After being removed from a clump, the user-draw has no owning clump. To make use of such a user-draw, add it to a clump using **RwAddUserDrawToClump** ().

# *See Also*

 **RwAddUserDrawToClump** ()  **RwCreateUserDraw** () **RwDestroyUserDraw** () **RwDuplicateUserDraw** () **RwForAllUserDrawsInClump** () **RwGetClumpNumUserDraws** ()

RwClump \*

**RwRenderClump**(RwClump \*clump);

# *Description*

Renders the clump into the current cameras image buffer.

# *Arguments*

clump Pointer to the clump.

# *Return Value*

The argument clump if successful, and NULL otherwise

## *Comments*

Clumps rendered by **RwRenderClump** () are illuminated by the lights in the default scene (if any).

Note that this function is not recursive, i.e., it only renders the specified clump and not its descendants.

This function can only be called in the context of an **RwBeginCameraUpdate** () …  **RwEndCameraUpdate** () block.

## *See Also*

 **RwBeginCameraUpdate** () **RwClearCameraViewport** ()  **RwDefaultScene** () **RwEndCameraUpdate** ()  **RwRenderScene** () **RwShowCameraImage** ()
RwScene \* **RwRenderScene**(RwScene \*scene);

### *Description*

Renders the scene into the current cameras image buffer.

## *Arguments*

scene Pointer to the scene.

## *Return Value*

The argument scene if successful, and NULL otherwise.

## *Comments*

This function can only be called in the context of an **RwBeginCameraUpdate** () …  **RwEndCameraUpdate** () block.

## *See Also*

 **RwBeginCameraUpdate** () **RwClearCameraViewport** () **RwEndCameraUpdate** ()  **RwRenderClump** () **RwShowCameraImage** ()

**RwResetCamera**(RwCamera \*camera);

#### *Description*

Resets the camera to its initial position and orientation, at the origin, looking down the negative Z axis.

#### *Arguments*

camera Pointer to the camera.

### *Return Value*

The argument camera if successful, and NULL otherwise.

#### *Comments*

 **RwResetCamera** () performs the following (and only the following) actions:

Moves the cameras position to the origin of world space.

Points the camera down the negative Z axis of world space.

Points the cameras Look Up vector up the positive Y axis of world space.

Sets the cameras view window size to CREAL(1.0) by CREAL(1.0).

Sets the cameras view offset to (CREAL(0.0), CREAL(0.0)).

Damages the cameras entire viewport.

#### *See Also*

 **RwCreateCamera** () **RwInvalidateCameraViewport** ()  **RwPointCamera** () **RwSetCameraLookAt** () **RwSetCameraLookUp** () **RwSetCameraViewOffset** () **RwSetCameraViewwindow** () **RwTransformCamera** () **RwTransformCameraOrientation** ()

# RwPolygon3d \*

**RwReversePolygonFace**(RwPolygon3d \*polygon);

## *Description*

Reverses the vertex ordering of the polygon.

## *Arguments*

polygon Pointer to the polygon.

## *Return Value*

The argument polygon if successful, and NULL otherwise.

## *Comments*

 **RwReversePolygonFace** () modifies the facedness of a single polygon by reversing the order of the vertices in the polygons vertex list.

As this function modifies the geometry of the clump which owns the polygon, the clump is made editable (the rwEDITABLE hint is set) by this function.

### *See Also*

None.

**RwRevolveCamera**(RwCamera \*camera, RwReal angle);

### *Description*

Rotates the camera about its Z axis.

## *Arguments*

camera Pointer to the camera.

angle Angle of rotation (in degrees).

## *Return Value*

The argument camera if successful, and NULL otherwise.

#### *Comments*

A positive value for angle will cause the camera to revolve clockwise.

#### *See Also*

 **RwGetCameraLookRight** () **RwGetCameraLookUp** ()  **RwPanCamera** ()  **RwResetCamera** () **RwSetCameraLookUp** ()  **RwTiltCamera** () **RwTransformCameraOrientation** ()

## RwBool

RwRotateCTM (RwReal rx, RwReal ry, RwReal rz, RwReal angle);

## *Description*

Pre-concatenates a rotation matrix onto the CTM.

## *Arguments*

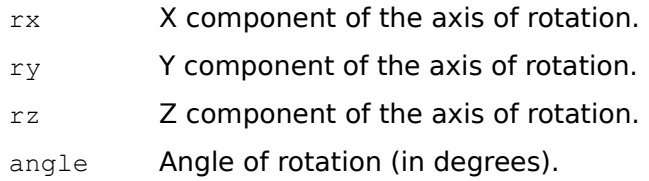

### *Return Value*

TRUE if successful, and FALSE otherwise.

#### *Comments*

This function can only be called within the context of an **RwModelBegin** () …  **RwModelEnd** () block.

## *See Also*

```
 RwIdentityCTM ()
 RwModelBegin ()
 RwModelEnd ()
 RwRotateJointTM ()
 RwRotateMatrix ()
RwRotateMatrixCos ()
 RwScaleCTM ()
 RwTransformCTM ()
 RwTranslateCTM ()
```
## RwBool

RwRotateJointTM (RwReal rx, RwReal ry, RwReal rz, RwReal angle);

## *Description*

Pre-concatenates a rotation matrix onto the current joint transformation matrix.

## *Arguments*

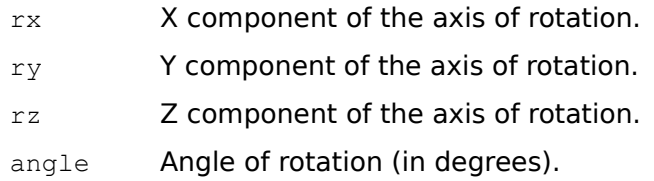

### *Return Value*

TRUE if successful, and FALSE otherwise.

#### *Comments*

This function can only be called within the context of an **RwModelBegin** () …  **RwModelEnd** () block.

## *See Also*

 **RwIdentityJointTM** ()  **RwModelBegin** ()  **RwModelEnd** ()  **RwRotateCTM** ()  **RwRotateMatrix** () **RwRotateMatrixCos** () **RwTransformJointTM** ()

## RwMatrix4d \*

**RwRotateMatrix**(RwMatrix4d \*matrix, RwReal rx, RwReal ry, RwReal rz, RwReal angle, RwCombineOperation op);

### *Description*

Builds a rotation matrix and applies it to matrix. The operation may be a preconcatenation, post-concatenation, or replacement.

## *Arguments*

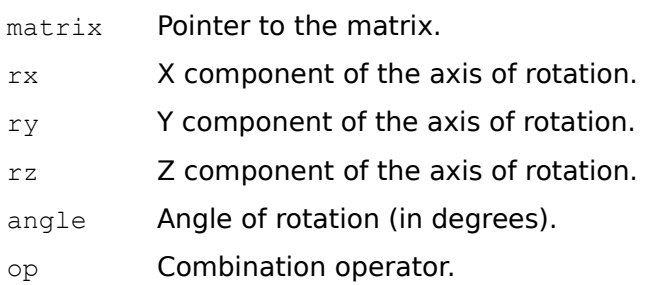

#### *Return Value*

The argument matrix if successful, and NULL otherwise.

### *See Also*

```
 RwIdentityMatrix ()
 RwInvertMatrix ()
 RwMultiplyMatrix ()
RwOrthoNormalizeMatrix ()
RwQueryRotateMatrix ()
 RwRotateCTM ()
 RwRotateJointTM ()
RwRotateMatrixCos ()
 RwScaleMatrix ()
RwTransformMatrix ()
RwTranslateMatrix ()
```
## RwMatrix4d \*

```
RwRotateMatrixCos(RwMatrix4d *matrix, RwReal rx, RwReal ry,
    RwReal rz, RwReal cosangle, RwReal rotdir,
    RwCombineOperation op);
```
#### *Description*

Builds a rotation matrix and applies it to matrix. The angle of rotation is given by the cosine of the angle (cosangle) and a direction of rotation (rotdir). The operation may be a pre-concatenation, post-concatenation, or replacement.

## *Arguments*

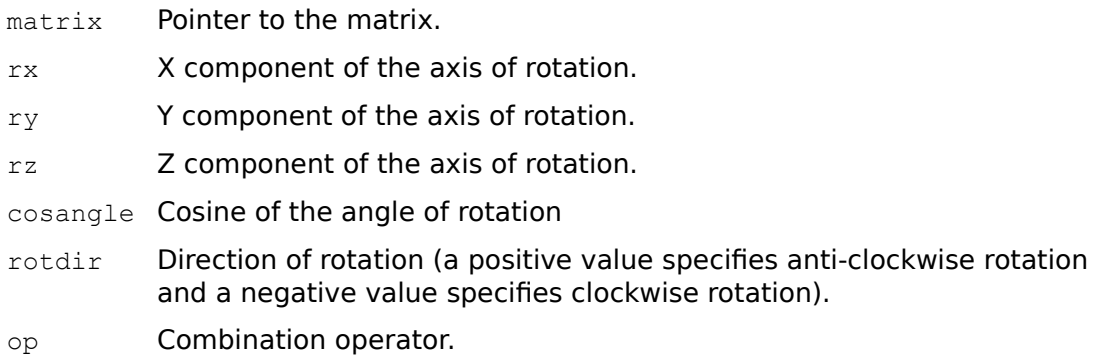

#### *Return Value*

The argument matrix if successful, and NULL otherwise.

## *Comments*

This function should be used in preference to **RwRotateMatrix** () when the cosine of the angle of rotation is known. In such cases **RwRotateMatrixCos** () is more efficient than **RwRotateMatrix** ().

#### *See Also*

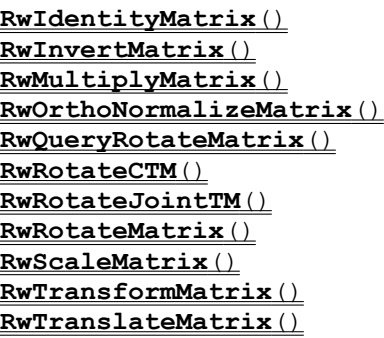

RwBool

**RwScaleCTM**(RwReal sx, RwReal sy, RwReal sz);

## *Description*

Pre-concatenates a scaling matrix onto the CTM.

## *Arguments*

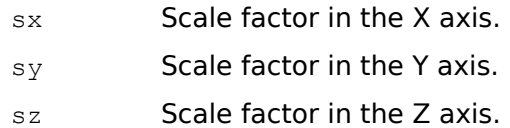

#### *Return Value*

TRUE if successful, and FALSE otherwise

#### *Comments*

Note that if no scaling is to be applied CREAL(1.0) should be specified rather than CREAL(0.0).

This function can only be called within the context of an **RwModelBegin** () …  **RwModelEnd** () block.

### *See Also*

 **RwIdentityCTM** () **RwIdentityJointTM** ()  **RwModelBegin** ()  **RwModelEnd** ()  **RwRotateCTM** ()  **RwRotateJointTM** ()  **RwScaleMatrix** ()  **RwTransformCTM** () **RwTransformJointTM** ()  **RwTranslateCTM** ()

## RwMatrix4d \*

```
RwScaleMatrix(RwMatrix4d *matrix, RwReal sx, RwReal sy, RwReal sz, 
     RwCombineOperation op);
```
## *Description*

Builds a scaling matrix and applies it to matrix. The operation may be a preconcatenation, post-concatenation, or replacement.

#### *Arguments*

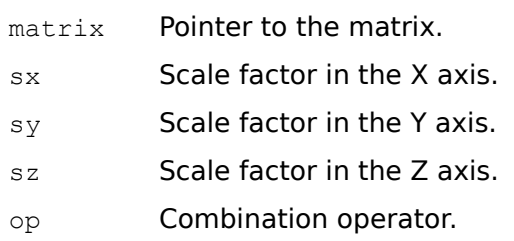

## *Return Value*

The argument matrix if successful, and NULL otherwise.

#### *Comments*

Note that if no scaling is to be applied  $CREAL(1.0)$  should be specified rather than CREAL(0.0).

#### *See Also*

 **RwIdentityMatrix** ()  **RwInvertMatrix** ()  **RwMultiplyMatrix** () **RwOrthoNormalizeMatrix** ()  **RwRotateMatrix** () **RwRotateMatrixCos** ()  **RwScaleCTM** () **RwTransformMatrix** () **RwTranslateMatrix** ()

RwV3d \*

**RwScaleVector**(RwV3d \*a, RwReal scale, RwV3d \*b);

### *Description*

Scales a vector.

## *Arguments*

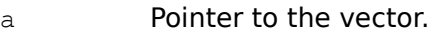

scale Scale factor.

b Pointer to the vector that will receive the result.

## *Return Value*

The argument b if successful, and NULL otherwise.

## *See Also*

 **RwAddVector** ()  **RwCrossProduct** ()  **RwDotProduct** ()  **RwNormalize** ()  **RwSubtractVector** () **RwTransformVector** ()

## RwMatrix4d \* **RwScratchMatrix**(void);

## *Description*

Retrieves the current scratch matrix (the top matrix of the scratch matrix stack).

## *Arguments*

None.

## *Return Value*

A pointer to the scratch matrix.

## *Comments*

The scratch matrix stack is a convenient source of temporary matrices for building transforms.

The matrix returned by **RwScratchMatrix** () must not be destroyed with  **RwDestroyMatrix** (). The scratch matrix stack is destroyed by RenderWare when  **RwClose** () is called.

### *See Also*

 **RwClose** ()  **RwCreateMatrix** ()  **RwDestroyMatrix** () **RwPopScratchMatrix** () **RwPushScratchMatrix** () RwBool

**RwSetAxisAlignment**( $RwAxishlimment$  alignment);

*Description*

Sets the axis alignment type of the current clump under construction.

### *Arguments*

alignment The axis alignment type.

### *Return Value*

TRUE if successful, and FALSE otherwise.

#### *Comments*

The following axis alignment types are supported:

rwNOAXISALIGNMENT The clump is not axis aligned, it is unconstrained.

rwALIGNAXISZORIENTX

The clumps local Z axis is aligned with the Look At vector of the camera, but the orientation of the 2D projection of the clumps local X axis is preserved.

rwALIGNAXISZORIENTY

The clumps local Z axis is aligned with the Look At vector of the camera, but the orientation of the 2D projection of the clumps local Y axis is preserved.

rwALIGNAXISXYZ The local X, Y and Z axes of the clump are aligned with the cameras Look Right, Look Up and Look At vectors respectively.

A clump that is axis aligned will be aligned with the view planes of all cameras used to view that clump.

This function can only be called within the context of an **RwClumpBegin** () …  **RwClumpEnd** () block.

*See Also*

 **RwClumpBegin** ()  **RwClumpEnd** ()  **RwCreateSprite** () **RwSetClumpAxisAlignment** ()

**RwSetCameraBackColor**(RwCamera \*camera, RwReal r, RwReal g, RwReal b);

### *Description*

Sets the cameras background fill color.

### *Arguments*

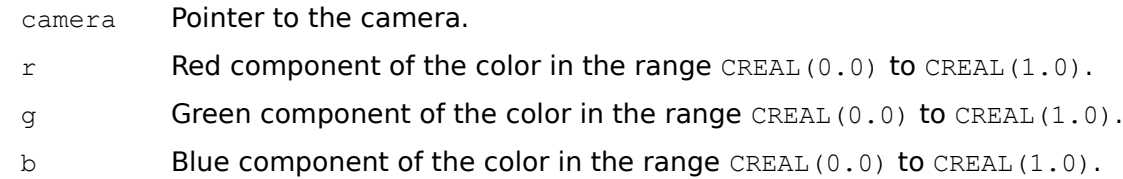

#### *Return Value*

The argument camera if successful, and NULL otherwise.

#### *Comments*

This function is identical to **RwSetCameraBackColorStruct** () with the exception that it takes individual RwReals for the red, green and blue components of the color rather than an **RWRGBColor** structure as the color specification.

The background of the cameras viewport is cleared when  **RwClearCameraViewport** () is called.

If the camera does not have a backdrop raster then the cameras entire viewport is filled with the background color. It the camera has a backdrop raster then those areas of the viewport outside the backdrop viewport rectangle will be filled with the background color.

#### *See Also*

 **RwClearCameraViewport** () **RwGetCameraBackColor** () **RwSetCameraBackColorStruct** () **RwSetCameraBackdrop** () **RwSetCameraBackdropViewportRect** ()

**RwSetCameraBackColorStruct**(RwCamera \*camera, RwRGBColor \*color);

## *Description*

Sets the cameras background fill color.

## *Arguments*

camera Pointer to the camera.

color Pointer to the color.

### *Return Value*

The argument camera if successful, and NULL otherwise.

#### *Comments*

This function is identical to **RwSetCameraBackColor** () with the exception that it takes an  $RwRGEColor$  structure as the color specification rather than individual RwReals for the red, green and blue components of the color.

The background of the cameras viewport is cleared when  **RwClearCameraViewport** () is called.

If the camera does not have a backdrop raster then the cameras entire viewport is filled with the background color. It the camera has a backdrop raster then those areas of the viewport outside the backdrop viewport rectangle will be filled with the background color.

#### *See Also*

 **RwClearCameraViewport** () **RwGetCameraBackColor** () **RwSetCameraBackColor** () **RwSetCameraBackdrop** () **RwSetCameraBackdropViewportRect** ()

**RwSetCameraBackdrop**(RwCamera \*camera, RwRaster \*raster);

## *Description*

Sets the cameras backdrop raster.

#### *Arguments*

camera Pointer to the camera.

raster Pointer to the raster.

## *Return Value*

The argument camera if successful, and NULL otherwise.

#### *Comments*

To ensure that a camera has a visible backdrop it is not only necessary to set the cameras backdrop but also to set the rectangle of the viewport which will be filled by the backdrop. As the default backdrop viewport rectangle has a width and height of 0 the backdrop will not be visible unless a non-empty rectangle is specified. This is accomplished by **RwSetCameraBackdropViewportRect** ().

Areas of the viewport outside the backdrop viewport rectangle will be filled with the cameras background color.

The backdrop raster associated with a camera is not destroyed automatically when the camera is destroyed. The backdrop raster (if any) must by explicitly destroyed by **RwDestroyRaster** ().

#### *See Also*

 **RwDestroyRaster** () **RwGetCameraBackdrop** () **RwGetCameraBackdropOffset** () **RwGetCameraBackdropViewportRect** () **RwSetCameraBackColor** () **RwSetCameraBackColorStruct** () **RwSetCameraBackdropOffset** () **RwSetCameraBackdropViewportRect** ()

**RwSetCameraBackdropOffset**(RwCamera \*camera, RwInt32 x, RwInt32 y);

#### *Description*

Sets the offset (from the origin of the cameras backdrop viewport rectangle) of the cameras backdrop raster.

#### *Arguments*

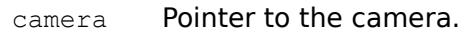

- $x$  The horizontal offset (in pixels).
- $y$  The vertical offset (in pixels).

#### *Return Value*

The argument camera if successful, and NULL otherwise.

#### *Comments*

The X and Y offset (modulo the width and height of the backdrop) specify the pixel in the backdrop which will be mapped to the origin of the backdrop viewport rectangle. Therefore, the effect of increasing the X offset will be to scroll the backdrop to the left and increasing the Y offset will scroll the backdrop up.

#### *See Also*

 **RwGetCameraBackdrop** () **RwGetCameraBackdropOffset** () **RwGetCameraBackdropViewportRect** () **RwSetCameraBackdrop** () **RwSetCameraBackdropViewportRect** ()

**RwSetCameraBackdropViewportRect**(RwCamera \*camera, RwInt32 x,

RwInt32 y, RwInt32 width, RwInt32 height);

#### *Description*

Sets the rectangular area of the viewport into which the cameras backdrop raster is rendered.

#### *Arguments*

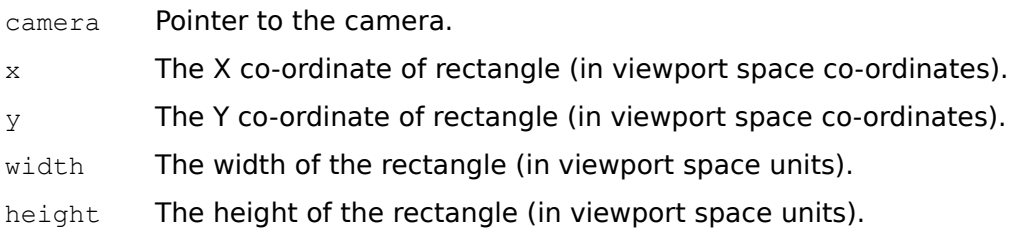

### *Return Value*

The argument camera if successful, and NULL otherwise.

### *Comments*

The default backdrop viewport rectangle has a width and height of 0. In order to ensure that the backdrop raster is visible it is necessary to set a viewport rectangle which has a non-zero width and height.

If the backdrop viewport rectangle is larger than the backdrop raster, the raster will be tiled to fill the rectangle. If the backdrop raster is larger than the viewport rectangle it will be cropped to fit the rectangle.

If the backdrop viewport rectangle does not fill the entire viewport, areas of the viewport outside the backdrop rectangle will be filled with the cameras background color.

The backdrop viewport rectangle is not automatically changed when the camera viewport is modified. **RwSetCameraBackdropViewportRect** () should be used to modify the backdrop viewport rectangle appropriately when the cameras viewport is modified.

### *See Also*

 **RwGetCameraBackColor** () **RwGetCameraBackdrop** () **RwGetCameraBackdropOffset** () **RwGetCameraBackdropViewportRect** () **RwSetCameraBackColor** () **RwSetCameraBackColorStruct** () **RwSetCameraBackdrop** () **RwSetCameraBackdropOffset** () **RwSetCameraViewport** ()

**RwSetCameraData**(RwCamera \*camera, void \*data);

#### *Description*

Sets the cameras user data pointer.

## *Arguments*

camera Pointer to the camera.

data User data pointer.

## *Return Value*

The argument camera if successful, and NULL otherwise.

## *See Also*

 **RwGetCameraData** ()

**RwSetCameraFarClipping**(RwCamera \*camera, RwReal fard);

### *Description*

Sets the distance from the camera position to the far (back) clipping plane.

#### *Arguments*

camera Pointer to the camera.

fard Distance (in world space units) from the camera to the far clipping plane.

## *Return Value*

The argument camera if successful, and NULL otherwise.

#### *Comments*

The default far clipping distance is a large value which is dependent on the numeric type of the library.

#### *See Also*

 **RwCreateCamera** () **RwGetCameraFarClipping** () **RwGetCameraNearClipping** () **RwSetCameraNearClipping** ()

**RwSetCameraLookAt**(RwCamera \*camera, RwReal x, RwReal y, RwReal z);

#### *Description*

Sets the cameras Look At vector, while maintaining its position.

## *Arguments*

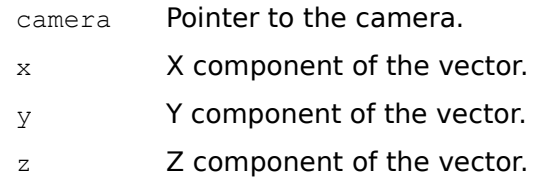

## *Return Value*

The argument camera if successful, and NULL otherwise.

#### *See Also*

 **RwCreateCamera** () **RwGetCameraLookAt** ()  **RwPanCamera** ()  **RwPointCamera** ()  **RwResetCamera** () **RwSetCameraLookUp** ()  **RwTiltCamera** () **RwTransformCameraOrientation** ()

**RwSetCameraLookUp** (RwCamera \*camera, RwReal x, RwReal y, RwReal z);

#### *Description*

Sets the cameras Look Up (or V) vector, while maintaining its position.

## *Arguments*

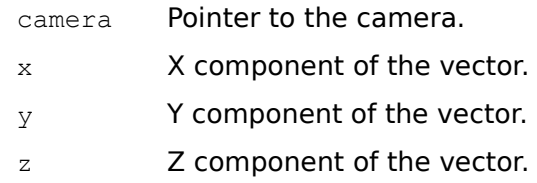

## *Return Value*

The argument camera if successful, and NULL otherwise.

#### *See Also*

 **RwCreateCamera** () **RwGetCameraLookUp** ()  **RwPointCamera** ()  **RwResetCamera** ()  **RwRevolveCamera** () **RwSetCameraLookAt** ()  **RwTiltCamera** () **RwTransformCameraOrientation** ()

**RwSetCameraNearClipping**(RwCamera \*camera, RwReal near);

### *Description*

Sets the distance from the camera position to the near (front) clipping plane.

#### *Arguments*

camera Pointer to the camera.

near Distance (in world space units) from the camera to the near clipping plane.

## *Return Value*

The argument camera if successful, and NULL otherwise.

#### *Comments*

The default near clipping distance is CREAL(0.05). The minimum clipping distance which can be specified is CREAL(0.025).

## *See Also*

 **RwCreateCamera** () **RwGetCameraFarClipping() RwGetCameraNearClipping** () **RwSetCameraFarClipping()**

**RwSetCameraPosition**(RwCamera \*camera, RwReal x, RwReal y, RwReal z);

#### *Description*

Sets the cameras position in world space co-ordinates.

### *Arguments*

camera Pointer to the camera.

- $x \sim X$  co-ordinate of the new camera position (in world space co-ordinates).
- y Y co-ordinate of the new camera position (in world space co-ordinates).
- z **Z** co-ordinate of the new camera position (in world space co-ordinates).

#### *Return Value*

The argument camera if successful, and NULL otherwise.

*See Also*

 **RwCreateCamera** () **RwGetCameraPosition** ()  **RwResetCamera** () **RwTransformCamera** ()  **RwVCMoveCamera** ()  **RwWCMoveCamera** ()

**RwSetCameraProjection**(RwCamera \*camera, RwCameraProjection model);

### *Description*

Sets the cameras projection model.

## *Arguments*

camera Pointer to the camera.

model Camera projection model.

## *Return Value*

The argument camera if successful, and NULL otherwise.

## *Comments*

The projection types are:

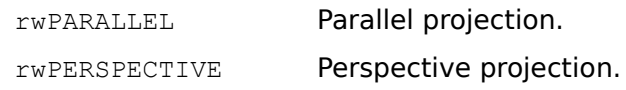

## *See Also*

 **RwCreateCamera** () **RwGetCameraProjection** ()

## RwCamera \* **RwSetCameraViewOffset**(RwCamera \*camera, RwReal x, RwReal y);

## *Description*

Sets the cameras view offset, thereby shearing the view volume.

## *Arguments*

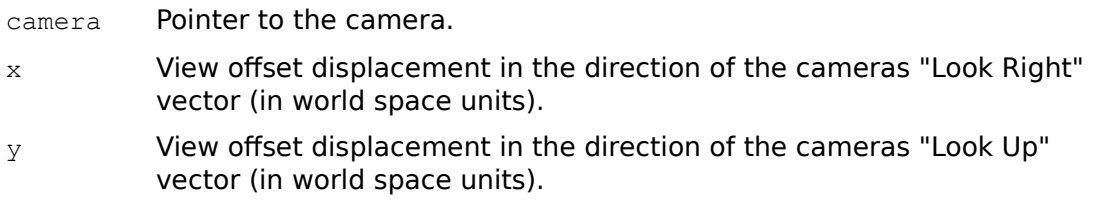

## *Return Value*

The argument camera if successful, and NULL otherwise.

## *Comments*

The X and Y offsets are measured in world space units in a plane passing through the camera position and parallel to the view window, in the directions of the cameras "Look Right" and "Look Up" vectors respectively. For a perspective view, this moves the apex of the view pyramid whilst its edges remain fixed to the corners of the view window. For a parallel view, this shears the view parallelepiped whilst its edges remain fixed to the corners of the view window.

Successive calls to **RwSetCameraViewOffset** () specify the offset as absolute values from the initial unsheared camera position; successive offsets are not accumulated as relative displacements.

### *See Also*

 **RwGetCameraViewOffset** ()  **RwResetCamera** ()

**RwSetCameraViewport**(RwCamera \*camera, RwInt32 x, RwInt32 y, RwInt32 width, RwInt32 height);

### *Description*

Defines a rectangular area of the display (screen or window) onto which the cameras view window is mapped.

#### *Arguments*

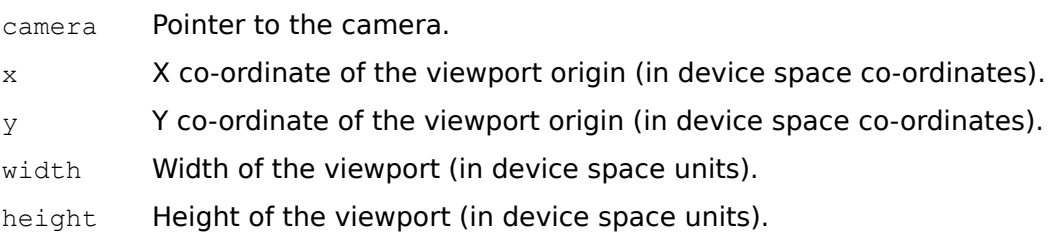

## *Return Value*

The argument camera if successful, and NULL otherwise.

#### *Comments*

The viewport origin is the top left of the viewport.

## *See Also*

 **RwCreateCamera** () **RwGetCameraViewport** () **RwSetCameraBackdropViewportRect** () **RwSetCameraViewwindow** ()

**RwSetCameraViewwindow** (*RwCamera* \*camera, *RwReal* width, *RwReal* height);

#### *Description*

Sets the relative size of the view window in the view plane. Larger values give a wider field of view, smaller values a narrower field of view.

## *Arguments*

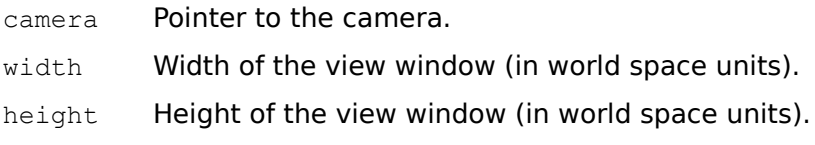

## *Return Value*

The argument camera if successful, and NULL otherwise.

#### *See Also*

 **RwCreateCamera** () **RwGetCameraViewwindow** ()  **RwResetCamera** () **RwSetCameraViewport** ()

**RwSetClumpAxisAlignment**(RwClump \*clump, RwAxisAlignment alignment);

#### *Description*

Sets the axis alignment type of the clump.

## *Arguments*

clump Pointer to the clump.

alignment The axis alignment type.

### *Return Value*

The argument clump if successful, and NULL otherwise.

#### *Comments*

The axis alignment types are:

rwNOAXISALIGNMENT The clump is not axis aligned, it is unconstrained.

rwALIGNAXISZORIENTX

The clumps local Z axis is aligned with the Look At vector of the camera, but the orientation of the 2D projection of the clumps local X axis is preserved.

rwALIGNAXISZORIENTY

The clumps local Z axis is aligned with the Look At vector of the camera, but the orientation of the 2D projection of the clumps local Y axis is preserved.

rwALIGNAXISXYZ The local X, Y and Z axes of the clump are aligned with the cameras Look Right, Look Up and Look At vectors respectively.

A clump that is axis aligned will be aligned with the view planes of all cameras used to view that clump.

## *See Also*

 **RwCreateSprite** () **RwGetClumpAxisAlignment** () **RwSetAxisAlignment** ()

**RwSetClumpData**(RwClump \*clump, void \*data);

## *Description*

Sets the clumps user data pointer.

## *Arguments*

clump Pointer to the clump.

data User data pointer.

## *Return Value*

The argument clump if successful, and NULL otherwise.

## *See Also*

 **RwGetClumpData** ()

**RwSetClumpHints**(RwClump \*clump, RwClumpHints hints);

#### *Description*

Sets the hints of the clump to those given. A clumps hints enable RenderWare to render a scene containing that clump more efficiently.

#### *Arguments*

clump Pointer to the clump.

hints A bitfield representing a hint (or bitwise or of hints).

#### *Return Value*

The argument clump if successful, and NULL otherwise.

#### *Comments*

Unlike **RwAddHintToClump** (), which simply adds one or more hints to a clumps set of hints, **RwSetClumpHints** () replaces the entire set of hints of a clump with those specified.

The clump hints are:

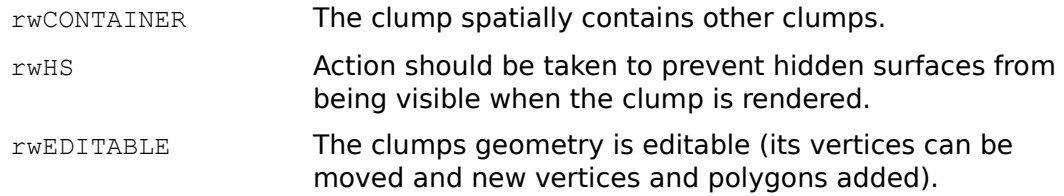

## *See Also*

 **RwAddHintToClump** ()  **RwGetClumpHints** () **RwRemoveHintFromClump** ()  **RwSetHints** ()

**RwSetClumpState**( $RwClump *clump$ , RwState state);

## *Description*

Sets the clumps on/off state.

### *Arguments*

clump Pointer to the clump.

state The clump state.

### *Return Value*

The argument clump if successful, and NULL otherwise.

#### *Comments*

The clumps state determines whether the clump will be considered as a candidate for rendering and picking.

The clump states are:

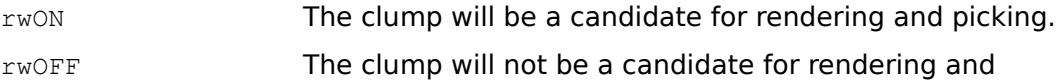

picking.

A state of  $rwON$  should be interpreted as making the clump a candidate for rendering and picking. Such a clump will not appear if it lies outside the view volume and it will not be picked unless one of its polygons is the foremost under the pick position.

The state affects only the clump to which it is applied and not to the clumps children. Thus, to prevent a single clump in a hierarchy from being rendered it is preferable to modify the clumps state rather than to remove it from a scene with  **RwRemoveClumpFromScene** ().

#### *See Also*

 **RwAddClumpToScene** ()  **RwDestroyClump** ()  **RwGetClumpState** () **RwRemoveClumpFromScene** ()

**RwSetClumpTag**(RwClump \*clump, RwInt32 tag);

### *Description*

Assigns the integer tag to the clump.

## *Arguments*

clump Pointer to the clump.

tag **Integer tag value to set.** 

## *Return Value*

The argument clump if successful, NULL otherwise.

## *See Also*

 **RwGetClumpTag** ()  **RwSetPolygonTag** ()  **RwSetTag** ()

**RwSetClumpVertex**(RwClump \*clump, RwInt32 index, RwV3d \*coords);

#### *Description*

Sets the object space position of the vertex which belongs to clump and has the vertex index index.

#### *Arguments*

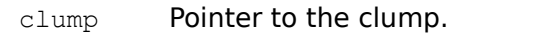

- index The vertex index.
- coords Pointer to the point that specifies the vertexs position (in object space co-ordinates).

## *Return Value*

The argument clump if successful, and NULL otherwise.

#### *Comments*

The vertex index is an integer greater than  $0$  and less than or equal to the number of vertices that belong to the clump.

As this function modifies the geometry of the clump, the clump is made editable (the rwEDITABLE hint is set) by this function.

#### *See Also*

 **RwGetClumpVertex** () **RwSetClumpVertexNormal** () **RwSetClumpVertexUV** () **RwSetClumpVertices** ()

**RwSetClumpVertexNormal**(RwClump \*clump, RwInt32 index, RwV3d \*normal);

#### *Description*

Sets the unit shading normal at the vertex which belongs to clump and has the vertex index index.

#### *Arguments*

clump Pointer to the clump.

index The vertex index.

normal Pointer to the vector that specifies the unit shading normal.

#### *Return Value*

The argument clump if successful, and NULL otherwise.

#### *Comments*

By default, RenderWare automatically calculates unit shading normals. When a clump is read, created or edited the unit shading normals are recalculated. However, In addition to setting the normal, **RwSetClumpVertexNormal** () suspends automatic recalculation of the normal at the specified vertex.

To enable automatic recalculation of the normal at a vertex use  **RwCalculateClumpVertexNormal** ().

#### *See Also*

 **RwCalculateClumpVertexNormal** () **RwGetClumpVertexNormal** ()  **RwSetClumpVertex** () **RwSetClumpVertexUV** ()

**RwSetClumpVertexUV**(RwClump \*clump, RwInt32 index, RwReal u,

RwReal v);

### *Description*

Sets the texture (U, V) co-ordinates of the vertex which belongs to clump and has the vertex index index.

## *Arguments*

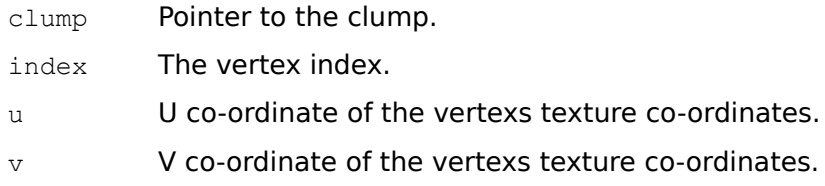

## *Return Value*

The argument clump if successful, and NULL otherwise.

#### *Comments*

The vertex index is an integer greater than  $0$  and less than or equal to the number of vertices that belong to the clump.

## *See Also*

```
 RwCubicTexturizeClump ()
 RwEnvMapClump ()
RwGetClumpVertexUV ()
 RwSetClumpVertex ()
RwSetClumpVertexNormal ()
RwSetMaterialTexture ()
RwSetPolygonTexture ()
 RwSetPolygonUV ()
RwSphericalTexturizeClump ()
```
## RwClump \*

**RwSetClumpVertices**(RwClump \*clump, RwInt32 \*vlist, RwV3d \*coords, RwInt32

nverts);

## *Description*

Sets the object space co-ordinates of one or more vertices of the clump.

#### *Arguments*

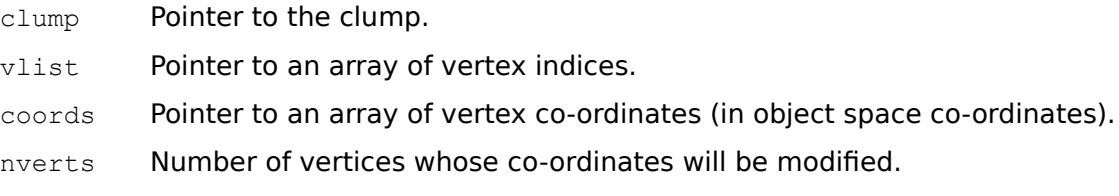

# *Return Value*

The argument clump if successful, and NULL otherwise.

#### *Comments*

Each element of the indices array gives the vertex index of a vertex to modify, the corresponding element of the coords array gives the new co-ordinates of that vertex.

The arrays indices and coords must be of length nverts. There must be at least nverts vertices in the clump.

It is considerably more efficient to use a single call to **RwSetClumpVertices** () then multiple calls to **RwSetClumpVertex** () when modifying two or more vertices of a clump.

As this function modifies the geometry of the clump, the clump is made editable (the rwEDITABLE hint is set) by this function.

For 16-bit applications accessing the RenderWare DLL the vertex index list pointed to by  $v$  vlist must be declared as an array of  $RwInt32s$  and not ints.

#### *See Also*

 **RwGetClumpVertex** ()  **RwSetClumpVertex** () **RwSetClumpVertexNormal** () **RwSetClumpVertexUV** ()

### **RwSetDebugAssertionState**( $RwState$  state);

## *Description*

Enables or disables the generation of assertion messages.

## *Arguments*

state The enable/disable flag.

# *Return Value*

None.

## *Comments*

The assertion message states are:

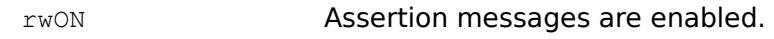

rwOFF **Assertion messages are disabled.** 

### *See Also*

 **RwGetDebugAssertionState** () **RwSetDebugMessageState** () **RwSetDebugOutputState** () **RwSetDebugScriptState** () **RwSetDebugTraceState()**

#### **RwSetDebugMessageState**(RwState state);

### *Description*

Enables or disables the generation of miscellaneous messages.

## *Arguments*

state The enable/disable flag.

# *Return Value*

None.

## *Comments*

The miscellaneous message states are:

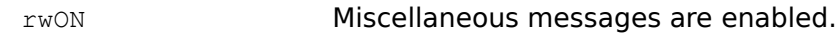

```
rwOFF Miscellaneous messages are disabled.
```
## *See Also*

 **RwGetDebugMessageState** () **RwSetDebugAssertionState** () **RwSetDebugOutputState** () **RwSetDebugScriptState** () **RwSetDebugTraceState()**

#### **RwSetDebugOutputState**(RwState state);

### *Description*

Enables or disables the generation of all types of debugging messages.

### *Arguments*

state The debugging state.

## *Return Value*

None.

#### *Comments*

This function is equivalent to calling **RwSetDebugAssertionState** (),  **RwSetDebugMessageState** (), **RwSetDebugScriptState** ()RwSetDebugScriptStateand **RwSetDebugTraceState** () with the argument state.

The message states are:

rwON Messages are enabled.

rwOFF Messages are disabled.

#### *See Also*

 **RwGetDebugAssertionState** () **RwGetDebugMessageState** () **RwGetDebugScriptState** () **RwSetDebugAssertionState** () **RwSetDebugMessageState** () **RwSetDebugScriptState** () **RwSetDebugTraceState()**

#### **RwSetDebugScriptState**(RwState state);

### *Description*

Enables or disables the generation of script trace messages.

## *Arguments*

state The enable/disable flag.

# *Return Value*

None.

## *Comments*

The script trace message states are:

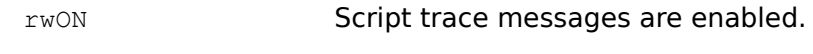

rwOFF Script trace messages are disabled.

#### *See Also*

 **RwGetDebugScriptState** () **RwSetDebugAssertionState** () **RwSetDebugMessageState** () **RwSetDebugOutputState** () **RwSetDebugTraceState()**

# **RwSetDebugSeverity**( $RwDebugSecurity$  severity);

# *Description*

void

Sets the minimum severity level for the reporting of debugging messages.

## *Arguments*

severity The minimum severity level.

# *Return Value*

None.

## *Comments*

The debug message severity levels are:

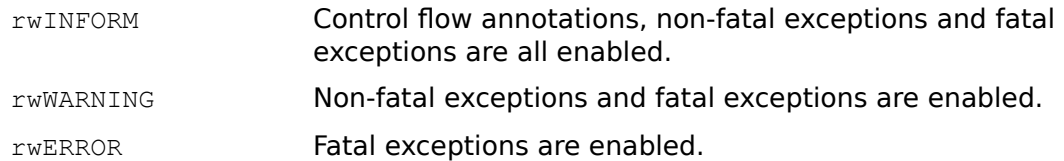

## *See Also*

 **RwGetDebugSeverity** ()

RwBool **RwSetDebugStream**(FILE \*stream);

## *Description*

Sets the current debugging stream.

# *Arguments*

stream File pointer.

# *Return Value*

TRUE if successful, and FALSE otherwise.

# *Comments*

This function is useful in situations where a file pointer is available but a file name is not, i.e., files that have been opened previously or standard streams such as stderr.

#### *See Also*

 **RwCloseDebugStream** () **RwOpenDebugStream** ()

#### **RwSetDebugTraceState**(RwState state);

### *Description*

Enables or disables the generation of API function trace messages.

## *Arguments*

state The enable/disable flag.

# *Return Value*

None.

## *Comments*

The API function trace message states are:

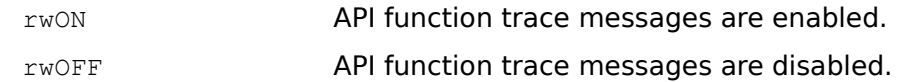

#### *See Also*

 **RwGetDebugTraceState** () **RwSetDebugAssertionState** () **RwSetDebugMessageState** () **RwSetDebugOutputState** () **RwSetDebugScriptState()**

RwBool

**RwSetHints**(RwClumpHints hints);

#### *Description*

Sets the hints of the current clump under construction to those given. A clumps hints enable RenderWare to render a scene containing that clump more efficiently.

#### *Arguments*

hints A bitfield representing a hint (or bitwise or of hints).

#### *Return Value*

TRUE if successful, and FALSE otherwise.

## *Comments*

The clump hints are:

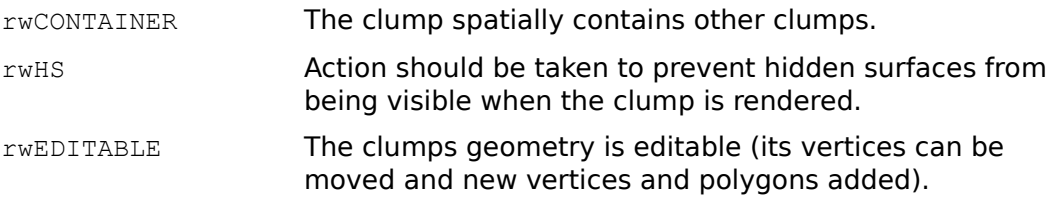

Unlike **RwAddHint** ()**,** which simply adds one or more hints to the current clumps set of hints, **RwSetHints** () replaces the current clumps entire set of hints with those specified.

This function can only be called within the context of an **RwClumpBegin** () …  **RwClumpEnd** () block.

*See Also*

 **RwAddHint** ()  **RwClumpBegin** ()  **RwClumpEnd** ()  **RwRemoveHint** ()  **RwSetClumpHints** ()

**RwSetLightBrightness**(RwLight \*light, RwReal brightness);

## *Description*

Sets the lights brightness.

# *Arguments*

light Pointer to the light.

brightness Brightness, in the range CREAL(0.0) to CREAL(1.0).

# *Return Value*

The argument light if successful, and NULL otherwise.

#### *Comments*

This function is identical to **RwSetLightColor**(light, brightness, brightness, brightness). For a scene using colored lights, **RwSetLightColor** () should be used to control the intensity of the light.

# *See Also*

 **RwCreateLight** () **RwGetLightBrightness** () **RwSetLightColor() RwSetLightColorStruct() RwGetLightColor()**

**RwSetLightColor**(RwLight \*light, RwReal r, RwReal g, RwReal b);

## *Description*

Sets the color of a light.

## *Arguments*

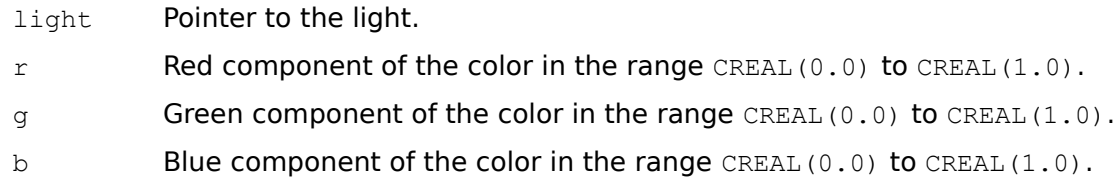

#### *Return Value*

The argument light if successful, and NULL otherwise.

#### *Comments*

The value returned by **RwGetLightBrightness** () for a light whose color has been set with **RwSetLightColor** () is the average intensity of the red, green and blue channels of the lights color.

This function is identical to **RwSetLightColorStruct** () with the exception that it takes individual RwReals for the red, green and blue components of the color rather than an **RWRGBColor** structure as the color specification.

In RenderWare V1.4, colored light sources are only available when performing 16-bit rendering. Under 8-bit rendering **RwGetLightColor** (), **RwSetLightColor** () and  **RwSetLightColorStruct** () are still available to the API, however, light sources will always be white.

#### *See Also*

 **RwSetLightBrightness** () **RwSetLightColorStruct** ()  **RwGetLightColor** ()

**RwSetLightColorStruct**(RwLight \*light, RwRGBColor \*color);

## *Description*

Sets the color of a light.

# *Arguments*

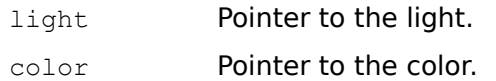

### *Return Value*

The argument light if successful, and NULL otherwise.

## *Comments*

The value returned by **RwGetLightBrightness** () for a light whose color has been set with **RwSetLightColorStruct** () is the average intensity of the red, green and blue channels of the lights color.

This function is identical to **RwSetLightColor** () with the exception that it takes an RWRGBColor structure as the color specification rather than individual RWReals for the red, green and blue components of the color.

In RenderWare V1.4, colored light sources are only available when performing 16-bit rendering. Under 8-bit rendering **RwGetLightColor** (), **RwSetLightColor** () and  **RwSetLightColorStruct** () are still available to the API, however, light sources will always be white.

## *See Also*

 **RwSetLightBrightness** ()  **RwSetLightColor** ()  **RwGetLightColor** ()

**RwSetLightConeAngle**(RwLight \*light, RwReal angle);

### *Description*

Sets the angle at which a conical light illuminates objects (measured from the direction vector of the light).

# *Arguments*

light Pointer to the light.

angle Cone angle (in degrees).

# *Return Value*

The argument light if successful, and NULL otherwise.

#### *Comments*

This function is only valid for conical lights (those lights created with the light type rwCONICAL).

## *See Also*

 **RwCreateLight** () **RwGetLightConeAngle** ()  **RwGetLightType** ()

**RwSetLightData**(RwLight \*light, void \*data);

# *Description*

Sets the lights user data pointer.

# *Arguments*

light Pointer to the light.

data User data pointer.

# *Return Value*

The argument light if successful, and NULL otherwise.

# *See Also*

 **RwGetLightData** ()

**RwSetLightPosition**(RwLight \*light, RwReal x, RwReal y, RwReal z);

## *Description*

Sets the position of a point or conical light source in world space co-ordinates.

# *Arguments*

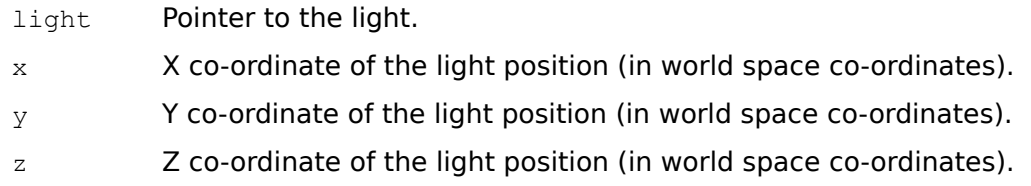

## *Return Value*

The argument light if successful, and NULL otherwise.

### *Comments*

This function is only valid for point and conical lights (those lights created with the light types rwPOINT or rwCONICAL).

# *See Also*

 **RwCreateLight** () **RwGetLightPosition** ()  **RwGetLightType** ()  **RwTransformLight** ()

**RwSetLightState**(RwLight \*light, RwState state);

### *Description*

Turns the light on or off.

# *Arguments*

light Pointer to the light.

state The light state.

# *Return Value*

The argument light if successful, and NULL otherwise.

# *Comments*

The light states are:

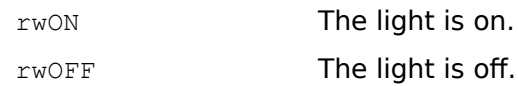

# *See Also*

 **RwGetLightState** ()

**RwSetLightVector**(RwLight \*light, RwReal x, RwReal y, RwReal z);

## *Description*

Sets the illumination vector of a directional or conical light source.

# *Arguments*

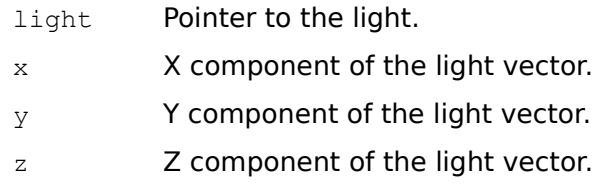

### *Return Value*

The argument light if successful, and NULL otherwise.

### *Comments*

This function is only valid for directional and conical lights (those lights created with the light types rwDIRECTIONAL or rwCONICAL).

# *See Also*

 **RwCreateLight** ()  **RwGetLightType** ()  **RwGetLightVector** ()  **RwTransformLight** ()

**RwSetMaterialAmbient**(RwMaterial \*material, RwReal ka);

#### *Description*

Sets the materials ambient reflection coefficient.

## *Arguments*

material Pointer to the material.

ka Ambient reflection coefficient in the range CREAL(0.0) to CREAL(1.0).

## *Return Value*

The argument material if successful, and NULL otherwise.

#### *See Also*

 **RwGetMaterialAmbient** () **RwSetMaterialDiffuse** () **RwSetMaterialSpecular** () **RwSetMaterialSurface** () **RwSetPolygonAmbient** () **RwSetSurfaceAmbient** ()

**RwSetMaterialColor**(RwMaterial \*material, RwReal r, RwReal g,

RwReal b);

## *Description*

Sets the materials color.

### *Arguments*

material Pointer to the material.

- $r$  Red component of the color, in the range CREAL(0.0) to CREAL(1.0).
- $q = \text{Green component of the color, in the range  $\text{CREAL}(0.0)$  to  $\text{CREAL}(1.0)$ .$
- b Blue component of the color, in the range CREAL $(0.0)$  to CREAL $(1.0)$ .

# *Return Value*

The argument material if successful, and NULL otherwise.

### *Comments*

This function is identical to **RwSetMaterialColorStruct** () with the exception that it takes individual RwReals for the red, green and blue components of the color rather than an **RWRGBColor** structure as the color specification.

### *See Also*

 **RwGetMaterialColor** () **RwSetMaterialColorStruct** () **RwSetPolygonColor** () **RwSetPolygonColorStruct** () **RwSetSurfaceColor** ()

**RwSetMaterialColorStruct**( $RwMateral * material$ ,  $RwRGBColor * color);$ 

## *Description*

Sets the materials color.

### *Arguments*

material Pointer to the material.

color Pointer to the color.

## *Return Value*

The argument material if successful, and NULL otherwise.

#### *Comments*

This function is identical to **RwSetMaterialColor** () with the exception that it takes an **RWRGBColor** structure as the color specification rather than individual RWReals for the red, green and blue components of the color. This can be useful as a call-back in **RwForAll…**() functions.

#### *See Also*

 **RwGetMaterialColor** () **RwSetMaterialColor** () **RwSetPolygonColor** () **RwSetPolygonColorStruct** () **RwSetSurfaceColor** ()

**RwSetMaterialDiffuse**(RwMaterial \*material, RwReal kd);

#### *Description*

Sets the materials diffuse reflection coefficient.

# *Arguments*

material Pointer to the material.

kd **Diffuse reflection coefficient in the range** CREAL(0.0) to CREAL(1.0).

# *Return Value*

The argument material if successful, and NULL otherwise.

### *See Also*

 **RwGetMaterialDiffuse** () **RwSetMaterialAmbient** () **RwSetMaterialSpecular** () **RwSetMaterialSurface** () **RwSetPolygonDiffuse** () **RwSetSurfaceDiffuse** ()

**RwSetMaterialGeometrySampling**(RwMaterial \*material, RwGeometrySampling type);

#### *Description*

Sets the materials geometry sampling type.

# *Arguments*

material Pointer to the material.

type The geometry sampling type.

# *Return Value*

The argument material if successful, and NULL otherwise.

# *Comments*

The geometry sampling types are:

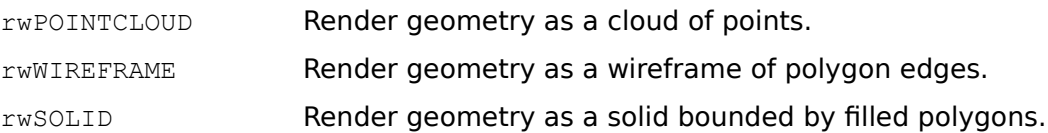

## *See Also*

 **RwGetMaterialGeometrySampling** () **RwSetMaterialLightSampling** () **RwSetPolygonGeometrySampling** () **RwSetSurfaceGeometrySampling** ()

#### **RwSetMaterialLightSampling**(RwMaterial \*material,

RwLightSampling type);

# *Description*

Sets the materials light sampling type.

## *Arguments*

material Pointer to the material.

type The light sampling type.

## *Return Value*

The argument material if successful, and NULL otherwise.

#### *Comments*

The light sampling types are:

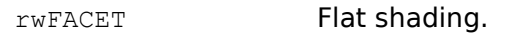

rwVERTEX Smooth shading.

#### *See Also*

 **RwGetMaterialLightSampling** () **RwSetMaterialGeometrySampling** () **RwSetPolygonLightSampling** () **RwSetSurfaceLightSampling** ()

**RwSetMaterialOpacity**(RwMaterial \*material, RwReal opacity);

## *Description*

Sets the materials opacity.

### *Arguments*

material Pointer to the material.

opacity Opacity in the range CREAL(0.0) to CREAL(1.0).

# *Return Value*

The argument material if successful, and NULL otherwise.

#### *Comments*

An opacity of CREAL(1.0) yields an entirely opaque material. An opacity of CREAL(0.0) yields an entirely transparent material.

# *See Also*

 **RwGetMaterialOpacity** () **RwSetPolygonOpacity** () **RwSetSurfaceOpacity** ()

**RwSetMaterialSpecular**(RwMaterial \*material, RwReal ks);

#### *Description*

Sets the materials specular reflection coefficient.

# *Arguments*

material Pointer to the material.

ks Specular reflection coefficient in the range CREAL(0.0) to CREAL(1.0).

## *Return Value*

The argument material if successful, and NULL otherwise.

#### *See Also*

 **RwGetMaterialSpecular** () **RwSetMaterialAmbient** () **RwSetMaterialDiffuse** () **RwSetMaterialSurface** () **RwSetPolygonSpecular** () **RwSetSurfaceSpecular** ()

**RwSetMaterialSurface**(RwMaterial \*material, RwReal ka, RwReal kd, RwReal ks);

#### *Description*

Sets the materials surface attributes (ambient, diffuse, and specular reflection coefficients).

#### *Arguments*

material Pointer to the material.

- ka Ambient reflection coefficient in the range CREAL(0.0) to CREAL(1.0).
- kd **Diffuse reflection coefficient in the range** CREAL(0.0) to CREAL(1.0).
- ks Specular reflection coefficient in the range CREAL(0.0) to CREAL(1.0).

#### *Return Value*

The argument material if successful, and NULL otherwise.

#### *See Also*

 **RwGetMaterialAmbient** () **RwGetMaterialDiffuse** () **RwGetMaterialSpecular** () **RwSetMaterialAmbient** () **RwSetMaterialDiffuse** () **RwSetMaterialSpecular** () **RwSetPolygonSurface** ()  **RwSetSurface** ()

**RwSetMaterialTexture**(RwMaterial \*material, RwTexture \*texture);

### *Description*

Sets the materials texture.

#### *Arguments*

material Pointer to the material.

texture Pointer to the texture.

# *Return Value*

The argument material if successful, and NULL otherwise.

#### *Comments*

NULL may be passed as the second argument to remove the materials texture.

#### *See Also*

 **RwCreateTexture** () **RwFindNamedTexture** () **RwGetMaterialTexture** () **RwGetNamedTexture** () **RwReadNamedTexture** ()  **RwReadTexture** () **RwSetPolygonTexture** () **RwSetSurfaceTexture** ()

**RwSetMaterialTextureModes**(RwMaterial \*material, RwTextureModes modes);

#### *Description*

Sets the texture modes of the material. Texture modes permit fine grain control over the rendering of textures.

#### *Arguments*

material Pointer to the material.

modes A bitfield representing a texture mode (or bitwise or of modes).

### *Return Value*

The argument material if successful, and NULL otherwise.

### *Comments*

The texture modes are:

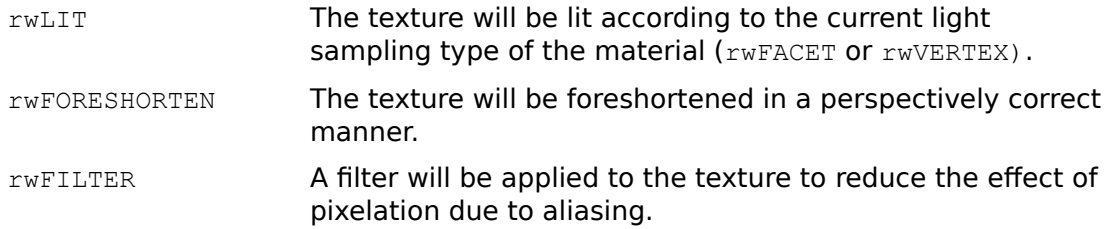

For further information see the Texture Modes section in Chapter 2: Data Types.

Unlike **RwAddTextureModeToMaterial** (), which simply adds one or more texture modes to a materials set of modes, **RwSetMaterialTextureModes** () replaces a materials entire set of modes with those specified.

#### *See Also*

 **RwAddTextureModeToMaterial** () **RwGetMaterialTextureModes** () **RwRemoveTextureModeFromMaterial** () **RwSetMaterialLightSampling** () **RwSetMaterialTexture** () **RwSetPolygonTextureModes** () **RwSetSurfaceTextureModes** ()

# RwMatrix4d \*

**RwSetMatrixElement**(RwMatrix4d \*matrix, RwInt32 row, RwInt32 col, RwReal

element);

# *Description*

Sets an individual element of the matrix.

## *Arguments*

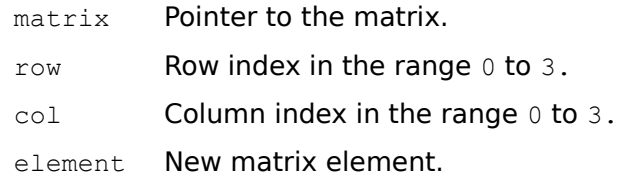

## *Return Value*

The argument matrix if successful, and NULL otherwise.

## *See Also*

 **RwGetMatrixElement** () **RwSetMatrixElement** () **RwSetMatrixElements** ()

## RwMatrix4d \*

**RwSetMatrixElements**(RwMatrix4d \*matrix, RwReal elements[4][4]);

#### *Description*

Sets the elements of a matrix from a four by four array of RwReals. The first four entries of the array are copied into the top row of the matrix.

#### *Arguments*

matrix Pointer to the matrix.

elements Pointer to a four by four array of RwReals holding the values to be copied.

# *Return Value*

The argument matrix if successful, and NULL otherwise.

#### *Comments*

By convention a matrix is taken to transform a row vector by post multiplication.

The final column of the array will normally be [CREAL(0.0), CREAL(0.0), CREAL(0.0), CREAL(1.0)]**.**

#### *See Also*

 **RwGetMatrixElement** () **RwGetMatrixElements** () **RwSetMatrixElement** ()

RwInt32

**RwSetPaletteEntries**(RwInt32 start, RwInt32 length,

RwPaletteEntry \*palette, RwPaletteOptions options);

#### *Description*

Sets length palette entries of the current RenderWare palette starting at entry start.

## *Arguments*

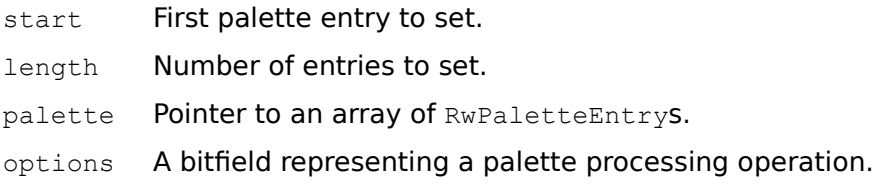

# *Return Value*

The argument length if successful, and 0 otherwise.

*Comments*

The supported palette options are as follows:

• **rwGAMMAPALETTE Gamma correct the palette.** 

**Note:** Not all platforms allow the application to overwrite all of the palette. Under Windows for example the first 10 and the last 10 entries are reserved by the system. An attempt to set these system entries will result in an error being returned by this function.

The function **RwGetDeviceInfo** () can be used to determine the first and last palette entries available to the application.

#### *See Also*

 **RwGetDeviceInfo** () **RwGetPaletteEntries** ()

## RwPolygon3d \* **RwSetPolygonAmbient**(RwPolygon3d \*polygon, RwReal ka);

## *Description*

Sets the ambient reflection coefficient of the polygons material.

## *Arguments*

polygon Pointer to the polygon.

ka Ambient reflection coefficient in the range CREAL $(0.0)$  to CREAL $(1.0)$ .

## *Return Value*

The argument polygon if successful, and NULL otherwise.

## *Comments*

RenderWare optimizes memory usage by sharing materials across multiple polygons. Setting a polygon material property with this function will cause the polygon to have its own copy of the material, not shared by any other polygons. Unless this is the desired effect, it is more memory efficient to use the corresponding material function **RwSetMaterialAmbient** () to change the underlying polygon material. This change will then be propagated to all polygons which use the material. The following line of code demonstrates how this is achieved:

RwSetMaterialAmbient(RwGetPolygonMaterial(polygon), ka);

### *See Also*

 **RwGetPolygonAmbient** () **RwSetMaterialAmbient** () **RwSetPolygonDiffuse** () **RwSetPolygonSpecular** () **RwSetPolygonSurface** () **RwSetSurfaceAmbient** ()

# RwPolygon3d \*

**RwSetPolygonColor**(RwPolygon3d \*polygon,

RwReal r, RwReal g, RwReal b);

## *Description*

Sets the color of the polygons material.

## *Arguments*

polygon Pointer to the polygon.

- $r = \text{Red component of the color, in the range  $\text{CREAL}(0, 0)$  to  $\text{CREAL}(1, 0)$ .$
- $g = \frac{G}{100}$  Green component of the color, in the range CREAL(0.0) to CREAL(1.0).
- b Blue component of the color, in the range CREAL $(0, 0)$  to CREAL $(1, 0)$ .

### *Return Value*

The argument polygon if successful, and NULL otherwise.

### *Comments*

This function is identical to **RwSetPolygonColorStruct** () with the exception that it takes individual RwReals for the red, green and blue components of the color rather than an **RWRGBColor** structure as the color specification.

RenderWare optimizes memory usage by sharing materials across multiple polygons. Setting a polygon material property with this function will cause the polygon to have its own copy of the material, not shared by any other polygons. Unless this is the desired effect, it is more memory efficient to use the corresponding material function **RwSetMaterialColor** () to change the underlying polygon material. This change will then be propagated to all polygons which use the material. The following line of code demonstrates how this is achieved:

RwSetMaterialColor(RwGetPolygonMaterial(polygon), r, g, b);

### *See Also*

 **RwSetMaterialColor** () **RwSetMaterialColorStruct** () **RwSetPolygonColorStruct** () **RwSetSurfaceColor** ()

# RwPolygon3d \*

**RwSetPolygonColorStruct**(RwPolygon3d \*polygon, RwRGBColor \*color);

## *Description*

Sets the color of the polygons material.

## *Arguments*

polygon Pointer to the polygon.

color Pointer to the color.

### *Return Value*

The argument polygon if successful, and NULL otherwise.

#### *Comments*

This function is identical to **RwSetPolygonColor** () with the exception that it takes an RwRGBColor structure as the color specification rather than individual RwReals for the red, green and blue components of the color. This can be useful as a call-back in **RwForAll…**() functions.

RenderWare optimizes memory usage by sharing materials across multiple polygons. Setting a polygon material property with this function will cause the polygon to have its own copy of the material, not shared by any other polygons. Unless this is the desired effect, it is more memory efficient to use the corresponding material function **RwSetMaterialColorStruct** () to change the underlying polygon material. This change will then be propagated to all polygons which use the material. The following line of code demonstrates how this is achieved:

```
RwSetMaterialColorStruct(RwGetPolygonMaterial(polygon),
         color);
```
#### *See Also*

 **RwGetPolygonColor** () **RwSetMaterialColor** () **RwSetMaterialColorStruct** () **RwSetPolygonColor** () **RwSetSurfaceColor** ()

# RwPolygon3d \*

**RwSetPolygonData**(RwPolygon3d \*polygon, void \*data);

## *Description*

Sets the polygons user data pointer.

# *Arguments*

polygon Pointer to the polygon.

data User data pointer.

# *Return Value*

The argument polygon if successful, and NULL otherwise.

# *See Also*

## **RwGetPolygonData** ()

# RwPolygon3d \* **RwSetPolygonDiffuse**(RwPolygon3d \*polygon, RwReal kd);

## *Description*

Sets the diffuse reflection coefficient of the polygons material.

## *Arguments*

polygon Pointer to the polygon.

kd **Diffuse reflection coefficient in the range** CREAL $(0.0)$  to CREAL $(1.0)$ .

## *Return Value*

The argument polygon if successful, and NULL otherwise.

## *Comments*

RenderWare optimizes memory usage by sharing materials across multiple polygons. Setting a polygon material property with this function will cause the polygon to have its own copy of the material, not shared by any other polygons. Unless this is the desired effect, it is more memory efficient to use the corresponding material function **RwSetMaterialDiffuse** () to change the underlying polygon material. This change will then be propagated to all polygons which use the material. The following line of code demonstrates how this is achieved:

RwSetMaterialDiffuse(RwGetPolygonMaterial(polygon), kd);

### *See Also*

 **RwGetPolygonDiffuse** () **RwSetMaterialDiffuse** () **RwSetPolygonAmbient** () **RwSetPolygonSpecular** () **RwSetPolygonSurface** () **RwSetSurfaceDiffuse** ()
```
RwSetPolygonGeometrySampling (RwPolygon3d *polygon,
```
RwGeometrySampling type);

## *Description*

Sets the geometry sampling type of the polygons material.

## *Arguments*

polygon Pointer to the polygon.

type The geometry sampling type.

# *Return Value*

The argument polygon if successful, and NULL otherwise.

# *Comments*

The geometry sampling types are:

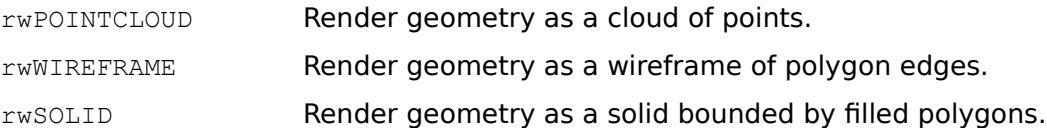

RenderWare optimizes memory usage by sharing materials across multiple polygons. Setting a polygon material property with this function will cause the polygon to have its own copy of the material, not shared by any other polygons. Unless this is the desired effect, it is more memory efficient to use the corresponding material function **RwSetMaterialGeometrySampling** () to change the underlying polygon material. This change will then be propagated to all polygons which use the material. The following line of code demonstrates how this is achieved:

RwSetMaterialGeometrySampling( RwGetPolygonMaterial(polygon), type);

## *See Also*

 **RwGetPolygonGeometrySampling** () **RwSetMaterialGeometrySampling** () **RwSetPolygonLightSampling** () **RwSetSurfaceGeometrySampling** ()

**RwSetPolygonLightSampling**(RwPolygon3d \*polygon, RwLightSampling type);

### *Description*

Sets the light sampling type of the polygons material.

## *Arguments*

polygon Pointer to the polygon.

type The light sampling type.

## *Return Value*

The argument polygon if successful, and NULL otherwise.

#### *Comments*

The light sampling types are:

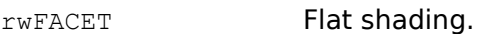

rwVERTEX Smooth shading.

RenderWare optimizes memory usage by sharing materials across multiple polygons. Setting a polygon material property with this function will cause the polygon to have its own copy of the material, not shared by any other polygons. Unless this is the desired effect, it is more memory efficient to use the corresponding material function **RwSetMaterialLightSampling** () to change the underlying polygon material. This change will then be propagated to all polygons which use the material. The following line of code demonstrates how this is achieved:

```
RwSetMaterialLightSampling(
              RwGetPolygonMaterial(polygon), type);
```
#### *See Also*

 **RwGetPolygonLightSampling** () **RwSetMaterialLightSampling** () **RwSetPolygonGeometrySampling** () **RwSetSurfaceLightSampling** ()

**RwSetPolygonMaterial**(RwPolygon3d \*polygon, RwMaterial \*material);

# *Description*

Sets the polygons material to a reference to material material.

#### *Arguments*

polygon Pointer to the polygon.

material Pointer to the material.

# *Return Value*

The argument polygon if successful, and NULL otherwise.

#### *Comments*

If the polygons previous materials only reference was the polygon itself then the material will be destroyed by this function.

## *See Also*

 **RwGetPolygonMaterial** () **RwSetPolygonAmbient** () **RwSetPolygonColor** () **RwSetPolygonColorStruct** () **RwSetPolygonDiffuse** () **RwSetPolygonGeometrySampling** () **RwSetPolygonLightSampling** () **RwSetPolygonOpacity** () **RwSetPolygonSpecular** () **RwSetPolygonSurface** () **RwSetPolygonTexture** () **RwSetPolygonTextureModes** ()

**RwSetPolygonOpacity** (RwPolygon3d \*polygon, RwReal opacity);

# *Description*

Sets the opacity of the polygons material.

#### *Arguments*

polygon Pointer to the polygon.

opacity Opacity in the range CREAL $(0.0)$  to CREAL $(1.0)$ .

#### *Return Value*

The argument polygon if successful, and NULL otherwise.

#### *Comments*

An opacity of  $CREAL(1.0)$  yields an entirely opaque polygon. An opacity of CREAL(0.0) yields an entirely transparent polygon.

RenderWare optimizes memory usage by sharing materials across multiple polygons. Setting a polygon material property with this function will cause the polygon to have its own copy of the material, not shared by any other polygons. Unless this is the desired effect, it is more memory efficient to use the corresponding material function **RwSetMaterialOpacity** () to change the underlying polygon material. This change will then be propagated to all polygons which use the material. The following line of code demonstrates how this is achieved:

```
RwSetMaterialOpacity(RwGetPolygonMaterial(polygon), 
                   opacity);
```
*See Also*

 **RwGetPolygonOpacity** () **RwSetMaterialOpacity** () **RwSetSurfaceOpacity** ()

**RwSetPolygonSpecular**(RwPolygon3d \*polygon, RwReal ks);

# *Description*

Sets the specular reflection coefficient of the polygons material.

#### *Arguments*

polygon Pointer to the polygon.

ks Specular reflection coefficient in the range CREAL $(0.0)$  to CREAL $(1.0)$ .

# *Return Value*

The argument polygon if successful, and NULL otherwise.

#### *Comments*

RenderWare optimizes memory usage by sharing materials across multiple polygons. Setting a polygon material property with this function will cause the polygon to have its own copy of the material, not shared by any other polygons. Unless this is the desired effect, it is more memory efficient to use the corresponding material function **RwSetMaterialSpecular** () to change the underlying polygon material. This change will then be propagated to all polygons which use the material. The following line of code demonstrates how this is achieved:

RwSetMaterialSpecular(RwGetPolygonMaterial(polygon), ks);

#### *See Also*

 **RwGetPolygonSpecular** () **RwSetMaterialSpecular** () **RwSetPolygonAmbient** () **RwSetPolygonDiffuse** () **RwSetPolygonMaterial** () **RwSetPolygonSurface** () **RwSetSurfaceSpecular** ()

**RwSetPolygonSurface**(RwPolygon3d \*polygon, RwReal ka, RwReal kd, RwReal ks);

#### *Description*

Sets the surface attributes (ambient, diffuse, and specular reflection coefficients) of the polygons material.

#### *Arguments*

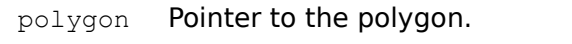

- ka Ambient reflection coefficient in the range CREAL $(0.0)$  to CREAL $(1.0)$ .
- kd **Diffuse reflection coefficient in the range** CREAL(0.0) to CREAL(1.0).
- ks Specular reflection coefficient in the range CREAL $(0.0)$  to CREAL $(1.0)$ .

## *Return Value*

The argument polygon if successful, and NULL otherwise.

#### *Comments*

RenderWare optimizes memory usage by sharing materials across multiple polygons. Setting a polygon material property with this function will cause the polygon to have its own copy of the material, not shared by any other polygons. Unless this is the desired effect, it is more memory efficient to use the corresponding material function **RwSetMaterialSurface** () to change the underlying polygon material. This change will then be propagated to all polygons which use the material. The following line of code demonstrates how this is achieved:

```
RwSetMaterialSurface(RwGetPolygonMaterial(polygon), 
                        ka, kd, ks);
```
#### *See Also*

 **RwGetPolygonAmbient** () **RwGetPolygonDiffuse** () **RwGetPolygonSpecular** () **RwSetMaterialSurface** () **RwSetPolygonAmbient** () **RwSetPolygonDiffuse** () **RwSetPolygonSpecular** ()  **RwSetSurface** ()

**RwSetPolygonTag**(RwPolygon3d \*polygon, RwInt32 tag);

## *Description*

Sets the polygons tag.

# *Arguments*

polygon Pointer to the polygon.

tag Integer tag value to set (only the least significant 16 bits are valid).

# *Return Value*

The argument polygon if successful, and NULL otherwise.

#### *See Also*

 **RwFindTaggedPolygon** ()  **RwGetPolygonTag** ()  **RwPolygonExt** ()  **RwQuadExt** ()  **RwSetClumpTag** ()  **RwTriangleExt** ()

**RwSetPolygonTexture**(RwPolygon3d \*polygon, RwTexture \*texture);

# *Description*

Sets the texture of the polygons material.

## *Arguments*

polygon Pointer to the polygon.

texture Pointer to the texture.

# *Return Value*

The argument polygon if successful, and NULL otherwise.

#### *Comments*

NULL may be passed as the second argument to remove the polygons materials texture.

#### *Comments*

RenderWare optimizes memory usage by sharing materials across multiple polygons. Setting a polygon material property with this function will cause the polygon to have its own copy of the material, not shared by any other polygons. Unless this is the desired effect, it is more memory efficient to use the corresponding material function **RwSetMaterialTexture** () to change the underlying polygon material. This change will then be propagated to all polygons which use the material. The following line of code demonstrates how this is achieved:

RwSetMaterialTexture(RwGetPolygonMaterial(polygon), texture);

#### *See Also*

 **RwCreateTexture** () **RwFindNamedTexture** () **RwGetNamedTexture** () **RwGetPolygonTexture** () **RwReadNamedTexture** ()  **RwReadTexture** () **RwSetMaterialTexture** () **RwSetSurfaceTexture** ()

**RwSetPolygonTextureModes**(RwPolygon3d \*polygon, RwTextureModes modes);

#### *Description*

Sets the texture modes of a polygons material. Texture modes permit fine grain control over the rendering of textures.

#### *Arguments*

polygon Pointer to the polygon.

modes A bitfield representing a texture mode (or bitwise or of modes).

#### *Return Value*

The argument polygon if successful, and NULL otherwise.

#### *Comments*

The texture modes are:

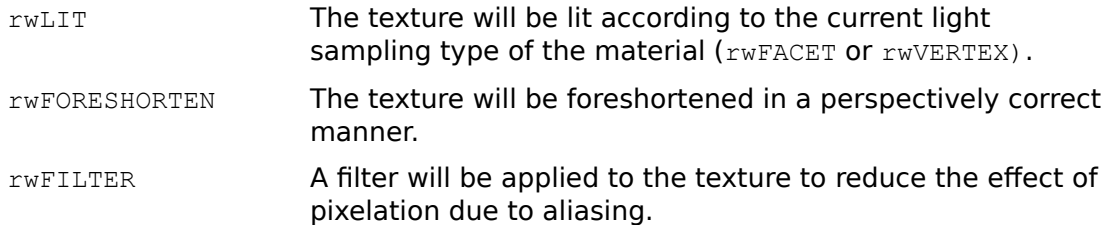

For further information see the Texture Modes section in Chapter 2: Data Types.

Unlike **RwAddTextureModeToPolygon** (), which simply adds one or more texture modes to a polygons materials set of modes, **RwSetPolygonTextureModes** () replaces a polygons materials entire set of modes with those specified.

RenderWare optimizes memory usage by sharing materials across multiple polygons. Setting a polygon material property with this function will cause the polygon to have its own copy of the material, not shared by any other polygons. Unless this is the desired effect, it is more memory efficient to use the corresponding material function **RwSetMaterialTextureModes** () to change the underlying polygon material. This change will then be propagated to all polygons which use the material. The following line of code demonstrates how this is achieved:

RwSetMaterialTextureModes(RwGetPolygonMaterial(polygon), modes);

#### *See Also*

 **RwAddTextureModeToPolygon** () **RwGetPolygonTextureModes** () **RwRemoveTextureModeFromPolygon** () **RwSetMaterialTextureModes** () **RwSetPolygonLightSampling** () **RwSetPolygonTexture** () **RwSetSurfaceTextureModes** ()

**RwSetPolygonUV**(RwPolygon3d \*polygon, RwUV \*uvarray);

## *Description*

Sets the texture (U, V) co-ordinates for the polygons vertices.

#### *Arguments*

polygon Pointer to the polygon.

uvarray Pointer to an array of **RWUV** structures.

# *Return Value*

The argument polygon if successful, and NULL otherwise.

#### *Comments*

Note that the array uvarray must be large enough to accommodate the texture coordinates of all of the polygons vertices.

## *See Also*

 **RwCubicTexturizeClump** ()  **RwEnvMapClump** () **RwGetClumpVertexUV** () **RwGetPolygonNumSides** ()  **RwGetPolygonUV** () **RwSetClumpVertexUV** () **RwSphericalTexturizeClump** ()  **RwVertexExt** ()

# RwRaster \*

**RwSetRasterData**(RwRaster \*raster, void \*data);

#### *Description*

Sets the rasters user data pointer.

# *Arguments*

raster Pointer to the raster.

data User data pointer.

# *Return Value*

The argument raster if successful, and NULL otherwise.

# *See Also*

 **RwGetRasterData** ()

# RwScene \*

**RwSetSceneData**(RwScene \*scene, void \*data);

## *Description*

Sets the scenes user data pointer.

# *Arguments*

scene Pointer to the scene.

data User data pointer.

# *Return Value*

The argument scene if successful, and NULL otherwise.

# *See Also*

 **RwGetSceneData** ()

**RwSetShapePath**(char \*path, RwCombineOperation op);

## *Description*

Modifies the shape path. The path may be prepended to ( $rwPRECONCAT$ ), appended to (rwPOSTCONCAT), or replaced (rwREPLACE).

### *Arguments*

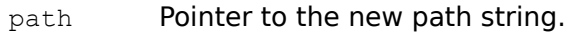

op Combination operator.

## *Return Value*

TRUE if successful, and FALSE otherwise.

### *See Also*

 **RwGetNamedTexture** ()  **RwGetShapePath** () **RwReadNamedTexture** ()  **RwReadRaster** ()  **RwReadMaskRaster** ()  **RwReadShape** ()  **RwReadTexture** ()

# RwSpline \*

**RwSetSplineData**(RwSpline \*spline, void \*data);

# *Description*

Sets the splines user data pointer.

# *Arguments*

spline Pointer to the spline.

data User data pointer.

# *Return Value*

The argument spline if successful, and NULL otherwise.

# *See Also*

 **RwGetSplineData** ()

# RwSpline \*

**RwSetSplinePoint**(RwSpline \*spline, RwInt32 index, RwV3d \*point);

### *Description*

Sets the specified control point of the spline.

# *Arguments*

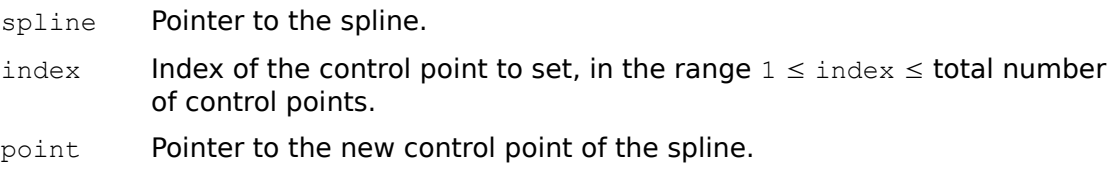

# *Return Value*

The argument spline if successful, and NULL otherwise.

## *Comments*

Note that passing 1 as the value of argument index will set the first control point.

# *See Also*

 **RwCreateSpline** () **RwGetSplineNumPoints** ()  **RwGetSplinePoint** ()

**RwSetSurface**(RwReal ka, RwReal kd, RwReal ks);

#### *Description*

Sets the surface attributes (ambient, diffuse, and specular reflection coefficients) of the current material.

#### *Arguments*

- ka Ambient reflection coefficient in the range CREAL(0.0) to CREAL(1.0).
- kd **Diffuse reflection coefficient in the range** CREAL(0.0) to CREAL(1.0).
- ks Specular reflection coefficient in the range CREAL(0.0) to CREAL(1.0).

#### *Return Value*

TRUE if successful, and FALSE otherwise.

#### *Comments*

This function can only be called within the context of an **RwModelBegin** () …  **RwModelEnd** () block.

## *See Also*

 **RwModelBegin** ()  **RwModelEnd** () **RwSetMaterialSurface** () **RwSetPolygonSurface** () **RwSetSurfaceAmbient** () **RwSetSurfaceDiffuse** () **RwSetSurfaceSpecular** ()

**RwSetSurfaceAmbient**(RwReal ka);

## *Description*

Sets the ambient reflection coefficient of the current material.

# *Arguments*

ka Ambient reflection coefficient in the range CREAL(0.0) to CREAL(1.0).

# *Return Value*

TRUE if successful, and FALSE otherwise.

## *Comments*

This function can only be called within the context of an **RwModelBegin** () …  **RwModelEnd** () block.

# *See Also*

 **RwModelBegin** ()  **RwModelEnd** () **RwSetMaterialAmbient** () **RwSetPolygonAmbient** ()  **RwSetSurface** () **RwSetSurfaceDiffuse** () **RwSetSurfaceSpecular** ()

**RwSetSurfaceColor**(RwReal r, RwReal g, RwReal b);

# *Description*

Sets the current materials color.

# *Arguments*

- r Red component of the color, in the range CREAL(0.0) to CREAL(1.0).
- g Green component of the color, in the range CREAL(0.0) to CREAL(1.0).
- b Blue component of the color, in the range CREAL(0.0) to CREAL(1.0).

# *Return Value*

TRUE if successful, and FALSE otherwise.

## *Comments*

This function can only be called within the context of an **RwModelBegin** () …  **RwModelEnd** () block.

## *See Also*

 **RwModelBegin** ()  **RwModelEnd** () **RwSetMaterialColor** () **RwSetMaterialColorStruct** () **RwSetPolygonColor** () **RwSetPolygonColorStruct** ()

#### **RwSetSurfaceDiffuse**(RwReal kd);

## *Description*

Sets the current materials diffuse reflection coefficient.

# *Arguments*

kd **Diffuse reflection coefficient in the range** CREAL(0.0) to CREAL(1.0).

# *Return Value*

TRUE if successful, and FALSE otherwise.

# *Comments*

This function can only be called within the context of an **RwModelBegin** () …  **RwModelEnd** () block.

# *See Also*

 **RwModelBegin** ()  **RwModelEnd** () **RwSetMaterialDiffuse** () **RwSetPolygonDiffuse** ()  **RwSetSurface** ()

**RwSetSurfaceGeometrySampling**(RwGeometrySampling type);

## *Description*

Sets the geometry sampling type of the current material.

# *Arguments*

type The geometry sampling type.

# *Return Value*

TRUE if successful, and FALSE otherwise.

# *Comments*

The geometry sampling types are:

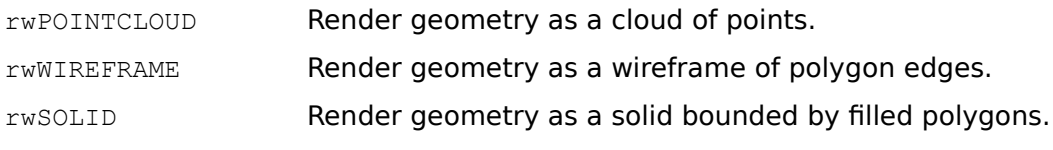

This function can only be called within the context of an **RwModelBegin** () …  **RwModelEnd** () block.

## *See Also*

 **RwModelBegin** ()  **RwModelEnd** () **RwSetMaterialGeometrySampling** () **RwSetPolygonGeometrySampling** () **RwSetSurfaceLightSampling** ()

# **RwSetSurfaceLightSampling**(RwLightSampling type);

## *Description*

Sets the light sampling type of the current material.

# *Arguments*

type The light sampling type.

# *Return Value*

TRUE if successful, and FALSE otherwise.

# *Comments*

The light sampling types are:

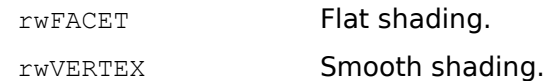

This function can only be called within the context of an **RwModelBegin** () …  **RwModelEnd** () block.

# *See Also*

 **RwModelBegin** ()  **RwModelEnd** () **RwSetMaterialLightSampling** () **RwSetPolygonLightSampling** () **RwSetSurfaceGeometrySampling** ()

**RwSetSurfaceOpacity**( $RwReal$  opacity);

## *Description*

Sets the opacity of the current material.

# *Arguments*

opacity Opacity in the range CREAL(0.0) to CREAL(1.0).

# *Return Value*

TRUE if successful, and FALSE otherwise.

# *Comments*

An opacity of CREAL(1.0) yields an entirely opaque polygon. An opacity of CREAL(0.0) yields an entirely transparent polygon.

This function can only be called within the context of an **RwModelBegin** () …  **RwModelEnd** () block.

# *See Also*

 **RwModelBegin** ()  **RwModelEnd** () **RwSetMaterialOpacity** () **RwSetPolygonOpacity** ()

#### **RwSetSurfaceSpecular**( $RwReal$  ks);

## *Description*

Sets the current materials specular reflection coefficient.

# *Arguments*

ks Specular reflection coefficient in the range CREAL(0.0) to CREAL(1.0).

# *Return Value*

TRUE if successful, and FALSE otherwise.

# *Comments*

This function can only be called within the context of an **RwModelBegin** () …  **RwModelEnd** () block.

## *See Also*

 **RwModelBegin** ()  **RwModelEnd** () **RwSetMaterialSpecular** () **RwSetPolygonSpecular** ()  **RwSetSurface** ()

#### **RwSetSurfaceTexture**(char \*name);

#### *Description*

Sets the current materials texture to the texture with the given name.  **RwGetNamedTexture** () is used to find the texture. If the named texture is found (either in the dictionary stack or in the file system), the current materials texture is set to the texture found.

#### *Arguments*

name Name of a texture.

# *Return Value*

TRUE if successful, and FALSE otherwise.

#### *Comments*

For more information on how the named texture is found, see the description of  **RwGetNamedTexture** ().

This function can only be called within the context of an **RwModelBegin** () …  **RwModelEnd** () block.

#### *See Also*

 **RwGetNamedTexture** ()  **RwModelBegin** ()  **RwModelEnd** () **RwSetMaterialTexture** () **RwSetPolygonTexture** () **RwSetSurfaceTextureExt** ()

**RwSetSurfaceTextureExt**(char \*name, char \*maskname);

#### *Description*

Sets the current materials texture to the texture with the given name, The mask raster read from the file given by maskname is applied to the texture.

 **RwGetNamedTexture** () is used to find the texture. If the named texture is found (either in the dictionary stack or in the file system), the current materials texture is set to the texture found.

 **RwReadMaskRaster** () is used to read the mask raster and **RwMaskTexture** () is used to apply the mask raster to the texture.

#### *Arguments*

name Name of a texture.

maskname Filename of the mask raster.

#### *Return Value*

TRUE if successful, and FALSE otherwise.

#### *Comments*

The masking of a texture is a destructive operation. All existing and future references to the texture will be affected by the masking operation.

For more information on how the named texture is searched for, see the description of **RwGetNamedTexture** (). For information on how the mask raster is read see  **RwReadMaskRaster** () and for information on how the mask raster is applied see  **RwMaskTexture** ().

This function can only be called within the context of an **RwModelBegin** () …  **RwModelEnd** () block.

#### *See Also*

```
 RwGetNamedTexture ()
 RwMaskTexture ()
 RwModelBegin ()
 RwModelEnd ()
 RwReadMaskRaster ()
RwSetMaterialTexture ()
RwSetPolygonTexture ()
RwSetSurfaceTexture ()
```
# RwBool **RwSetSurfaceTextureModes** (RwTextureModes modes) ;

# *Description*

Sets the texture mode (or modes) of the current material. Texture modes permit fine grain control over the rendering of textures.

## *Arguments*

modes A bitfield representing a texture mode (or bitwise or of modes).

# *Return Value*

TRUE if successful, and FALSE otherwise.

# *Comments*

The texture modes are:

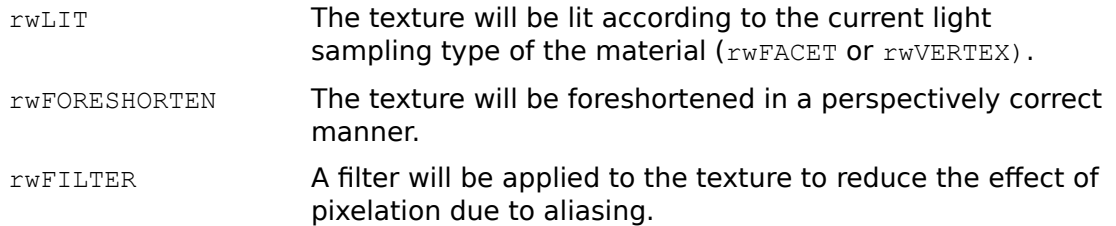

For further information see the Texture Modes section in Chapter 2: Data Types.

Unlike **RwAddTextureModeToSurface** (), which simply adds one or more texture modes to the current materials set of modes, **RwSetSurfaceTextureModes** () replaces the current materials entire set of modes with those specified.

This function can only be called within the context of an **RwModelBegin** () …  **RwModelEnd** () block.

# *See Also*

 **RwAddTextureModeToSurface** () **RwRemoveTextureModeFromSurface** () **RwSetMaterialTextureModes** () **RwSetPolygonTextureModes** () **RwSetSurfaceLightSampling** () **RwSetSurfaceTexture** () **RwSetSurfaceTextureExt** ()

# RwBool **RwSetTag**(RwInt32 tag);

# *Description*

Assigns an integer tag to the current clump under construction.

# *Arguments*

tag The integer tag.

# *Return Value*

TRUE if successful, and FALSE otherwise.

# *Comments*

This function can only be called within the context of an **RwClumpBegin** () …  **RwClumpEnd** () block.

# *See Also*

 **RwClumpBegin** ()  **RwClumpEnd** () **RwFindTaggedClump** ()  **RwPolygonExt** ()  **RwQuadExt** ()  **RwSetClumpTag** ()  **RwSetPolygonTag** ()  **RwTriangleExt** ()

# RwTexture \*

**RwSetTextureData**(*RwTexture* \*texture, void \*data);

### *Description*

Sets the textures user data pointer.

# *Arguments*

texture Pointer to the texture.

data User data pointer.

# *Return Value*

The argument texture if successful, and NULL otherwise.

# *See Also*

# **RwGetTextureData** ()

**RwSetTextureDictSearchMode**(RwSearchMode mode);

## *Description*

Sets the mode for searching the texture dictionary stack.

# *Arguments*

mode The texture dictionary stack search mode.

## *Return Value*

TRUE if successful, and FALSE otherwise.

#### *Comments*

This function affects how textures are searched for in the texture dictionary stack. In particular, it affects the behavior of **RwFindNamedTexture** (), **RwGetNamedTexture** (),  **RwGetNumNamedTextures** () and the **RwForAllNamedTextures…**() functions.

If the texture dictionary search mode is  $r_{\text{wLOCAL}}$ , then only the current texture dictionary (the top element of the texture dictionary stack) is searched. If the search mode is rwGLOBAL, all dictionaries on the dictionary stack, from the current dictionary down, are searched until the named texture is found or there are no more dictionaries left to search.

The texture dictionary search modes are:

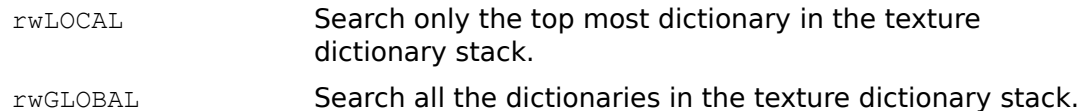

#### *See Also*

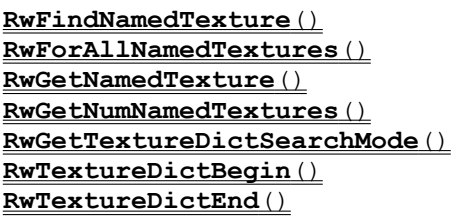

#### **RwSetTextureDithering**(RwTextureDitherMode mode);

## *Description*

Sets the current global texture dithering mode to be applied to subsequently loaded textures.

#### *Arguments*

mode The texture dithering mode.

#### *Return Value*

TRUE if successful, and FALSE otherwise.

#### *Comments*

The current texture dithering mode is a global parameter which controls whether textures read from disk are dithered to increase perceived color resolution or not.

The following texture dither modes are supported:

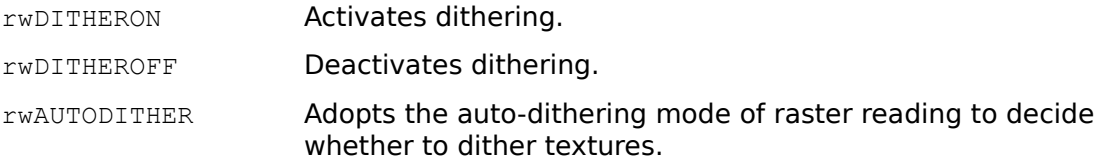

The default mode is **rwAUTODITHER**.

## *See Also*

 **RwGetNamedTexture** () **RwGetTextureDithering** () **RwGetTextureGammaCorrection** () **RwReadNamedTexture** ()  **RwReadRaster** ()  **RwReadTexture** () **RwSetTextureGammaCorrection** ()

# RwTexture \*

**RwSetTextureFrame** (RwTexture \*texture, RwInt32 index);

### *Description*

Sets the current frame of the texture.

#### *Arguments*

texture Pointer to the texture.

index Frame number.

## *Return Value*

The argument texture if successful, and NULL otherwise.

#### *Comments*

For those textures which consist of a sequence of frames this function will set the current frame to be the one with the given sequence number. Sequence numbers are in the range  $0 \ldots n - 1$ , where n is the number of frames in the texture.

The current frame of a texture is the one used in all rendering of polygons associated with the texture.

#### *See Also*

 **RwGetTextureFrame** () **RwGetTextureNumFrames** () **RwTextureNextFrame** ()

# RwTexture \*

**RwSetTextureFrameStep**( $RwTexture *textture, RwInt32 step$ );

#### *Description*

Sets the textures current frame step size. This is the number of frames by which the current frame index is incremented or decremented by a call to  **RwTextureNextFrame** ().

### *Arguments*

texture Pointer to the texture.

# step Number of frames to increment or decrement per call to  **RwTextureNextFrame** ().

#### *Return Value*

The argument texture if successful, and NULL otherwise.

#### *Comments*

A value of +1 (the default) will play the texture movie forward, one frame at a time. A value of -1 will play the movie backwards. Other values will play the movie at different speeds.

## *See Also*

 **RwGetTextureFrame** () **RwGetTextureFrameStep** () **RwGetTextureNumFrames** () **RwSetTextureFrame** () **RwTextureNextFrame** ()

#### **RwSetTextureGammaCorrection**(RwState mode);

### *Description*

Sets the current global texture gamma correction mode applied to subsequently loaded textures.

#### *Arguments*

mode The gamma correction mode.

#### *Return Value*

TRUE if successful, and FALSE otherwise.

#### *Comments*

The current texture gamma correction mode is a global parameter which controls whether textures read from disk are gamma corrected or not.

The following texture gamma correction modes are supported:

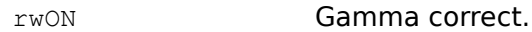

rwOFF Do not gamma correct.

The default mode is  $rwON$ .

#### *See Also*

 **RwGetNamedTexture** () **RwGetTextureDithering** () **RwGetTextureGammaCorrection** () **RwReadNamedTexture** ()  **RwReadRaster** ()  **RwReadTexture** () **RwSetTextureDithering** ()

# RwTexture \*

**RwSetTextureRaster**(RwTexture \*texture, RwRaster \*raster);

## *Description*

Sets the raster of the specified texture to raster.

#### *Arguments*

texture Pointer to the texture.

raster Pointer to the raster.

# *Return Value*

The argument texture if successful, and NULL otherwise.

#### *Comments*

The raster selected into a texture provides the actual pixel values of the texture map. **RwSetTextureRaster** () is used to dynamically generate textures from platform specific bitmaps (via **RwBitmapRaster** ()) or the viewport of a RenderWare camera (via **RwGetCameraViewportRaster** ()).

Rasters cannot be shared between textures. It is an error to specify a raster already selected into a texture.

The textures existing raster will be destroyed by this function.

raster must be of the correct size - 128 by 128 pixels (or 128 by  $n*128$  pixels for a multi-frame texture). It is an error to call **RwSetTextureRaster** () with a raster that is not of this size.

#### *See Also*

 **RwBitmapRaster** ()  **RwCreateRaster** ()  **RwCreateTexture** ()  **RwDestroyRaster** () **RwDuplicateRaster** () **RwGetCameraViewportRaster** ()  **RwReadRaster** () **RwSetTextureRaster** ()

# RwUserDraw \*

## **RwSetUserDrawAlignment**(RwUserDraw \*userdraw,

RwUserDrawAlignmentTypes alignment);

# *Description*

Sets the user-draws alignment flags. The user-draws alignment flags determine which part of the user-draws bounding box is used for alignment.

# *Arguments*

userdraw Pointer to the user-draw.

alignment A bitfield representing a set of alignment flags.

## *Return Value*

The argument userdraw if successful, and NULL otherwise.

#### *Comments*

The alignment flags are:

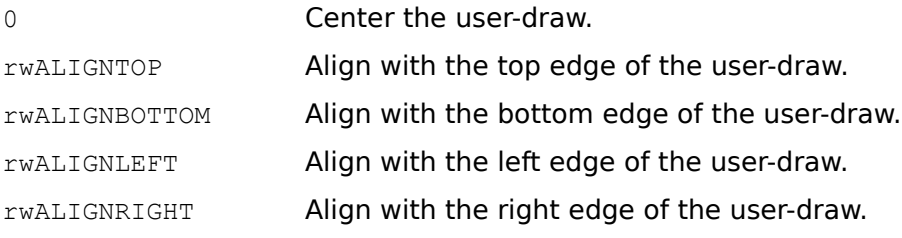

#### *See Also*

 **RwCreateUserDraw** () **RwGetUserDrawAlignment** () **RwSetUserDrawParentAlignment** ()

# RwUserDraw \*

**RwSetUserDrawCallback**(RwUserDraw \*userdraw,

void (\*callback) (RwUserDraw \*userdraw, void \*camimage, RwRect \*rect, void \*data));

#### *Description*

Sets the call-back function that renders the user-draw.

#### *Arguments*

userdraw Pointer to the user-draw.

callback Pointer to the call-back rendering function.

#### *Return Value*

The argument userdraw if successful, and NULL otherwise.

#### *Comments*

User-draw call-backs should be declared as follows:

void callback(RwUserDraw \*userdraw, void \*camimage, RwRect \*rect, void \*data);

Where the call-backs arguments are as follows:

- userdraw Pointer to the user-draw to be rendered.
- camimage The cameras image buffer as returned by **RwGetCameraImage** () for the current camera. camimage is device dependent. For more information, see Appendix B.
- rect Pointer to a rectangle defining the area of the cameras image buffer into which the call-back may render. This rectangle is specified in viewport space co-ordinates, i.e., (0, 0) is the origin of the viewport.
- data Pointer to the user data of the user-draw being drawn. This value can be obtained by calling **RwGetUserDrawData** () with userdraw as an argument. data is passed directly to the call-back function for the convenience of the application developer.

Note that the call-back function is always called after all clumps in the scene have been rendered, i.e., when **RwEndCameraUpdate** () is called. Therefore user-draw rendering always appear in front of clump rendering. In the case of overlapping user-draws, the order of rendering is not defined.

#### *See Also*

 **RwCreateUserDraw** ()  **RwGetCameraImage** () **RwGetUserDrawCallback** () **RwGetUserDrawData** ()
**RwSetUserDrawData**(RwUserDraw \*userdraw, void \*data);

## *Description*

Sets the user-draws user data pointer.

# *Arguments*

userdraw Pointer to the user-draw.

data User data pointer.

# *Return Value*

The argument userdraw if successful, and NULL otherwise.

## *Comments*

data is passed as the fourth parameter to the user-draws call-back function when the user-draw is being rendered.

### *See Also*

 **RwGetUserDrawData** () **RwSetUserDrawCallback** ()

**RwSetUserDrawOffset**(RwUserDraw \*userdraw, RwInt32 x, RwInt32 y);

### *Description*

Sets the X and Y offset in viewport space units relative to the alignment point of the user-draw.

## *Arguments*

userdraw Pointer to the user-draw.

- $x$  X offset from the alignment point of the user-draw (in viewport space units).
- y Y offset from the alignment point of the user-draw (in viewport space units).

## *Return Value*

The argument userdraw if successful, and NULL otherwise.

### *Comments*

 $x$  and  $y$  may be negative.

## *See Also*

 **RwCreateUserDraw** () **RwGetUserDrawOffset** ()

#### **RwSetUserDrawParentAlignment**(RwUserDraw \*userdraw, RwUserDrawAlignmentTypes

Dataalignment);

## *Description*

Sets the alignment flags of the user-draws parent. A user-draws parent is either the bounding box of the clump that owns the user-draw or the current cameras viewport.

The alignment flags of the user-draws parent determine which part of the userdraws parent rectangle is aligned with the user-draw. The actual point of alignment between a user-draw and its parent is determined by the user-draws alignment flags and the parents alignment flags.

#### *Arguments*

userdraw Pointer to the user-draw.

alignment A bitfield representing an alignment flag (or bitwise or of flags).

## *Return Value*

The argument userdraw if successful, and NULL otherwise.

### *Comments*

If the user-draws type is  $rwBBOXALIGN$  then the user-draws parent is the bounding box of the clump to which the user-draw is attached. If the type is  $rwVPALIGN$  the user-draws parent is the viewport of the current camera when the user-draw is rendered. If the user-draws type is  $rwVERTEXALIGN$  or  $rwCLUMPALIGN$  then the userdraw has no parent and the parent alignment bitfield is ignored.

The alignment flags are:

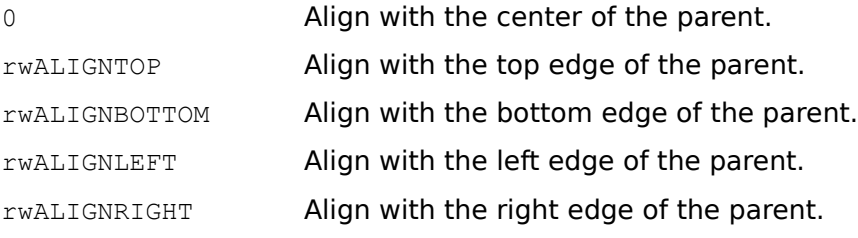

#### *See Also*

```
 RwGetUserDrawParentAlignment ()
RwSetUserDrawAlignment ()
RwSetUserDrawType ()
```
**RwSetUserDrawSize**(RwUserDraw \*userdraw, RwInt32 width,

RwInt32 height);

## *Description*

Sets the width and height (in viewport space units) of the user-draw.

### *Arguments*

userdraw Pointer to the user-draw.

width Width of the user-draw (in viewport space units).

height Height of the user-draw (in viewport space units).

## *Return Value*

The argument userdraw if successful, and NULL otherwise.

### *Comments*

RenderWare does not clip the user-draws rendering to the specified area. If rendering takes place outside of the designated area garbage may appear on the display.

## *See Also*

 **RwCreateUserDraw** () **RwGetUserDrawSize** ()

**RwSetUserDrawType**(RwUserDraw \*userdraw, RwUserDrawType type);

## *Description*

Sets the user-draws type.

# *Arguments*

userdraw Pointer to the user-draw.

type Type of the user-draw.

# *Return Value*

The argument userdraw if successful, and NULL otherwise.

# *Comments*

The user-draw types are:

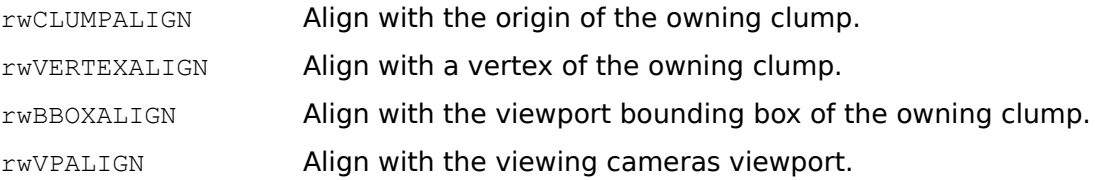

### *See Also*

 **RwCreateUserDraw** () **RwGetUserDrawType** ()

**RwSetUserDrawVertexIndex** (RwUserDraw \*userdraw, RwInt32 index);

## *Description*

Sets the index of the clump vertex with which the user-draw is aligned.

### *Arguments*

userdraw Pointer to the user-draw.

index The index of the vertex with which the user-draw is aligned.

# *Return Value*

The argument userdraw if successful, and NULL otherwise.

#### *Comments*

The vertex index is only used if the user-draws type is  $rwVERTEXALIGN$ , for all other user-draw types it is ignored.

index is an index into the vertex list of the clump to which the user-draw is attached.

## *See Also*

 **RwCreateUserDraw** () **RwGetUserDrawType** () **RwGetUserDrawVertexIndex** () void **RwSetUserError**(void);

## *Description*

Sets the error status to E\_RW\_USER.

# *Arguments*

None.

## *Return Value*

None.

## *Comments*

 **RwSetUserError** () is used when a call-back for **RwForAll…**() wishes to signal failure and terminate iteration.

# *See Also*

 **RwForAllClumpsInHierarchy** () **RwForAllClumpsInScene** () **RwForAllLightsInScene** () **RwForAllNamedTextures** () **RwForAllPolygonsInClump** () **RwForAllUserDrawsInClump** ()  **RwGetError** ()

# RwCamera \*

**RwShowCameraImage**(RwCamera \*camera, void \*param);

#### *Description*

Copies the damaged regions of the cameras image buffer to the portion of the display (screen or window) specified by the cameras viewport.

#### *Arguments*

camera Pointer to the camera.

param Device dependent parameter.

#### *Return Value*

The argument camera if successful, and NULL otherwise.

#### *Comments*

For a description of the device dependent parameter, param, see Appendix B.

This function often immediately follows an **RwBeginCameraUpdate** () …  **RwEndCameraUpdate** () block in order to copy the rendering performed within the **RwBeginCameraUpdate** () … **RwEndCameraUpdate** () block to the display.

Note that the cameras image buffer is not automatically cleared after the call to  **RwShowCameraImage** (). To clear the image buffer, call **RwClearCameraViewport** ().

If a number of separate cameras are being used to provide different images simultaneously, it is advisable to do the **RwBeginCameraUpdate** () … **RwEndCameraUpdate** () RwEndCameraUpdateblock for each camera first, then perform all the calls to **RwShowCameraImage** () RwShowCameraImageafterwards.

#### *See Also*

 **RwBeginCameraUpdate** () **RwDamageCameraViewport** () **RwEndCameraUpdate** () **RwInvalidateCameraViewport** ()  **RwRenderClump** ()  **RwRenderScene** () **RwUndamageCameraViewport** ()

**RwSphere**(RwReal radius, RwInt32 density);

### *Description*

Adds a sphere to the current clump under construction. The sphere is transformed by the CTM, and the current material is assigned to its polygons. The sphere is centered about the origin.

# *Arguments*

radius Radius of the sphere.

density Density of facets in the sphere. A value of 0 results in a cube. Higher values increase the number of facets exponentially.

#### *Return Value*

TRUE if successful, and FALSE otherwise.

#### *Comments*

If the spheres radius is negative the polygons forming the sphere will face inward.

This function can only be called within the context of an **RwClumpBegin** () …  **RwClumpEnd** () **or RwProtoBegin** () … **RwProtoEnd** () block.

#### *See Also*

 **RwBlock** ()  **RwClumpBegin** ()  **RwClumpEnd** ()  **RwCone** ()  **RwCylinder** ()  **RwDisc** ()  **RwHemisphere** ()  **RwProtoBegin** ()  **RwProtoEnd** ()

## RwClump \*

#### **RwSphericalTexturizeClump** ( $RwClump *clump$ );

### *Description*

Sets the texture co-ordinates for every polygon belonging to the clump using the spherical projection method.

A spherical mapping results in the construction of a nominal sphere onto which the texture is applied in a way similar to the projection of a two dimensional atlas map onto the surface of a globe. The resulting sphere is then mapped to the clump by shrink wrapping the clump with the sphere.

#### *Arguments*

clump Pointer to the clump.

#### *Return Value*

The argument clump if successful, and NULL otherwise.

## *Comments*

This function need only be called the first time a clump is textured and not each time the clump is rendered.

Note that this function does not set the textures associated with the clumps polygons; this must be accomplished separately. The following code fragment illustrates this procedure:

```
RwForAllPolygonsInClumpPointer(clump,
     (RwPolygon3d*( *)())RwSetPolygonTexture, texture);
```
#### *See Also*

 **RwCubicTexturizeClump** () **RwForAllPolygonsInClump** () **RwGetClumpVertexUV** ()  **RwGetPolygonUV** () **RwSetClumpVertexUV** () **RwSetPolygonTexture** ()  **RwSetPolygonUV** ()

RwV3d \*

**RwSplinePoint**(RwSpline \*spline, RwSplinePath path, RwReal where, RwV3d \*point, RwV3d \*vector);

# *Description*

Calculates a point and vector for a position on the spline specified by parameter where.

## *Arguments*

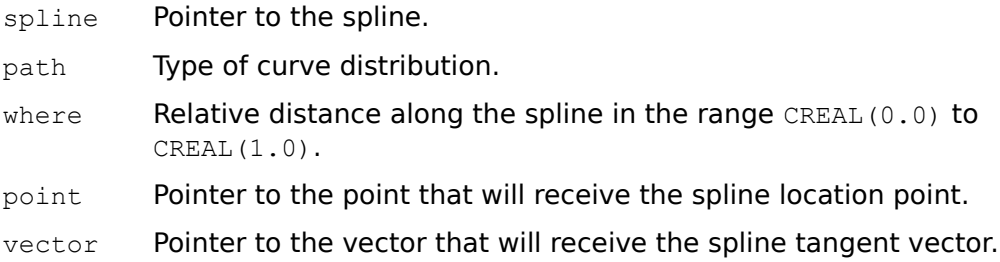

## *Return Value*

The argument point if successful, and NULL otherwise.

## *Comments*

Note that if a vector is not needed, NULL can be passed as the value of parameter vector.

## *See Also*

 **RwCreateSpline** ()  **RwSetSplinePoint** ()

## RwReal

RwSplineTransform(RwSpline \*spline, RwSplinePath path, RwReal where, RwV3d \*up, RwMatrix4d \*matrix);

#### *Description*

Calculates a Frenet transform matrix at a specified parameter position on a spline and a returns measure of the paths anti-clockwise curvature at this point. This matrix will transform a clump to the specified parameter position on the path with its "Look At" direction pointing tangent to the path, "Look Up" pointing up and    "Look At" pointing toward or away from the center of curvature.

#### *Arguments*

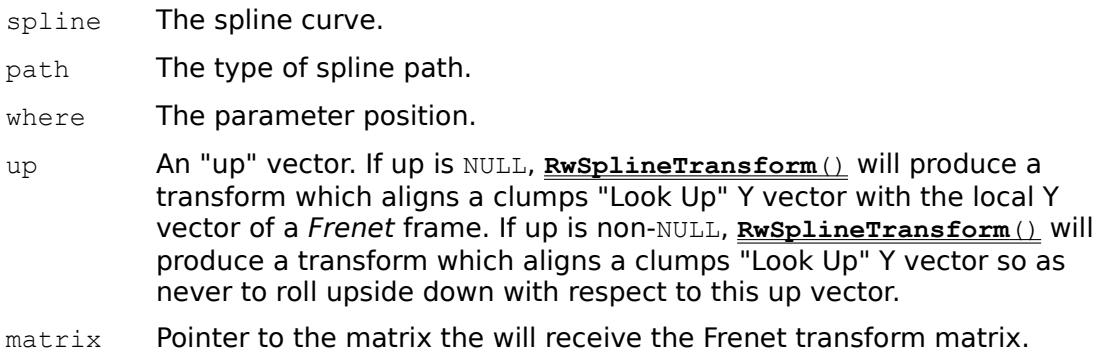

#### *Return Value*

The curvature at the specified point if successful, and NULL otherwise.

#### *Comments*

If up is NULL, the returned matrix will always transform a clumps "Look Left" vector to point toward the center of curvature - as though the clump were being swung on a rod extending this direction from this point. Since the clumps "Look At" vector always transforms to a forward tangent along the spline, when the center of curvature lies to the right this can result in the clumps "Look Up" vector rolling upside down since handedness is conserved. This behavior is not always desirable. Such rolling can be suppressed by specifying an appropriate up vector.  **RwSplineTransform** () will suppress any roll relative to a specified up vector. For example, when modeling the motion of a car over a hilly road circuit, an up vector of  $[CREAL(0.0)$ ,  $CREAL(1.0)$ ,  $CREAL(0.0)$ ] would give a transform in which the car turns around corners and "tilts" over hills but does not roll - the wheels stay on the ground. When specifying a non-NULL up vector, some restricted rolling or banking may be reintroduced by pre-concatenating a local Z rotation whose angle is driven by the anti-clockwise curvature value returned by **RwSplineTransform** (). When large and positive, this indicates a sharp anti-clockwise turn in the plane normal to the up vector; when zero this indicates no turn in the plane; when large and negative this indicates a sharp clockwise turn in the plane. An appropriate bank angle may be found with a function such as atan (curvature).

### *See Also*

 **RwCreateSpline** ()  **RwDestroySpline** () **RwDuplicateSpline** ()  **RwSplinePoint** ()

## void **RwSRandom**(RwUInt32 seed)

## *Description*

Sets pseudo random number sequence start for **RwRandom** ().

## *Arguments*

seed Value to seed pseudo random number sequence.

## *Return Value*

None.

# *Comments*

Unlike srand(), **RwSRandom** () does not return the old seed; the reason for this is that the amount of state information used is much more than a single word. Like rand(), however, **RwRandom** () will by default produce a sequence of numbers that can be duplicated by calling **RwSRandom** () with 1 as the seed.

# *See Also*

## **RwRandom** ()RwRandom**RwV3d \***

# **RwSubtractVector**(RwV3d \*a, RwV3d \*b, RwV3d \*c);

## *Description*

Subtracts two vectors.

# *Arguments*

- a Pointer to the first vector.
- b **Pointer to the second vector.**
- c Pointer to the vector that will receive the result.

## *Return Value*

The argument  $c$  if successful, and  $NULL$  otherwise.

# *See Also*

 **RwAddVector** ()  **RwCrossProduct** ()  **RwDotProduct** ()  **RwNormalize** ()  **RwScaleVector** () **RwTransformVector** ()

#### **RwTextureDictBegin**(void);

### *Description*

Creates a new, empty texture dictionary and pushes it on the texture dictionary stack. The newly created dictionary becomes the current texture dictionary.

# *Arguments*

None.

## *Return Value*

TRUE if successful, and FALSE otherwise.

## *See Also*

 **RwFindNamedTexture** () **RwForAllNamedTextures** () **RwGetNamedTexture** () **RwGetTextureDictSearchMode** () **RwSetTextureDictSearchMode** () **RwReadNamedTexture** ()  **RwTextureDictEnd** ()

#### **RwTextureDictEnd**(void);

#### *Description*

Destroys the current texture dictionary and all the textures that it contains. The texture dictionary stack is restored to its state at the time of the last  **RwTextureDictBegin** ().

#### *Arguments*

None.

### *Return Value*

TRUE if successful, and FALSE otherwise.

### *Comments*

This function must not be called if any of the textures in the current dictionary are still in use. Use **RwSetMaterialTexture** () or **RwSetPolygonTexture** () with a parameter of NULL to remove all textures in the dictionaries from their materials before calling **RwTextureDictEnd** ().

#### *See Also*

 **RwDestroyTexture** () **RwFindNamedTexture** () **RwForAllNamedTextures** () **RwGetNamedTexture** () **RwGetTextureDictSearchMode** () **RwReadNamedTexture** () **RwSetMaterialTexture** () **RwSetPolygonTexture** () **RwSetTextureDictSearchMode** () **RwTextureDictBegin** ()

# RwTexture \*

## **RwTextureNextFrame** (**RwTexture** \*texture);

### *Description*

Increments or decrements the current frame index by the current frame step.

## *Arguments*

texture Pointer to the texture.

# *Return Value*

The argument texture if successful, and NULL otherwise.

## *Comments*

Note that the current frame index will not go outside the range  $0 \ldots n-1$  (where n is the number of frames in the texture), instead the index will wrap around in either direction.

#### *See Also*

 **RwSetTextureFrame** () **RwSetTextureFrameStep** () **RwTextureNextFrame** ()

RwCamera \*

**RwTiltCamera**(RwCamera \*camera, RwReal angle);

## *Description*

Rotates the camera about its X axis.

# *Arguments*

camera Pointer to the camera.

angle Angle of rotation (in degrees).

# *Return Value*

The argument camera if successful, and NULL otherwise.

### *Comments*

A positive value for angle will cause the camera to tilt down.

#### *See Also*

 **RwGetCameraLookAt** () **RwGetCameraLookUp** ()  **RwPanCamera** ()  **RwPointCamera** ()  **RwResetCamera** ()  **RwRevolveCamera** () **RwSetCameraLookAt** () **RwSetCameraLookUp** () **RwTransformCameraOrientation** () RwBool **RwTransformBegin**(void);

## *Description*

Pushes a copy of the CTM onto the transformation stack.

# *Arguments*

None.

# *Return Value*

TRUE if successful, and FALSE otherwise.

## *Comments*

This function can only be called within the context of an **RwModelBegin** () …  **RwModelEnd** () block.

## *See Also*

 **RwClumpBegin** ()  **RwClumpEnd** () **RwJointTransformBegin** ()  **RwModelBegin** ()  **RwModelEnd** ()  **RwProtoBegin** ()  **RwProtoEnd** ()  **RwTransformEnd** ()

# RwCamera \*

**RwTransformCamera**(RwCamera \*camera, RwMatrix4d \*matrix, RwCombineOperation op)

### *Description*

Applies a transformation matrix to the cameras current position and orientation.

#### *Arguments*

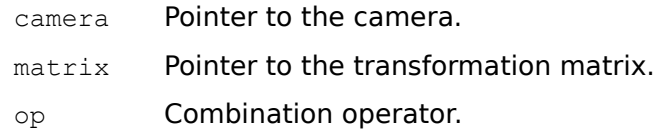

## *Return Value*

The argument camera if successful and NULL otherwise.

#### *Comments*

This function may be used to align a camera with a clump or a light. The following code fragment demonstrates this.

RwGetClumpLTM(Clump, RwScratchMatrix()); RwTransformCamera(Camera, RwScratchMatrix(), rwREPLACE);

#### *See Also*

 **RwCreateCamera** () **RwGetCameraLookAt** () **RwGetCameraLookRight** () **RwGetCameraLookUp** () **RwGetCameraPosition** () **RwGetCameraLTM () RwGetClumpLTM** ()  **RwGetLightLTM** ()  **RwResetCamera** () **RwSetCameraLookAt** () **RwSetCameraLookUp** () **RwSetCameraPosition** ()  **RwTransformClump** ()  **RwTransformLight** ()

# RwCamera \*

**RwTransformCameraOrientation** (RwCamera \*camera, RwMatrix4d \*matrix);

#### *Description*

Applies a transformation matrix to the cameras current orientation (which is determined by the Look At and Look Up vectors). This function does not affect the cameras position.

### *Arguments*

camera Pointer to the camera.

matrix Pointer to the transformation matrix.

## *Return Value*

The argument camera if successful, and NULL otherwise.

## *See Also*

 **RwGetCameraLookAt** () **RwGetCameraLookRight** () **RwGetCameraLookUp** ()  **RwPanCamera** ()  **RwPointCamera** ()  **RwResetCamera** ()  **RwRevolveCamera** () **RwSetCameraLookAt** () **RwSetCameraLookUp** () **RwTransformCamera** ()

# RwClump \*

**RwTransformClump**(RwClump \*clump, RwMatrix4d \*matrix, RwCombineOperation op);

### *Description*

Applies a transformation matrix to the clumps modeling matrix.

# *Arguments*

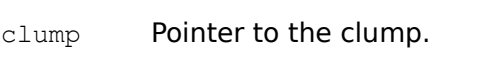

- matrix Pointer to the transformation matrix.
- op Combination operator.

## *Return Value*

The argument clump if successful, and NULL otherwise.

# *See Also*

 **RwGetClumpLTM** ()  **RwGetClumpMatrix** () **RwTransformClumpJoint** ()

# RwClump \*

**RwTransformClumpJoint**(RwClump \*clump, RwMatrix4d \*matrix, RwCombineOperation op);

# *Description*

Applies a transformation matrix to the clumps joint (articulation) matrix.

### *Arguments*

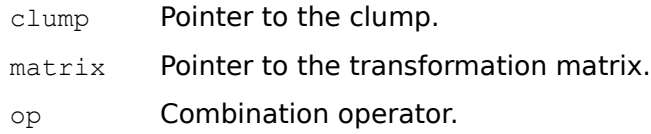

# *Return Value*

The argument clump if successful, and NULL otherwise.

*See Also*

 **RwGetClumpJointMatrix** ()  **RwGetClumpLTM** ()  **RwTransformClump** ()

**RwTransformCTM**( $RwMatrix4d$  \*matrix);

## *Description*

Replaces the CTM with the specified matrix.

# *Arguments*

matrix Pointer to a transformation matrix.

# *Return Value*

TRUE if successful, and FALSE otherwise.

## *Comments*

This function can only be called within the context of an **RwModelBegin** () …  **RwModelEnd** () block.

### *See Also*

 **RwIdentityCTM** ()  **RwModelBegin** ()  **RwModelEnd** ()  **RwRotateCTM** ()  **RwScaleCTM** () **RwTransformJointTM** ()  **RwTranslateCTM** ()

#### **RwTransformEnd**(void);

### *Description*

Restores the previous value of the CTM. Also has the effect of restoring the transformation stack to its state at the time of the last **RwTransformBegin** ().

# *Arguments*

None.

## *Return Value*

TRUE if successful, and FALSE otherwise.

### *Comments*

This function can only be called within the context of an **RwModelBegin** () …  **RwModelEnd** () block.

#### *See Also*

 **RwClumpBegin** ()  **RwClumpEnd** () **RwJointTransformEnd** ()  **RwModelBegin** ()  **RwModelEnd** () **RwPopScratchMatrix** ()  **RwProtoBegin** ()  **RwProtoEnd** ()  **RwTransformBegin** ()

**RwTransformJointTM**( $RwMatrix4d$  \*matrix);

### *Description*

Replaces the current joint transformation matrix with the specified matrix.

# *Arguments*

matrix Pointer to a transformation matrix.

# *Return Value*

TRUE if successful, and FALSE otherwise.

## *Comments*

This function can only be called within the context of an **RwModelBegin** () …  **RwModelEnd** () block.

## *See Also*

 **RwIdentityJointTM** ()  **RwModelBegin** ()  **RwModelEnd** ()  **RwRotateJointTM** ()  **RwTransformCTM** ()

# RwLight \*

**RwTransformLight** (RwLight \*light, RwMatrix4d \*matrix, RwCombineOperation op)

## *Description*

Applies a transformation matrix to the lights current position and direction vector (if applicable)

#### *Arguments*

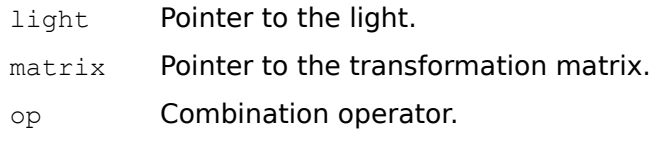

## *Return Value*

The argument light if successful and NULL otherwise.

## *See Also*

 **RwCreateLight** ()  **RwGetClumpLTM** ()  **RwGetCameraLTM** ()  **RwGetLightLTM** () **RwGetLightPosition** ()  **RwGetLightVector** () **RwSetLightPosition** ()  **RwSetLightVector** () **RwTransformCamera** ()  **RwTransformClump** ()

## RwMatrix4d \*

**RwTransformMatrix**(RwMatrix4d \*dest, RwMatrix4d \*source, RwCombineOperation

# op);

# *Description*

Applies the transformation matrix source to matrix dest.

## *Arguments*

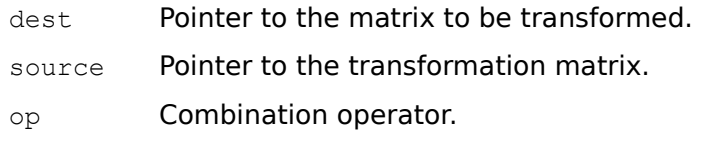

## *Return Value*

The argument dest if successful, and NULL otherwise.

#### *Comments*

If op is rwREPLACE, **RwTransformMatrix** () is equivalent to **RwCopyMatrix** () (although note that the order of the source and destination matrices is reversed). Otherwise, it is equivalent to **RwMultiplyMatrix** (), but does not require an intermediate matrix to hold the result.

## *See Also*

 **RwCopyMatrix** ()  **RwIdentityMatrix** ()  **RwInvertMatrix** ()  **RwMultiplyMatrix** () **RwOrthoNormalizeMatrix** ()  **RwRotateMatrix** () **RwRotateMatrixCos** ()  **RwScaleMatrix** () **RwTranslateMatrix** ()

RwV3d \*

**RwTransformPoint**( $RWV3d *$ point,  $RwMatrix4d *matrix$ ;

## *Description*

Applies a transformation matrix to a point.

# *Arguments*

point Pointer to the point.

matrix Pointer to the transformation matrix.

# *Return Value*

The argument point if successful, and NULL otherwise.

# *See Also*

## **RwTransformVector** ()

## RwV3d \*

**RwTransformVector**( $RWV3d$  \*vector,  $RwMatrix4d$  \*matrix);

### *Description*

Applies a transformation matrix to a vector. However, since a vector does not have a position in space, the translation component of the matrix is ignored.

### *Arguments*

vector Pointer to the vector.

matrix Pointer to the transformation matrix.

### *Return Value*

The argument vector if successful, and NULL otherwise.

#### *See Also*

 **RwAddVector** ()  **RwCrossProduct** ()  **RwDotProduct** ()  **RwNormalize** ()  **RwScaleVector** ()  **RwSubtractVector** ()  **RwTransformPoint** ()

**RwTranslateCTM**(RwReal tx, RwReal ty, RwReal tz);

## *Description*

Pre-concatenates a translation matrix onto the CTM.

# *Arguments*

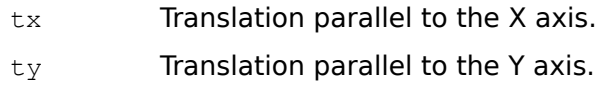

tz Translation parallel to the Z axis.

## *Return Value*

TRUE if successful, and FALSE otherwise.

## *Comments*

This function can only be called within the context of an **RwModelBegin** () …  **RwModelEnd** () block.

## *See Also*

 **RwIdentityCTM** ()  **RwModelBegin** ()  **RwModelEnd** ()  **RwRotateCTM** ()  **RwScaleCTM** ()  **RwTransformCTM** ()

# RwMatrix4d \*

**RwTranslateMatrix**(RwMatrix4d \*matrix, RwReal tx, RwReal ty,

RwReal tz, RwCombineOperation op) ;

# *Description*

Builds a translation matrix and applies it to matrix. The operation may be a preconcatenation, post-concatenation, or replacement.

## *Arguments*

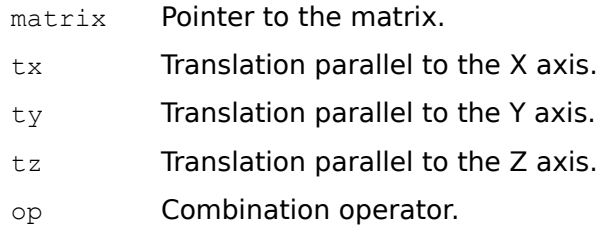

## *Return Value*

The argument matrix if successful, and NULL otherwise.

## *See Also*

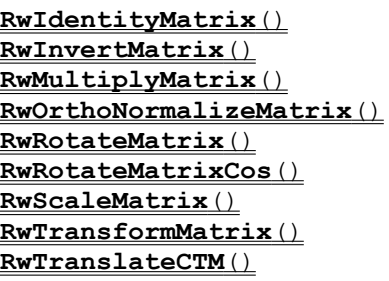

**RwTriangle**(RwInt32 v1, RwInt32 v2, RwInt32 v3);

## *Description*

Adds a triangle to the current clump under construction. The current material is assigned to the triangle.

### *Arguments*

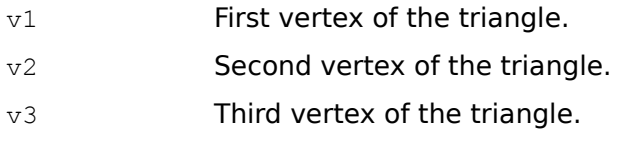

# *Return Value*

TRUE if successful, and FALSE otherwise.

## *Comments*

This function is exactly equivalent to calling **RwPolygon** () with an array of three vertex indices.

This function can only be called within the context of an **RwClumpBegin** () …  **RwClumpEnd** () or **RwProtoBegin** () … **RwProtoEnd** () block.

## *See Also*

 **RwAddPolygonToClump** ()  **RwClumpBegin** ()  **RwClumpEnd** ()  **RwPolygon** ()  **RwPolygonExt** ()  **RwProtoBegin** ()  **RwProtoEnd** ()  **RwQuad** ()  **RwQuadExt** ()  **RwVertex** ()  **RwVertexExt** ()

**RwTriangleExt**(RwInt32 v1, RwInt32 v2, RwInt32 v3, RwInt32 tag);

### *Description*

Adds a triangle with the specified integer tag to the clump under construction. The current material is assigned to the triangle.

#### *Arguments*

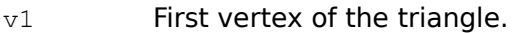

- $v2$  Second vertex of the triangle.
- $v3$  Third vertex of the triangle.
- tag Integer tag to set (only the least significant 16 bits are valid).

#### *Return Value*

TRUE if successful, and FALSE otherwise.

#### *Comments*

This function is exactly equivalent to calling **RwPolygonExt** () with an array of three vertex indices.

This function can only be called within the context of an **RwClumpBegin** () …  **RwClumpEnd** () or **RwProtoBegin** () … **RwProtoEnd** () block.

### *See Also*

 **RwAddPolygonToClump** ()  **RwClumpBegin** ()  **RwClumpEnd** () **RwFindTaggedPolygon** ()  **RwGetPolygonTag** ()  **RwPolygon** ()  **RwPolygonExt** ()  **RwProtoBegin** ()  **RwProtoEnd** ()  **RwQuad** ()  **RwQuadExt** ()  **RwSetPolygonTag** ()  **RwSetTag** ()  **RwTriangle** ()  **RwVertex** ()  **RwVertexExt** ()

# RwCamera \*

**RwUndamageCameraViewport**(RwCamera \*camera, RwInt32 x, RwInt32 y, RwInt32 width, RwInt32 height);

## *Description*

Marks a rectangular area of the viewport as undamaged (not in need of updating).

### *Arguments*

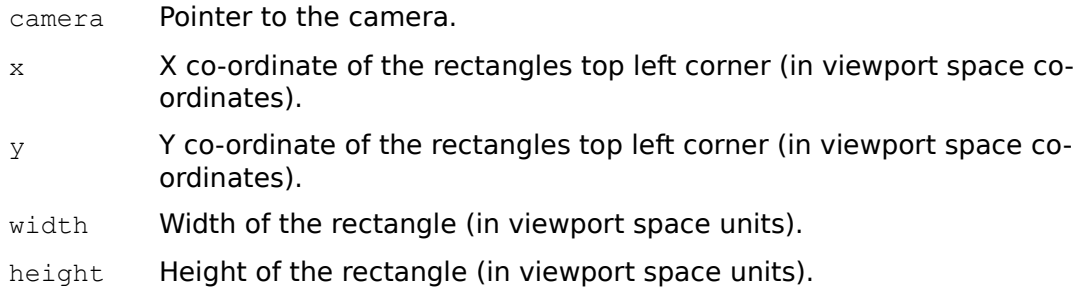

## *Return Value*

The argument camera if successful, and NULL otherwise.

#### *See Also*

 **RwClearCameraViewport** () **RwDamageCameraViewport** () **RwGetClumpViewportRect** () **RwInvalidateCameraViewport** () **RwShowCameraImage** ()

# RwCamera \*

**RwVCMoveCamera**(RwCamera \*camera, RwReal x, RwReal y, RwReal z);

#### *Description*

Moves the camera position by the given delta  $(x, y, z)$  values (in camera space units) with respect to the cameras orientation. For instance, a positive  $z$  value moves the camera forward.

#### *Arguments*

camera Pointer to the camera.

- $x$  Amount to move the camera along its X axis (in camera space units).
- y Amount to move the camera along its Y axis (in camera space units).
- z Amount to move the camera along its Z axis (in camera space units).

### *Return Value*

The argument camera if successful, and NULL otherwise.

#### *See Also*

 **RwGetCameraPosition** ()  **RwResetCamera** () **RwSetCameraPosition** () **RwTransformCamera** ()  **RwWCMoveCamera** ()
RwInt32

**RwVertex** (RwReal x, RwReal y, RwReal z) ;

#### *Description*

Adds a vertex, transformed by the CTM, to the current clump under construction.

#### *Arguments*

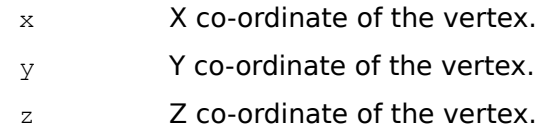

#### *Return Value*

The index of the new vertex if successful, and  $0$  otherwise.

#### *Comments*

This function can only be called within the context of an **RwClumpBegin** () …  **RwClumpEnd** () or **RwProtoBegin** () … **RwProtoEnd** () block.

#### *See Also*

 **RwAddVertexToClump** ()  **RwClumpBegin** ()  **RwClumpEnd** ()  **RwPolygon** ()  **RwPolygonExt** ()  **RwProtoBegin** ()  **RwProtoEnd** ()  **RwQuad** ()  **RwQuadExt** ()  **RwTriangle** ()  **RwTriangleExt** ()  **RwVertexExt** ()

#### RwInt32

RwVertexExt(RwReal x, RwReal y, RwReal z, RwUV \*uv, RwV3d \*normal);

#### *Description*

Adds a vertex, transformed by the CTM, to the clump under construction and specifies the vertexs texture co-ordinates and normal vector.

#### *Arguments*

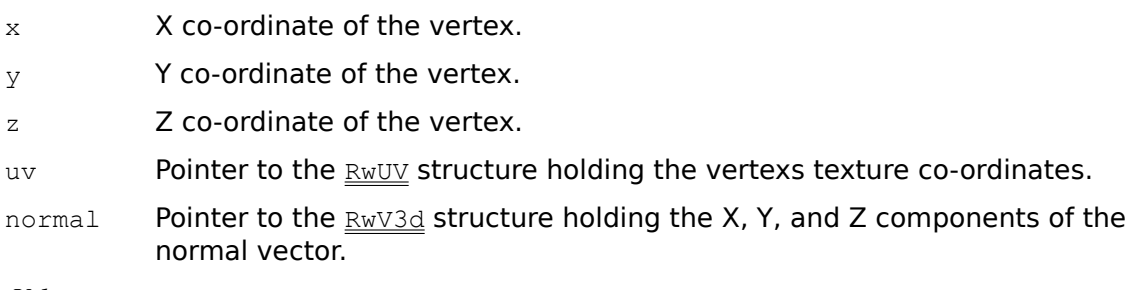

#### *Return Value*

The index of the new vertex if successful, and  $0$  otherwise.

#### *Comments*

NULL may be passed as the value of  $uv$  or normal if the application programmer does not wish to set the value of either or both of these parameters.

This function can only be called within the context of an **RwClumpBegin** () …  **RwClumpEnd** () or **RwProtoBegin** () … **RwProtoEnd** () block.

#### *See Also*

```
 RwAddVertexToClump ()
 RwClumpBegin ()
 RwClumpEnd ()
RwGetClumpVertexUV ()
RwGetClumpVertexNormal ()
 RwPolygon ()
 RwPolygonExt ()
 RwProtoBegin ()
 RwProtoEnd ()
 RwQuad ()
 RwQuadExt ()
RwSetClumpVertexUV ()
 RwTriangle ()
 RwTriangleExt ()
 RwVertex ()
```
### RwCamera \*

**RwWCMoveCamera**(RwCamera \*camera, RwReal x, RwReal y, RwReal z);

#### *Description*

Moves the camera position by the given delta  $(x, y, z)$  values, with respect to the world space co-ordinate system.

#### *Arguments*

camera Pointer to the camera.

- $x$  Amount to move the camera parallel to the world X axis (in world space units).
- y Amount to move the camera parallel to the world Y axis (in world space units).
- z Amount to move the camera parallel to the world Z axis (in world space units).

#### *Return Value*

The argument camera if successful, and NULL otherwise.

#### *See Also*

 **RwGetCameraPosition** ()  **RwResetCamera** () **RwSetCameraPosition** () **RwTransformCamera** ()  **RwVCMoveCamera** ()

RwBool

**RwWriteShape**(char \*path, RwClump \*clump);

#### *Description*

Writes the clump as a script (.rwx) file with the given name.

#### *Arguments*

path Pointer to the filename.

clump Pointer to the clump.

#### *Return Value*

TRUE if successful, and FALSE otherwise.

#### *Comment*

When a clump read from a script file is written out, certain aspects of the structure of the original input script file are not preserved. However, this does not affect the appearance or the behavior of the clump.

It is recommended that the extension . rwx be used for script files. However, this is not enforced by the library.

#### *See Also*

 **RwClumpBegin** ()  **RwClumpEnd** ()  **RwCreateClump** ()

# **The Scripting Language**

Related Topics Script Keywords Miscellaneous Notes Object Builder API Functions

# **Script Keywords**

This section gives a brief summary of each scripting language keyword. For further information on the operation of each keyword see the description of the keywords associated Object Builder API function.

Related Topics AddHint <hint> AddTextureMode <mode> Ambient <ka>  $Axi$ AxisAlignment  $\leq$ alignment $\geq$  $Block \leq width$  >  $\leq height$  >  $\leq depth$  > **ClumpBegin** ClumpEnd  $Color \le red \le green \le blue \ge$ Cone <height> <radius> <nsides> Cylinder <height> <baserad> <toprad> <nsides> Diffuse <kd> Disc <height> <radius> <nsides> GeometrySampling <sampling> Hemisphere <radius> <density> Hints <hints> **Identity IdentityJoint** Include <filename> IncludeGeometry <filename> **JointTransformBegin** JointTransformEnd LightSampling <sampling> **MaterialBegin MaterialEnd** ModelBegin

ModelEnd Opacity  $\leq$ opacity $\geq$ Polygon  $\leq$ nsides $\geq$   $\leq$ v $1$  $\geq$ ...  $PolygonExt \leqnsides \geq \leq v1 \geq ...$ ProtoBegin <name> ProtoEnd ProtoInstance <name> ProtoInstanceGeometry <name>  $Quad \leq v1 \geq v2 \geq v3 \geq v4$ QuadExt  $\langle v_1 \rangle \langle v_2 \rangle \langle v_3 \rangle \langle v_4 \rangle$  [Tag  $\langle tag \rangle$ ] RemoveHint <hint> RemoveTextureMode <mode> Rotate  $\langle x \rangle \langle y \rangle \langle z \rangle \langle y \rangle$  $RotateJoint \le x \ge \le y \le \le z \le \text{angle}$  $Scale \le x \ge \le y \ge \le z \ge$ Specular  $\leq$ ks $\geq$ Sphere  $\leq$ radius $\geq$   $\leq$ density $\geq$ Surface <ka> <kd> <ks>  $Tag < tag>$ Texture <name> TextureDithering <mode> TextureExt <name> [ Mask <mask> ] TextureGammaCorrection <mode> TextureModes <modes> Trace <mode> Transform <elements> **TransformBegin TransformEnd** TransformJoint <elements> Translate  $\langle x \rangle \langle y \rangle \langle z \rangle$ 

 $Triangle$  $TriangleExt \le v1 > \le v2 > \le v3 > [Tag \le tag>$  $Vertex < x >  < z>$ </u> VertexExt <x> <y> <z> [ Normal <i> <j> <k>] [ UV <u> <v>]

# **AddHint <hint>**

#### *Description*

Adds the specified hint (or hints) to the set of hints of the current clump under construction.

#### *Arguments*

hint A space separated list of hints where each hint is one of **Container**, **HS** or **Editable**.

*API Equivalent*

 **RwAddHint** ()

# **AddTextureMode <mode>**

#### *Description*

Adds the specified texture mode (or modes) to the set of texture modes of the current material.

#### *Arguments*

mode A space separated list of texture modes where each texture mode is one of **Lit** , **Foreshorten** or **Filter**.

#### *API Equivalent*

 **RwAddTextureModeToSurface** ()

# **Ambient <ka>**

### *Description*

Sets the ambient coefficient of reflectance of the current material.

#### *Arguments*

ka The ambient coefficient.

*API Equivalent*

 **RwSetSurfaceAmbient** ()

# **AxisAlignment <alignment>**

### *Description*

Sets the axis alignment type of the current clump under construction.

#### *Arguments*

alignment The clump axis alignment. One of **None**, **ZOrientX**, **ZOrientY** or **XYZ**.

#### *API Equivalent*

 **RwSetAxisAlignment** ()

# Block <width> <height> <depth>

#### *Description*

Adds polygons representing a block of the given dimensions to the current clump under construction.

#### *Arguments*

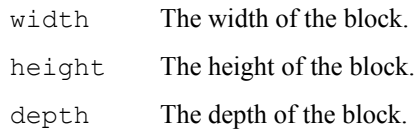

#### *Comments*

The vertices of the block are transformed by the current transformation matrix (CTM). The current material is applied to the polygons of the block.

It is not legal to specify a block dimension of zero.

#### *API Equivalent*

 **RwBlock** ()

# **ClumpBegin**

#### *Description*

Begins the construction of a new clump.

#### *Arguments*

None.

#### *Comments*

The clump begun with **ClumpBegin** will be the target of all operations on the current clump under construction until a matching **ClumpEnd** is found.

If **ClumpBegin** is nested within another **ClumpBegin** or **ProtoBegin** block a new child clump will be created.

#### *API Equivalent*

 **RwClumpBegin** ()

# **ClumpEnd**

### *Description*

Ends the construction of the current clump.

### *Arguments*

None.

*API Equivalent*

 **RwClumpEnd** ()

# Color <red> <green> <br/> <br/>blue>

### *Description*

Sets the color of the current material to the given color.

### *Arguments*

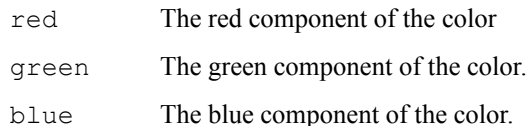

### *API Equivalent*

 **RwSetSurfaceColor** ()

# Cone <height> <radius> <nsides>

### *Description*

Adds polygons representing a cone to the current clump under construction.

#### *Arguments*

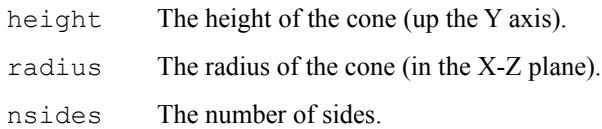

#### *Comments*

The vertices of the cone are transformed by the current transformation matrix (CTM). The current material is applied to the polygons of the cone.

If a negative radius is given, the polygons forming the cone will face towards the axis of the cone.

*API Equivalent*

 **RwCone** ()

# Cylinder <height> <br/> <br/>baserad> <toprad> <nsides>

#### *Description*

Adds polygons representing a cylinder to the current clump under construction.

#### *Arguments*

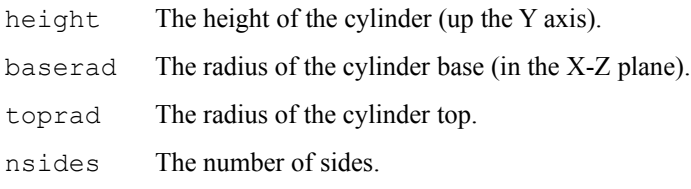

#### *Comments*

The vertices of the cylinder are transformed by the current transformation matrix (CTM). The current material is applied to the polygons of the cylinder.

If a negative radius is given, the polygons forming the cylinder will face towards the axis of the cylinder.

#### *API Equivalent*

#### **RwCylinder** ()

# Diffuse <kd>

### *Description*

Sets the diffuse coefficient of reflectance of the current material.

#### *Arguments*

kd The diffuse coefficient.

*API Equivalent*

 **RwSetSurfaceDiffuse** ()

# Disc <height> <radius> <nsides>

#### *Description*

Adds polygons representing a disc to the current clump under construction.

#### *Arguments*

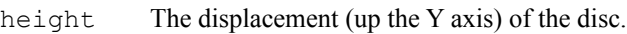

radius The radius of the disc.

nsides The number of sides.

#### *Comments*

This keyword is normally used for capping cones and cylinders.

The vertices of the disc are transformed by the current transformation matrix (CTM). The current material is applied to the polygons of the disc.

If a negative radius is given the polygons forming the disc will face downwards.

#### *API Equivalent*

 **RwDisc** ()

# **GeometrySampling <sampling>**

### *Description*

Sets the geometry sampling type of the current material to the type specified.

#### *Arguments*

sampling The geometry sampling type. One of **PointCloud**, **WireFrame** or **Solid**.

#### *API Equivalent*

 **RwSetSurfaceGeometrySampling** ()

### **Hemisphere <radius> <density>**

#### *Description*

Adds polygons representing a hemisphere to the current clump under construction.

#### *Arguments*

radius The radius of the hemisphere.

density Controls the accuracy of the hemisphere.

#### *Comments*

The base of the hemisphere lies on the X-Z plane.

The density controls the number of polygons used to approximate the hemisphere. A density of 0 results in a pyramid. The number of polygons used for the approximation varies exponentially with density.

The vertices of the hemisphere are transformed by the current transformation matrix (CTM). The current material is applied to the polygons of the hemisphere.

If a negative radius is given the polygons forming the hemisphere will face inward.

#### *API Equivalent*

 **RwHemisphere** ()

# Hints <hints>

#### *Description*

Sets the set of hints of the current clump under construction to those specified.

#### *Arguments*

hints NULL or a space separated list of hints where each hint is one of **Container**, **HS** or **Editable**.

#### *API Equivalent*

 **RwSetHints** ()

# **Identity**

### *Description*

Sets the current transformation matrix (CTM) to the identity matrix.

### *Arguments*

None.

*API Equivalent*

 **RwIdentityCTM** ()

# **IdentityJoint**

### *Description*

Sets the current joint transformation matrix to the identity matrix.

### *Arguments*

None.

*API Equivalent*

 **RwIdentityJointTM** ()

# **Include <filename>**

#### *Description*

Merges the clump constructed by reading the specified script file with the current clump under construction.

#### *Arguments*

filename Filename of the script file to read.

#### *Comments*

Include does not create a new child clump. It merges the polygons of the clump read with the polygons of the current clump under construction. If a new child clump is desired surround the **Include** keyword with a **ClumpBegin** … **ClumpEnd** block.

The materials of the polygons read from the script file are preserved.

#### *API Equivalent*

 **RwInclude** ()

# **IncludeGeometry <filename>**

#### *Description*

Merges the clump constructed by reading the specified script file with the current clump under construction. The materials of the merged polygons are replaced with the current material.

#### *Arguments*

filename Filename of the script file to read.

#### *Comments*

**IncludeGeometry** does not create a new child clump. It merges the polygons of the clump read with the polygons of the current clump under construction. If a new child clump is desired surround the **IncludeGeometry** keyword with a **ClumpBegin** … **ClumpEnd** block.

The materials of the polygons read from the script file are replaced with the current material.

#### *API Equivalent*

 **RwIncludeGeometry** ()

# **JointTransformBegin**

### *Description*

Pushes a copy of the current joint transformation matrix onto the joint matrix stack in order that the existing value may be restored at a later stage.

#### *Arguments*

None.

#### *API Equivalent*

 **RwJointTransformBegin** ()

# **JointTransformEnd**

#### *Description*

Restores the current joint transformation matrix from the last matrix pushed onto the joint matrix stack with **JointTransformBegin**. This discards any modifications to the current joint transformation matrix made since the last **JointTransformBegin**.

#### *Arguments*

None.

#### *API Equivalent*

 **RwJointTransformEnd** ()

# **LightSampling <sampling>**

### *Description*

Sets the light sampling type of the current material to the type specified.

#### *Arguments*

sampling The light sampling type. One of **Facet** or **Vertex**.

### *API Equivalent*

 **RwSetSurfaceLightSampling** ()

# **MaterialBegin**

### *Description*

Pushes a copy of the current material onto the material stack in order that the existing value may be restored at a later stage.

#### *Arguments*

None.

*API Equivalent*

 **RwMaterialBegin** ()

# **MaterialEnd**

#### *Description*

Restores the current material from the last material pushed onto the material stack with **MaterialBegin**. This discards any modifications to the current material made since the last **MaterialBegin**.

#### *Arguments*

None.

#### *API Equivalent*

 **RwMaterialEnd** ()

# **ModelBegin**

### *Description*

Begins a new modeling context.

#### *Arguments*

None.

#### *Comments*

With the exception of the **Trace** keyword, **ModelBegin** must be the first keyword in a script file.

### *API Equivalent*

 **RwModelBegin** ()

# **ModelEnd**

### *Description*

Ends a modeling context.

### *Arguments*

None.

#### *Comments*

ModelEnd must be the last keyword in a script file.

### *API Equivalent*

 **RwModelEnd** ()

# **Opacity <opacity>**

#### *Description*

Sets the opacity of the current material.

#### *Arguments*

opacity The opacity of the material.

#### *Comments*

A value of 1.0 yields an entirely opaque material. A value of 0.0 yields an entirely transparent material. Intermediate values yield varying degrees of semi-transparency.

#### *API Equivalent*

 **RwSetSurfaceOpacity** ()
# **Polygon <nsides> <v1> ...** <vn>

### *Description*

Creates a new polygon with the given vertices and adds it to the current clump under construction.

#### *Arguments*

nsides The number of sides of the polygon.

v1 ... vn The indices of the polygons vertices.

### *Comments*

v1 ... vn are indices into the vertex list of the current clump under construction. The number of indices specified must be equal to nsides.

The current material is applied to the new polygon.

**Polygon** is a synonym of **PolygonExt**. The optional integer tag may also be specified when using the **Polygon** keyword.

#### *API Equivalent*

 **RwPolygon** ()

# **PolygonExt <nsides> <v1> ...** <vn> [ **Tag** <tag> ]

## *Description*

Creates a new polygon with the given vertices and adds it to the current clump under construction. An integer tag may be specified in order to mark the polygon.

### *Arguments*

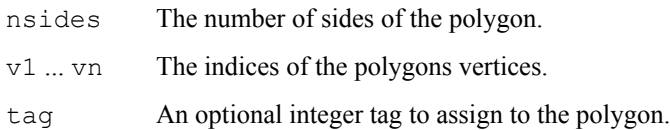

#### *Comments*

v1 ... vn are indices into the vertex list of the current clump under construction. The number of indices specified must be equal to nsides.

The current material is applied to the new polygon.

The integer tag is optional. To specify a tag use the optional keyword modifier **Tag** followed by an integer.

### *API Equivalent*

### **RwPolygonExt** ()

# ProtoBegin <name>

## *Description*

Begins the definition of a prototype.

### *Arguments*

name The name of the prototype.

## *Comments*

The prototype begun with **ProtoBegin** will be the target of all operation on the current clump under construction until a matching **ProtoEnd** is found.

**ProtoBegin** must not be nested within a **ClumpBegin** … **ClumpEnd** or **ProtoBegin** … **ProtoEnd** block.

The new prototype will override the definition of any existing prototype with the same name.

## *API Equivalent*

 **RwProtoBegin** ()

# **ProtoEnd**

# *Description*

Ends the definition of the current prototype.

# *Arguments*

None.

*API Equivalent*

 **RwProtoEnd** ()

# **ProtoInstance <name>**

### *Description*

Merges the prototype of the given name with the current clump under construction.

#### *Arguments*

name The name of the prototype to merge.

### *Comments*

ProtoInstance does not create a new child clump. It merges the polygons of the prototype with the polygons of the current clump under construction. If a new child clump is desired, surround the **ProtoInstance** keyword with a **ClumpBegin** … **ClumpEnd** block.

The materials of the polygons of the prototype are preserved.

### *API Equivalent*

 **RwProtoInstance** ()

# **ProtoInstanceGeometry <name>**

### *Description*

Merges the prototype of the specified name with the current clump under construction. The materials of the merged polygons are replaced with the current material.

### *Arguments*

name The name of the prototype to merge.

#### *Comments*

**ProtoInstanceGeometry** does not create a new child clump. It merges the polygons of the prototype with the polygons of the current clump under construction. If a new child clump is desired, surround the **ProtoInstanceGeometry** keyword with a **ClumpBegin** … **ClumpEnd** block.

The materials of the polygons of the prototype are replaced with the current material.

### *API Equivalent*

 **RwProtoInstanceGeometry** ()

# **Quad <v1> <v2> <v3> <v4>**

## *Description*

Creates a new quadrilateral with the given vertices and adds it to the current clump under construction.

### *Arguments*

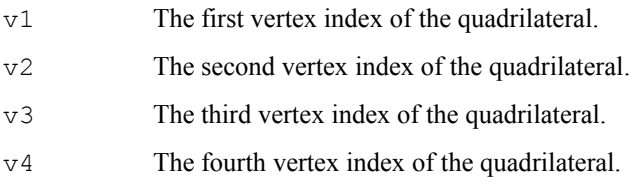

### *Comments*

v1, v2, v3 and v4 are indices into the vertex list of the current clump under construction.

The current material is applied to the new quadrilateral.

**Quad** is a synonym of **QuadExt**. The optional integer tag may also be specified when using the **Quad** keyword.

This keyword is semantically identical to  $\text{Polygon } 4 \leq v1 \leq v2 \leq v3 \leq v4$ 

## *API Equivalent*

 **RwQuad** ()

# **QuadExt <v1> <v2> <v3> <v4> [ Tag <tag> ]**

## *Description*

Creates a new quadrilateral with the given vertices and adds it to the current clump under construction. An integer tag may be specified in order to mark the polygon.

### *Arguments*

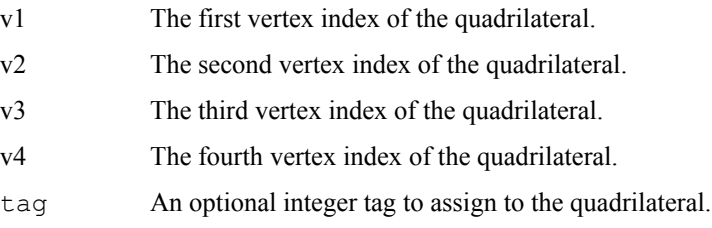

#### *Comments*

v1, v2, v3 and v4 are indices into the vertex list of the current clump under construction.

The current material is applied to the new quadrilateral.

The integer tag is optional. To specify a tag use the optional keyword modifier **Tag** followed by an integer.

This keyword is semantically identical to  $\text{PolygonExt } 4 \le v1$ > $\le v2$ > $\le v3$ > $\le v4$ > $\text{Tag } \le \text{tag}$ >

### *API Equivalent*

## **RwQuadExt** ()

# **RemoveHint <hint>**

## *Description*

Removes the specified hint (or hints) from the set of hints of the current clump under construction.

### *Arguments*

hint A space separated list of hints where each hint is one of **Container**, **HS** or **Editable**.

## *API Equivalent*

 **RwRemoveHint** ()

# **RemoveTextureMode <mode>**

## *Description*

Removes the texture mode (or modes) specified from the set of texture modes of the current material.

### *Arguments*

mode A space separated list of texture modes where each texture mode is one of **Lit**, **Foreshorten** or **Filter**.

## *API Equivalent*

 **RwRemoveTextureModeFromSurface** ()

# **Rotate <x> <y> <z> <angle>**

# *Description*

Build a transformation matrix representing a rotation of angle degrees about the specified vector and preconcatenate it onto the current transformation matrix (CTM).

### *Arguments*

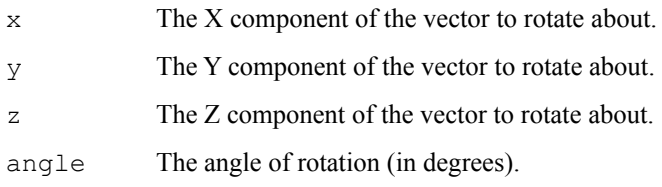

### *API Equivalent*

 **RwRotateCTM** ()

# **RotateJoint <x> <y> <z> <angle>**

# *Description*

Builds a transformation matrix representing a rotation of angle degrees about the specified vector and preconcatenate it onto the current joint transformation matrix.

### *Arguments*

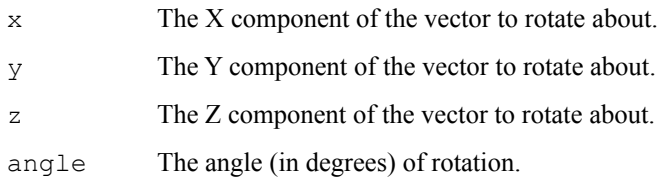

### *API Equivalent*

 **RwRotateJointTM** ()

# **Scale <x> <y> <z>**

## *Description*

Builds a scale matrix and pre-concatenates it onto the current transformation matrix (CTM).

### *Arguments*

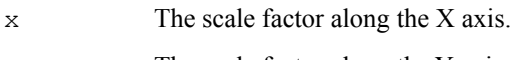

y The scale factor along the Y axis.

z The scale factor along the Z axis.

### *API Equivalent*

 **RwScaleCTM** ()

# **Specular <ks>**

# *Description*

Sets the specular coefficient of reflectance of the current material.

# *Arguments*

ks The specular coefficient.

*API Equivalent*

 **RwSetSurfaceSpecular** ()

# **Sphere <radius> <density>**

### *Description*

Adds polygons representing a sphere to the current clump under construction.

#### *Arguments*

radius The radius of the sphere.

density Controls the accuracy of the sphere.

### *Comments*

The density controls the number of polygons used to approximate the sphere. A density of zero results in a cube. The number of polygons used for the approximation varies exponentially with density.

The vertices of the sphere are transformed by the current transformation matrix (CTM). The current material is applied to the polygons of the sphere.

If a negative radius is given the polygons forming the sphere will face inward.

### *API Equivalent*

 **RwSphere** ()

# **Surface <ka> <kd> <ks>**

# *Description*

Sets the ambient, diffuse and specular coefficients of reflectance of the current material.

### *Arguments*

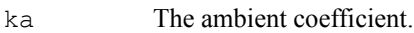

kd The diffuse coefficient.

ks The specular coefficient.

## *API Equivalent*

 **RwSetSurface** ()

# **Tag <tag>**

# *Description*

Sets the integer tag of the current clump under construction to the specified value.

## *Arguments*

tag The integer tag.

*API Equivalent*

 **RwSetTag** ()

# **Texture <name>**

#### *Description*

Sets the texture of the current material to the texture with the name specified. The current materials texture can be removed by specifying a texture name of NULL.

#### *Arguments*

name The texture name (or NULL).

#### *Comments*

The texture is found by searching the current texture dictionary stack and shape path. For a discussion of the algorithm used to find the texture see the description of **RwGetNamedTexture** ().

**Texture** is a synonym of **TextureExt**. A mask may be also be specified (using the **Mask** keyword modifier) with the **Texture** keyword.

## *API Equivalent*

 **RwSetSurfaceTexture** ()

# **TextureDithering <mode>**

# *Description*

Sets the global texture dithering mode applied to all subsequently loaded textures.

### *Arguments*

mode The texture dithering mode. One of **Auto**, **On** or **Off**.

## *API Equivalent*

 **RwSetTextureDithering** ()

# **TextureExt <name> [ Mask <mask> ]**

### *Description*

Sets the texture of the current material to the texture with the name specified. The texture is masked by the mask raster with the given filename.

#### *Arguments*

name The texture name.

mask The filename of the mask raster.

### *Comments*

The texture is found by searching the current texture dictionary stack and search path. For a discussion of the algorithm used to find the texture see the description of **RwGetNamedTexture** ().

The raster is found by searching the current shape path. For a discussion of method used to find the mask raster and to apply it to the texture see the descriptions of **RwReadMaskRaster** () and  **RwMaskTexture** () respectively.

#### *API Equivalent*

 **RwSetSurfaceTextureExt** ()

# **TextureGammaCorrection <mode>**

## *Description*

Sets the global texture gamma correction mode applied to all subsequently loaded textures.

### *Arguments*

mode The texture gamma correction mode. One of **On** or **Off**.

## *API Equivalent*

 **RwSetTextureGammaCorrection** ()

# **TextureModes <modes>**

## *Description*

Sets the current materials set of texture modes to the modes specified.

### *Arguments*

modes NULL or a space separated list of texture modes where each texture modes is one of **Lit, Foreshorten** or **Filter**.

## *API Equivalent*

 **RwSetSurfaceTextureModes** ()

# **Trace <mode>**

## *Description*

Sets the script tracing mode.

### *Arguments*

mode The script tracing mode. One of **On** or **Off**.

### *Comments*

Script tracing is only available under debugging versions of the RenderWare library. This keyword has no effect under retail versions of the library.

The **Trace** keyword is the only keyword permitted in a file before **ModelBegin**.

# *API Equivalent*

**None.**

# **Transform <elements>**

# *Description*

Replaces the elements of the current transformation matrix (CTM) with the specified matrix elements.

### *Arguments*

elements A space separated list of sixteen real matrix elements.

## *API Equivalent*

 **RwTransformCTM** ()

# **TransformBegin**

# *Description*

Pushes a copy of the current transformation matrix (CTM) onto the matrix stack in order that the existing value may be restored at a later stage.

### *Arguments*

None.

## *API Equivalent*

 **RwTransformBegin** ()

# **TransformEnd**

## *Description*

Restores the current transformation matrix (CTM) from the last transformation pushed onto the matrix stack with **TransformBegin**. This discards any modifications to the current transformation matrix (CTM) made since the last **TransformBegin**.

## *Arguments*

None.

## *API Equivalent*

 **RwTransformEnd** ()

# **TransformJoint <elements>**

# *Description*

Replaces the elements of the current joint transformation matrix with the specified matrix elements.

### *Arguments*

elements A space separated list of sixteen real matrix elements.

## *API Equivalent*

 **RwTransformJointTM** ()

# Translate  $\langle x \rangle \langle y \rangle \langle z \rangle$

# *Description*

Builds a translation matrix and pre-concatenates it onto the current transformation matrix (CTM).

### *Arguments*

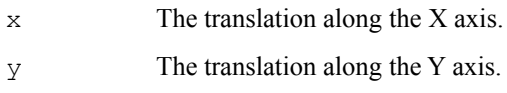

z The translation along the Z axis.

## *API Equivalent*

 **RwTranslateCTM** ()

# **Triangle <v1> <v2> <v3>**

## *Description*

Creates a new triangle with the given vertices and adds it to the current clump under construction.

### *Arguments*

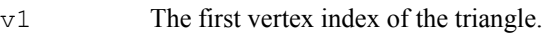

- v2 The second vertex index of the triangle.
- v3 The third vertex index of the triangle.

### *Comments*

v1, v2 and v3 are indices into the vertex list of the current clump under construction.

The current material is applied to the new triangle.

**Triangle** is a synonym of **TriangleExt**. The integer tag may also be specified when using the **Triangle** keyword.

### *API Equivalent*

 **RwTriangle** ()

# **TriangleExt <v1> <v2> <v3> [ Tag <tag> ]**

## *Description*

Creates a new triangle with the given vertices and adds it to the current clump under construction. An integer tag may be specified in order to mark the polygon.

### *Arguments*

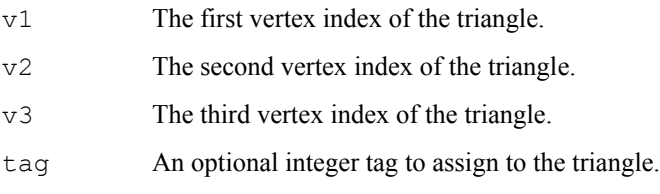

### *Comments*

v1, v2 and v3 are indices into the vertex list of the current clump under construction.

The current material is applied to the new triangle.

The integer tag is optional. To specify a tag use the optional keyword modifier **Tag** followed by an integer.

## *API Equivalent*

 **RwTriangleExt** ()

# **Vertex <x> <y> <z>**

### *Description*

Creates a new vertex and adds it to the current clump under construction.

#### *Arguments*

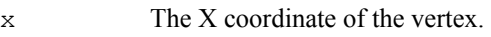

- y The Y coordinate of the vertex.
- z The Z coordinate of the vertex.

### *Comments*

The vertex is transformed by the current transformation matrix (CTM).

**Vertex** is a synonym of **VertexExt**. The texture coordinates and unit shading normal may also be specified (with the optional keyword modifiers **UV** and **Normal** respectively) with the **Vertex** keyword.

### *API Equivalent*

 **RwVertex** ()

# VertexExt <x> <y> <z> [ Normal <i> <j> <k> ]  $[UV u >$ ]

### *Description*

Creates a new vertex and adds it to the current clump under construction. The unit shading normal and texture coordinates are set to the specified values.

### *Arguments*

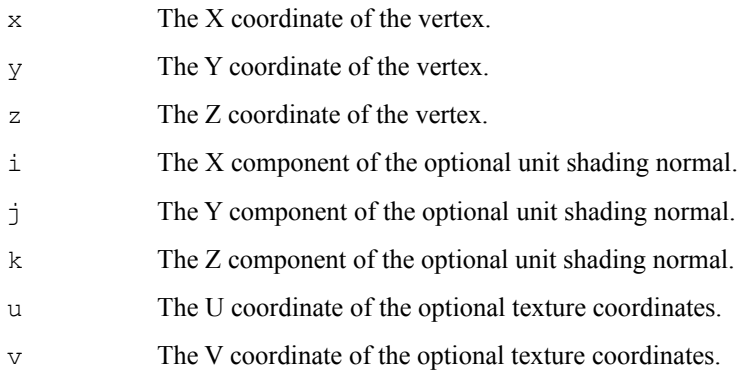

### *Comments*

The vertex is transformed by the current transformation matrix (CTM).

The unit shading normal and texture coordinates are optional. To specify a normal use the optional keyword modifier **Normal**.To specify texture coordinates use the optional keyword modifier **UV**.

## *API Equivalent*

 **RwVertexExt** ()

# **Miscellaneous Notes**

This section contains certain important notes concerning the use of the scripting language.

- Strippelard place he inceder & Render Ware, A PI, function RenRead Strape (a) which reluting a pointer to the<br>The property of the stripped of the stripped of the stripped of the stripped of the stripped of the stripped o<br>O
- · Scripting keywords which take vertices as arguments, such as **Triangle**, require a vertex to be identified by its vertex number. Vertex numbers start at **one** and each time that the **Vertex** (or **VertexExt**) keyword is used within a script, they are incremented by one. The number of the first vertex created by the **Vertex** (or **VertexExt**) keyword is one, the second is two, and so on. Note that the vertex numbering is not affected by any scripting keywords which add vertices (such as **Include** or **Sphere**) other than **Vertex** (or **VertexExt**).
- · Scripting keyword that take a 4 x 4 transformation matrix as an argument, e.g., matrix to be specified by a sequence of sixteen real numbers (separated by spaces) representing its elements. The **Transform Transform**, require the in row-major order, i.e., the first four elements specify the first row of the matrix, and so on. and **TransformJoint** scripting keywords expect the matrix elements to be specified ··· Rotation, translation and scaling are performed by pre-concatenation. The and manipulated in an application program. A RenderWare application can then locate a particular clump within a clump hierarchy by using the **PolygonExt** keyword modifier Application clumps can use the tags to identify and modify particular polygons in a script. The API function **Tag** keyword is mainly useful for identifying parts of a hierarchical model so that they may be located , **QuadExt Tag**. This tagging of polygons serves a similar purpose as the tagging of clumps. and **TriangleExt RwFindTaggedClump** allow an optional integer tag to be specified using the () function. **RwFindTaggedPolygon** () searches for a polygon with a particular tag in the polygon list of a clump.
- The **Texture** keyword accepts NULL as its argument, in which case any texture associated with the current material is removed. From that point on, no texture is applied to the geometry created.

The following is a simple, example script which builds a clump that consists of a red cube:

#### **ModelBegin**

#### **ClumpBegin**

```
Surface 0.2 0.3 0.7 # shiny
Color 1.0 0.0 0.0 # red
Block 0.5 0.5 0.5
```
#### **ClumpEnd**

### **ModelEnd**

The **Surface** keyword sets ambient, diffuse, and specular reflection coefficients of the current material to 0.2, 0.3 and 0.7 respectively.

The current materials color is set to red using the **Color** keyword.

The **Block** keyword adds a block (whose width, height, and depth are all 0.5) to the current clump under construction. The current transformation (in this case the identity) is applied to the polygons being added and the materials of these polygons are set to the current material.

# **Object Builder API Functions**

The following table summarizes the Object Builder API functions which mirror each script keyword. For a detailed description of each Object Builder API function see the Function Reference section of this manual.

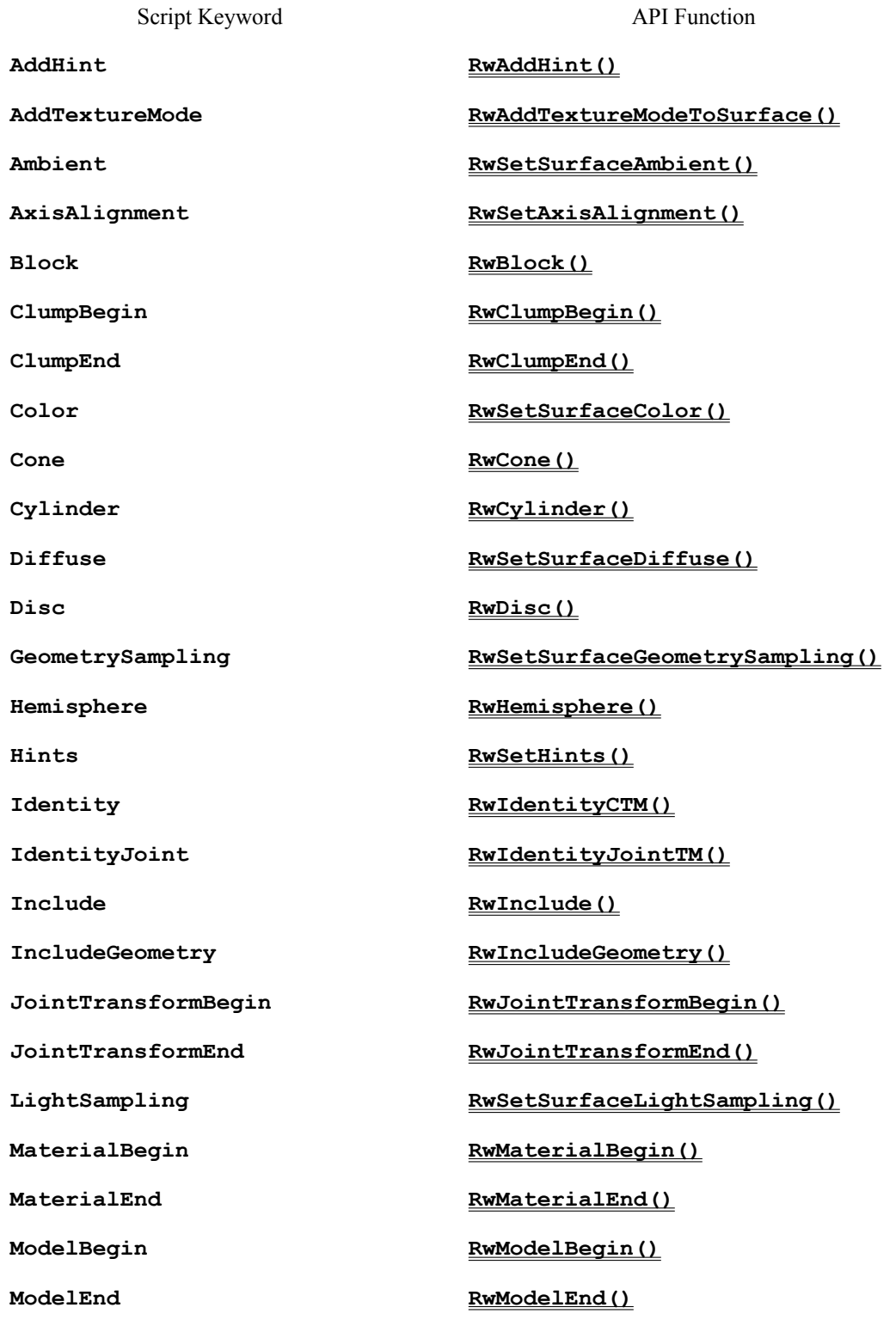

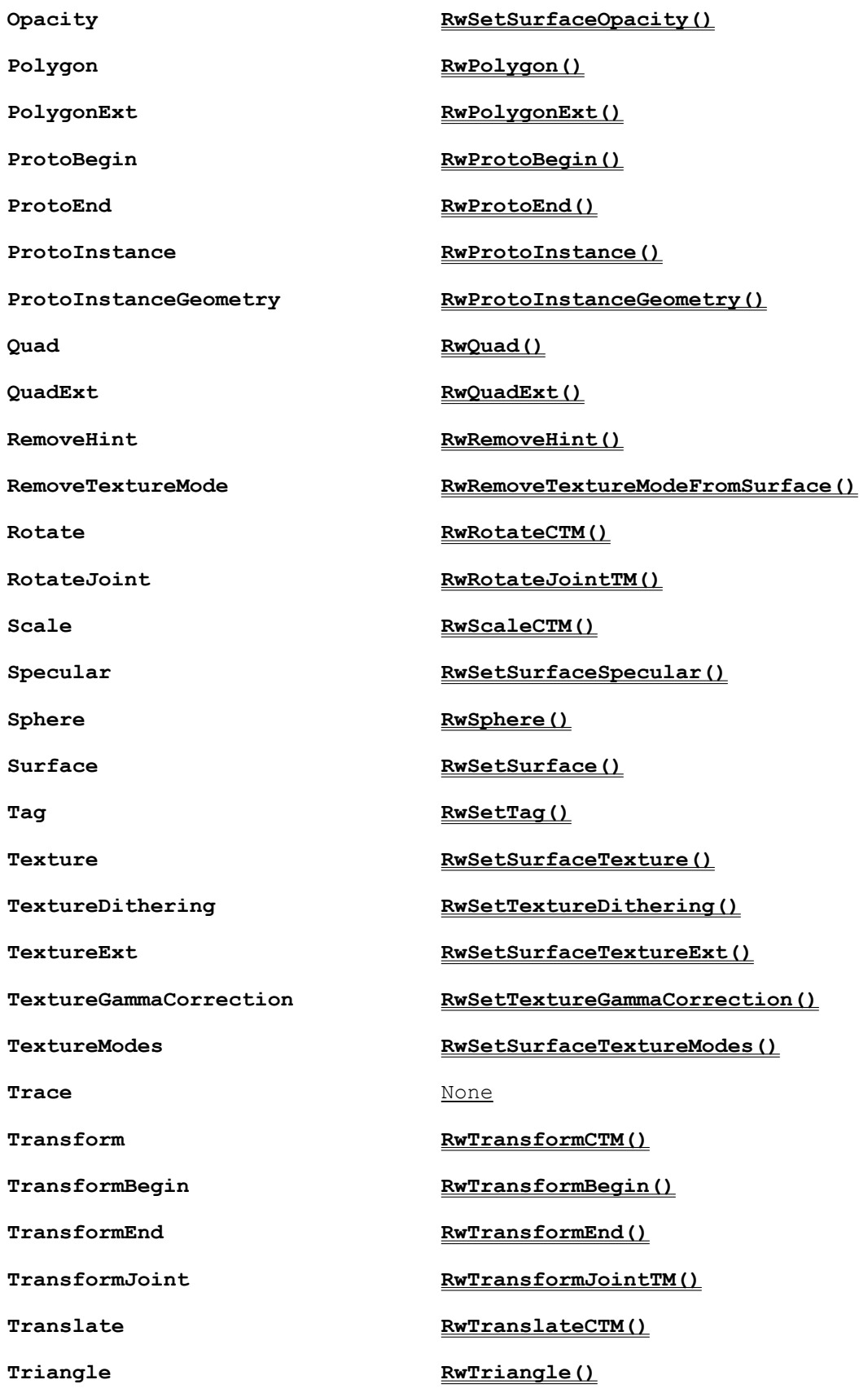

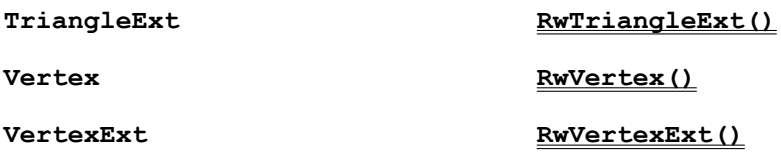

Trace has no direct Object Builder equivalent. However, the API function RwSetDebugScriptState() performs a similar function.
# **Platform Specific Information**

Related Topics MS Windows Specific Information MS Dos Specific Information Other Platforms

# **MS Windows Specific Information**

Related Topics **Requirements** Environment Variables RenderWare Library Configuration RenderWare Dynamic Link Libraries (DLLs) **Compilers** Libraries and Include Files Watcom C/386 Compiler Microsoft Visual C++ V1.5 Borland C++ V4.0 Microsoft Visual C++ V2.0 RenderWare and Windows Bitmap Types RenderWare and Windows Palettes Device-Specific API Parameters

# **Requirements**

The fixed-point RenderWare library requires an IBM PC compatible with an Intel Pentium, 80486DX, 80486SX, 80386DX or 80386SX CPU (or equivalent), 4Mb of memory, and a color VGA or SuperVGA display adapter.

The recommended minimum configuration for the fixed-point RenderWare library is an Intel 80486SX/25 with 8Mb of memory. For highest performance rendering a display adapter running in 8-bit (256 color) mode is recommended. For highest quality rendering a display adapter running in 16-bit (65536 color) mode is recommended.

The floating-point RenderWare library requires an IBM PC compatible with an Intel Pentium, 80486DX or 80386 and 387 math co-processor (or equivalent), 4Mb of memory, and a color VGA or SuperVGA display adapter.

The recommended minimum configuration for the floating-point RenderWare library is an Intel 80486DX/25 with 8Mb of memory. For highest performance rendering a display adapter running in 8-bit (256 color) mode is recommended. For highest quality rendering a display

Belanta tutularing ing ika-bit (65536 color) mga da taga mana ale diyartay ng tolagiya i 70 hy kac mory · Windows NT Version 3.5.

In order to build programs with RenderWare you will need one of the compilers detailed in the compilers section of this Appendix.

# **Environment Variables**

The RenderWare library makes use of several environment variables, RWSHAPEPATH, RWDEBUGSTREAM etc. These environment variables are optional. The library will operate correctly if they are not set.

However, if the environment variables are to be employed they must be set before entering Windows. Setting the environment variable from a DOS window running under Windows will not work. It is strongly recommended that the necessary environment variables be set in the host machines AUTOEXEC.BAT.

# **RenderWare Library Configuration**

Support for the RenderWare Windows initialization file winrw.ini has been removed from this version of RenderWare. All library configuration is now accomplished through the API function **RwOpenExt** ().

# RenderWare Dynamic Link Libraries (DLLs)<br>| Support Medicine Medicine Medicine Medicine Medicine Medicine Render Medicine Medicine Process (DI da Dicta<br>| Support The Medicine Medicine Medicine Medicine Process (DI da Dictat

**t**n askilden to have kettense varaar te gating point de bugging Render Ware D. I.<br>I 最终自己的时间也在在的时间的时间的时间,可以通过同时间间的时间的时间的时间的时间的时间的

rwlw.lib Floating-point, Watcom C import library.

Applications wishing to use the DLL must link against the appropriate static library. The static libraries load the appropriate DLLs using the standard Windows **LoadLibrary**() function. Hence, the DLLs can be placed anywhere on the **LoadLibrary**() search path. However, the recommended location for the DLLs is in the Windows System directory (this will normally be c: \windows\system). The RenderWare setup program will install the retail DLLs in the Windows System directory at installation time.

Related Topics The Debugging DLLs Limitations of the DLL Troubleshooting the DLL

## The Debugging DLLs

The mechanism for utilizing the debugging kernel of the RenderWare library is different depending on whether static or dynamic linking is to be employed. For statically linked programs special static debugging libraries are supplied with RenderWare. To switch from using the retail to debugging libraries the program must be relinked against a different library. When using the DLL, no such relinking is necessary. The static import libraries provided by RenderWare are suitable for either retail of debugging versions of RenderWare. The static import libraries always attempt to load the same DLL (the fixed-point import libraries load  $rwx$ . dll and the floating-point libraries load  $rw1$ .dll). Therefore, to switch from using the retail DLL to the debugging DLL simply overwrite the existing retail DLL in c:\windows\system with the debugging DLL. For example, for fixed-point applications, switching from retail to debugging RenderWare kernels is achieved as follows;

copy c:\rwwin\lib\rwxd.dll c:\windows\system\rwx.dll

(assuming RenderWare for windows was installed in  $c:\rhd w$  and the Window System directory is c:\windows\system).

Switching back to retail libraries simply involves overwriting the debugging DLL with the retail one;

copy c:\rwwin\lib\rwx.dll c:\windows\system\rwx.dll

To simplify this process, RenderWare provides two simple batch files (rwn2d.bat and rwd2n.bat) which will switch between retail and debugging DLLs and back again. These batch files are located in the lib directory of the RenderWare distribution. For example, to switch to debugging DLLs;

```
cd c:\rwwin\lib
rwn2d
```
To switch back;

cd c:\rwwin\lib rwd2n

(assuming RenderWare for Windows was installed in  $c:\rhd\text{wwin}$ ).

Please note, these batch files assume that the RenderWare DLLs are installed in the Windows System directory and that the Windows System directory is  $c:\widetilde{\omega}\$  indows system.

### Limitations of the DLL

Currently the DLL supports the vast majority of the RenderWare API. However, the DLL does not support RenderWares user-draw functionality and the debugging function  **RwSetDebugStream** (). The unsupported API calls are as follows;

 **RwAddUserDrawToClump** ()  **RwCreateUserDraw** () **RwDestroyUserDraw** () **RwDuplicateUserDraw** () **RwForAllUserDrawsInClump** () (and its variants) **RwGetClumpNumUserDraws** () **RwGetUserDrawAlignment** () **RwGetUserDrawCallback** () **RwGetUserDrawData** () **RwGetUserDrawOffset** () **RwGetUserDrawOwner** () **RwGetUserDrawParentAlignment** () **RwGetUserDrawSize** () **RwGetUserDrawType** () **RwGetUserDrawVertexIndex** () **RwRemoveUserDrawFromClump** ()  **RwSetDebugStream** () **RwSetUserDrawAlignment** () **RwSetUserDrawCallback** () **RwSetUserDrawData** () **RwSetUserDrawOffset** () **RwSetUserDrawParentAlignment** () **RwSetUserDrawSize** () **RwSetUserDrawType** () **RwSetUserDrawVertexIndex** ()

Furthermore, the RenderWare DLLs currently allow access to a single client application only. Once one application using the DLL has successfully opened the RenderWare library other applications will not be permitted to open the library. A dialog box will be displayed stating that the RenderWare DLL is already in use and **RwOpen** () (or **RwOpenExt** ())will fail.

Troubleshooting the DLL

- During the development process my application crashed. I have fixed the problem but each time I try to run the application I get a dialog box stating that RenderWare is already in use and RwOpen() fails When an application crashes it will, almost certainly leave RenderWare open and in an unstable state. All future requests to open the library will be refused. The only safe solution to this problem is to restart Windows. However, as this can be laborious when debugging applications the DLL version of RenderWare provides an additional function, **rwResetReferenceCount** () which will let an application connect to the RenderWare DLL after a crash. Although \_**rwResetReferenceCount**() lets an application connect to the RenderWare DLL, the DLL may be in an unstable state and so the connecting application may still crash. Hence, *rwResetReferenceCount*() must be used with caution and it should never be used in a shipping product. \_**rwResetReferenceCount**() is not a formal part of the RenderWare API is not exported by the RenderWare include files. The recommended way of using \_**rwResetReferenceCount**() is as follows; #if defined(\_DEBUG) extern \_rwResetReferenceCount(void); #endif ... \_rwResetReferenceCount(); #endif if (!RwOpen(MSWindows, NULL)) { ...
- · I have used *rwn2d.bat* to switch to the debugging versions of the RenderWare DLLs and yet I still dont get any debugging information If you are using a file sharing mechanism such as share.exe and you have a RenderWare application running or a RenderWare application has crashed leaving the DLL in memory then the DLL file will be locked and it will not be possible to overwrite it. For this reason it is often better to exit Windows before switch to the debugging DLLs.
- · I am using Watcom C and the DLL. The function RwGetRasterPixels() does not return a valid pointer

When using Watcom C with the DLL, **RwGetRasterPixels** () returns a 16-bit far pointer to the raster pixels. To use this pointer from Watcom C it is necessary to convert the pointer to a 32-bit far pointer using the Watcom supplied macro MK\_FP32(). Furthermore, when releasing these pixels back to RenderWare with  **RwReleaseRasterPixels** () it is necessary to convert this pointer back to a 16-bit far pointer using the macro  $MK$   $FP16()$ . For example;

```
BYTE far *pixels;
pixels = (BYTE far *)MK_FP32(RwGetRasterPixels(raster));
...
/* Use the pointer. */
...
RwReleaseRasterPixels(raster, MK_FP16(pixels));
```
# **Compilers**

The following table shows the compilers and versions of the Windows operating system that are currently supported by RenderWare. Your choice of compiler and RenderWare library will depend on both the preferred development environment and the target application environment. These need not be the same.

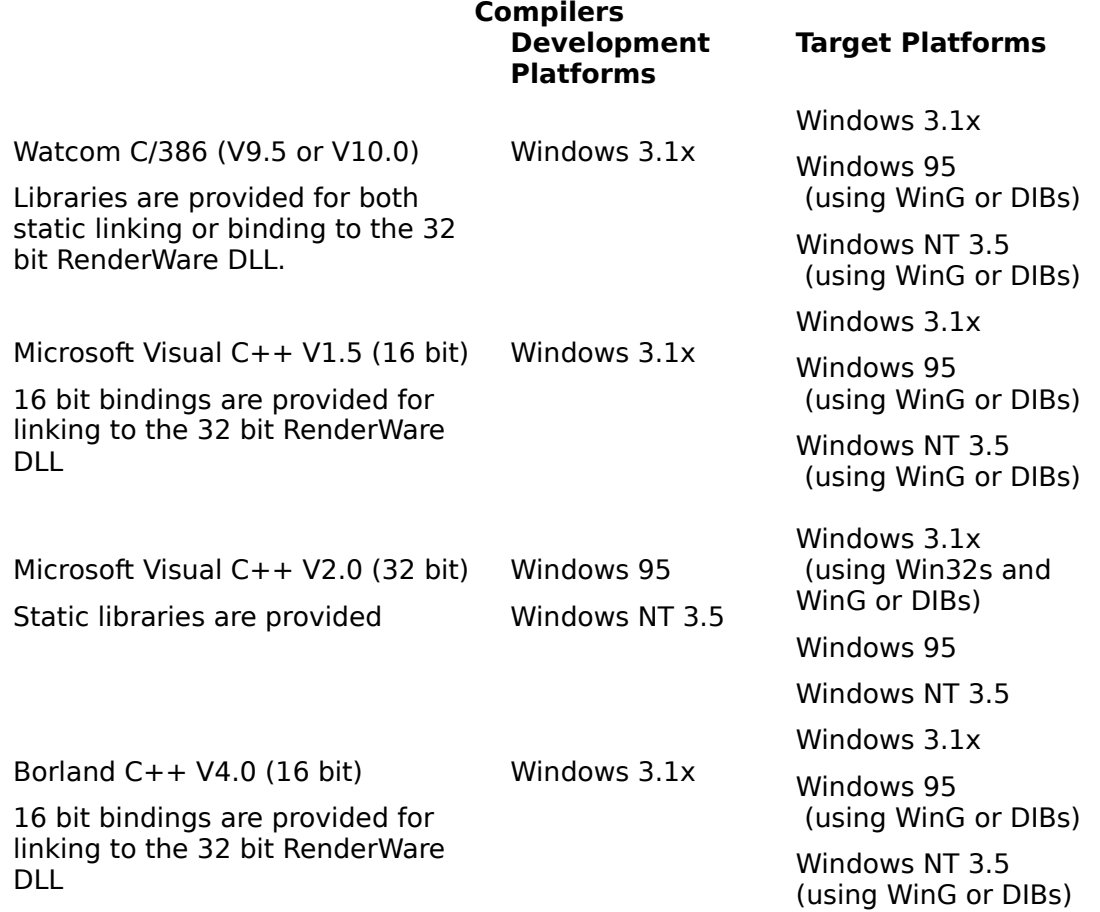

**Libraries and Include Files**<br>• <sup>of the exercises of describing programs to build programs, the following assumptions are made:</sup>  $\bullet$  the RenderWare library files are installed in  $\mu$ wwin $\lambda$ .

Source files must include the RenderWare include file: #include <rwlib.h>

If your application use the platform specific **RwOpenExt** () options or **RwGetDeviceInfo** () information types then the application will also need to include the Windows specific header file rwwin.h. However, it is recommended that, to ensure future compatibility, all source files which use RenderWare API functions include rwwin.h after including the standard RenderWare include file:

#include <rwlib.h> #include <rwwin.h>

The following RenderWare libraries are provided for building Windows applications using RenderWare.

#### **RenderWare Libraries**

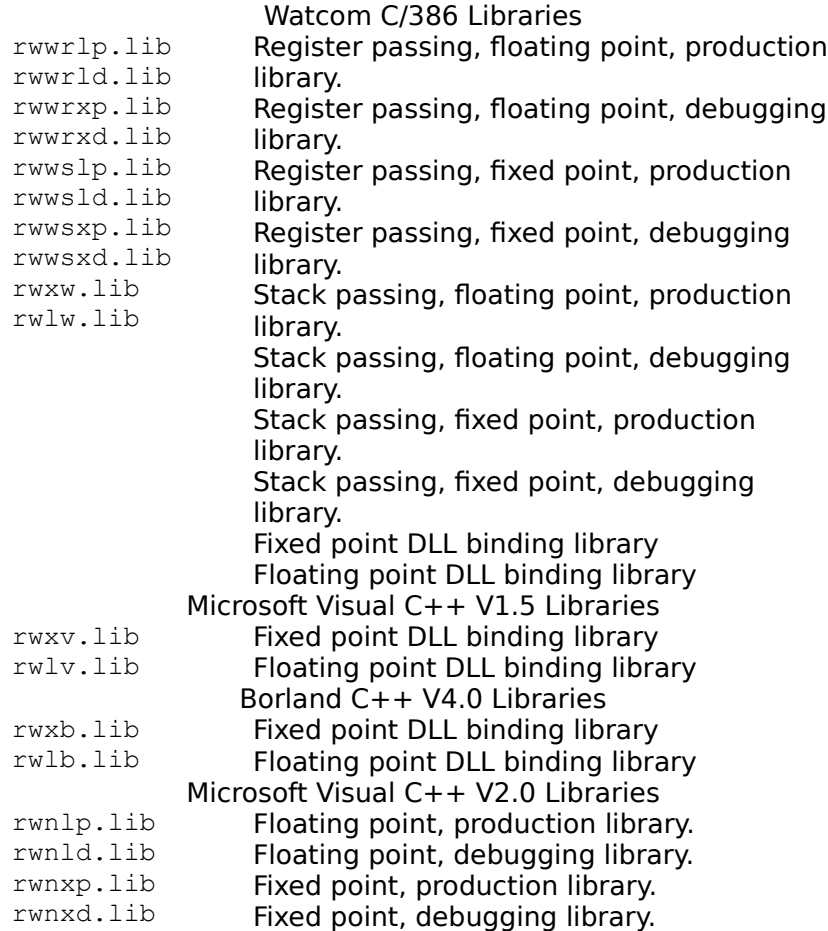

# **Watcom C/386 Compiler**

There are two versions of the Watcom compiler currently in popular use. These are V9.5 and V10.0. Both of these compilers require patches to their base release to work with RenderWare. The minimum patch levels required for RenderWare are V9.5c and V10.0a. However, it should be noted that there is a bug in the Watcom 10.0a compiler which prevents its use with the stack based libraries.

Reth of the Watcom Campbile Cultural the same options for building Render Ware producations.

• If you are building a floating-point program you must define the symbol RWFLOAT in all modules which make RenderWare function calls or manipulate RenderWare real numbers. You must also link against one of the static libraries rwwrlp.lib, rwwrld.lib,

rwwslp.lib, rwwsld.lib or rwlw.lib.

The following table gives the compiler options which are mandatory when building RenderWare applications:

#### **Mandatory Watcom Compiler Options** .<br>Floating-Point

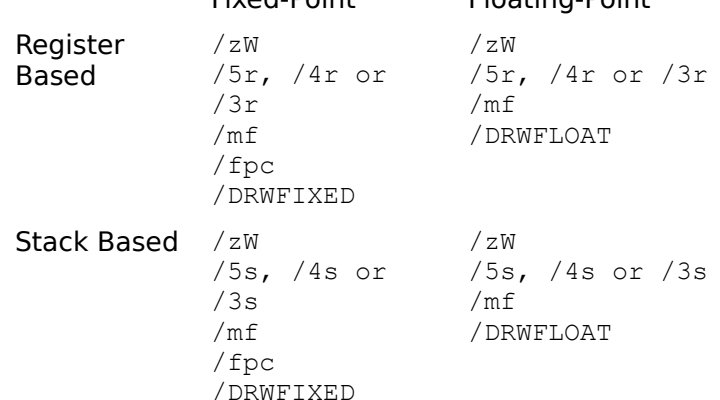

The following table gives the compiler options which are recommended but not mandatory when building RenderWare applications:

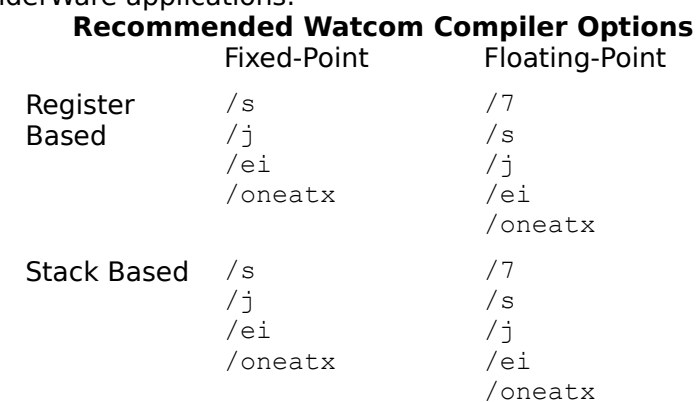

The following linker flags are mandatory:

option stack=32768 (A 32k stack is the minimum required) system win386

For example, when using the fixed-point, register based version of the RenderWare library, the command line to compile the file  $f \circ \circ c$  to the object file  $f \circ \circ c$ .

wcc386p /I=\rwwin\include /zW /4r /mf /fpc /DRWFIXED /s /j /ei /s /oneatx /fo=foo.obj foo.c The command line to link  $f \circ \circ f$  with the fixed-point, register based Windows 3.1x version of the RenderWare library (rwwrxp.lib) to produce foo.exe is:

wlink option stack=32768 system win386 name foo file foo.obj, \rwwin\lib\rwwrxp.lib

The command line to bind foo.exe with its resources, producing the final executable foo.exe, is:

wbind foo -R foo.res

For programs with no resources, use the  $-n$  option:

wbind foo -n

# Microsoft Visual C++ V1.5<br>Kelvinghigsadia jedan gimpiga jangenden kecht itacoplubits beten veden blinda en grand

- · If you are building a fixed-point program you must define the symbol RWFIXED in all modules which make RenderWare function calls or manipulate RenderWare real numbers. You must also link against the static library  $r_{\text{WXY}}$ . Lib. Furthermore, in order that you may run on machines without a floating-point unit you must select a "Floating-Point Calls" options which does not assume the presence of an x87 coprocessor. We recommend you use the "Emulate" option.
- · If you are building a floating-point program you must define the symbol RWFLOAT in all modules which make RenderWare function calls or manipulate RenderWare real numbers. You must also link against the static library  $rwtv.lib.$  To get the best speed in your floating-point application we recommend you use the "Inline 80x87 Instructions" (/FPi87) option.

The following table gives the compiler options which are mandatory when building RenderWare applications with Microsoft Visual C++ V1.5. All of these options can be accessed through the Options/Project menu in Visual C++.

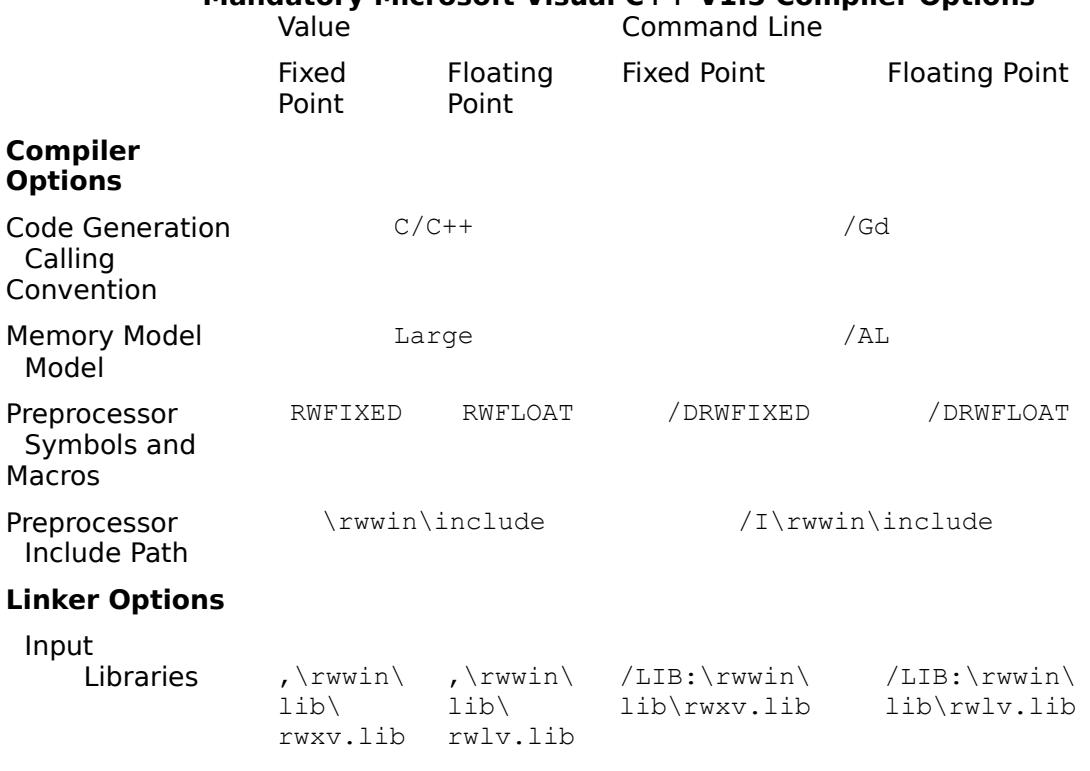

# **Mandatory Microsoft Visual C++ V1.5 Compiler Options**

The following table gives the compiler options which are recommended but not mandatory when building RenderWare applications with Microsoft Visual C++ V1.5. All of these options can be accessed through the Options/Project menu in Visual C++. **Recommended Microsoft Visual C++ V1.5 Compiler Options**

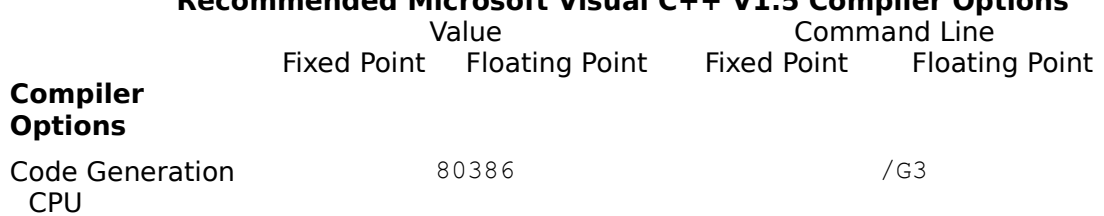

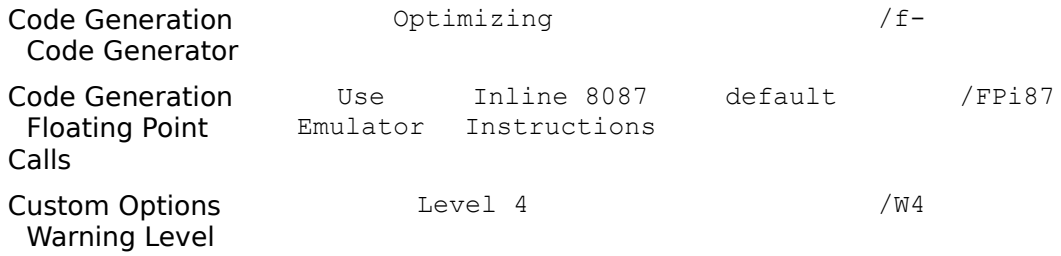

Borland C++ V4.0.<br>Kellingunde afgerheidung und und dem konflikten berinden punte verlauf afget eta meinnig ho

· If you are building a floating-point program you must define the symbol RWFLOAT in all modules which make RenderWare function calls or manipulate RenderWare real numbers. You must also link against the static library rwlb.lib.

The following table gives the compiler options which are mandatory when building RenderWare applications with Borland  $C++V4.0$ . The menu that is used to access the options is show as XX:YY, this means the YY option on menu XX.

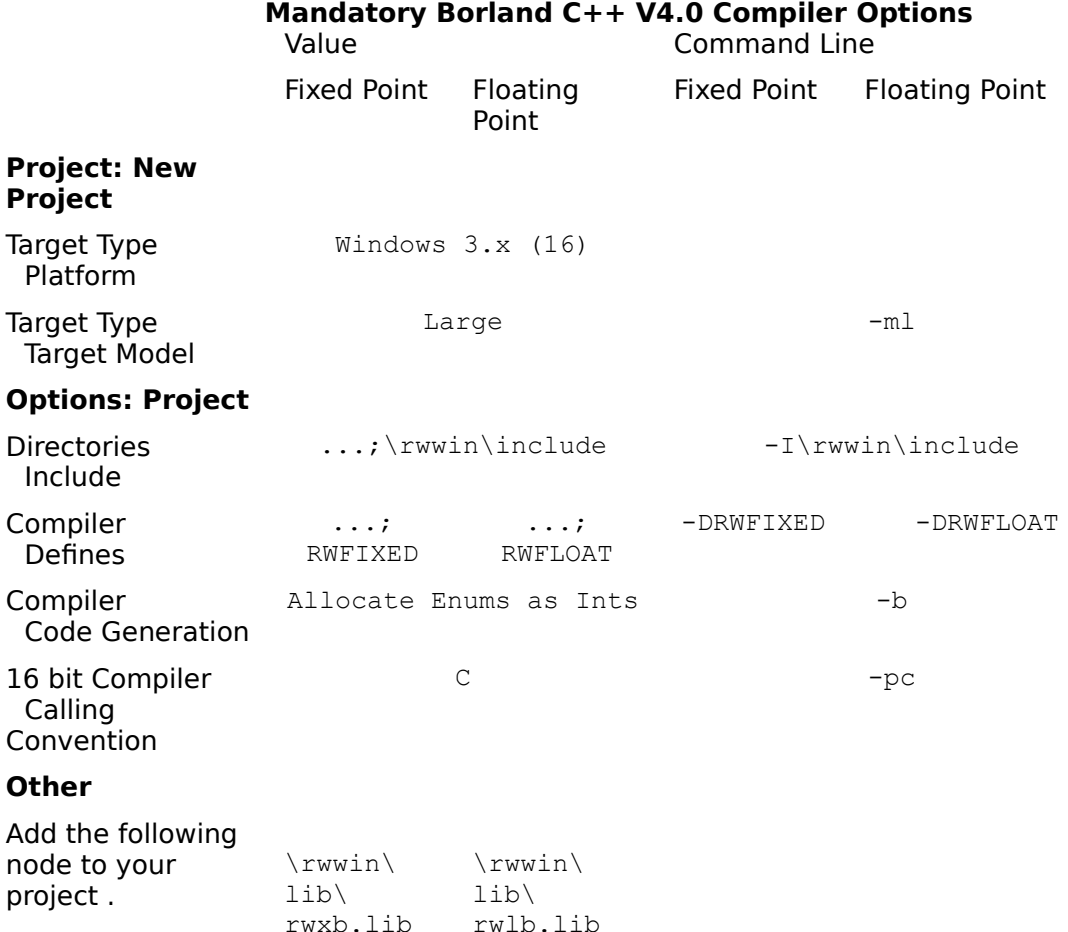

The following table gives the compiler options which are recommended but not mandatory when building RenderWare applications with Borland  $C++V4.0$ . The menu that is used to access the options is show as XX:YY, this means the YY option on menu XX.

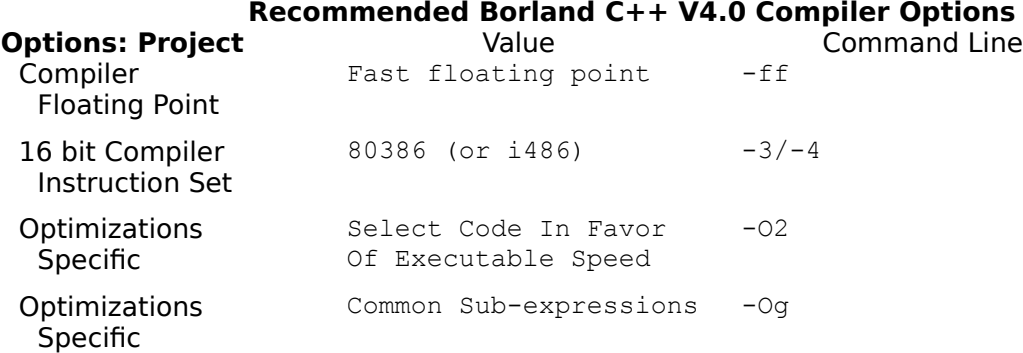

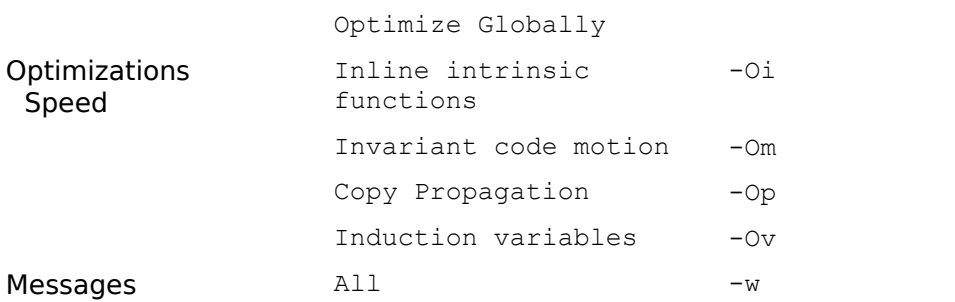

Microsoft Visual C++ V2.0<br>Kerbon Benneth Bach Bilden (1999) and the Art of Anti-Arctic Company and Control Company of Arctic Company of

• If you are building a floating-point program you must define the symbol RWFLOAT in all modules which make RenderWare function calls or manipulate RenderWare real numbers. You must also link against one of the floating point static libraries rwnlp.lib or rwnld.lib.

The following table gives the compiler options which are mandatory when building RenderWare applications with Microsoft Visual C++ V2.0. All of these options can be accessed through the Project/Settings menu in Visual C++ V2.0.

#### **Mandatory Microsoft Visual C++ V2.0 Compiler Options** Command Line

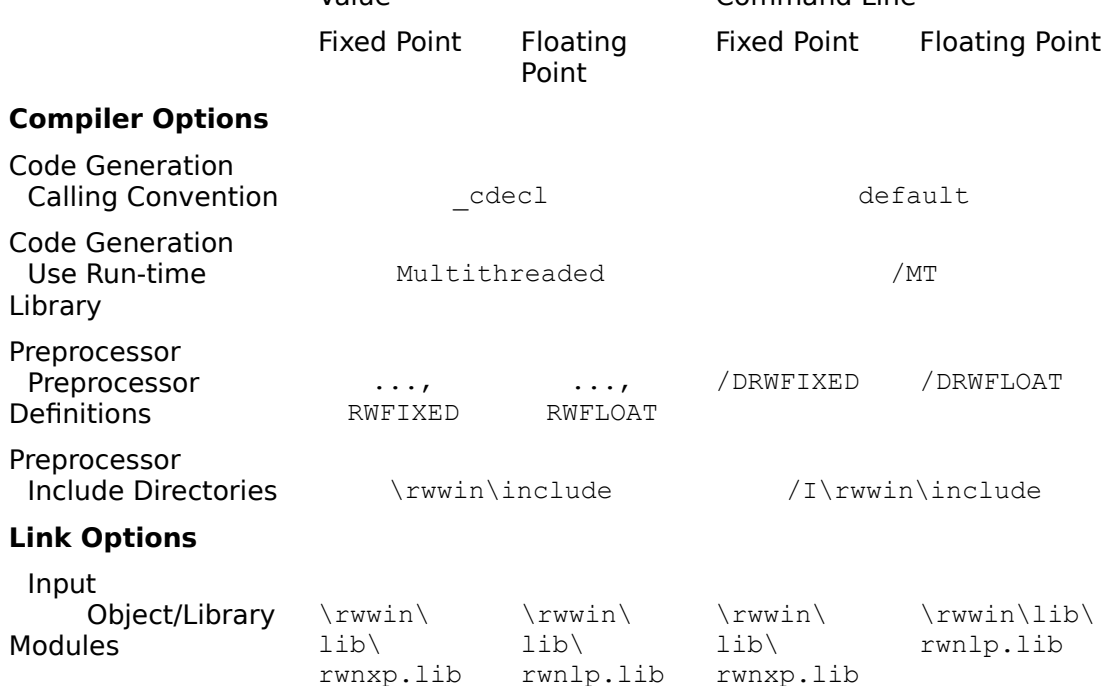

The following table gives the compiler options which are recommended but not mandatory when building RenderWare applications with Microsoft Visual C++ V2.0. All of these options can be  $\alpha$  accessed through the Project/Settings menu in Visual C++.

### **Recommended Microsoft Visual C++ V2.0 Compiler Options**

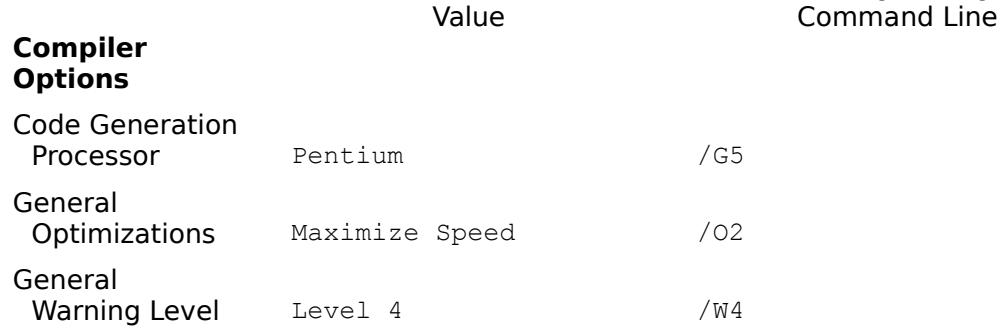

# **RenderWare and Windows Bitmap Types**

When RenderWare is operating as a software only rendering service it makes extensive use of the bitmap handling facilities of the underlying operating system. These operating system bitmaps are used to store the results of RenderWares rendering and, when software double buffering, to copy this rendering to the output display.

The Microsoft Windows operating system family provide several different bitmap types namely; Device Dependent Bitmaps (HBITMAPs), Device Independent Bitmaps (DIBs), WinG bitmaps and DIB Sections. These bitmap types vary widely in the facilities they offer and in the speed of the operations which act upon them. Furthermore, not all of these bitmap types are available on all versions of Windows and those that are provide different capabilities and performance on different hardware configurations. Therefore, there is not a single best bitmap type. The decision on which bitmap type must be taken at run-time on the basis of a number of factors including the host operating system and the color resolution of the display device.

RenderWare V1.4 provides an intelligent mechanism for selecting the fastest bitmap type available when a RenderWare executable is run. This mechanism allows, for example, a Win32 executable built under Windows NT 3.5 to run efficiently under Windows 3.1x. For the majority of applications the selection of bitmap type will be entirely transparent to the application developer. However, for those developers who need to interact with RenderWare at a low-level to achieve special effects this section discusses the algorithm used to select the bitmap type. The means by which a developer can fine tune this process and enquire about the chosen bitmap type are also discussed. Initially a short description of each bitmap type will be given.

is The Vice-Dependent Bitmans ( With ANG) Brown readed that British and Department of British and British and

- Bavisste Undergendent Bitmans (blBs) vorderdrigte wirder ihre wichte drowwerdasbyekorthe
- **BUS ASSES HOLD COVER BIG COM CHARGES COMMERCIAL IN SUBJECT OF THE CORRECT AS A MEMORE TO ALL OF DUCE**
- · WinG bitmaps

WinG is a fast bitmap handling mechanism designed for Windows 3.1x (but also available for Windows 95 and Windows NT 3.5). Although available on all Windows operating systems, WinG is not a core part of any of the operating systems and so may not be present on a target machine (although WinG is freely redistributable and can be included with a shipping product). Also, WinG only supports 8-bit bitmaps so it cannot be used when RenderWare is performing 16-bit rendering.

On Windows 95 and Windows NT 3.5 WinG is simply a reduced functionality front-end to DIB Sections and hence DIB Sections should be used in preference to WinG for Win32 applications running under Windows 95 or Windows NT 3.5. Furthermore, on Windows 3.1 HBITMAPs are faster and are normally preferred. WinG does have one significant advantage over HBITMAPs in that it supports fast bitmap stretching. See the section on page - for details.

# Related Topics

How the Bitmap Type is Chosen Overriding the Choice of Bitmap Type Determining the Choice of Bitmap Type Bitmap Stretching

# The choice of bitmap handling mechanism is based on three factors: How the Bitmap Type is Chosen ·· Executable type (Win16/Win386 or Win32) Run-time operating system (Windows 3.1x or Windows95/Windows NT 3.5)

· Depth of the output device (normally 4, 8, 16 or 24-bit)

The following table summarizes the choice of bitmap type for each combination of the above factors. Whenever the bitmap type is given as WinG or DIBs WinG will be used if it has been installed, otherwise RenderWare will fail over to using DIBs.

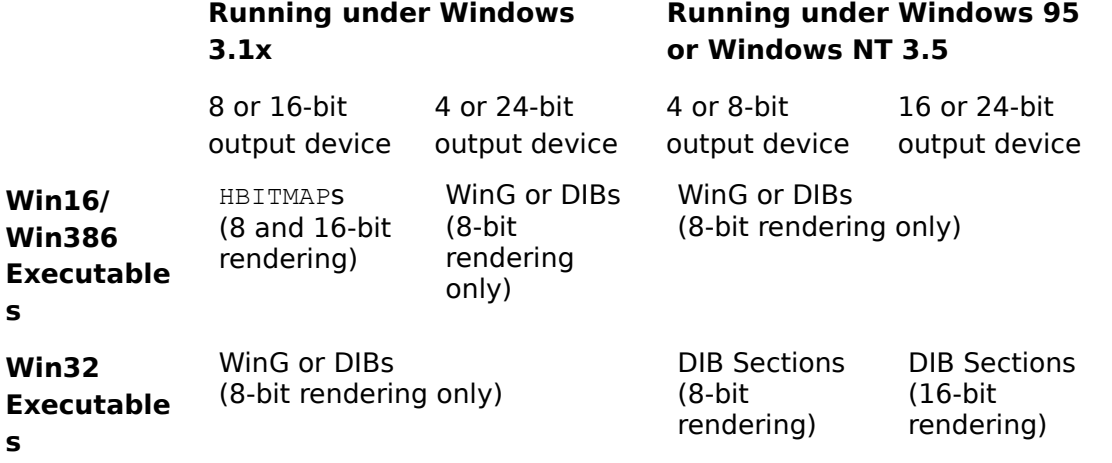

## Overriding the Choice of Bitmap Type

In certain circumstances it may be desirable to override RenderWares default choice of bitmap type. For example, if you wish to print or save the results of RenderWares rendering it may be more convenient to use DIBs than the other bitmap types. Furthermore, WinGs fast bitmap stretching can give a significant performance boost when rendering to a large viewport (see the section on page -).

RenderWare allows the application developer to specify that they wish to favor either WinG or DIBs over RenderWares default choice of bitmap type. This is done by supplying additional arguments ( $r$ wWINUSEDIBS or  $r$ wWINUSEWING) when opening the library with the API call  **RwOpenExt** ().

To specify DIBs, rwWINUSEDIBS should be given as one of the additional arguments to  **RwOpenExt** (). For example;

RwOpenArgument arg;

```
arg.option = rwWINUSEDIBS;
arg.value = 0L; /* This value is ignored for rwWINUSEDIBS */
if (!RwOpenExt(MSWindows, NULL, 1, &arg))
{
     ...
```
To specify WinG, rwWINUSEWING should be given as one of the additional arguments to  **RwOpenExt** (). For example;

RwOpenArgument arg;

```
arg.option = rwWINUSEWING;
arg.value = 0L; /* This value if ignored for rwWINUSEWING */
if (!RwOpenExt(MSWindows, NULL, 1, &arg))
{
     ...
```
It is important to note that if **rwWINUSEWING** is specified and WinG has not been installed on the host machine, **RwOpenExt** () will not fail. RenderWare will, instead, attempt to find a bitmap type using the default mechanism. If it is essential that an application use WinG (and no other bitmap type), the application should specify  $r$ wWINUSEWING and, after the library has been opened, check to see if WinG has been selected. If it has not, the application can then close RenderWare, display an error message and exit. The next section describes how to determine which bitmap type has been selected.

### Determining the Choice of Bitmap Type

It is sometimes important to determine which bitmap type RenderWare has chosen. This can be done using the API function **RwGetDeviceInfo** () and the device information types rwWINUSINGDIBS and rwWINUSINGWING.

To determine whether RenderWare is using DIBs the following code fragment would be used; RwBool usingDIBs;

```
RwGetDeviceInfo(rwWINUSINGDIBS, &usingDIBs, sizeof(usingDIBs));
if (usingDIBs)
{
    /* RenderWare is using DIBs... */
```
To determine whether RenderWare is using WinG the following code fragment would be used;

```
RwBool usingWinG;
```

```
RwGetDeviceInfo(rwWINUSINGWING, &usingWinG, sizeof(usingWinG));
if (usingWinG)
{
    /* RenderWare is using WinG... */
```
If neither rwWINUSINGDIBS or rwWINUSINGWING yields a non-zero result then the default bitmap type is being used. For a Win16/Win386 executable the default type is HBITMAPs and for a Win32 executable the default type is DIB Sections.

## Bitmap Stretching

When performing software only rendering, the size of viewport to which RenderWare renders can have a significant impact on performance, particularly if a high per-pixel cost rendering mode is employed (such as lit, smooth shaded, foreshortened texture mapping). One approach to improving performance is bitmap stretching where RenderWare renders to a small viewport and the rendering is then stretched up to fill a significantly larger rectangle on the output device.

In RenderWare control over bitmap stretching is provided by the  $r_{\text{wWINSETOUTPUTSIZE}}$ device control. This device control specifies the width and height of the rectangle on the output device that the viewport will be stretched to fill (control over rendering resolution is still achieved through the function call **RwSetCameraViewport** ()).

```
When specifying stretching, the arguments to RwDeviceControl () are as follows:
  action rwWINSETOUTPUTSIZE
  param1 Not used (pass 0)
  param2 A pointer to an RwWinOutputSize structure as described below;
            typedef struct 
            {
                 RwInt32 width; /* Width of the output */
                 RwInt32 height; /* Height of the output */
                 RwCamera *camera; /* Camera whose output is
                                     to be stretched */
            } RwWinOutputSize;
```
size The size of RwWinOutputSize (i.e., sizeof (RwWinOutputSize)). This control specifies the actual output width and height desired for the given camera. For example, the following sets the output size of the camera Camera to 640 by 480 pixels;

RwWinOutputSize winOutputSize;

```
winOutputSize.width = (\underline{RwInt32})640;winOutputSize.height = (RwInt32)480;winOutputSize.camera = Camera;
RwDeviceControl(rwWINSETOUTPUTSIZE, 0, &winOutputSize,
                    sizeof(winOutputSize));
```
RenderWare's rendering resolution is set by the viewport width and height specified by a call to **RwSetCameraViewport** (). For example, the following code fragment sets the rendering resolution to 320 by 240 pixels:

```
RwSetCameraViewport(Camera, 0, 0, 320, 240);
```
The above code fragments will result in RenderWare rendering at a resolution of 320 by 240 and stretching the result to a rectangle of size 640 by 480 (offset at (0, 0) from the output devices origin).

The stretching is actually perfomed when **RwShowCameraImage** () is called to perform software double buffering. The offset from the origin of the device context passed to  **RwShowCameraImage** () of the output is given by the viewport offset specified in the call to

RwSpreamera Viewperts () and the standard the intentation of the charge of the charge of the charge of an intention of card in the contraction of card in the contraction of card in the contraction of card in the standard i

- Bitmap stretching operates much more quickly when the bitmap is stretched by a power of 2. Therefore, it is best to set the viewport width and height of the camera to half the width and height of the output window. For example, when setting RenderWare's viewport in response to a WM\_SIZE message: LOWORD(lParam) / 2, HIWORD(lParam) / 2); HIWORD(lParam); sizeof(winOutputSize)); case WM\_SIZE: winOutputSize.width = LOWORD(lParam); RwDeviceControl(rwWINSETOUTPUTSIZE, 0, RwSetCameraViewport(Camera, 0, 0, winOutputSize.height = winOutputSize.camera = Camera; &winOutputSize,
- The output size specified by **RwDeviceControl** () only effects the very last stage of bitmap copying performed by **RwShowCameraImage** (). The stretching specified by  **RwDeviceControl** () is not taken into account by any other RenderWare API functions which take viewport coordinates as arguments. This is particularly important to remember when picking using the API functions  $\mathbf{RwPick}$  Scene () RwPickSceneand

 **RwPickClump** (). The mouse coordinates passed to an application by Windows will be in device (client window) coordinates. If a RenderWare application is making use of bitmap stretching the mouse coordinates must be transformed into the cameras viewport space before being passed to RenderWare. For example (when output is being stretched by a factor of 2) picking would be performed as follows:

```
case WM_LBUTTONDOWN:
    {
#if defined(WIN32)
         POINTS pos;
         pos = MAKEPOINTS(lParam);
#else
         POINT pos;
         pos = MAKEPOINT(lParam);
#endif
         RwPickScene(Scene, pos.x / 2, pos.y / 2,
                       Camera, &pick);
```
# **RenderWare and Windows Palettes**

RenderWare maintains its own Windows palette object (HPALETTE). Each time  **RwShowCameraImage** () is called this palette is selected into the specified device context and realized. By default, RenderWare realizes its palette as a foreground palette, i.e., FALSE is passed as the third parameter of SelectPalette(). With RenderWare V1.4 it is possible to change this default and have RenderWare realize its palette as a background palette. This is useful when building applications where RenderWare has to co-exist with other windows which also have their own palettes (particularly MDI applications). In such situations it is not acceptable for the RenderWare window to realize its palette as a foreground palette on each call to **RwShowCameraImage** (). Instead, RenderWare should realize its palette as a background palette and the application must take responsibility for realizing the RenderWare palette as a foreground palette at the appropriate time, i.e., in response to a WM\_OUERYNEWPALETTE message.

To following code instructs RenderWare to realize its palette as a background palette; RwDeviceControl(rwWINBACKGROUNDPALETTE, TRUE, NULL, 0L);

If an application uses the above control it is essential that it take responsibility for realizing the RenderWare palette as a foreground palette when the RenderWare window receives the WM\_OUERYNEWPALETTE message.

The following code fragment demonstrates this process;

```
case WM_QUERYNEWPALETTE:
    {
         HPALETTE rwPalette;
         HPALETTE oldPalette;
         HDC dc;
         int numChanges;
         RwGetDeviceInfo(rwPALETTE, &rwPalette,
                   sizeof(rwPalette));
         dc = GetDC(window);oldPalette = SelectPalette(dc, rwPalette, TRUE);
         numChange = RealizePalette (dc);
         SelectPalette(dc, oldPalette, FALSE);
         ReleaseDC(window, dc);
         if (numChanges > 0)
              InvalidateRect(window, NULL, FALSE);
    }
    break;
```
The following code fragment switches RenderWare back to realizing its palette as a foreground palette;

RwDeviceControl(rwWINBACKGROUNDPALETTE, FALSE, NULL, 0L);

It is possible to determine whether RenderWare is realizing its palette in the foreground and background using the  $rwWINISBACKGROUNDPALETTE$  device information type. For example;

```
RwBool isBackPal;
RwGetDeviceInfo(rwWINISBACKGROUNDPALETTE, &isBackPal, 
    sizeof(isBackPal));
if (isBackPal)
{
   /* Background palette realization... */
}
else
\{/* Foreground palette realization... */
}
```
# **Device-Specific API Parameters**

A small number of RenderWare API functions have device dependent parameters or return values. This section describes these device dependent parameters and return values under Windows.

RwCamera \*

**RwBeginCameraUpdate**(RwCamera \*cam, void \*param);

*Arguments*

param A handle to the output window (if any). If the results of the rendering operations following **RwBeginCameraUpdate** () are to be displayed in an output window by **RwShowCameraImage** () the handle of the output window must be passed as the argument param. If the rendering is not to be displayed in a window (for example, if it is to be printed) pass param as NULL. Note, it is also necessary pass a DC associated with the output window when **RwShowCameraImage** () is called.

For example;

RwBeginCameraUpdate(camera, (void \*)window);

RwRaster \* **RwBitmapRaster**(void \*bitmap, RwRasterOptions options);

#### *Arguments*

bitmap A pointer to a structure of type RwWinBitmapRaster as described below.

```
typedef struct {
   HDC hdc;
    HBITMAP hBitmap;
} RwWinBitmapRaster;
```
The device dependent bitmap can be of any size but should have a depth equal to the depth of display adapter on which Windows is running.

If running on an 8-bit display, the device context must have a palette object selected into it. The palette object provides the color table of the device dependent bitmap.

It is essential that the device dependent bitmap is not selected into the device context when **RwBitmapRaster** () is invoked.

## RwCamera \* **RwCreateCamera**(RwInt32 maxwidth, RwInt32 maxheight, void \*param);

#### *Arguments*

param Under Windows, camera image buffer sharing is not currently supported. This parameter should always be NULL.

#### RwInt32

**RwDeviceControl**(RwDeviceAction action, RwInt32 param1, void \*param2, RwInt32

size);

#### *Arguments*

actfollowing device controls action block Windows, Render Ware provides the

· rwWINSETOUTPUTSIZE

This protected to this manufacture in the state of the manufacture of the manufacture of the state of the state

· rwWINBACKGROUNDPALETTE

This action is used to control how RenderWare realizes its Windows palette. To make RenderWare realize its palette as a background palette pass a non-zero value for param1. To make RenderWare realize its palette as a foreground palette pass zero for param1. In either case param2 and size are ignored. This control returns TRUE if successful, and FALSE otherwise. See the section on page - for further details.

#### *Comments*

Please note, these control actions are highly device dependent and, as such, may be significantly modified or even dropped from future releases of RenderWare.

RwCamera \* **RwDuplicateCamera** (RwCamera \*cam, void \*param);

#### *Arguments*

param Under Windows, camera image buffer sharing is not currently supported. This parameter should always be NULL.

void \* **RwGetCameraImage**(RwCamera \*cam);

#### *Return Value*

The image buffer of a RenderWare camera can be either a memory device context with a memory bitmap selected into it or a device independent bitmap (DIB).

To determine whether **RwGetCameraImage** () returns a memory device context or DIB use **RwGetDeviceInfo** () as follows:

```
RwCamera *cam;
RwInt32 usingDIBs;
HDC hdc;
BITMAPINFOHEADER *dib;
RwGetDeviceInfo(rwWINUSINGDIBs, &usingDIBs, sizeof(usingDIBs));
if (usingDIBs)
    dib = (BITMAPINFOHEADER *)RwGetCameraImage(cam);
else
    hdc = (HDC)RwGetCameraImage(cam) ;
```
RwBool

**RwGetDeviceInfo**(RwDeviceInfo info, void \*value, RwInt32 size);

*Comments*

The Windows specific aspects of each device information type are as follows:

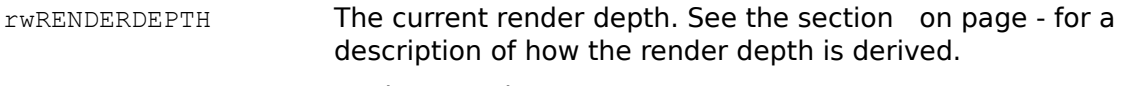

rwINDEXEDRENDERING As the generic **RwGetDeviceInfo** ().

rwPALETTEBASED Rendering is palette based if and only if the video adapter on which Windows is running is palette based. This will normally be the case if the video adapter is in 8-bit (256) color mode. In other modes rendering will not be palette based.

The following options apply when the output device is palette based:

- rwPALETTE Returns the GDI palette object RenderWare selects into the output device context. value should point to a variable of type HPALETTE. On return from **RwGetDeviceInfo** () this variable will contain the handle of the GDI palette object. Applications should not modify this palette object using the Windows API function SetPaletteEntries(). Instead the RenderWare V1.4 API function **RwSetPaletteEntries** () should be used to modify the RenderWare palette.
- rwPALETTESIZE As the generic **RwGetDeviceInfo** ().
- rwFIRSTPALETTEENTRY As the generic **RwGetDeviceInfo** ().
- rwLASTPALETTEENTRY As the generic **RwGetDeviceInfo** ().

RenderWare V1.4 support the following Windows specific information types:

 $r$ WWINIMAGEISDIB A pointer to a boolean  $(Rw$ Bool) which will be non-zero if  **RwGetCameraImage** () returns a device independent bitmap (DIB) and zero if a memory device context is returned. See the description of    **RwGetCameraImage** () RwGetCameraImagein this section for further details. **rwWINIMAGEISDIB** is synonymous with rwWINUSINGDIBS. rwWINIMAGEISDIB is obsolete and will be removed from future versions of RenderWare. rwWINUSINGDIBS should be used in its place.

rwWINISBACKGROUNDPALETTE

A pointer to a boolean  $(RwBool)$  which will be non-zero if RenderWare realizes its palette as a background palette and zero if it realizes its palette as a foreground palette. See the section on page - for further details.

 $r$ WINUSINGDIBS A pointer to a boolean  $(RwBool)$  which will be non-zero if RenderWare is using device independent bitmaps (DIBs) and zero otherwise. See the section on page - in this Appendix for a detailed description of this information type. rwWINUSINGDIBS is synonymous with        rwWINIMAGEISDIB. rwWINIMAGEISDIB is obsolete and will be removed from future versions of RenderWare. rwWINUSINGDIBS should be used in its place.

rwWINUSINGWING A pointer to a boolean (RWBool) which will be non-zero if RenderWare is using WinG and zero otherwise See the section on page - in this Appendix for a detailed description of this information type.

RwBool **RwOpen**(char \*devname, void \*param);

#### *Arguments*

devname The device name as a null-terminated string. Names currently supported under Windows are:

> MSWindows MSWindowsWinG NullDevice

MSWindowsWinG is identical to MSWindows except that it will attempt to use WinG as RenderWares bitmap type (see the section on page - for a discussion of the different bitmap types). However, MSWindowsWinG is obsolete and the **RwOpenExt** () option rwWINUSEWING should be used in its place.

The NullDevice driver allows the library to be used when output to a display is not required (for instance, when reading from or writing to files).

param For Windows platforms, this parameter should be NULL.

#### *Comments*

The RenderWare Windows initialization file winrw.ini has been removed from this release of RenderWare. Therefore, all library configuration must be achieved using the API function **RwOpenExt** ()
RwBool

**RwOpenExt**(char \*devname, void \*param, RwInt32 numargs,

RwOpenArgument \*args);

#### *Arguments*

devname The device name as a null-terminated string. Names currently supported under Windows are:

> MSWindows MSWindowsWinG NullDevice

MSWindowsWinG is identical to MSWindows except that it will attempt to use WinG as RenderWares bitmap type (see the section on page - for a discussion of the different bitmap types). However, MSWindowsWinG is obsolete and the **RwOpenExt** () option rwWINUSEWING should be used in its place.

The NullDevice driver allows the library to be used when output to a display is not required (for instance, when reading from or writing to files).

param For Windows platforms, this parameter should be NULL.

numargs The number of optional arguments specified.

args An array of optional open arguments.

#### *Comments*

 **RwOpenExt** () takes a pointer to an array of RwOpenArgument structures. RwOpenArqument is defined as follows:

```
typedef struct
{
     RwOpenOption option;
    void *value;
} RwOpenArgument;
```
option is one of the identifiers defined below and value is a parameter specific to the option type. If the parameter type is integer, the integer value should be cast to a void \*. For example;

 $args[0].value = (void * )10;$ 

The configuration options supported under Windows are:

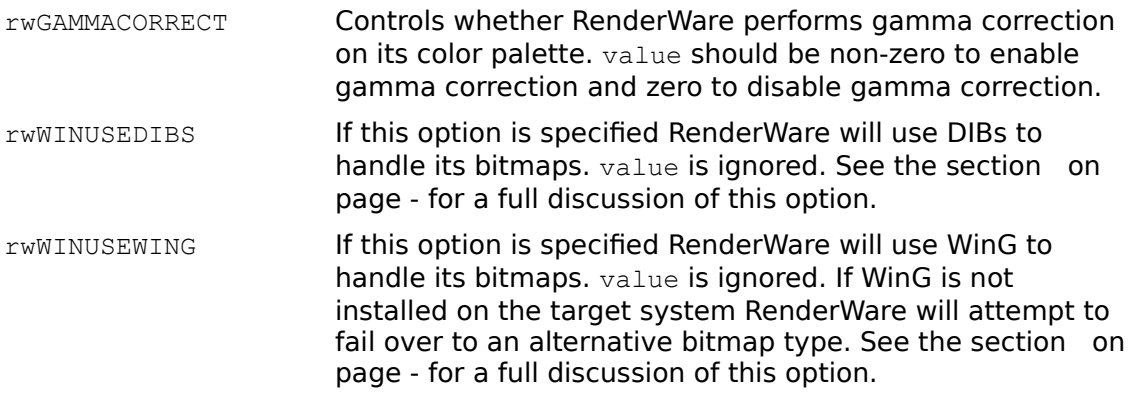

rwWINSETWINGDIBORIENT Conventionally Device Independent Bitmaps (DIBs) have

a bottom-up orientation, i.e., pixel (0, 0) is at the bottom left of the bitmap rather than the top left. This is not only inconsistent with the rest of Windows but can also slow bitmap operations greatly. For this reason, WinG DIBs can have either bottom-up or top-down orientation. Normally, RenderWare uses the orientation recommended by WinG at run time and the choice of orientation is entirely transparent to the application programmer. However, if it is necessary to integrate an existing 2D rendering package with RenderWare, problems may arise if that package makes assumptions about the orientation of DIBs. For this reason, this option allows the application programmer to override WinGs recommended DIB orientation. If you wish to force a bottom-up orientation pass value as a positive (non-zero) integer. If you wish to force a top-down orientation pass value as a negative integer. Please note that although this option may make integration with RenderWare easier it may adversely effect performance. Furthermore, this option is only relevant when using WinG. All other bitmap types ignore it.

The following example demonstrates opening the RenderWare library to use WinG with a top-down DIB orientation and with gamma correction enabled:

```
RwOpenArgument args[3];
```
args[0].option = rwGAMMACORRECT;  $args[0].value = (void *) TRUE;$ args[1].option = rwWINUSEWING; args[2].option = rwWINSETWINGDIBORIENT;  $arcs[2]$ .value = (void \*)-1; RwOpenExt(MSWindows, NULL, 2, args);

RwBool

**RwOpenDebugStream**(char \*filename)**;**

#### *Arguments*

filename Specifying DEBUG: as the name of a debugging stream will result in debugging output being issued by the Windows API function **OutputDebugString**().

Note that when linking against the debugging version of the library, the default debugging stream is \rw.log.

#### RwCamera \*

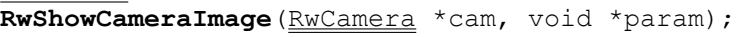

*Arguments*

param A handle to the output device context. For example;

```
hdc = GetDC(hwnd);RwShowCameraImage(cam, (void *)hdc);
ReleaseDC(hwnd, hdc);
```
# **MS Dos Specific Information**

Related Topics Requirements Environment Variables RenderWare Library Configuration Include Files Building Programs: Watcom C/386 Compiler Device-Specific API Parameters

# **Requirements**

The fixed-point RenderWare library requires an IBM PC compatible with an Intel Pentium, 80486DX, 80486SX, 80386DX or 80386SX CPU (or equivalent), 4Mb of memory, and a color VGA or SuperVGA display adapter.

The recommended minimum configuration for the fixed-point RenderWare library is an Intel 80486SX/25 with 4Mb of memory. For highest performance rendering a display adapter running in 8-bit (256 color) mode is recommended. For highest quality rendering a display adapter running in 16-bit (65536 color) mode is recommended.

The floating-point RenderWare library requires an IBM PC compatible with an Intel Pentium, 80486DX or 80386 and 80387 math co-processor (or equivalent), 4Mb of memory and a color VGA or SuperVGA display adapter.

The recommended minimum configuration for the floating-point RenderWare library is an Intel 80486DX/25 with 4Mb of memory. For highest performance rendering a display adapter running in 8-bit (256 color) mode is recommended. For highest quality rendering a display adapter running in 16-bit (65536 color) mode is recommended.

For optimum performance, choose a CPU with a fast external clock speed over a clockdoubled CPU (e.g., 486DX/50 rather then 486DX2/66), 256K external cache, 70ns memory and a fast PCI or VESA-Local Bus display adapter.

Version 9.5c or 10.0a of the Watcom C/386 compiler are required to build programs.

# **Environment Variables**

The RenderWare library makes use of several environment variables, RWDEBUGSTREAM, RWSHAPEPATH etc. These environment variables are optional. The library will operate correctly if they are not set. It is strongly recommended that the necessary environment variables be set in the host machine's AUTOEXEC.BAT.

# RenderWare Library Configuration

· As the initialization file was plain ASCII text, it was possible for an end user to modify the file and, hence, adversely effect the operation of the RenderWare application.

RenderWare V1.3 addressed these problems by providing API level control over the library configuration with the new **RwOpenExt** () function. This function, an alternative to **RwOpen** (), supports the specification of additional, optional arguments controlling library configuration. However, to ensure backwards compatibility and continued ease of configuration, the function **RwOpen** () still parses the RenderWare configuration file**.**

RenderWare looks for its configuration file,  $dosrw$ , ini in the directory pointed to by the RWHOME environment variable. (If RWHOME is not defined, RenderWare will look in the current working directory for the initialization file dosrw.ini). The format of the configuration file is as follows:

```
[general]
Width = <width> 
Height = <height>
Depth = \langle \text{depth} \rangleGamma = yes \mid no
```
The Gamma keyword specifies whether RenderWare is to produce a gamma corrected palette. The default value is no.

The Width, Height and Depth keywords are used to set the resolution that the video card is going to be placed. The width, height and depth values must be defined and together must specify a resolution that the card can achieve. Supported resolutions are:

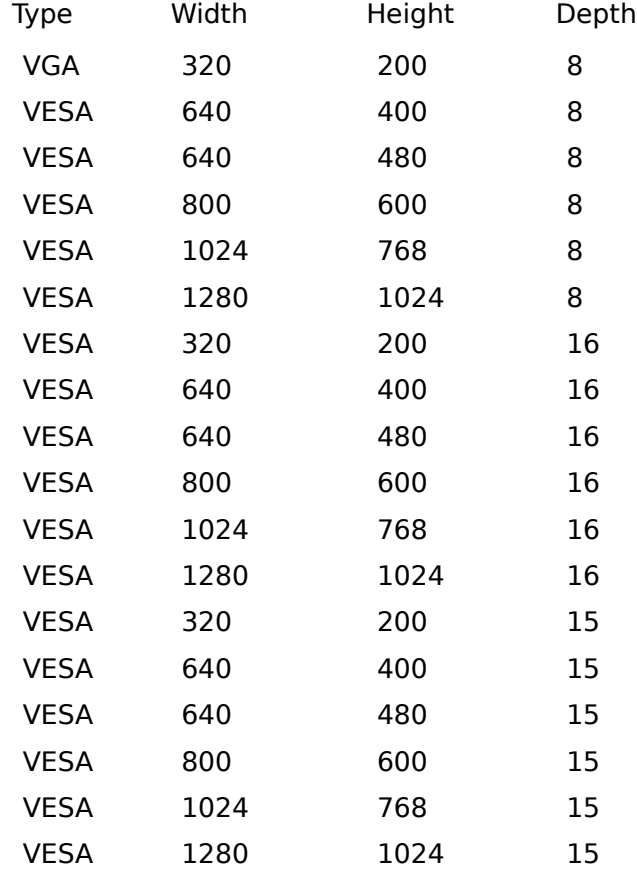

Note that 15 bit modes are a form of 16 bit mode except the color is in the 1:5:5:5 format.

That is one bit unused and 5 bits of color for red, green and blue. Note that RenderWare renders internally to 5:6:5 format and so a fairly costly color conversion process is required in the DOS device driver. 16 bit modes should always be used where possible instead of 15 bit modes for optimal performance.

VGA modes (320 by 200, 8-bit) are available on all VGA cards. The availability of the other resolutions depends on the kind of card installed, and what kind of VESA driver is present. The VESA modes will not function without a VESA driver being installed (V1.0 or later). If your card does not have a VESA BIOS built in it is likely that there is a VESA TSR (terminate and stay resident) driver to make it appear as if it has a VESA BIOS. Install the TSR and RenderWare for DOS should function correctly.

UNIVBE is a universal VESA TSR package and comes as part of the RenderWare package. The program supports a wide range of video cards. If your card is supported then it is best to use the UNIVBE TSR driver as often it allows more VESA resolutions than a cards native VESA BIOS.   

UNIVBE is shareware and no registration is required for its use by RenderWare customers. If UNIVBE is bundled with a product then an agreement must be made with SciTech. See the UNIVBE documentation for details.

RenderWare V1.4 for DOS has been extensively tested with the UNIVBE package, and thus is likely to provide the best performance and stability in this configuration. To find if your card is supported by UNIVBE look in the UNIVBE documentation.

The default mode is a width of 320, height of 200 and depth of 8 (as this mode is available on all VGA cards with or without a VESA driver).

Include Files<br>**For the Purposes of idescribing how to build programs, the following assumptions are made:** • the RenderWare library files are installed in \rwdos\lib

Source files must include the RenderWare include file:

#include <rwlib.h>

Version 1.3 of RenderWare introduced a new, MS DOS specific include file rwdos.h. This include file is only necessary if your application uses platform specific **RwOpenExt** () options or **RwGetDeviceInfo** () information types. However it is recommended that, to ensure future compatibility, all source files which use the RenderWare API functions include rwdos.h after including the standard RenderWare include file:

#include <rwlib.h> #include <rwdos.h>

Also included is the header file doswrap.h which provides simpler access to DOS specific device controls. If you wish to use these functions include doswrap.h after rwlib.h and rwdos.h.

# **Building Programs: Watcom C/386 Compiler**

There are two versions of the Watcom compiler currently in popular use. These are V9.5 and V10.0. Both of these compilers require patches to their base release to work with RenderWare. The minimum patch levels required by RenderWare are 9.5c and 10.0a. However, it should be noted that there is a bug in the Watcom 10.0a compiler which prevents its use with the stack based libraries.

Both of the Watcom compilers use the same options for building RenderWare applications. Under MS DOS, RenderWare V1.4 includes fixed and floating-point libraries with both register and stack based calling conventions. It is essential that the correct compiler options are specified for the library being linked against.

The following table gives the compiler options which are mandatory when building RenderWare applications:

#### **Mandatory Watcom Compiler Options**

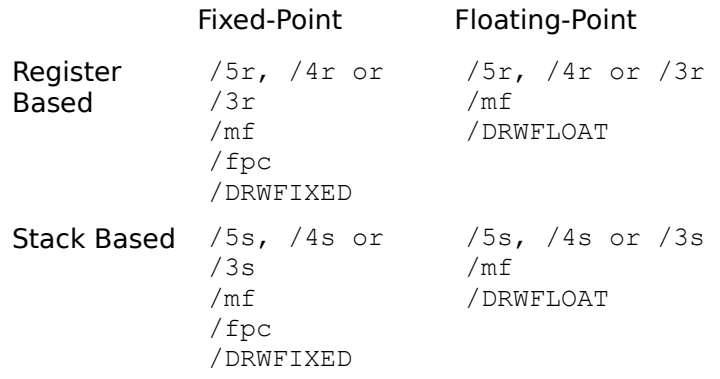

The following table gives the compiler options which are recommended but not mandatory when building RenderWare applications:

#### **Recommended Watcom Compiler Options** Fixed-Point Floating-Point Register Based  $/s$  $/$ j /ei /oneatx /7 /s  $/$ j /ei /oneatx

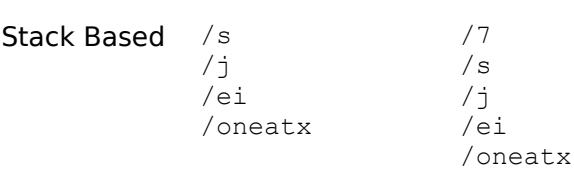

The following linker flags are mandatory:

option stack=32768 (A 32k stack is the minimum required)

For example, when using the fixed-point, register based version of the RenderWare library, the command line to compile the file  $f \circ \circ \circ c$  to the object file  $f \circ \circ \circ \circ b$  is:

wcc386p /I=\rwdos\include /4r /mf /fpc /DRWFIXED /s /j /ei /s /oneatx /fo=foo.obj foo.c

The command line to link  $f \circ \circ \circ \circ \circ j$  with the fixed-point, register based MS DOS version of the RenderWare library (rwdrxp.lib) to produce foo.exe is:

wlink option stack=32768 name foo file foo.obj, \rwdos\lib\rwdrxp.lib

# **Device-Specific API Parameters**

A small number of RenderWare API functions have device dependent parameters or return values. This section describes these device dependent parameters and return values under MS DOS.

RwCamera \*

**RwBeginCameraUpdate**(RwCamera \*cam, void \*param); *Arguments*

param param is ignored. It should be passed as NULL.

For example;

RwBeginCameraUpdate(camera, NULL);

RwCamera \* **RwCreateCamera**(RwInt32 maxwidth, RwInt32 maxheight, void \*param)

#### *Arguments*

param Must be either NULL or the image buffer of an existing camera (as returned by **RwGetCameraImage** ())**.**

> If param is NULL the new camera will allocate its own image buffer of the given width and height. For example in the typical case of output to the full screen, the following code fragment could be used:

```
RwInt32 scrheight, scrwidth;
RwGetDeviceInfo(rwSCRHEIGHT, &scrheight);
RwGetDeviceInfo(rwSCRWIDTH, &scrwidth); 
cam = RwCreateCamera(scrwidth, scrheight, NULL);
```
If param is the value returned by calling **RwGetCameraImage** () with an existing camera as an argument, then the new camera will not allocate its own image buffer but will share the image buffer of the existing camera. The existing camera must have exactly the same maximum width and height as those specified in the call to **RwCreateCamera** (). For example, to create a new camera  $(cam2)$  sharing the image buffer of the camera (cam) created above the following code fragment could be used:

```
cam2 = RwCreateCamera(scrwidth, scrheight,
RwGetCameraImage(cam));
```
Sharing image buffers can reduce resource (particularly memory) consumption considerably when multiple cameras are employed. However , it does incur additional application housekeeping. Specifically, each time the shared image buffer is to be used for a different camera the entire viewport must be invalidated to prevent data from the previous camera persisting. Furthermore, it is essential that the camera which created the image buffer, i.e., the camera that was created by a call to **RwCreateCamera** () with NULL passed as param, is destroyed after all other cameras sharing the image buffer are destroyed.

It is strongly recommended, therefore, that except in exceptional circumstances, each camera should create its own image buffer.

#### RwInt32

**RwDeviceControl**(RwDeviceAction action, RwInt32 param1,

void \*param2, RwInt32 size);

*Arguments*

action device control actions. Under MS DOS, RenderWare provides the following

· rwSCRGETCOLOR

This device control is used for resolution independent selection of colors from the colors available. On being given a color specified as an array of three numbers denoting the red green and blue components of the color, this control returns the device dependent color value, which when copied directly to the screen will display the correct color. param1 is ignored (pass  $0L$ ).  $param2$  should be a pointer of three  $RwRealS$  specifying the color. A red component value of  $CREAL(1.0)$  means the maximum amount of red. A red component of CREAL(0.0) means no red. size should be the size of the data pointed to by param2 (i.e., sizeof( $RwReal$ ) \* 3).

For example, the following;

```
RwReal red[] = {CREAL(1.0), CREAL(0.0), CREAL(0.0)};RwInt32 colorred;
```
colorred = RwDeviceControl(rwSCRGETCOLOR, 0L, red, sizeof(RwReal) \* 3);

set olution the video adepteric idependent color value for red whatever · rwPRINTCHAR

> This device control provides a simple way of displaying a character in any resolution. param1 is ignored (passed as 0L) and param2 should point to a structure RwPrintChar (as described below) and size should be the size of an RwPrintChar structure (i.e., sizeof (RwPrintChar)).

```
typedef struct
{
     RwInt32 x;
     RwInt32 y;
     char c;
     RwInt32 color;
} RwPrintChar;
```
 $x$  is the x coordinate of the character in pixels (0 is the left of the screen.).  $y$  is the y coordinate of the character in pixels (0 is the top of the screen.).  $c$  is that character you wish to display.  $_{\rm color}$  is the device dependent color you wish the character to be displayed in. Thus in an 8 bit mode it is the index of the color you require. In a 16 bit mode, the color is encoded into the low 16 bits of color. The simplest way of finding a color via  $(R, G, B)$  (red, green, blue) values is via the  $rwSCRGETCOLOR$ device control.

The  $(x, y)$  coordinate specifies where the top left corner of the characters image will appear.

For example

```
RwPrintChar print; 
RwReal white[]=
         {CREAL(1.0),CREAL(1.0),CREAL(1.0)};
print.x = 10;
print.y = 30;
print.color =
    RwDeviceControl(rwSCRGETCOLOR, 0L, white, 
    sizeof(RwReal) * 3);
print.c = 'A';
```
RwDeviceControl(rwPRINTCHAR, 0L, &print, sizeof(print)); **Völlansminiser sina räste 164 snadlig till selvi ubvavlarige bli og en standred adharia en e s**sbig she

· rwPOINTERREMOVE

This device control removes the mouse pointer from the display.  $param1$ and  $\text{param2}$  and  $\text{size}$  are all ignored (pass  $0$ L,  $\text{NULL}$  and  $0$ L respectively).

For example;

RwDeviceControl(rwPOINTERREMOVE, 0L, NULL, 0L); whill remove the mouse pointer feasiful and splay. otherwise.

· rwPOINTERDISPLAY

This device control displays the mouse pointer. param1 is ignored (pass as 0L), param2 should point to an RwMousePointer structure (as described below) and size should be the size of an RwMousePointer structure (i.e., sizeof (RwMousePointer)).

```
typedef struct
{
     RwInt32 x;
     RwInt32 y;
     RwInt32 buttons;
} RwMousePointer;
```
This will display the mouse pointer at the current mouse position (removing the mouse pointer at its previous position if necessary). The structure is filled with the position and the current button status of the mouse. For the mouse button, bit 1 will be set if the left button is pressed and bit 3 will be set if the right button is pressed (for three button mice, bit 5 will be set if the middle button is pressed). The x and y co-ordinates are the screen coordinates of the hotspot of the mouse pointer.

For example:

RwMousePointer mouse;

RwDeviceControl(rwPOINTERDISPLAY, 0L, &mouse,

sizeof(mouse));

White display the use uses the mouse at its correct control in a tes and fill the mouse structure with · rwPOINTERSETREGION

> This device control sets the rectangle in which the mouse can be used. It also has the ability to control the mouse movement speed. Initially when the library is opened the mouse is allowed to move over the entire screen area. This device control can restrict this area. param1 is ignored (pass  $0L$ ), for normal mouse movement. Setting  $param1$  to a positive value will mean that for a pixel movement the mouse requires  $2^{\sim}$  param1 mouse events (or mickeys), i.e., if param1 is set to 3 then 8 mickeys are required for each pixel movement. If  $param1$  is set to a

negative number then the speed of the pointer is accelerated by 2^ param1, i.e., if param1 is set to -4 for each mickey the mouse pointer will move 16 pixels.  $param2$  should point to an  $RwRect$  structure and  $size$ should be the size of an  $RwRect$  structure (i.e.,  $size$   $RwRect)$ ). This defines the area the hot spot of the mouse can traverse.

For example;

```
RwRect area;
area.x = 20;
area.y = 50;
area.w = 100;
area.h = 10:
RwDeviceControl(rwPOINTERSETREGION, -1L, &area,
     sizeof(area));
```
TO De Caldravia Holde GRA LORGO CONTERNATION CHARGE TO BE THROUGH AND DELLA COLLECT TO REAL · rwPOINTERSETCLIPREGION

> This device control sets he clipping region for the mouse sprite image. param1 is ignored (pass 0L). param2 should point to an RwRect structure and size should be the size of an **RWRect** structure (i.e.,

 $sizeof(RwRect)$ ). This defines the area the mouse sprite image should be clipped to.

For example;

RwRect clip; clip. $x = 40$ ; clip. $y = 80;$ clip.w =  $40;$ clip.h =  $90;$ RwDeviceControl(rwPOINTERSETCLIPREGION, 0L, &clip, sizeof(clip));

ants the which region the computer of the state of the state of the seco-ordinate and 80 · rwPOINTERSETIMAGE

> This device control changes the mouse pointer image.  $param1$  is ignored (pass 0L), param2 should point to an RwPointerImage structure (as described below) and size should be the size of an RwPointerImage structure (i.e., sizeof (RwPointerImage)).

```
typedef struct PointerImage
{
     RwInt32 hotx;
     RwInt32 hoty;
     RwInt32 w;
     RwInt32 h;
     void *image;
} RwPointerImage;
```
hotx and hoty define the hot spot on the image. What this means is that this point becomes origin of the mouse image.  $w$  and  $h$  are the images width and height respectively. image points to an raw pixmap image (device dependent) which can be created by the  $rwBITMAPTORAW$ and rwCHARMAPTORAW device controls. If image is set to NULL then the pointer image is set to the default image pointer with its outline color stored in  $w$  and its remaining color stored in  $h$ .

For example to change an image to a 5 by 5 image with its origin at the center;

```
RwPointerImage pimage;
pimage.hotx = 2;
pimage.hoty = 2; 
pimage.w = 5;
pimage.h = 5;pimage.image = rawpixmap;
RwDeviceControl(rwPOINTERIMAGE, 0L, &pimage, 
     sizeof(pimage));
```
This control returns TRUE if successful and FALSE otherwise.

· rwBITMAPTORAW

The device control converts a bitmap into a form that can be used for as a pointer sprite.  $param1$  is ignored (pass  $0L$ ).  $param2$  should be set to point to an RwImageConvert structure (as described below) and size should be the size of an RwImageConvert structure (i.e., sizeof(RwImageConvert)).

```
typedef struct 
{
    void *inimage;
     RwInt32 w;
     RwInt32 h;
     RwInt32 colora;
     RwInt32 colorb;
    void *outstorage;
} RwImageConvert;
```
inimage should be set to point at the pixmap you wish to convert. Note that the inimage pixmap is rounded horizontally to 8 pixels. That is each raster line in the source is always made up of an integer number of bytes. This means if an image is 15 pixels wide and one pixel high the bitmap will take 2 whole bytes. w and h are set to the images width and height respectively. colora is the color bits set to 1 are set to. Bits set to 0 will be transparent. colorb should be set to 0. outstorage should be set to NULL if you wish RenderWare to allocate memory for the transformed image. Otherwise it should be set to the area where the image should be written. On exit outstorage will always point to where the translated image was stored.

For example;

```
charimage[] = {0xff, 0x81, 0x81, 0x81, 0x81, 0x81, 0x81, 0xff};
RwReal white[] ={CREAL(1.0), CREAL(1.0),CREAL(1.0)}; 
RwImageConvert cimage; 
void *rawimage;
cimage.inimage = image;cimage.w = 8;cimage.h = 8;cimage.colora = 
    RwDeviceControl(rwSCRGETCOLOR, 0L, white, 
    sizeof(RwReal) * 3);
cimage.outstorage = NULL;
RwDeviceControl(rwBITMAPTORAW, 0L, &cimage, 
    sizeof(cimage));
rawimage = cimage.outstorage;
```
This tesnarul hite anguare image control and FALSE otherwise.

· rwCHARMAPTORAW

This device control works in a similar way to the **rWBITMAPTORAW** device control explained above. Here the image consists of characters where spaces denote 'transparent' areas, 'a' denotes a pixel set to color a and 'b' denotes a pixel set to color b.

For example, to create an outlined square raw image;

```
char image[] = "\naaaaaa \
    abbbbbba\
    abaaaaba\
    aba aba\
    aba aba\
    abaaaaba\
    abbbbbba\
    aaaaaa ";
RwReal white[]=
         {C}REAL(1.0), CREAL(1.0), CREAL(1.0)};
RwReal black[]=
         {CREAL(0.0), CREAL(0.0), CREAL(0.0)}; 
RwImageConvert cimage; 
void *rawimage;
cimage.inimage = image; 
cimage.w = 8;cimage.h = 8;cimage.colora =
    RwDeviceControl(rwSCRGETCOLOR, 0L, black, 
    sizeof(RwReal) * 3);
cimage.colorb = 
    RwDeviceControl(rwSCRGETCOLOR, 0L, white, 
     sizeof(RwReal) * 3);
cimage.outstorage = NULL;
RwDeviceControl(rwBITMAPTORAW, 0L, &cimage, 
    sizeof(cimage));
rawimage = cimage.outstorage;
```
Thesteconterwhite european evolution and black of the successful and FALSE otherwise.

· rwPOINTERDISPLAYAT

This action displays the pointer image at a specified position on the screen. param1 is ignored, param2 should be a pointer to an RwMousePointer structure and size should be the size of an RwMousePointer structure.

The  $x$  field of the  $RwMousePointer$  structure is the screen X coordinate that the pointer image is to be placed at. The  $\nu$  field is the screen Y coordinate that the pointer image is to be placed at.

If the image is currently displayed at another position on the display it is removed before the image is displayed at the new position. The pointer clipping rectangle applies to the newly displayed image. The mouse bounding region will not have any affect on the positioning. The mouse pointer will remain at the new position until,

1)  $rw$ POINTERDISPLAY is used - then the pointer image will move to the current mouse position.

2) rwPOINTERDISPLAYAT is used - the pointer image at the previous position is removed and the pointer image is displayed at the new

position.<br>3) This control returns trisus if duckes pointer display.

· rwSETPOINTERPOSITION

This action sets the internal mouse absolute position (as read by rwPOINTERGETPOSITION or rwPOINTERDISPLAY). param1 is ignored, param2 should be a pointer to an RwMousePointer structure and size should be the size of an RwMousePointer structure.

The  $x$  field of the RwMousePointer structure is the screen  $X$  coordinate that the mouse is to be placed at. The  $y$  field is the screen Y coordinate that the mouse is to be placed at.

The wat was begun the unique three constituences in the second three was the transfer in the control of the fr

· rwGETPOINTERPOSITION

This action returns the current absolute position of the mouse along with the mouse button status.  $param1$  is ignored,  $param2$  should be a pointer to an RwMousePointer structure and size should be the size of an RwMousePointer structure. This structure will be filled in with the current absolute position of the mouse as well as the current mouse button status. This will have no effect on any currently displayed pointer image.

This control returns TRUE if successful and FALSE otherwise.

· rwGETPOINTERRELATIVE

This action returns the current relative position of the mouse along with the mouse button status. param1 is ignored, param2 should be a pointer to an RwMousePointer structure and size should be the size of an RwMousePointer structure.

The structure is filled with the number of 'mickeys' that have occurred between the previous call to this function (or the start of the application) and the current call. The  $x$  field in the structure holds the number of mickeys moved, since the last call, in the X direction. The  $\mathrm{v}$  field holds the number of mickeys moved, since the last call, in the Y direction. The button entry will hold the current mouse button status.

A 'mickey' is the highest resolution value of change given by the mouse.

It is a relative value - positive values mean right or down, negative values mean left or up. The larger the mickey value the greater the distance the mouse has moved.

**Note:** The mickey values can used to produce the 'absolute' position of the mouse if, after the first call, the corresponding relative mickey values are added to a running total of mickeys in the X and Y directions. The running totals are then the 'absolute' position of the mouse.

This control returns TRUE if successful and FALSE otherwise.

RwCamera \* **RwDuplicateCamera**(RwCamera \*cam, void \*param)

#### *Arguments*

param NULL or the image buffer of an existing camera (as returned by calling  **RwGetCameraImage** ())**.**

> The duplicated camera will not share the image buffer of the camera being duplicated unless the image buffer of the existing camera is passed as param. If NULL is passed as param the new camera will create its own image buffer.

For an example of how to specify param, see the discussion of  **RwCreateCamera** () in this section.

void \* **RwGetCameraImage**(RwCamera \*cam);

*Return value*

The image buffer of a RenderWare camera under MS DOS is always an RwRaster object. It can therefore be queried via the RwRaster access functions.

RwBool

**RwGetDeviceInfo**(RwDeviceInfo info, void \*value, RwInt32 size)

*Comments*

The MS DOS specific aspects of each device information type are as follows;

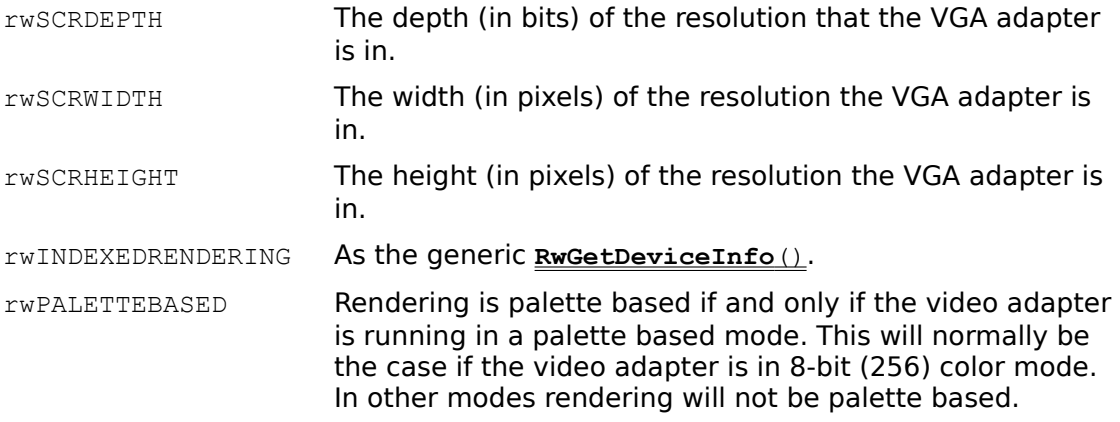

The following options apply when the output device is palette based:

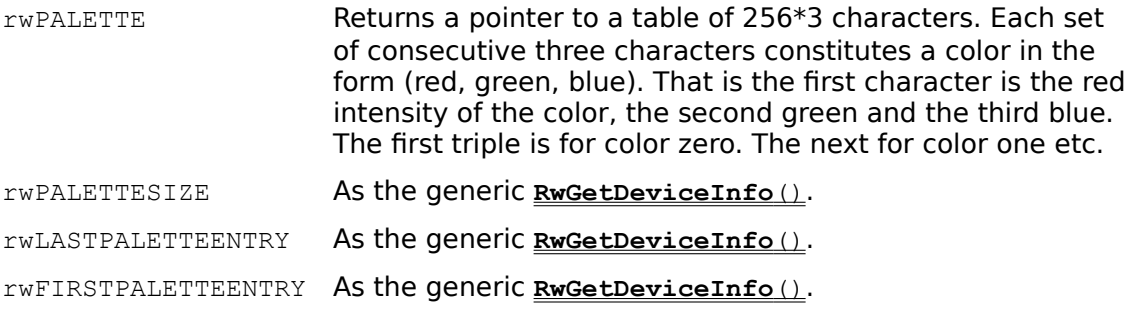

RwBool **RwOpen**(char \*devname, void \*param);

#### *Arguments*

devname The device name is a null-terminated string. Names currently supported under MS DOS are :

```
"DOS",
"DOSMOUSE"
"NullDevice"
```
The "NullDevice" driver allows the library to be used when output to a display is not required (for instance, when reading from or to files).

"DOSMOUSE" will open the library with the mouse driver active. This will mean that the library can only be accessed if a Microsoft compatible mouse driver is not required.

"DOS" performs the same function as "DOSMOUSE" except the mouse is not accessed, and so a mouse driver is not required.

param param should be set to a pointer to a **RwInt32**. If the library does not open, then the  $RwInt32$  pointed to will be set to one of the following symbols;

E\_RW\_DOS\_MODE\_UNAVAILABLE

Unable to access the video mode requested.

E\_RW\_DOS\_NO\_VESA\_BIOS

No VESA BIOS is available, install a VESA TSR for your video card.

E\_RW\_INCOMPATIBLE\_BIOS

The VESA BIOS is not a recent enough release to be usable. (must be 1.0 or greater).

E\_RW\_NO\_MOUSE

No Microsoft mouse driver found.

These symbols are located in rwdos.h header file.

#### *Comments*

 **RwOpen** () parses the RenderWare initialization file dosrw.ini as described in "RenderWare Library Configuration" on page -

RwBool

**RwOpenExt**(char \*devname, void \*param, RwInt32 numargs,

RwOpenArgument \*args);

#### *Arguments*

devname The device name as a null-terminated string. Names currently supported under MS DOS are:

```
"DOS" 
"DOSMOUSE" 
"NullDevice"
```
The "NullDevice" driver allows the library to be used when output to a display is not required (for instance, when reading from or writing to files).

"DOSMOUSE" will open the library with the mouse driver active. This will mean that the library can only be accessed if a Microsoft compatible mouse driver is not required.

"DOS" performs the same function as "DOSMOUSE" except the mouse is not accessed, and so a mouse driver is not required.

- param param should be set to a pointer to an RwInt32. The long will be set to an error code if the library cannot be opened. See **RwOpen** () for details.
- numargs The number of optional arguments specified.
- args An array of optional open arguments.

#### *Comments*

As discussed in "RenderWare Library Configuration" on page -, **RwOpenExt** () does not read the RenderWare initialization file dosrw.ini. Library configuration control is achieved by specifying a number of additional arguments to  $\mathbf{RwOpenExt}()$ .

 **RwOpenExt** () takes a pointer to an array of RwOpenArgument structures. RwOpenArgument is defined as follows:

```
typedef struct
{
     RwOpenOption option; 
     void *value; 
} RwOpenArgument;
```
option is one of the identifiers defined below and value is a parameter specific to the option type. If the parameter type is integer, the integer value should be cast to a void \*.

For example:

 $args[0].value = (void * )10;$ 

The configuration options supported under MS DOS are:

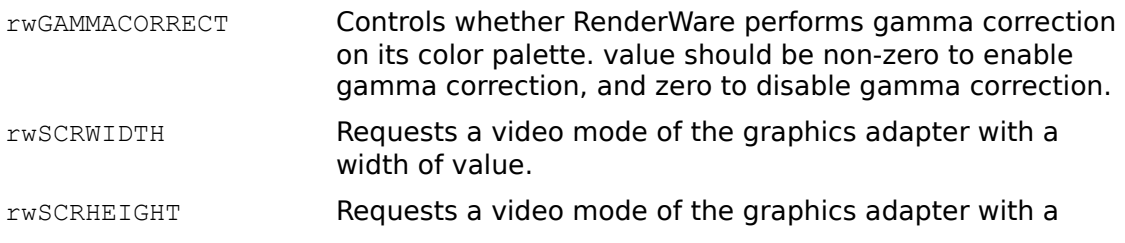

height of value.

rwSCRDEPTH Requests a video mode of the graphics adapter with a depth of value.

The following example demonstrates opening the RenderWare library with a resolution of 640 by 480 in 8-bit color.

```
RwOpenArgument args[3];
LONG nERROR;
args[0].option = rwSCRWIDTH;
args[0].value = (void *) 640;args[1].option = rwSCRHEIGHT;
args[1].value = (void * ) 480;args[2].option = rwSCRDEPTH;
args[2].value = (void *) 8;RwOpenExt("DOSMOUSE", &nERROR, 3, args);
```
RwBool **RwOpenDebugStream**(char \*filename)

#### *Arguments*

filename Specifying "MONO:" as the name of a debugging stream will result in debugging output being issued to a monochrome display adapter (assuming a configuration with both a VGA card and monochrome display adapter).

> Note that when linking against the debugging version of the library, the default debugging stream is \rw.log.

### RwCamera \* **RwShowCameraImage**(*RwCamera* \*cam, void \*param);

#### *Arguments*

param param is ignored. It should be passed as NULL.

## For example;

RwShowCameraImage(cam, NULL);

# **Other Platforms**

If you are using an SDK for a platform other than MS Windows or MS DOS please see the Release Notes supplied with that SDK.

# **Error Codes**

Related Topics Error Descriptions Error Identifiers and Codes

# **Error Descriptions**

Note that in the discussion of the following error codes, the comments involving Object Builder functions **RwModelBegin**(), **RwModelEnd**(), **RwProtoBegin**(), **RwProtoEnd**(), **RwClumpBegin**(), **RwClumpEnd**(), **RwTransformBegin**() and **RwTransformEnd**() also apply to their script keyword counterparts.

#### E\_RW\_BADOPEN

An error occurred while opening the specified file.

#### E\_RW\_COMPLEXPOLYGON

The specified polygon has too many sides. The maximum number of sides a polygon can have in RenderWare V1.4 is 255.

### E\_RW\_DEFSCENE

An attempt was made to destroy the default scene or explicitly remove a clump or light from it.

#### E\_RW\_DEGEN

An attempt was made to create a degenerate clump (a clump with no children and no geometry).

#### E\_RW\_DEGENPOLYGON

A degenerate polygon (one with less than three sides) was specified.

#### E\_RW\_INTERNAL

An internal (library) error has occurred. Contact RenderWare technical support.

#### E\_RW\_INVAXISALIGNMENT

An invalid clump axis alignment type was specified. The legal values are rwNOAXISALIGNMENT, rwALIGNAXISZORIENTX, rwALIGNAXISZORIENTY and rwALIGNAXISXYZ.

#### E\_RW\_INVCAMERAPROJECTION

An invalid camera projection type was specified. The legal values are *rwPERSPECTIVE* and rwPARALLEL.

#### E\_RW\_INVCOP

An invalid **RwCombineOperation** was specified. The legal values are rwREPLACE, rwPRECONCAT and rwPOSTCONCAT.

#### E\_RW\_INVDEVICE

An invalid device name was specified in a call to **RwOpen**() or **RwOpenExt**().

#### E\_RW\_INVDEVICEACTION

An invalid action was specified in a call to **RwDeviceControl**(). For a description of legal actions see Appendix B.

#### E\_RW\_INVDEVICEINFO

An invalid information type was specified in a call to **RwGetDeviceInfo**(). For a description of legal information types see the description of **RwGetDeviceInfo**() and Appendix B.

#### E\_RW\_INVFRAME

An invalid texture frame number was specified. A valid frame index is greater than or equal to zero and less than the number of frames in the texture.

#### E\_RW\_INVFRAMESTEP

An invalid texture frame step was specified. A valid step size is less than the absolute number of frames in the texture.

#### E\_RW\_INVGEOMETRYSAMPLING

An invalid geometry sampling type was specified. The legal values are rwPOINTCLOUD, rwWIREFRAME and rwSOLID.

#### E\_RW\_INVHINT

An invalid clump hint was specified. The legal values are  $rw$ CONTAINER,  $rw$ HS and rwEDITABLE.

#### E\_RW\_INVIMAGEFILE

An image file (MS Windows bitmap file or Sun Rasterfile) being read by **RwReadRaster**(), **RwReadMaskRaster**(), **RwReadTexture**() or **RwReadNamedTexture**() was not valid. This code indicates an error in the image data in the file.

#### E\_RW\_INVLIGHT

An invalid light type was specified. The legal values are rwDIRECTIONAL, rwPOINT and rwCONICAL.

#### E\_RW\_INVLIGHTSAMPLING

An invalid light sampling type was specified. The legal values are rwFACET and rwVERTEX.

#### E\_RW\_INVMATERIAL

An attempt was made to destroy a material whose handle was not obtained by calling **RwCreateMaterial**(), e.g., a material obtained by calling **RwGetPolygonMaterial**()

#### E\_RW\_INVOPENOPTION

An invalid option was specified in a call to **RwOpenExt** (). For a description of legal options see Appendix B.

#### E\_RW\_INVPROTOTYPE

A prototype attempted to create an instance of itself.

#### E\_RW\_INVRASTEROPTIONS

An invalid raster processing option (or combination of options) was specified. The valid options are rwGAMMARASTER, rwDITHERRASTER and rwFITRASTER.

#### E\_RW\_RASTERSIZE

A raster of an invalid size was specified. If the raster was being selected into a texture with **RwSetTextureRaster**() the raster must have a width of 128 and a height of n \* 128 where n is the number of frames in a multi-frame texture. If the raster is receiving a copy of a cameras viewport via **RwGetCameraViewportRaster**() the raster must be the same size as the cameras viewport.

#### E\_RW\_INVBUFFERSIZE

A buffer passed in to a RenderWare function was not large enough

#### E\_RW\_INVSEARCHMODE

An invalid search mode was specified. The legal values are  $rw$ LOCAL and  $rw$ GLOBAL.

#### E\_RW\_INVSPP

An invalid spline path type was specified. The legal values are  $r_{\text{wSMOOTH}}$  and  $r_{\text{wNICEENDS}}$ .

#### E\_RW\_INVSPT

An invalid spline type was specified. The legal values are  $rw$ OPENLOOP and  $rw$ CLOSEDLOOP.

#### E\_RW\_INVSTATE

An invalid state was specified. The legal values are  $r_{\text{WON}}$  and  $r_{\text{WOFF}}$ .

#### E\_RW\_INVSYSTEMINFO

An invalid system parameter was specified. The legal values are  $rwVERSIONSTRING$ , rwVERSIONMAJOR, rwVERSIONMINOR, rwVERSIONRELEASE, rwFIXEDPOINTLIB and rwDEBUGGINGLIB.

#### E\_RW\_INVTEXTUREDITHERMODE

An invalid texture dithering mode was specified. The legal values are rwAUTODITHER, rwDITHERON and rwDITHEROFF.

#### E\_RW\_INVTEXTUREHEIGHT

A texture with an invalid height was specified.

#### E\_RW\_INVTEXTUREMODE

An invalid texture mode was specified. The legal values are rwLIT, rwFORESHORTEN and rwFILTER.

#### E\_RW\_INVTEXTURENAME

An invalid texture name was specified.

#### E\_RW\_INVTEXTUREWIDTH

A texture with an invalid width was specified.

#### E\_RW\_INVUSERDRAWALIGN

An invalid user-draw alignment type was specified. The legal values are  $r_{\text{wALIGNTOP}}$ , rwALIGNBOTTOM, rwALIGNLEFT and rwALIGNRIGHT. For convenience rwALIGNTOPLEFT and rwALIGNBOTTOMRIGHT are also defined.

#### E\_RW\_INVUSERDRAWTYPE

An invalid user-draw type was specified. The legal values are  $r$ wCLUMPALIGN, rwVERTEXALIGN, rwBBOXALIGN and rwVPALIGN.

#### E\_RW\_INVVERTEXINDEX

An invalid vertex index was found. A valid index for a vertex is greater than or equal to one and less than or equal to the number of vertices in the clump to which it belongs.

#### E\_RW\_NESTEDMODEL

A nested **RwModelBegin**() was found in an **RwModelBegin**() … **RwModelEnd**() block or an **RwClumpBegin**() … **RwClumpEnd**() or **RwProtoBegin**() … **RwProtoEnd**() block. Nested modeling contexts are not allowed.

#### E\_RW\_NESTEDPROTOTYPE

A nested **RwProtoBegin**() was found in an **RwProtoBegin**() … **RwProtoEnd**() block or an **RwClumpBegin**() … **RwClumpEnd**() block. Nested prototype declarations are not allowed.

#### E\_RW\_NOCLUMP

No clump is currently under construction. Note that the current clump is an implicit argument of some Object Builder functions, e.g., **RwSphere**().

E\_RW\_NOCLUMPBUILT

The parsing of a script file resulted in no clump being created, i.e., the top-level **ClumpBegin** … **ClumpEnd** was missing from the script.

E\_RW\_NOERROR No error has been set. This code indicates that no error has been detected.

E\_RW\_NOFILE The specified file does not exist.

E\_RW\_NOMATCHBEGIN

No matching Begin was found for an End. For example, this error would occur if there was no matching **RwTransformBegin**() for an **RwTransformEnd**().

E\_RW\_NOMATCHEND

No matching End was found for a Begin. For example, this error would occur if there was no matching **RwModelEnd**() for an **RwModelBegin**().

E\_RW\_NOMEM The library was unable to perform the specified operation due to insufficient memory.

E\_RW\_NOMODELBEGIN An attempt was made to declare a prototype outside of an **RwModelBegin**() … **RwModelEnd**() block.

E\_RW\_NOPROTOTYPEFOUND No prototype with the specified name was found.

E\_RW\_NOTROOT An attempt was made to add to a scene or remove from a scene a clump that is not the root of its hierarchy.

E\_RW\_NULLP A NULL pointer was used as an argument to a library function where a non-NULL object pointer was expected.

E\_RW\_RANGE A numeric range error occurred.

E\_RW\_RASTERINUSE

An attempt was made to select a raster already owned by a texture into a different texture or to destroy a raster owned by a texture.

E\_RW\_READ An error occurred while reading from an input stream.

E\_RW\_RSINVAXISALIGNMENT

An invalid clump axis alignment type was specified in a script file. The legal values are **None**, **ZOrientX**, **ZOrientY** and **XYZ**.

E\_RW\_RSINVDITHERMODE

An invalid texture dithering mode was specified in a script file. The legal values are **On**, **Off** and **Auto**.

#### E\_RW\_RSINVGAMMAMODE

An invalid texture gamma correction mode was specified in a script file. The legal values are **On** and **Off**.

E\_RW\_RSINVGEOMETRYSAMPLING

An invalid geometry sampling type was specified in a script file. The legal values are **PointCloud**, **Solid** and **WireFrame**.

#### E\_RW\_RSINVHINT

An invalid clump hint was specified in a script file. The legal values are **NULL**, **Container**, **HS** and **Editable**.

E\_RW\_RSINVLIGHTSAMPLING

An invalid light sampling type was specified in a script file. The legal values are **Facet** and **Vertex**.

E\_RW\_RSINVTEXTUREMODE An invalid texture mode was specified in a script file. The legal values are **NULL**, **Lit**, **Foreshorten** and **Filter**.

#### E\_RW\_RSINVTRACESTATE

A invalid tracing state was specified in a script file. The legal values are **On** and **Off**.

#### E\_RW\_RSNOHINTS

No hints were specified as arguments for a scripting command that adds, removes, or sets hints. The legal values are **NULL**, **Container**, **HS** and **Editable**.

#### E\_RW\_RSNOTEXTUREMODES

No texture modes were specified as arguments for a scripting command that adds, removes or sets texture modes. The legal values are **Null**, **Lit**, **Foreshorten** and **Filter**.

#### E\_RW\_RSPARSE

An invalid keyword was found in a script file.

#### E\_RW\_RSREAD

An I/O error occurred while reading from a script file.

#### E\_RW\_SHPPATH

The shape path is too long (greater than 1024 characters).

E\_RW\_TEXTURENOTFOUND The specified texture was not found.

E\_RW\_USER A call to **RwSetUserError**() generated this error.

E\_RW\_WRITE An error occurred while writing to an output stream.

E\_RW\_WSWRITE An error occurred while writing a script to an output stream.

E\_RW\_ZEROVEC A zero length vector was specified.
#### **Error Identifiers and Codes**

Errors Sorted Alphabetically By Identifier Errors Sorted Numerically By Code

# **Errors Sorted Alphabetically By Identifier**<br>Identifier

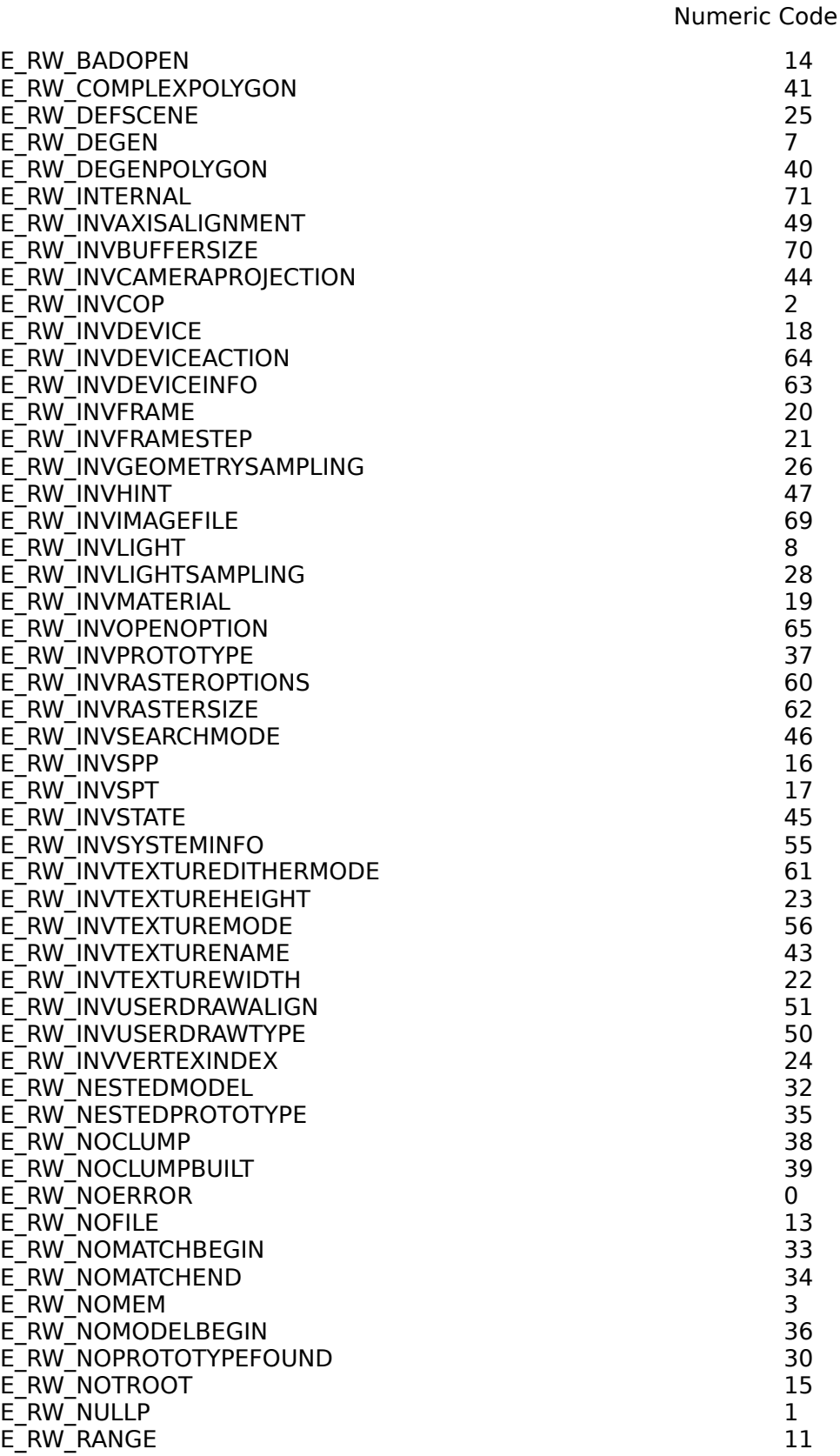

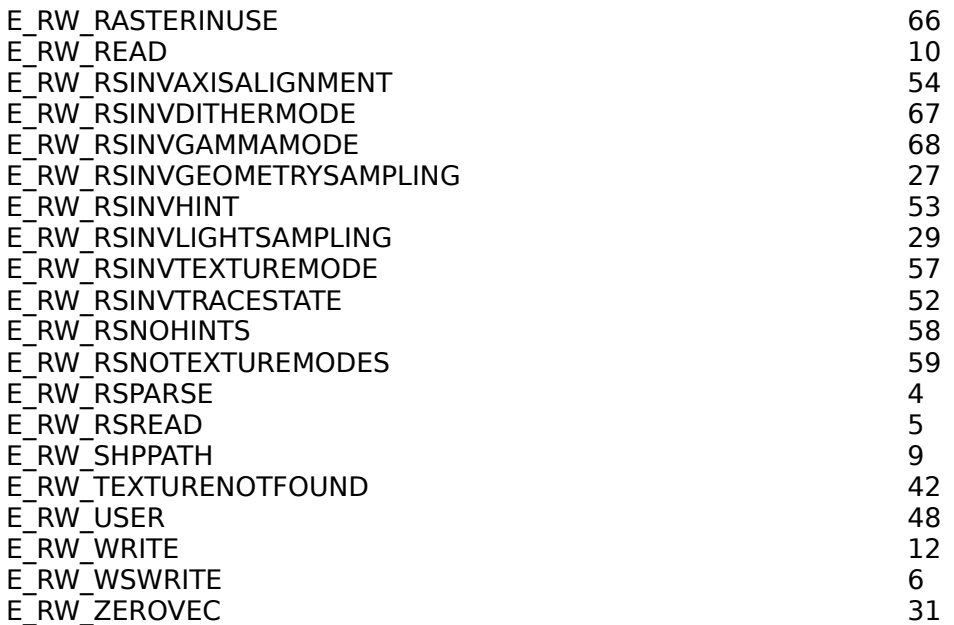

#### Errors Sorted Numerically By Code

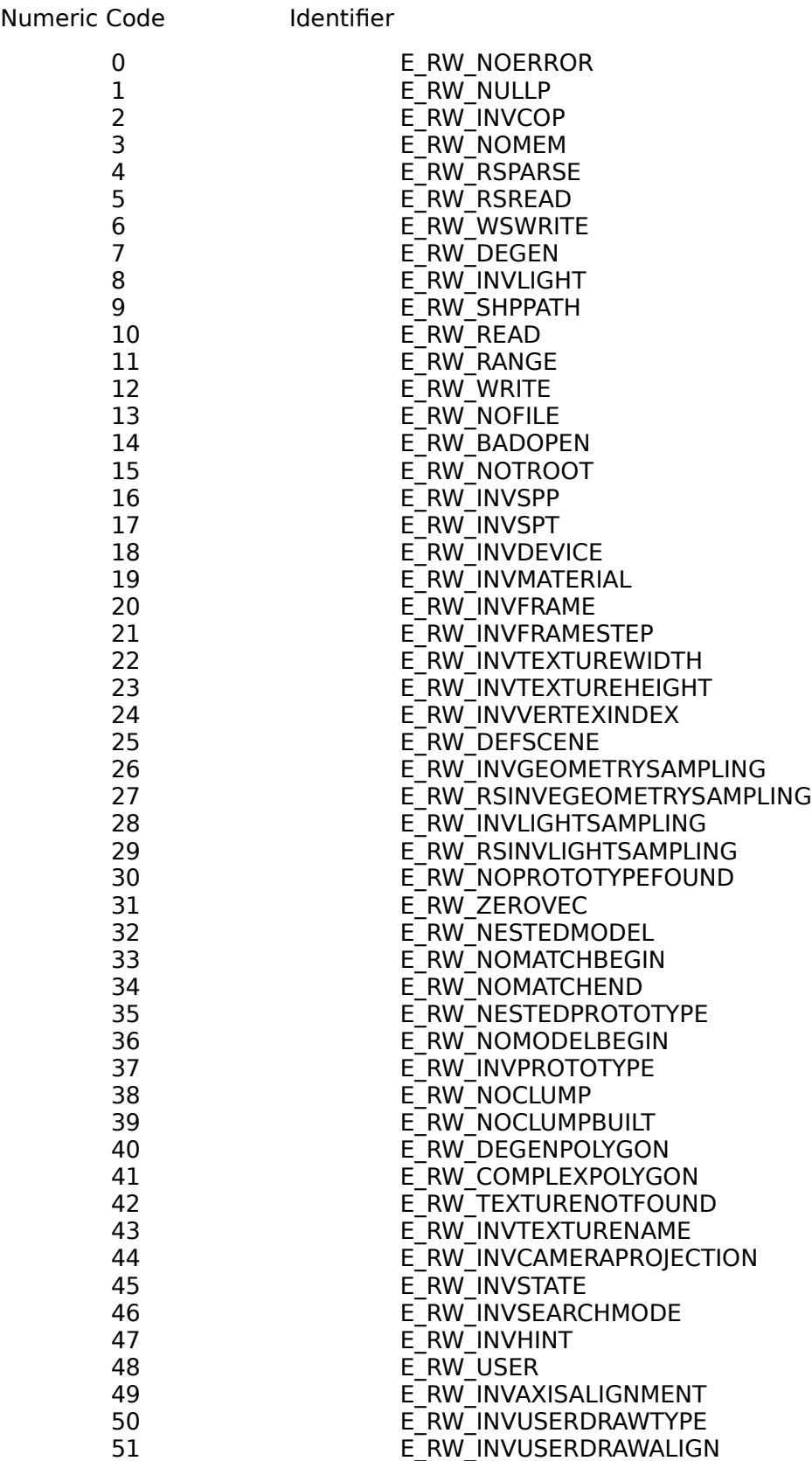

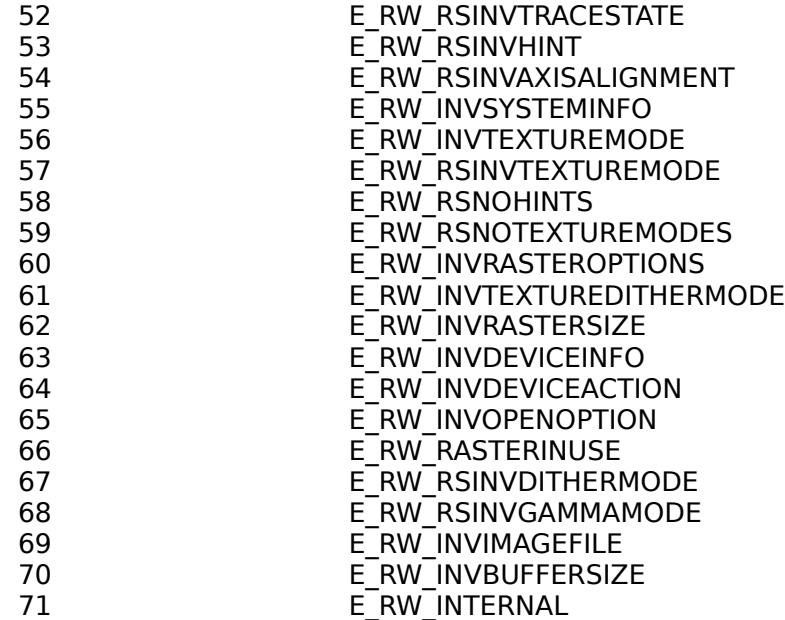

#### **The Texture File Formats**

Textures in RenderWare V1.4 are 128 x 128, 8 or 16 bit deep bitmaps. However, RenderWare can read bitmaps of sizes other than 128 x 128 pixels and depths other than 8 or 16 bits. Such bitmaps are converted automatically to RenderWares internal raster format. Furthermore, RenderWare can read textures from MS Windows and OS/2 bitmap (. bmp) files

in addition to RenderWares own texture file format (.ras).

In the **GREA at RenderWares own texture** file format (.ras) the following are supported:

For **HEFFRIBS TOREFRICHLINE CONTRIBUTIONS AND RESERVE** Following are supported:

Bittle parties with a bound to the proposed bitman control the charge of the control of the control of the control of

· Texture movies (multi-frame textures) must be stored as bitmaps which are 128 pixels wide and a whole multiple of 128 pixels high.

RenderWares own texture file format is based on the format used for Sun Microsystemss rasterfiles. RenderWare will read any legal Sun Rasterfile. For a description of Suns Rasterfile format see:

[1] Rasterfile (5) in Sun Microsystems, **Sun OS 4.0 Programmers Manual**, 1990

[2] Pat McGee, Format for byte encoded rasterfiles in **Sun-Spots Digest**, Volume 6, Issue 84.

[3] David. C. Kay and John R. Levine, **Graphics File Formats**, Windcrest/McGraw-Hill, 1992.

For a description of MS Windows bitmap (.bmp) file format see:

[4] Bitmap-File Formats, **Microsoft Windows 3.1 Programmers Reference Volume 4**: Resources, Microsoft, 1987-1992. Part Number: 30211.

[5] David. C. Kay and John R. Levine, **Graphics File Formats**, Windcrest/McGraw-Hill, 1992.

Textures are, in fact, based on RenderWares own bitmap object type, RwRaster. The depth of RwRaster objects is always equal to the current RenderWare rendering depth. Therefore, textures will be either 8 or 16 bits deep, the actual depth being decided at runtime.

Currently RenderWare does not support any 16 bit texture file formats. Therefore, when rendering at 16 bits all texture files undergo color conversion.

#### **Library Defaults**

This appendix details the various default values found in the RenderWare library. This includes the default values of global library parameters and the default values of RenderWare objects when first created.

Related Topics Camera Object Defaults Clump Object Defaults Debugging Defaults Device Information Defaults Error Status Defaults Library Global Defaults Light Object Defaults Material Object Defaults Matrix Object Defaults Polygon Object Defaults Raster Object Defaults Scene Object Defaults Spline Object Defaults System Information Defaults Texture Object Defaults **Texture Dictionary Defaults** UserDraw Object Defaults Vertex Defaults

#### **Camera Object Defaults**

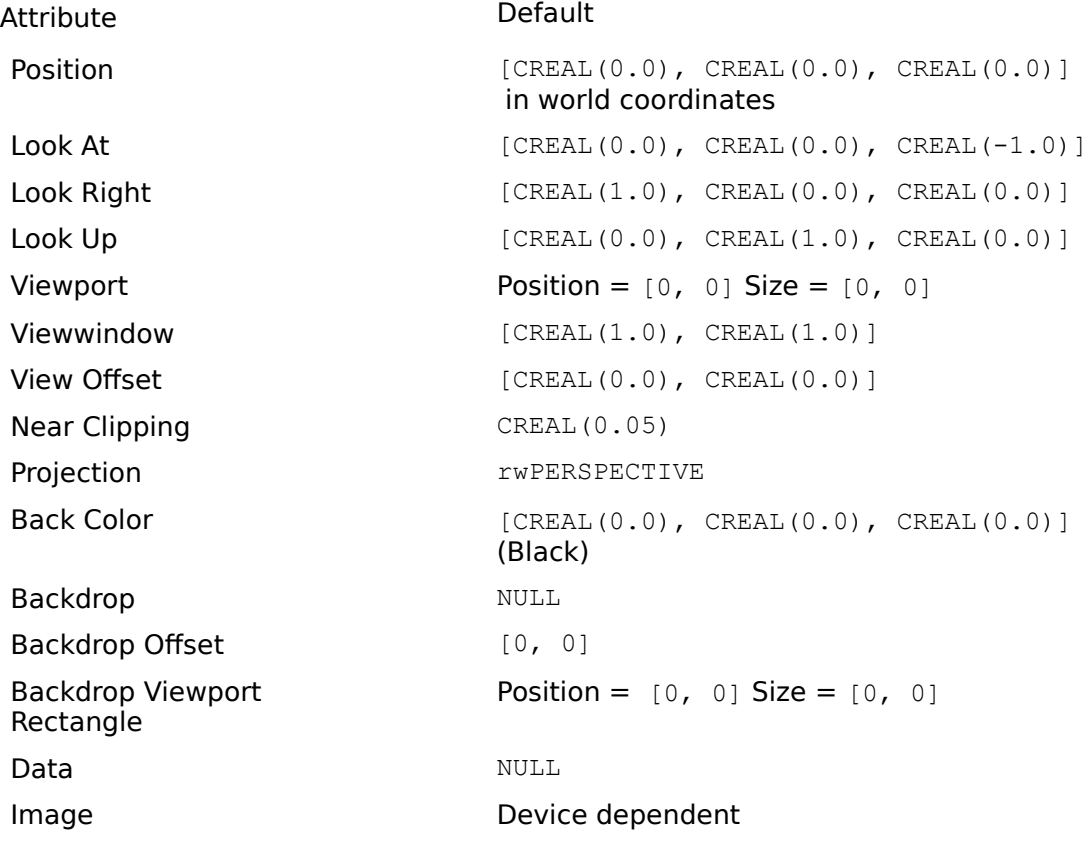

# **Clump Object Defaults**

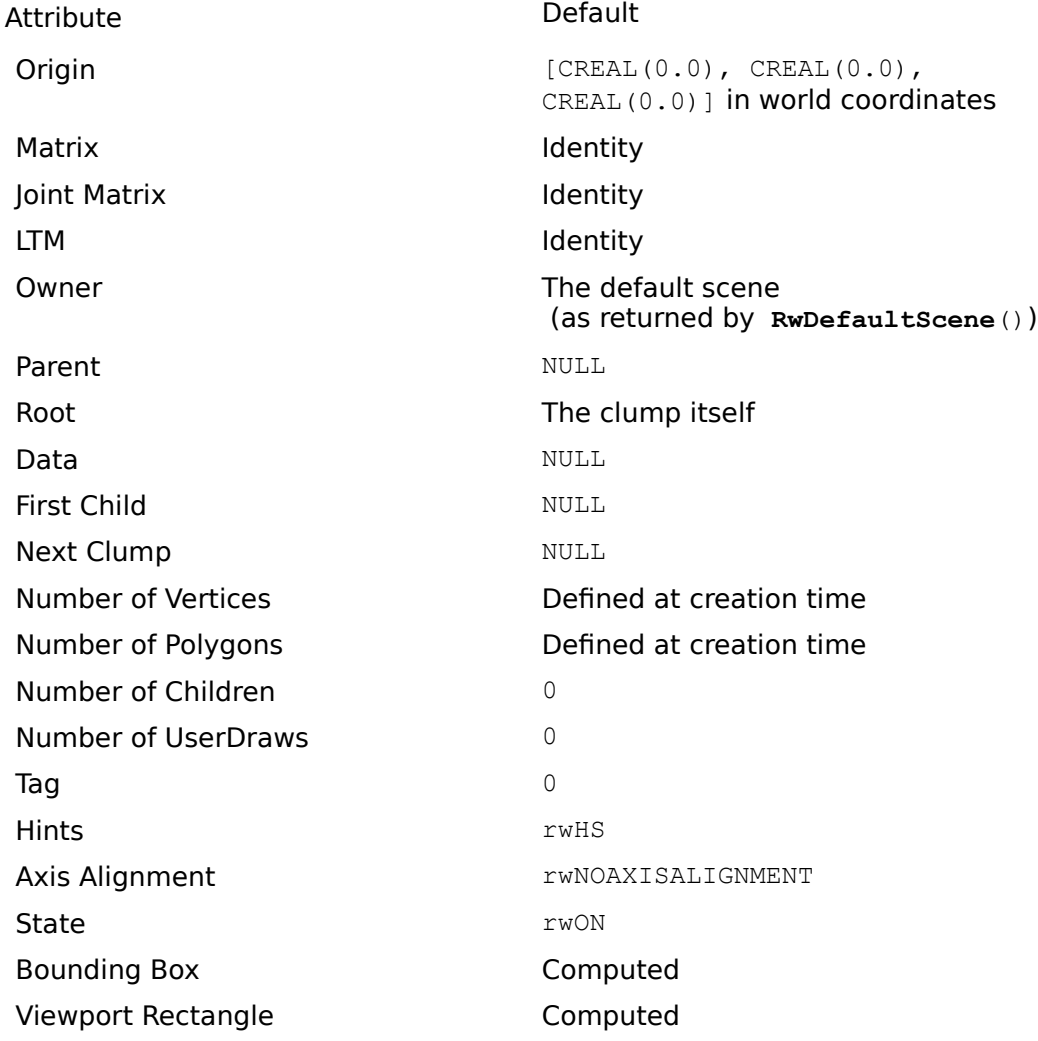

# **Debugging Defaults**

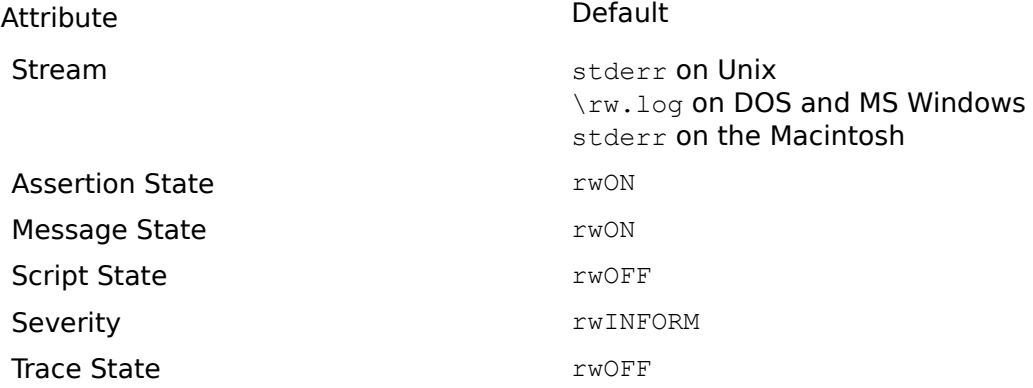

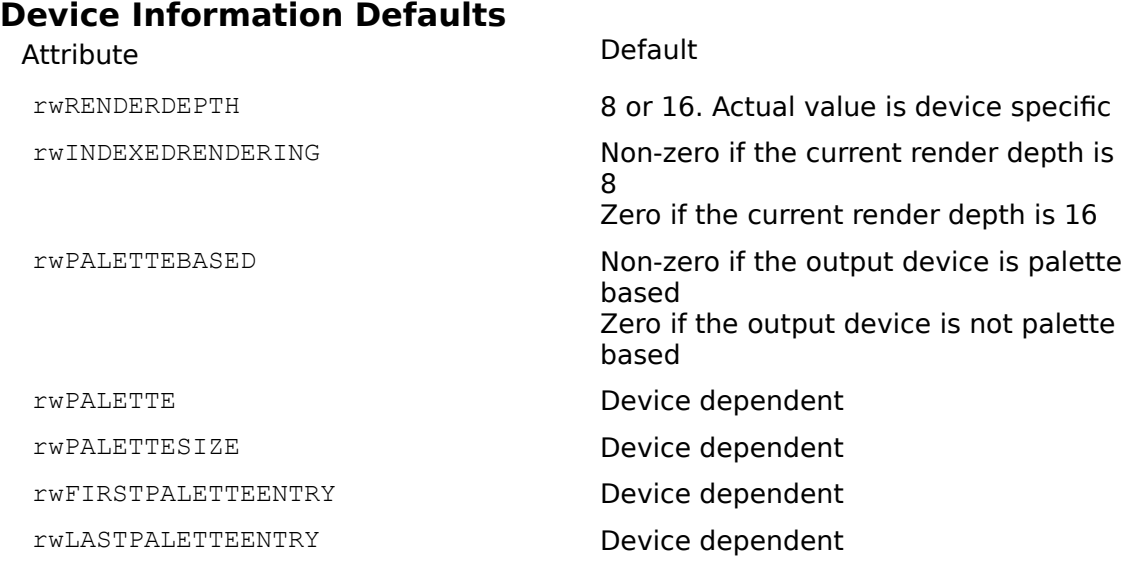

#### **Error Status Defaults**

Attribute Default Internal Error **National Example 2018** 

Status E\_RW\_NOERROR

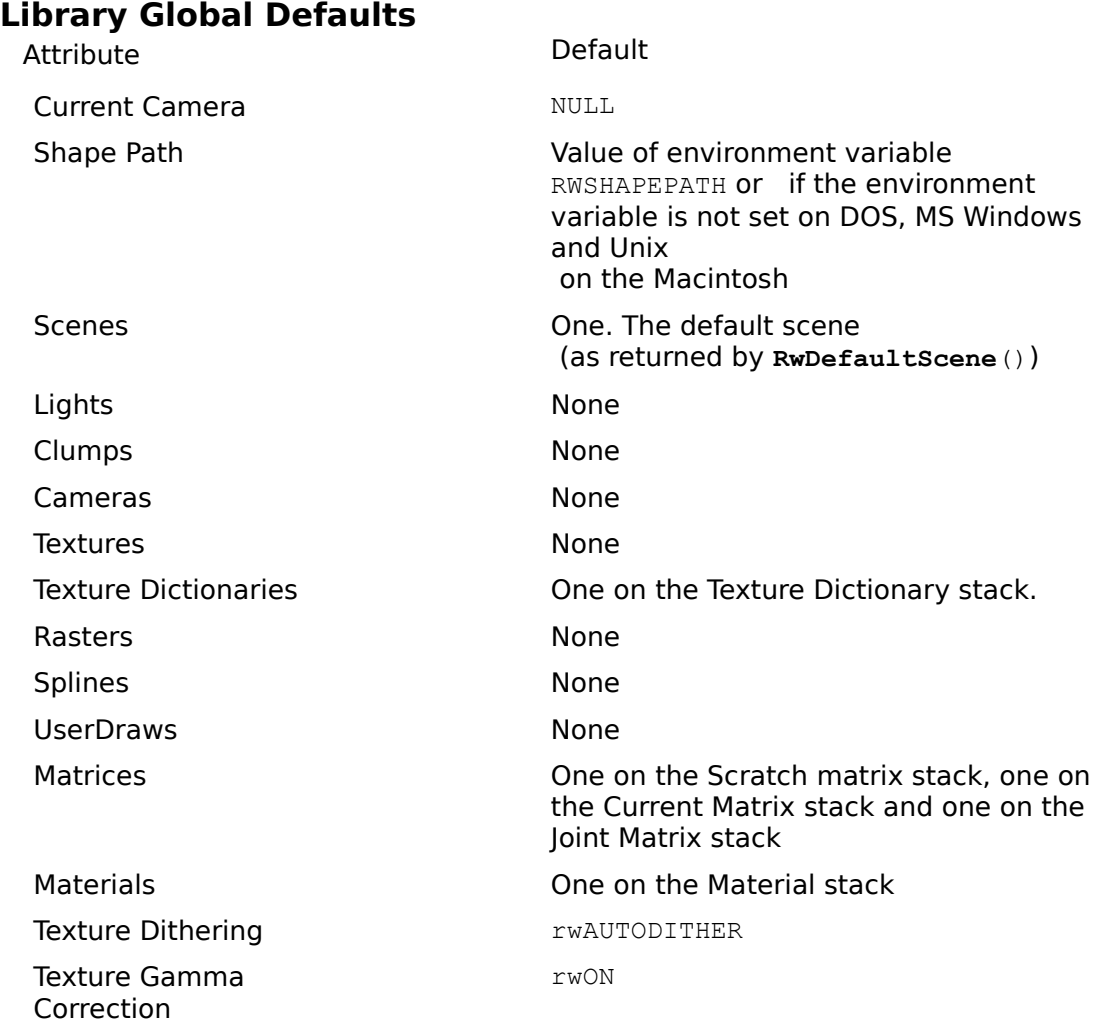

# **Light Object Defaults**

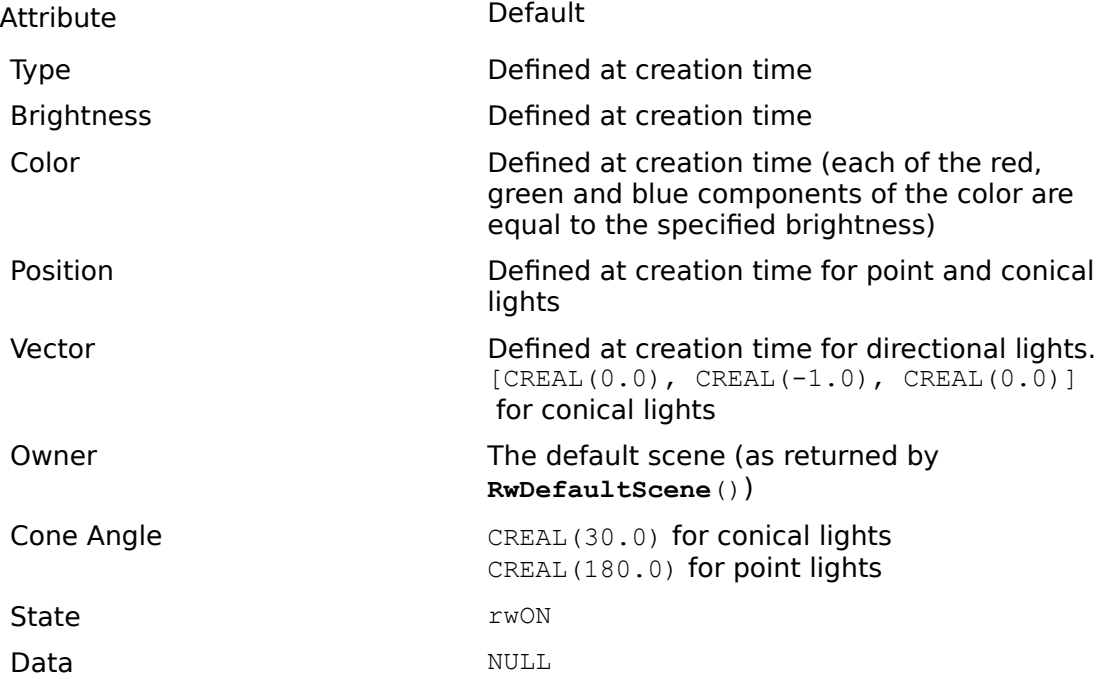

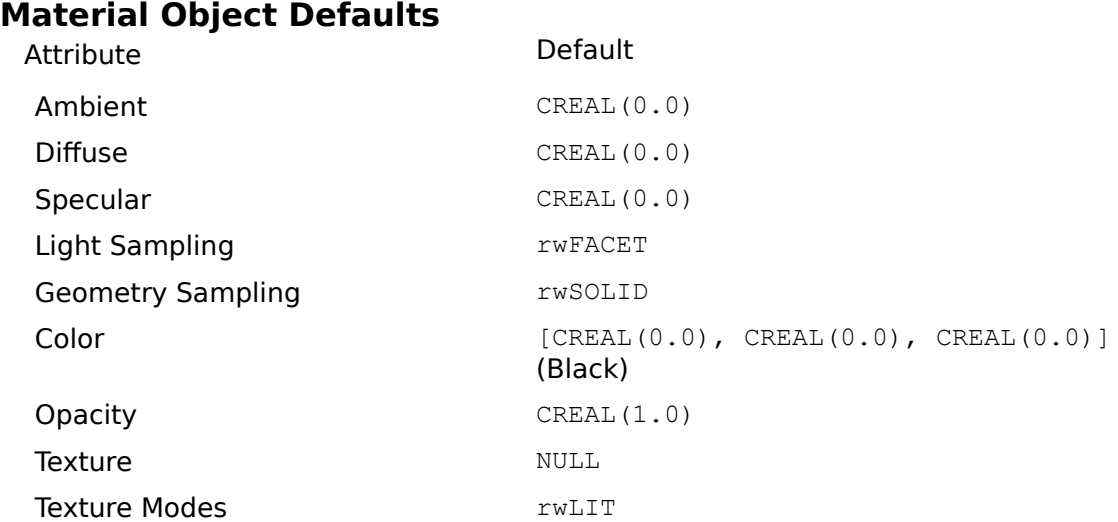

#### **Matrix Object Defaults**

Attribute **Default** Elements and a later than the later of the later than the later of the later than  $\sim$  10 km s and 10 km s and 10 km s and 10 km s and 10 km s and 10 km s and 10 km s and 10 km s and 10 km s and 10 km s and 10 km s and 10

# **Polygon Object Defaults**

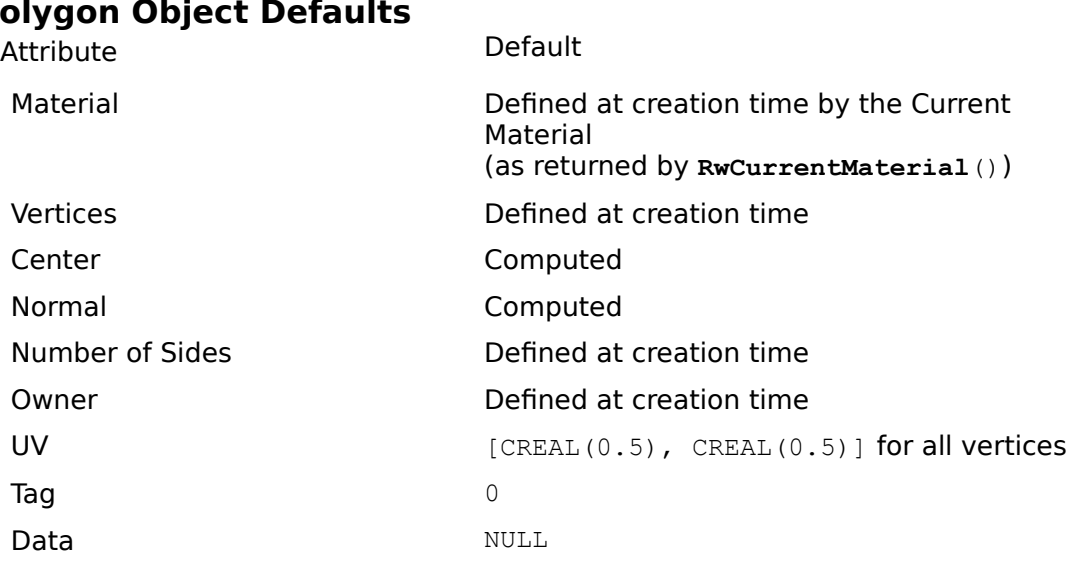

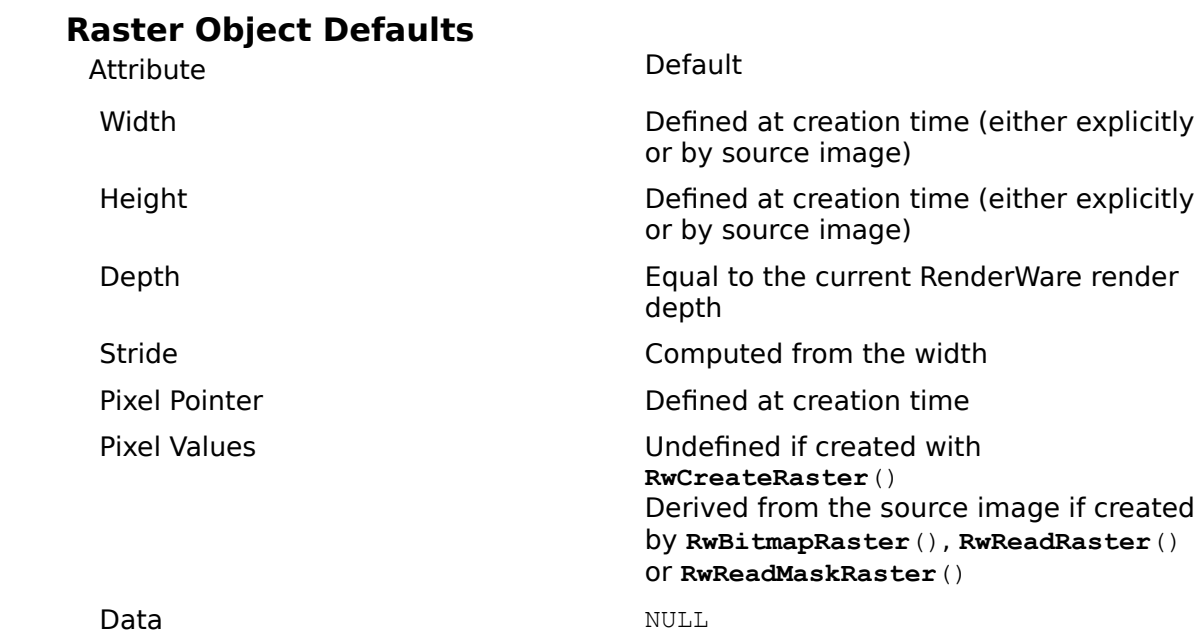

# **Scene Object Defaults**

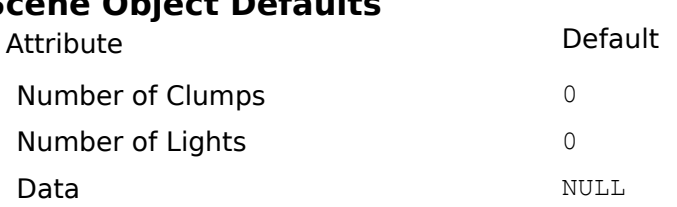

#### **Spline Object Defaults**

Attribute Default Data NULL

Type Type Type **Defined** at creation time Points **Defined at creation time** Number of Points **Number of Points Defined at creation time** 

# **System Information Defaults**

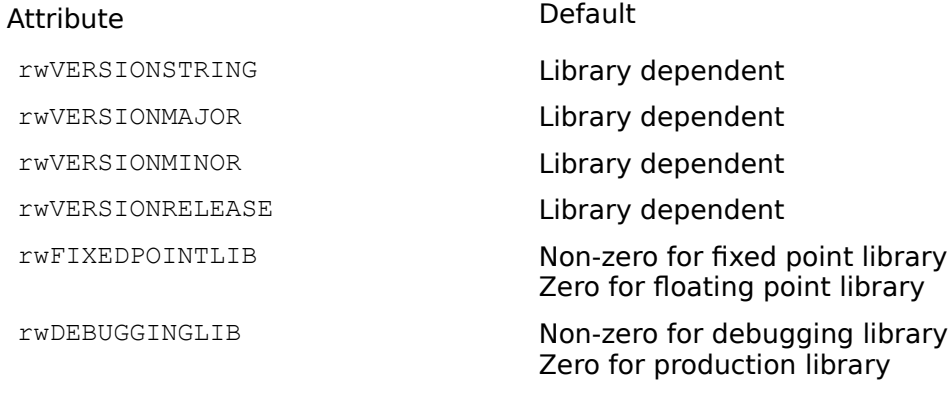

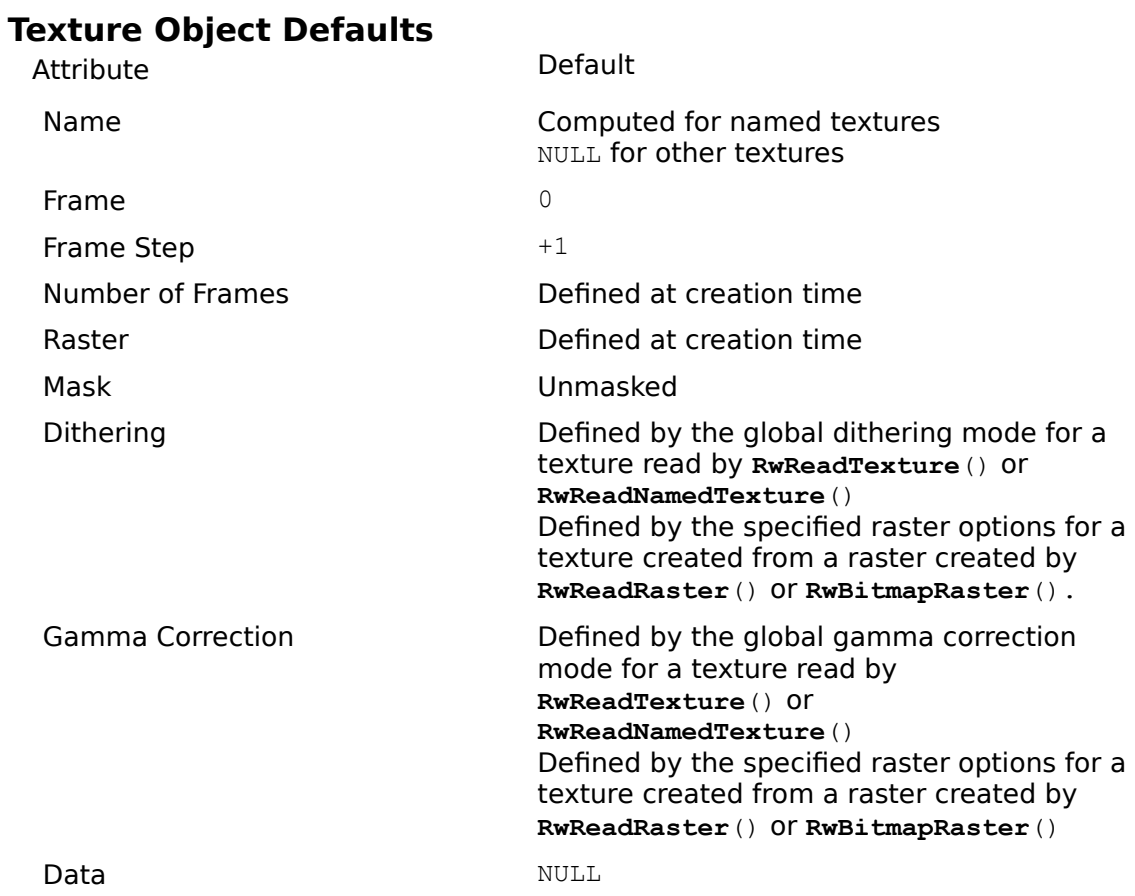

#### **Texture Dictionary Defaults**

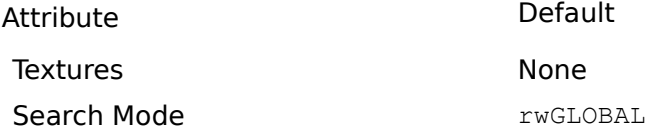

#### **UserDraw Object Defaults**

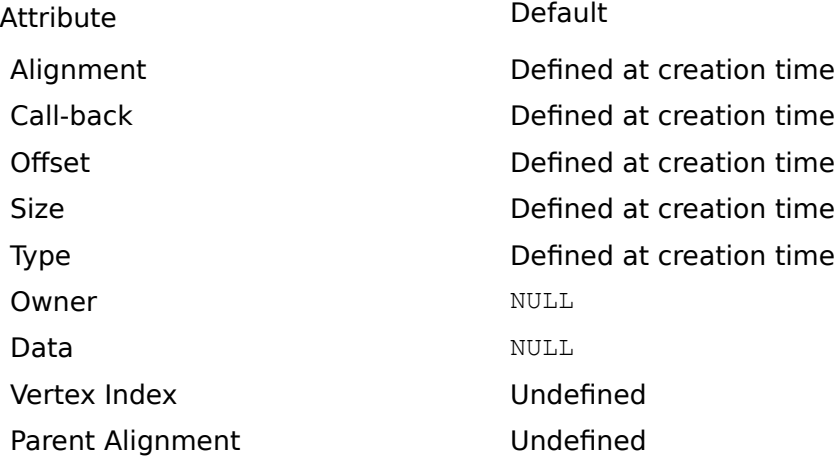

#### **Vertex Defaults**

Attribute Default Normal Computed Viewport Position Computed

Coordinates **Defined** at creation time Texture coordinates [CREAL(0.5), CREAL(0.5)]